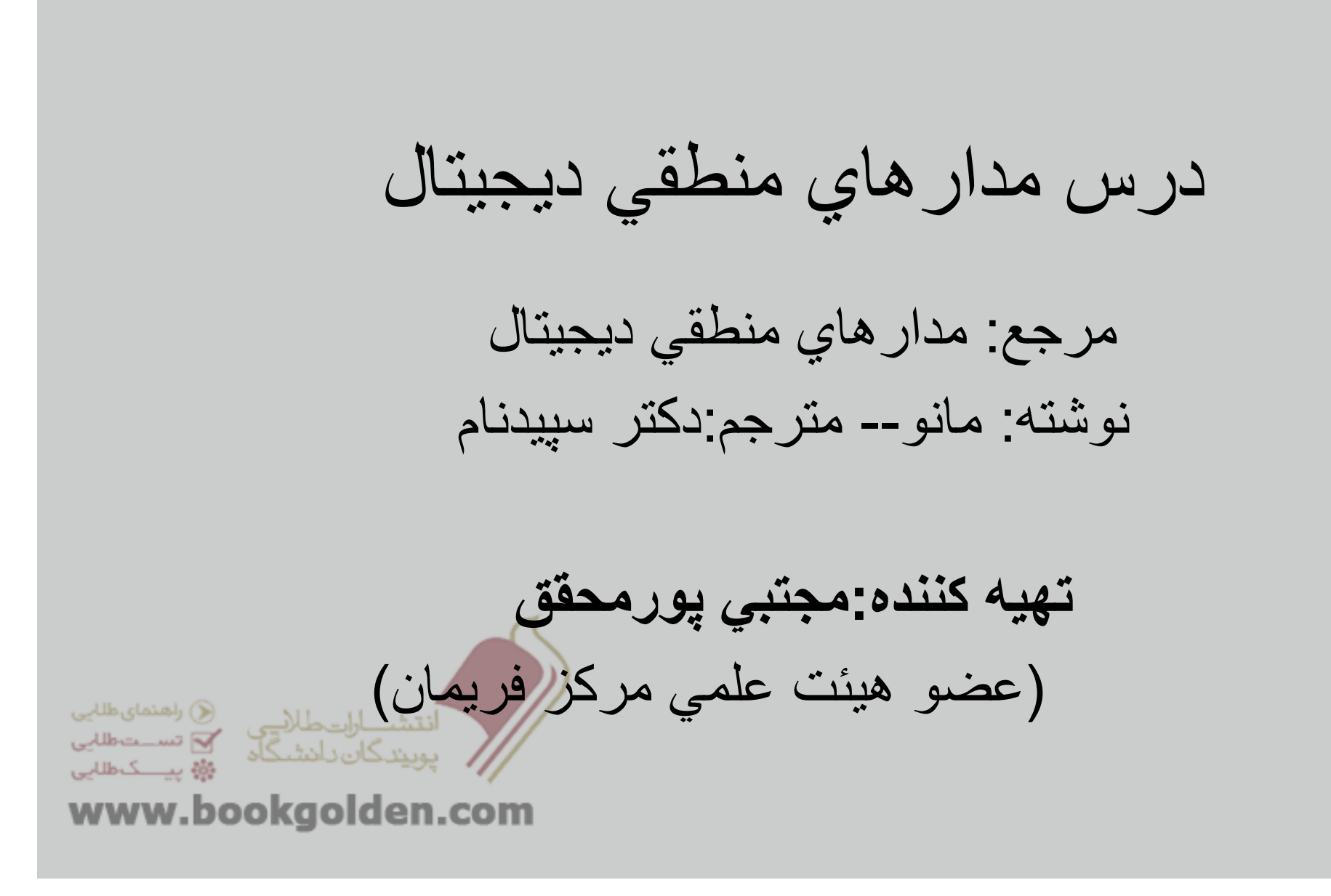

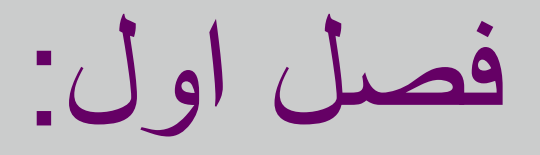

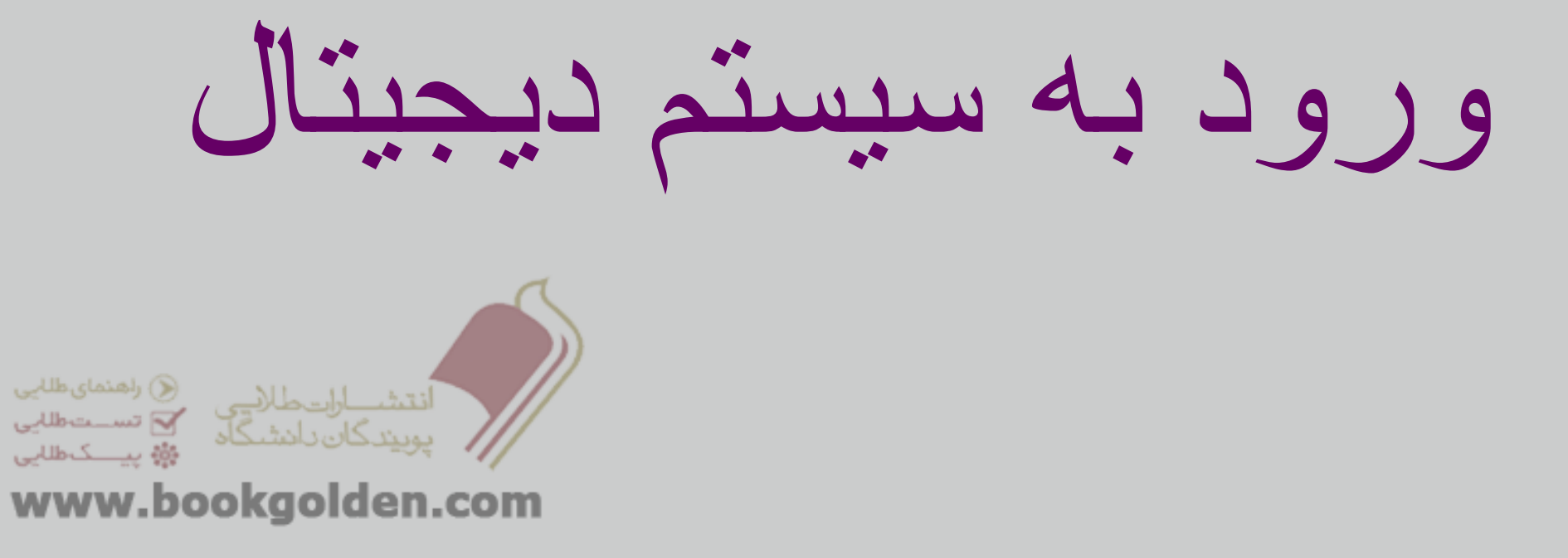

## سيستم ده دھی اعداد (Decimal(:

 آشنايی پيچيدگی را پنھان می کند؟ ده رقم 0..9 موقعيت ، وزن تعيين می کند:

$$
\begin{array}{r}\n\cdots \boxed{10^4 \ 10^3 \ 10^2 \ 10^1 \ 10^0} \\
\phantom{0}1 \ 7 \ 3 \\
\phantom{0}1 \ 7 \ 3 \\
\phantom{0}1 \ 10^1 + 3 \times 10^0 \\
\phantom{0}1 \ 10^0 \\
\phantom{0}1 \ 10^1 + 3 \times 10^0 \\
\phantom{0}1 \ 10^0 \\
\phantom{0}1 \ 10^1 \\
\phantom{0}1 \ 10^0 \\
\phantom{0}1 \ 10^1 \\
\phantom{0}1 \ 10^0 \\
\phantom{0}1 \ 10^1 \\
\phantom{0}1 \ 10^0 \\
\phantom{0}1 \ 10^1 \\
\phantom{0}1 \ 10^0 \\
\phantom{0}1 \ 10^1 \\
\phantom{0}1 \ 10^0 \\
\phantom{0}1 \ 10^1 \\
\phantom{0}1 \ 10^0 \\
\phantom{0}1 \ 10^1 \\
\phantom{0}1 \ 10^0 \\
\phantom{0}1 \ 10^1 \\
\phantom{0}1 \ 10^0 \\
\phantom{0}1 \ 10^1 \\
\phantom{0}1 \ 10^0 \\
\phantom{0}1 \ 10^1 \\
\phantom{0}1 \ 10^0 \\
\phantom{0}1 \ 10^1 \\
\phantom{0}1 \ 10^0 \\
\phantom{0}1 \ 10^1 \\
\phantom{0}1 \ 10^0 \\
\phantom{0}1 \ 10^1 \\
\phantom{0}1 \ 10^0 \\
\phantom{0}1 \ 10^1 \\
\phantom{0}1 \ 10^0 \\
\phantom{0}1 \ 10^1 \\
\phantom{0}1 \ 10^0 \\
\phantom{0}1 \ 10^1 \\
\phantom{0}1 \ 10^0 \\
\phantom{0}1 \ 10^1 \\
\phantom{0}1 \ 10^0 \\
\phantom{0}1 \ 10^1 \\
\phantom{0}1 \ 10^0 \\
\phantom{0}1 \ 10^1 \\
\phantom{0}1 \ 10^0 \\
\phantom{0}1 \ 1 \ 10^1 \\
\phantom{0}1 \ 1 \ 1 \ 10^0 \\
\phantom{0}1 \ 1 \ 1 \ 1 \ 10^1 \\
\phantom{0}1 \ 1 \ 1 \ 1 \ 1 \
$$

# سيستم دودويی اعداد(binary(:

آسان برای کامپيوتر ھا, ناملموس برای ما

 از ارقام دودويی((bits (digits binary(، به جای ارقام ده دھی . استفاده می کند

<sup>n</sup> بيت داده شده می تواند نشانگر n^2 عدد باشد.

با ده انگشت می شود تا 1023 شمرد!

. در اين سيستم نيز از موقعيت، وزن را تعيين می کند

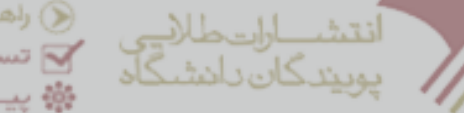

(C) راھنمای طلایی √ تســتطللي ۇۋە يېسىكەتلى*لى* 

www.bookgolden.com

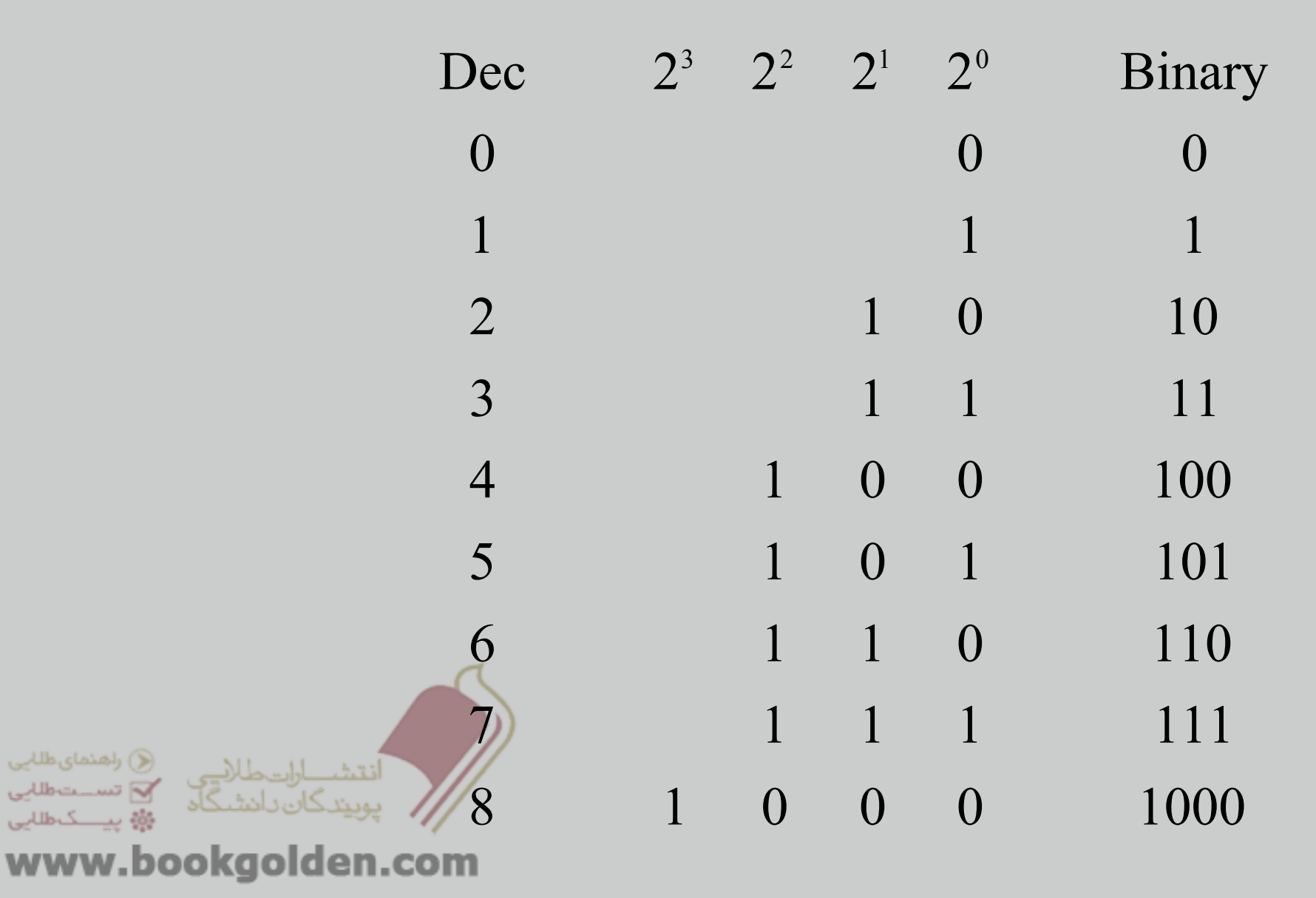

تبديل از مبنای ده به مبنای دو روش اول : تقسيمات متوالی

#### (325)<sub>10</sub> →(101000101 )2

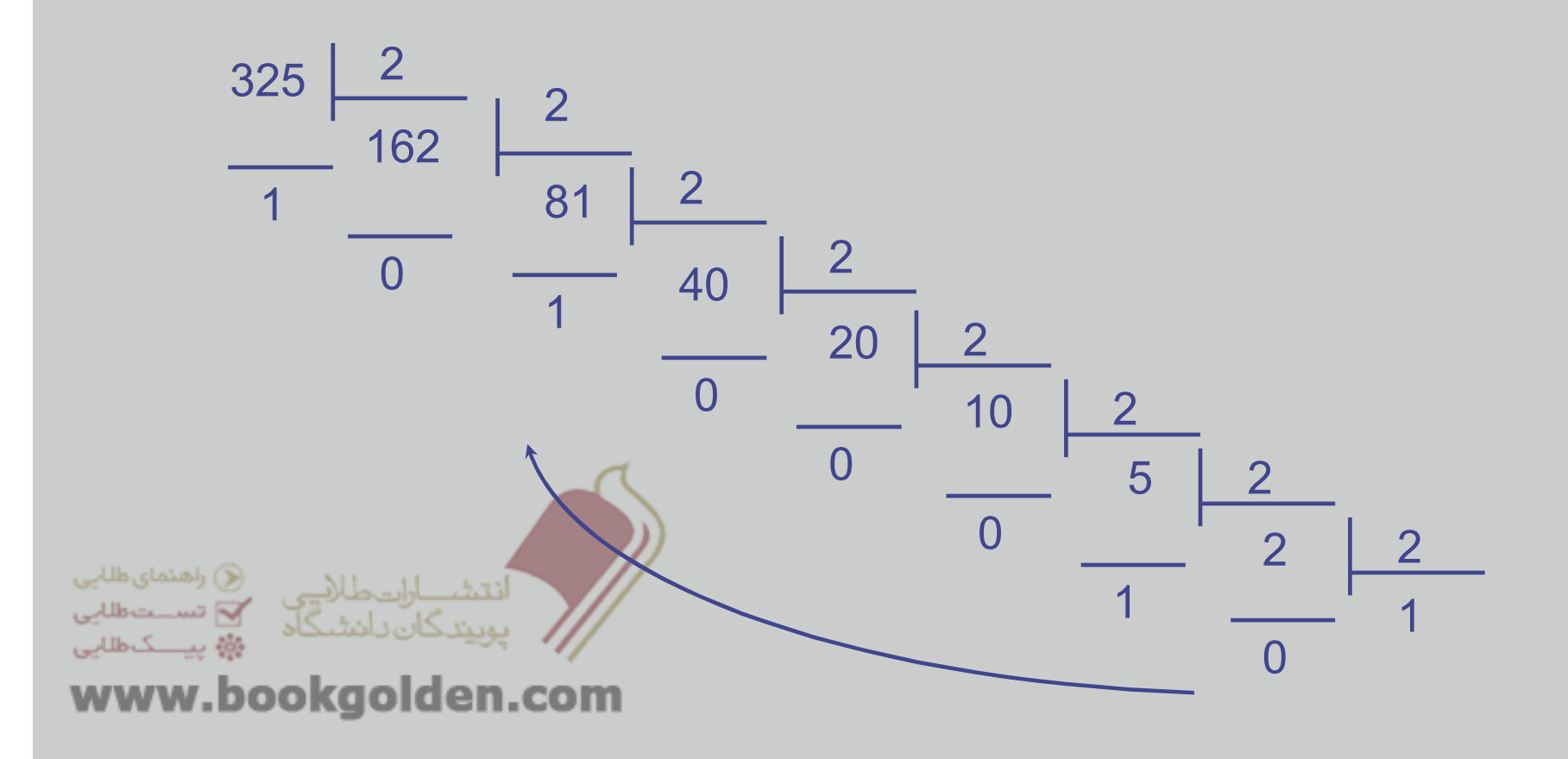

#### روش دوم : کاھش متوالی توان ھای دو

توان ھای دو :

 $1$   $\rightarrow$  2  $\rightarrow$  4  $\rightarrow$  8  $\rightarrow$  16  $\rightarrow$  32  $\rightarrow$  64  $\rightarrow$  128  $\rightarrow$  256  $\rightarrow$  512  $\rightarrow$  1024  $\rightarrow$  ...

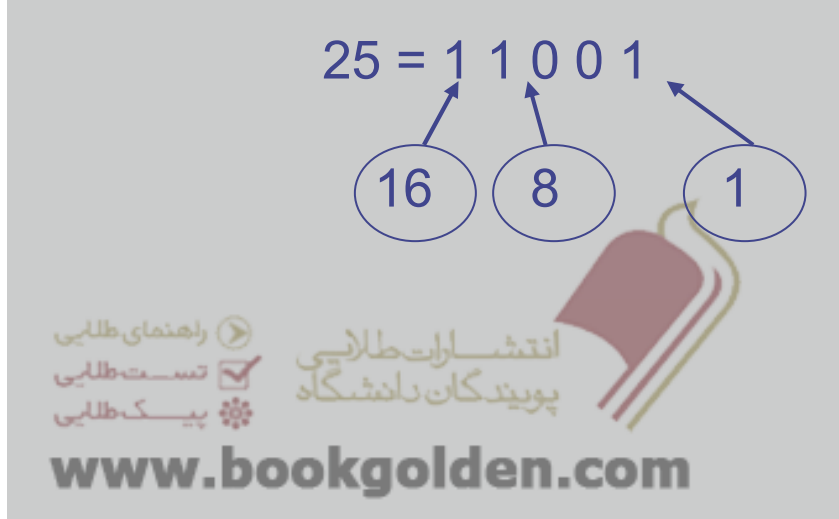

تبديل از مبنای دو به مبنای ده

 $( 1\,0\; 1\; 1\; 1\; 0\,)_{21}$   $\;\; =\; 0\; x\; 1\; +\; 1\; x\; 2\; +\; 1\; x\; 4\; +\; 1\; x\; 8\; \; +\; 0\; x\; 16\; \; +\; 1\; x\; 32\; \; =\; (46)_{10}$  $/$   $/$   $|$   $|$   $|$ 25 24 23 22 21 20

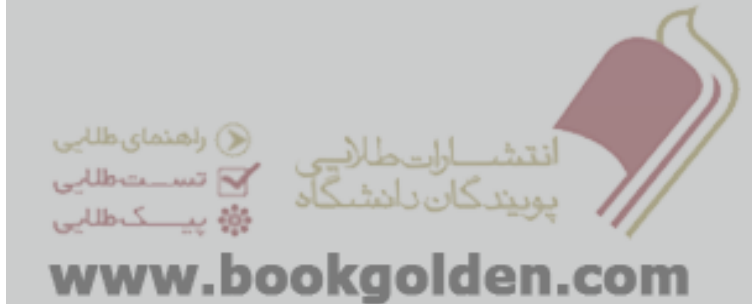

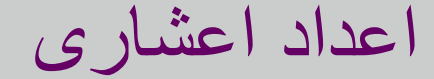

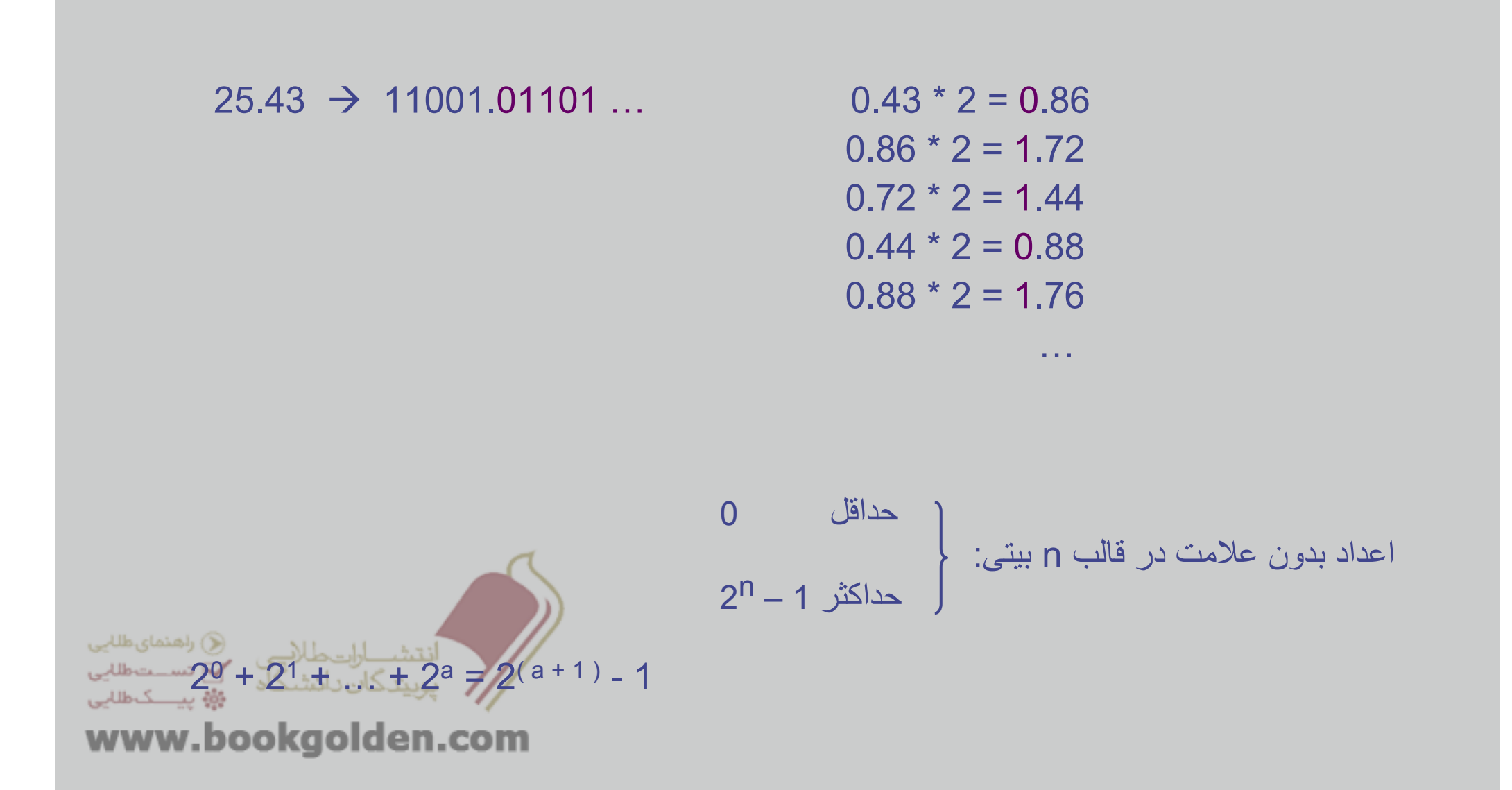

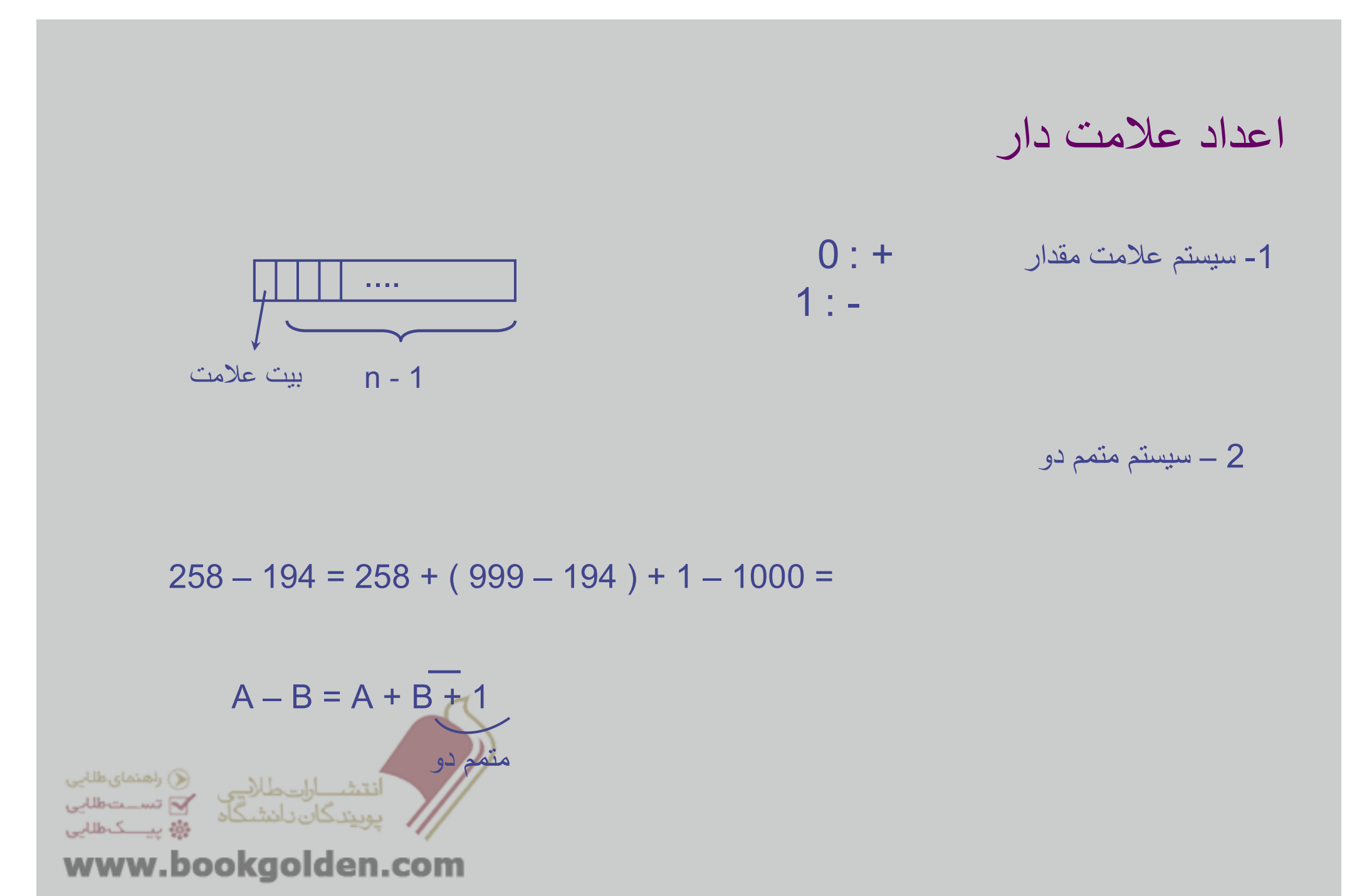

در روش متمم دو :

# $1001011 = +2^{0} + 2^{1} + 2^{3} - 2^{6} = -53$

تمرين : يک عدد منفی پيدا کنيد، که روش نمايش آن در سيستم متمم دو <sup>و</sup> قالب n بيتی عينا مشابه نمايش آن در سيستم علامت مقدار و قالب n بيت*ی* باشد<sub>.</sub>

تمرين : سيستمی برلی ارائه اعداد اعشاری منفی نشان دھيد که به کمک آن بتوان جمع <sup>و</sup> تفريق را انجام داد <sup>و</sup> درگير رقم . قرض نشد

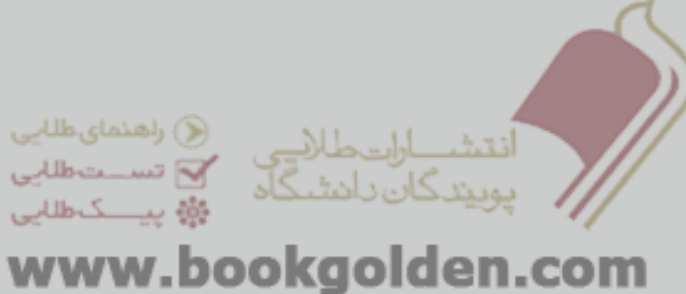

### روش ھای ممکن جھت نمايش اعداد عالمت دار:

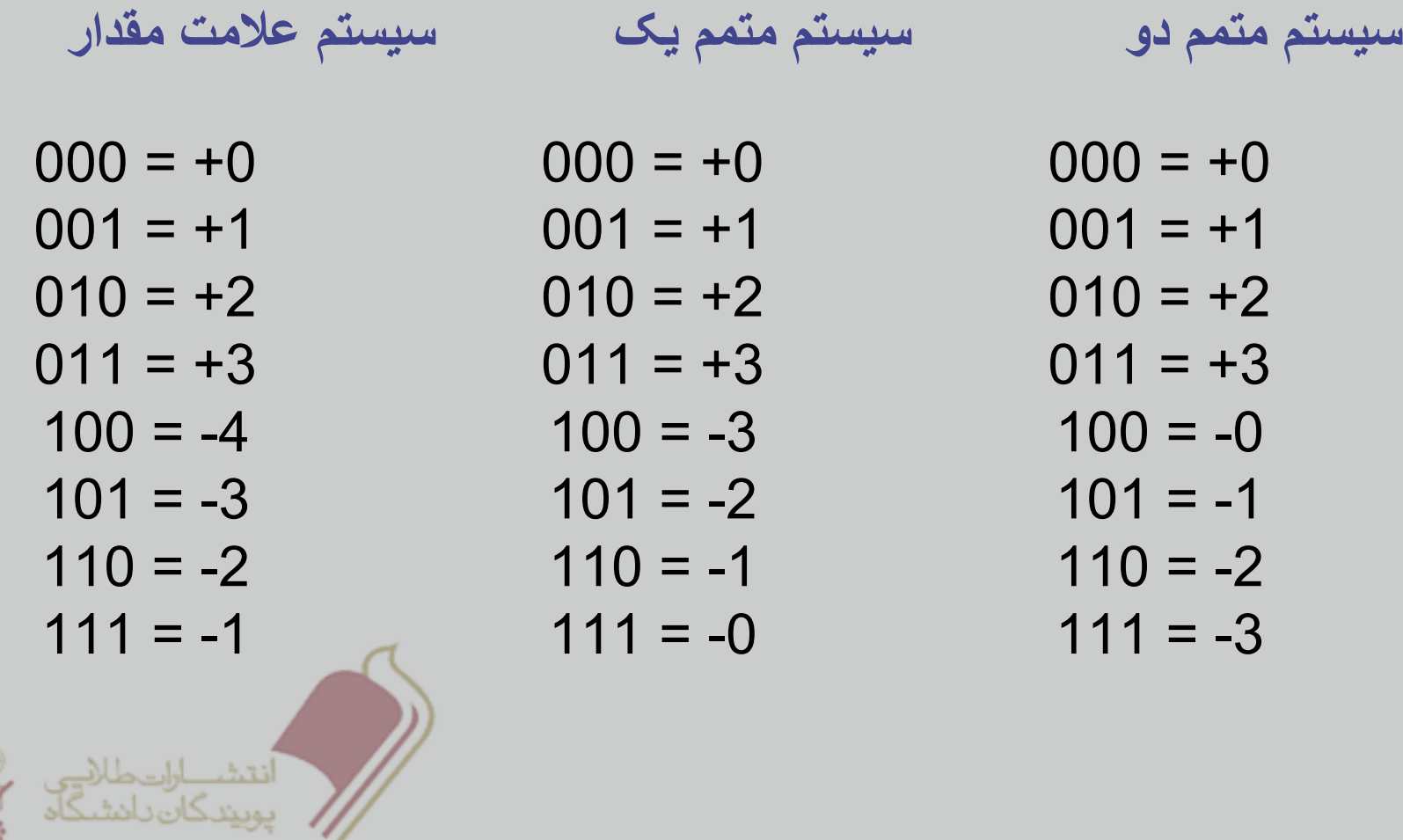

() راھنمای طلایی √ تســتطللي 蔡 پیسک طلایی

www.bookgolden.com

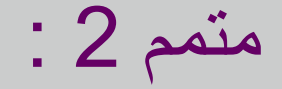

-1 عدد بدون عالمت به صورت باينری نوشته شود. 2 – قالب ريزی (49)<sub>10</sub> =(1 1 0 0 0 1)<sub>2</sub> 0 1 1 0 0 0 1

3 – اگر عدد مثبت بود، کار تمام است، اما اگر عدد منفی است الزم است متمم دو شود.

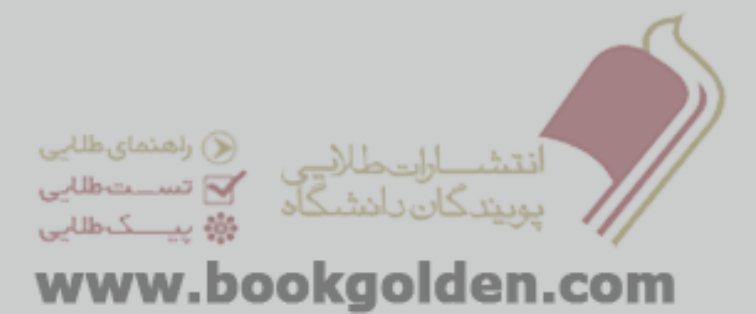

جمع <sup>و</sup> تفريق اعداد عالمت دار :

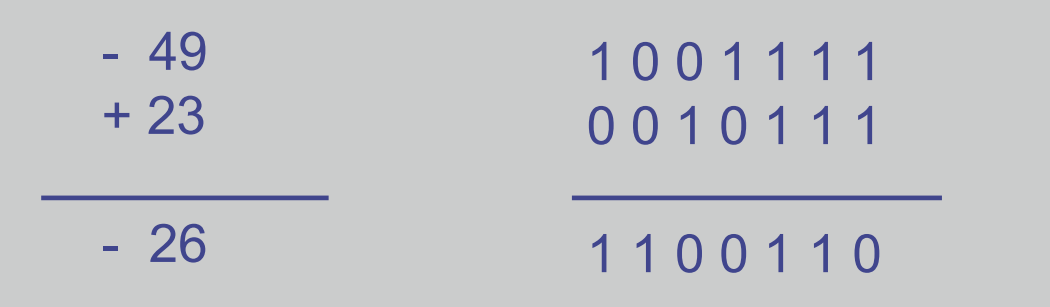

- اگر در جمع خطای سرريز رخ داد، بايد خمع را در قالب بزرگتری انجام دھيم.

در سيستم بدون عالمت خطای سرريز ھمان است - Carry .

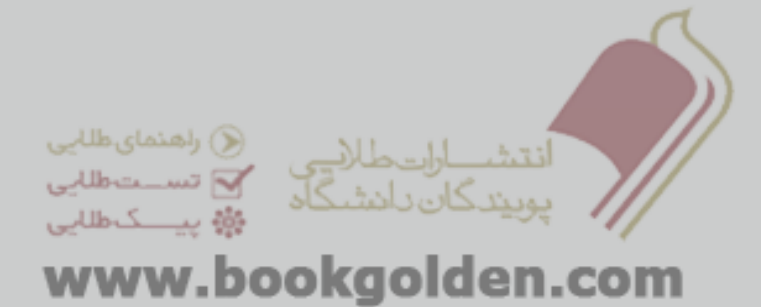

خطای سرريز ( Over flow )

- در جمع احداد بدون حدمت، رحداد سرزیر مقان رقم نعلی است. در جمع اعداد بدون عالمت، رخداد سرريز ھمان رقم نقلی است - در جمع <sup>و</sup> تفريق اعدا عالمت دار، سرريز در دو ھنگام ممکن است رخ دھد: جمع دو عدد مثبت يا جمع دو عدد منفی.

تشخيص رخداد سرريز:

راه اول : اگر حاصلجمع دو عدد مثبت عددی منفی شود <sup>و</sup> يا جمع دو عدد منفی، عددی مثبت،

راه دوم : در صورتی که دو رقم نقلی آخر مساوی باشند.

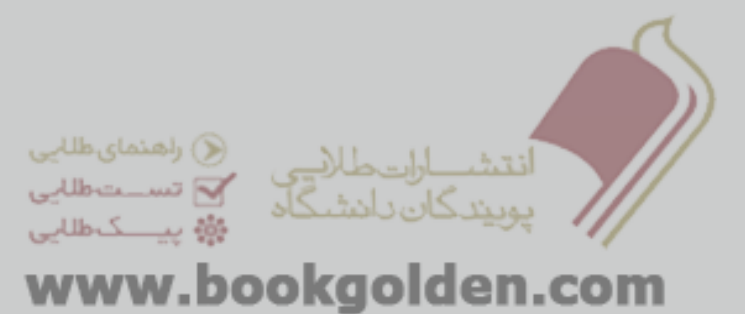

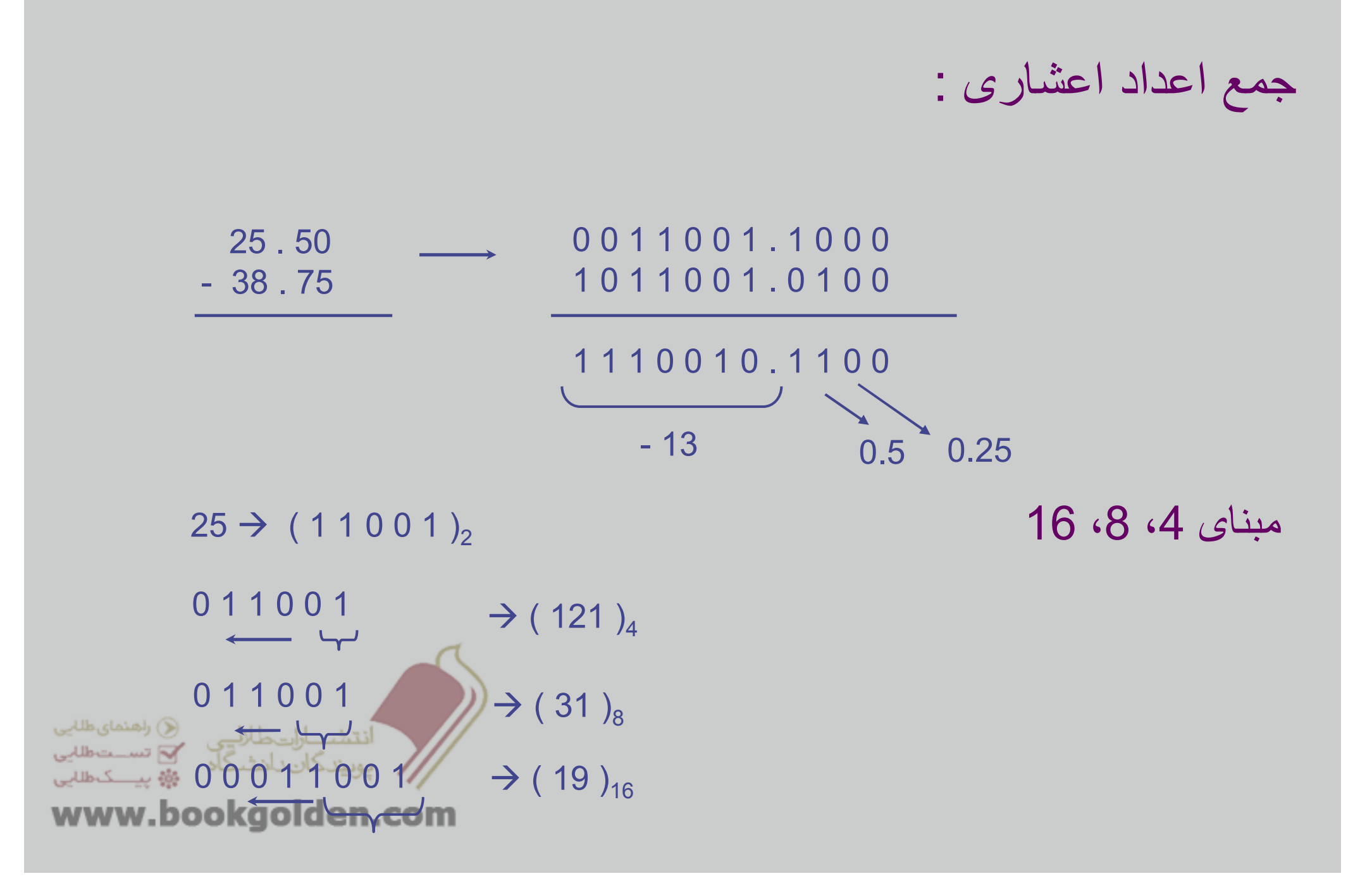

ضرب <sup>و</sup> تقسيم اعداد باينری : ضرب به روش معمولی :

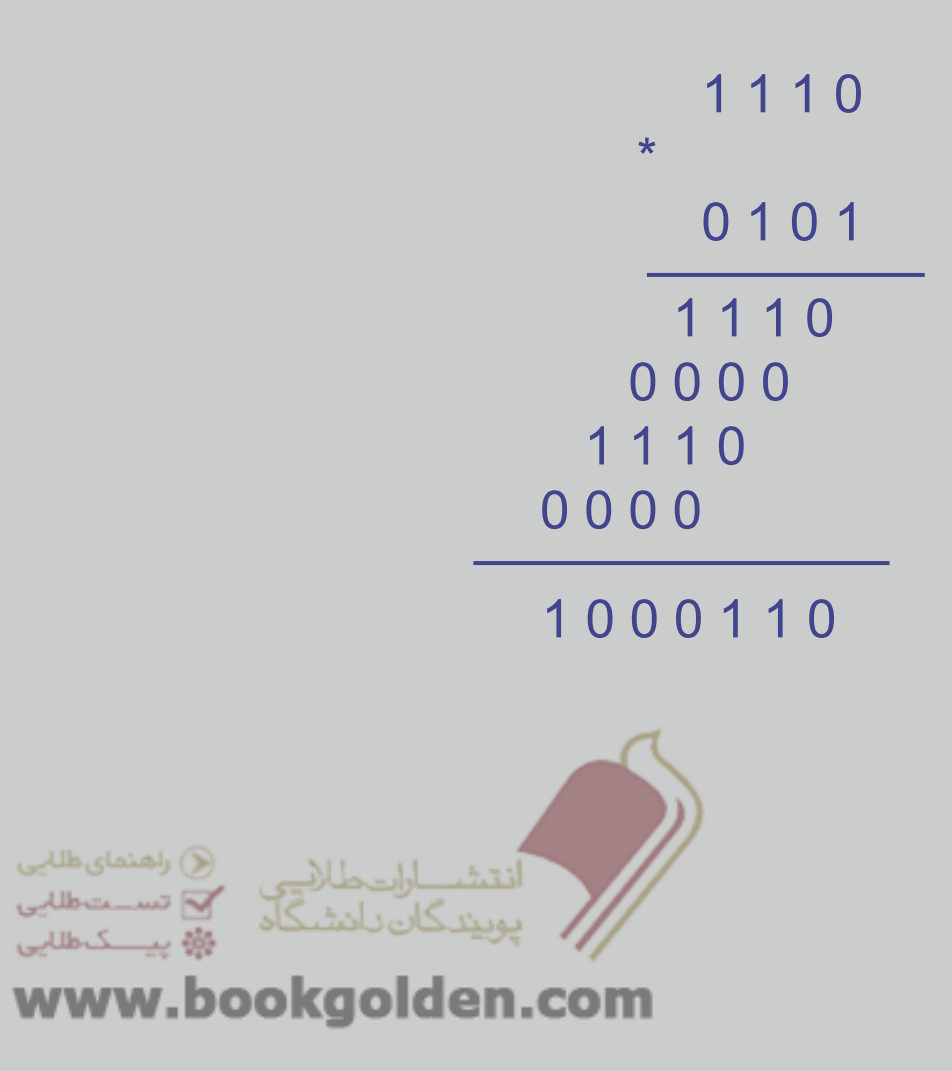

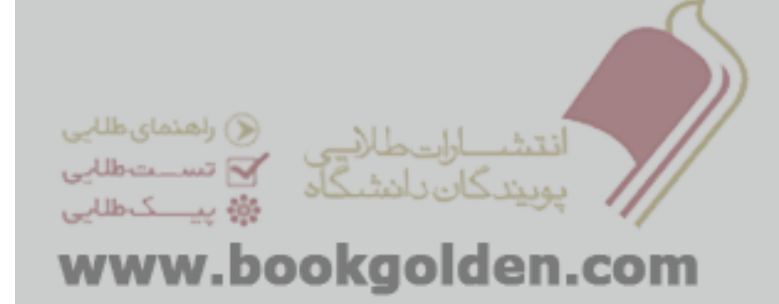

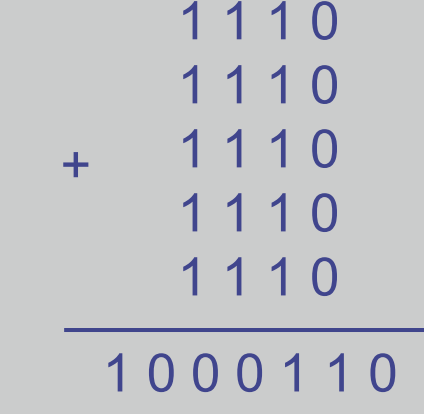

ضرب به روش جمع ھای متوالی :

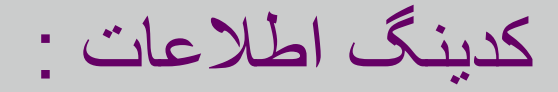

ھدف : ورورد به سيستم ديجيتال

معيار ھا : - افزايش سرعت - کاھش فضا - راحتی کار با آن - امنيت -اطمينان

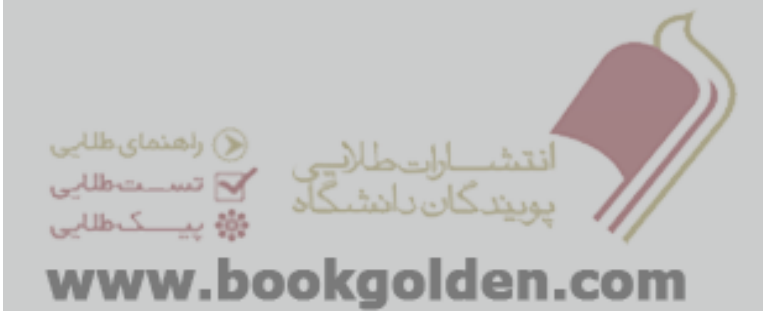

#### Binary Coded Decimal

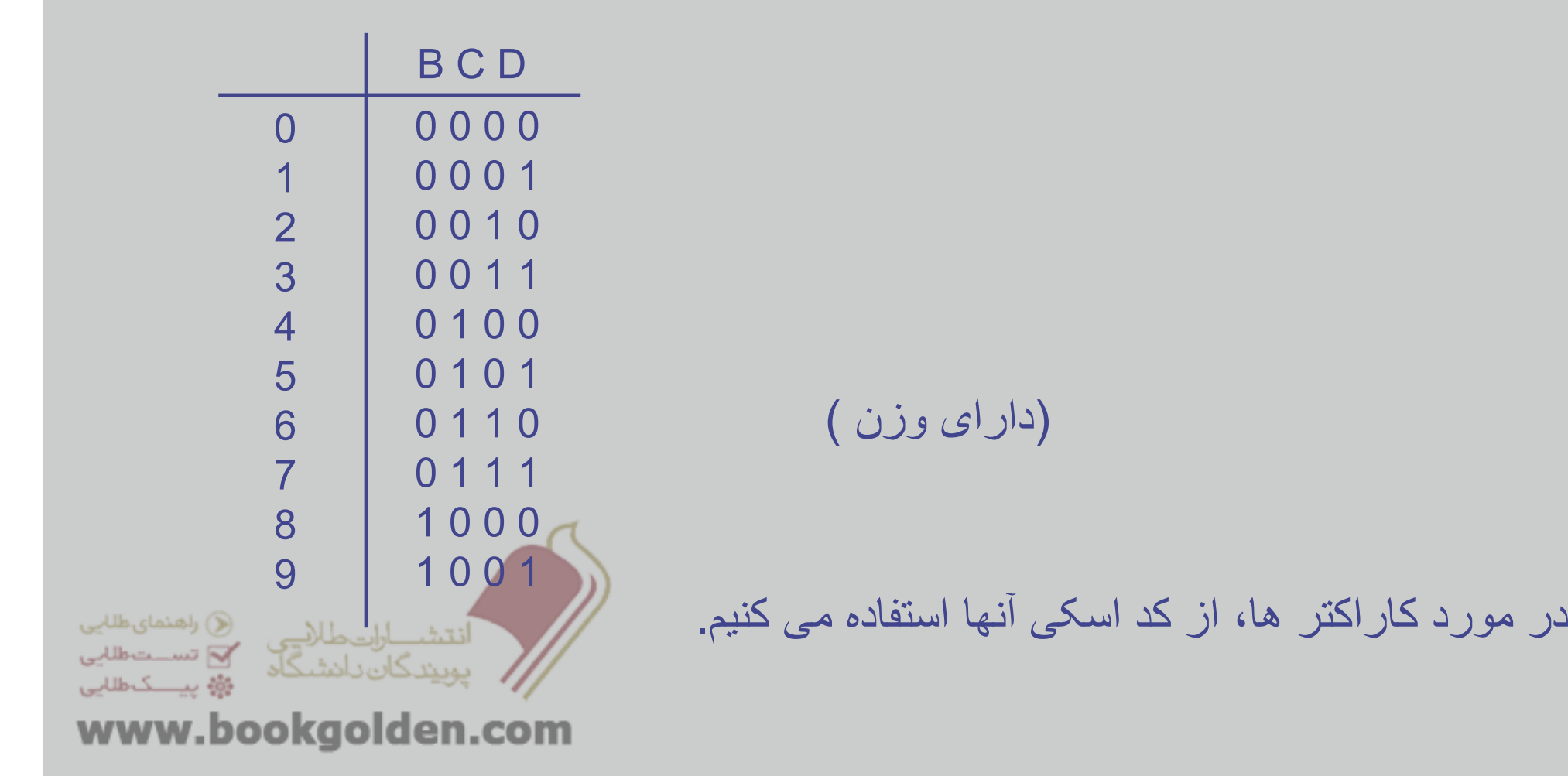

-

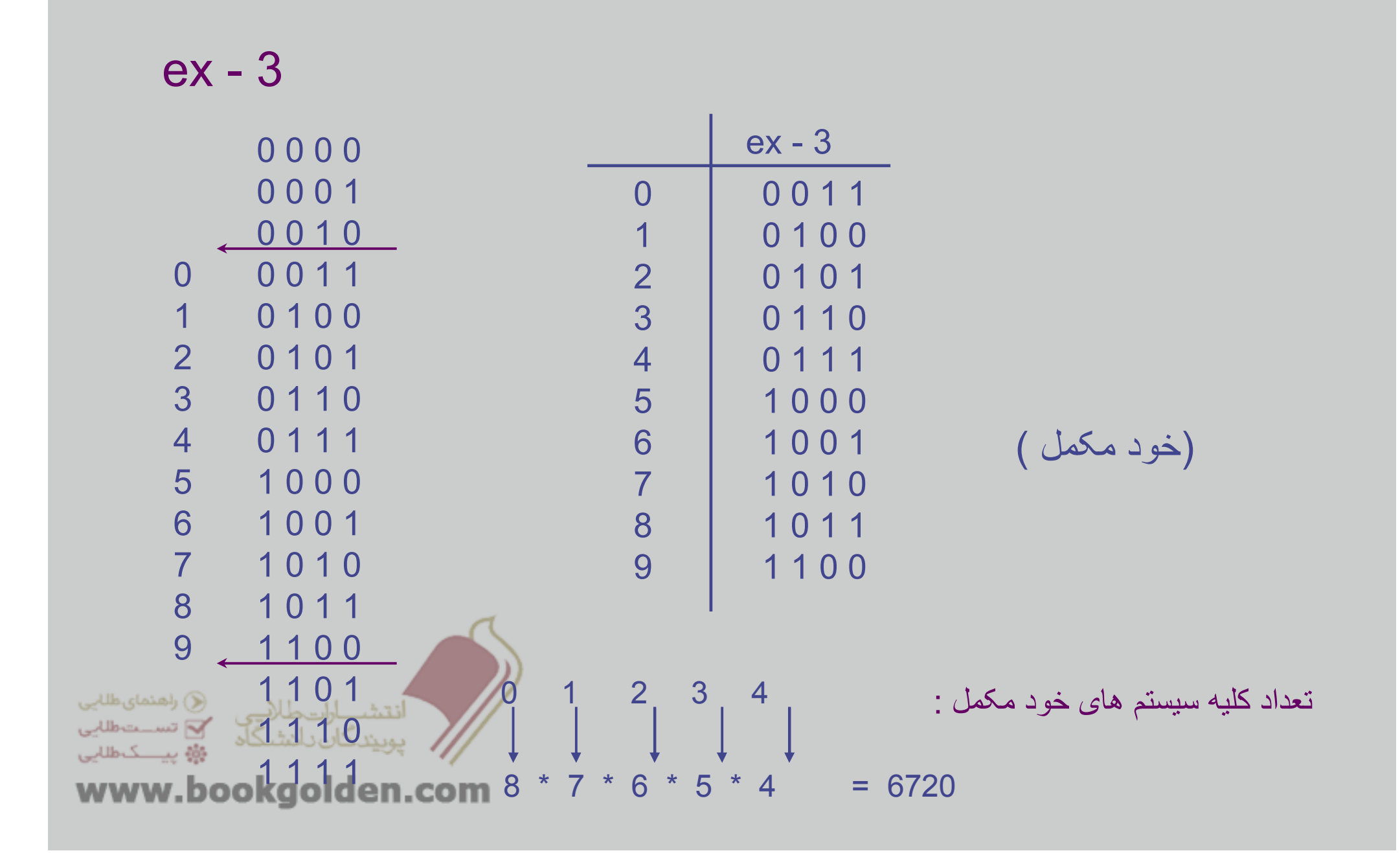

#### خود مکمل : يک کد وزنی <sup>و</sup>

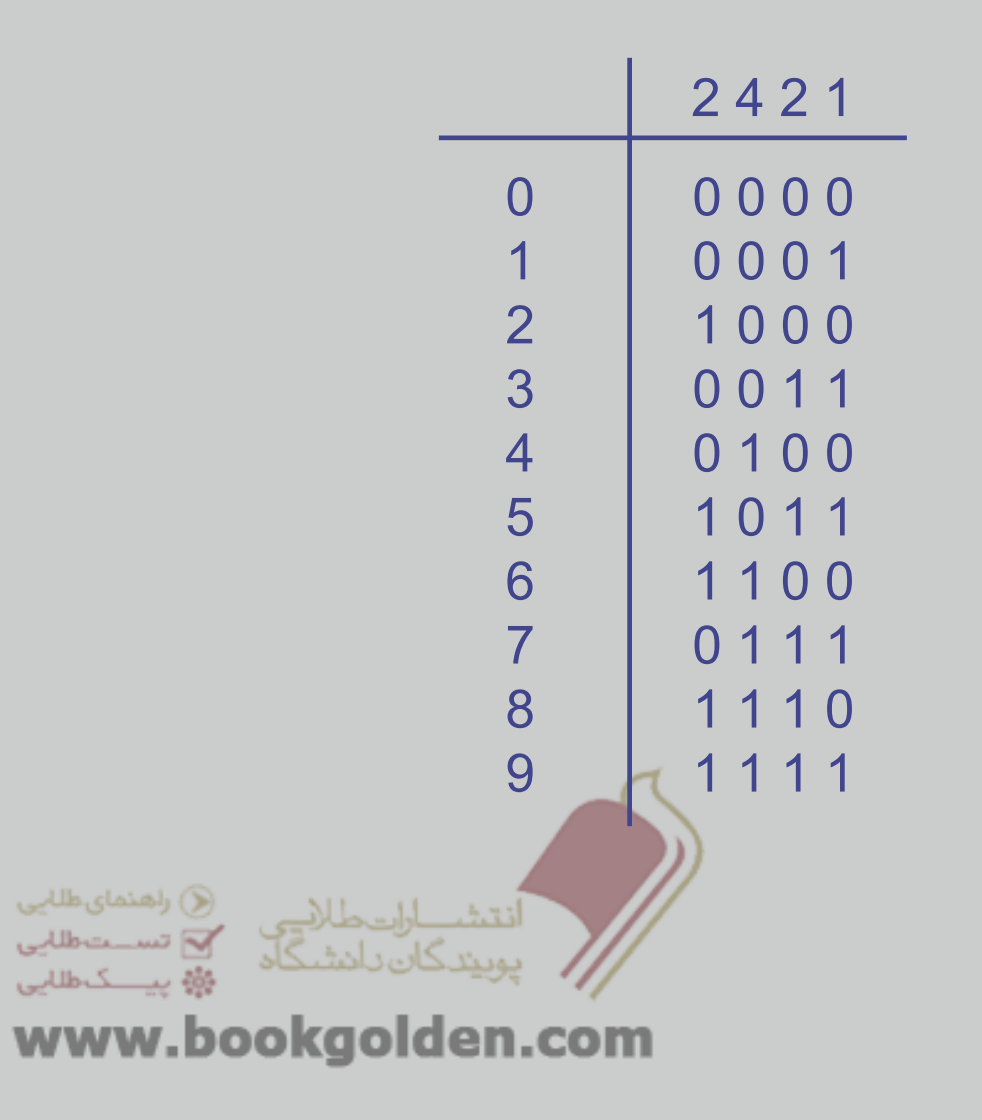

#### تمرين :

1- چند کد وزنی و خود مکمل با ارزش های 1، 2، 2، 4 وجود دارد؟

-2 چند کد وزنی <sup>و</sup> خود مکمل با ارزش 2421 وجود دارد؟

3 – ارزش ھای ديگری غير از اين ارزش بگوييد.

4 – ارزش منفی ھم در اعداد قرار دھيد.

-5 چه ويژگی ای بايد اين ارزش ھا داشته باشند؟

روشی برای جمع <sup>و</sup> تفريق دودويی اعدادی که با سيستم 6 BCD<sup>و</sup> کد شدند، بيابيد -3ex .

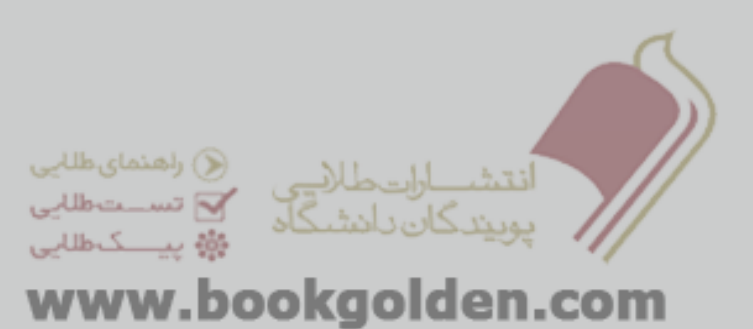

نمايش اعداد غير صحيح ( اعشاری ) :

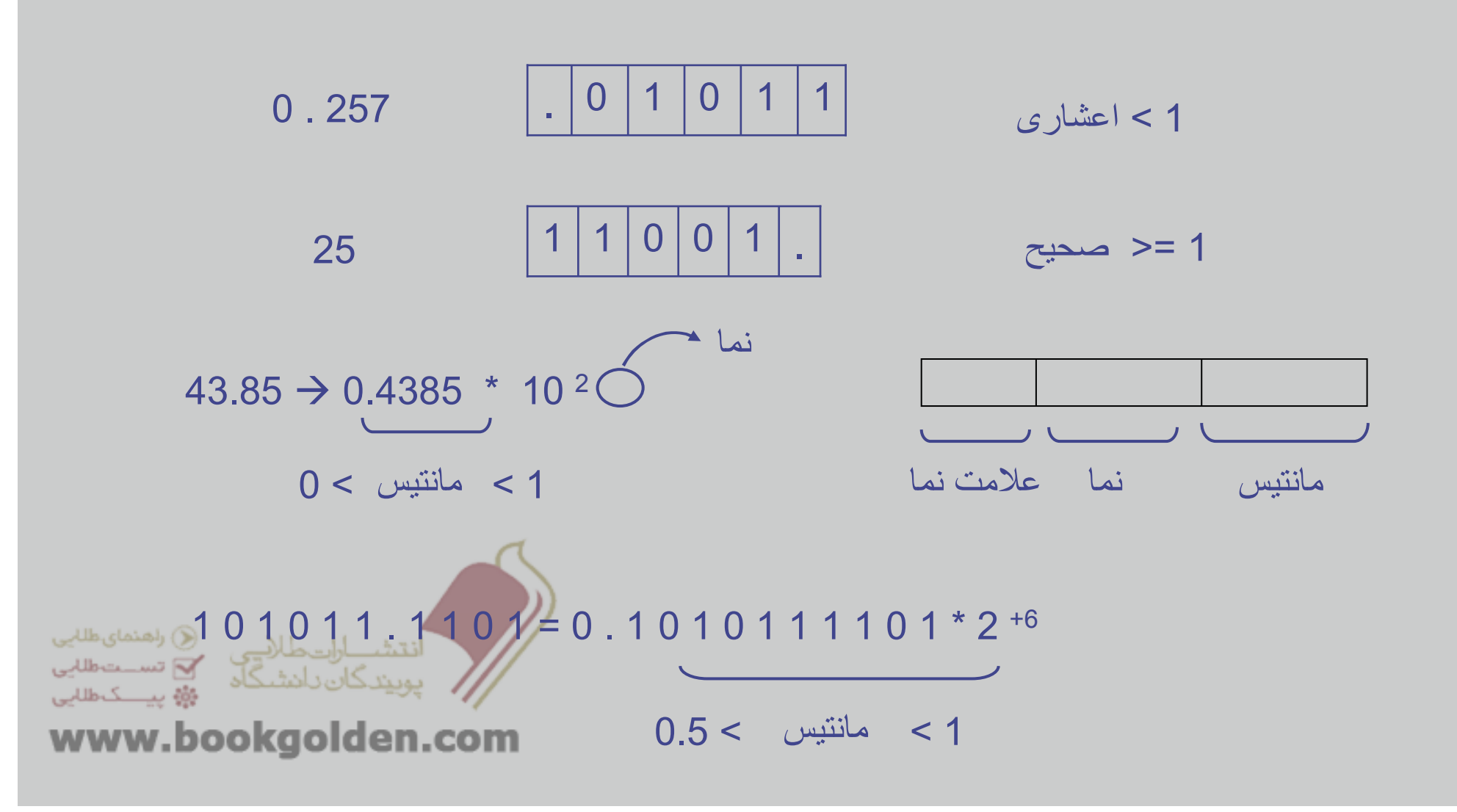

#### $\mathcal{L}_{\mathcal{A}}$ توازن يا ھمپايگی Parity

-در سيستم ھايی که حداکثر احتمال بروز يک خطا وجود دارد.

خاصيت طولی <sup>و</sup> عرضی Parity :

. -قابليت تشخيص دو خطا را دارد، ولی فقط يک خطا را می تواند تصحيح کند

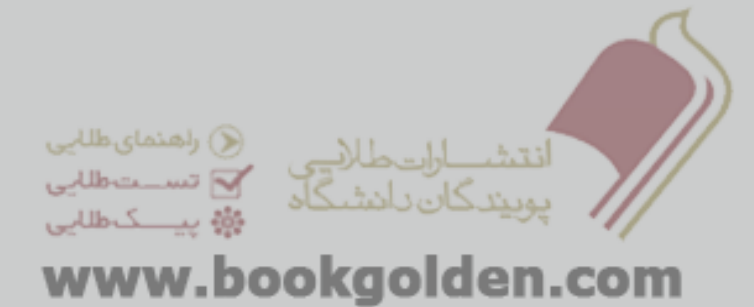

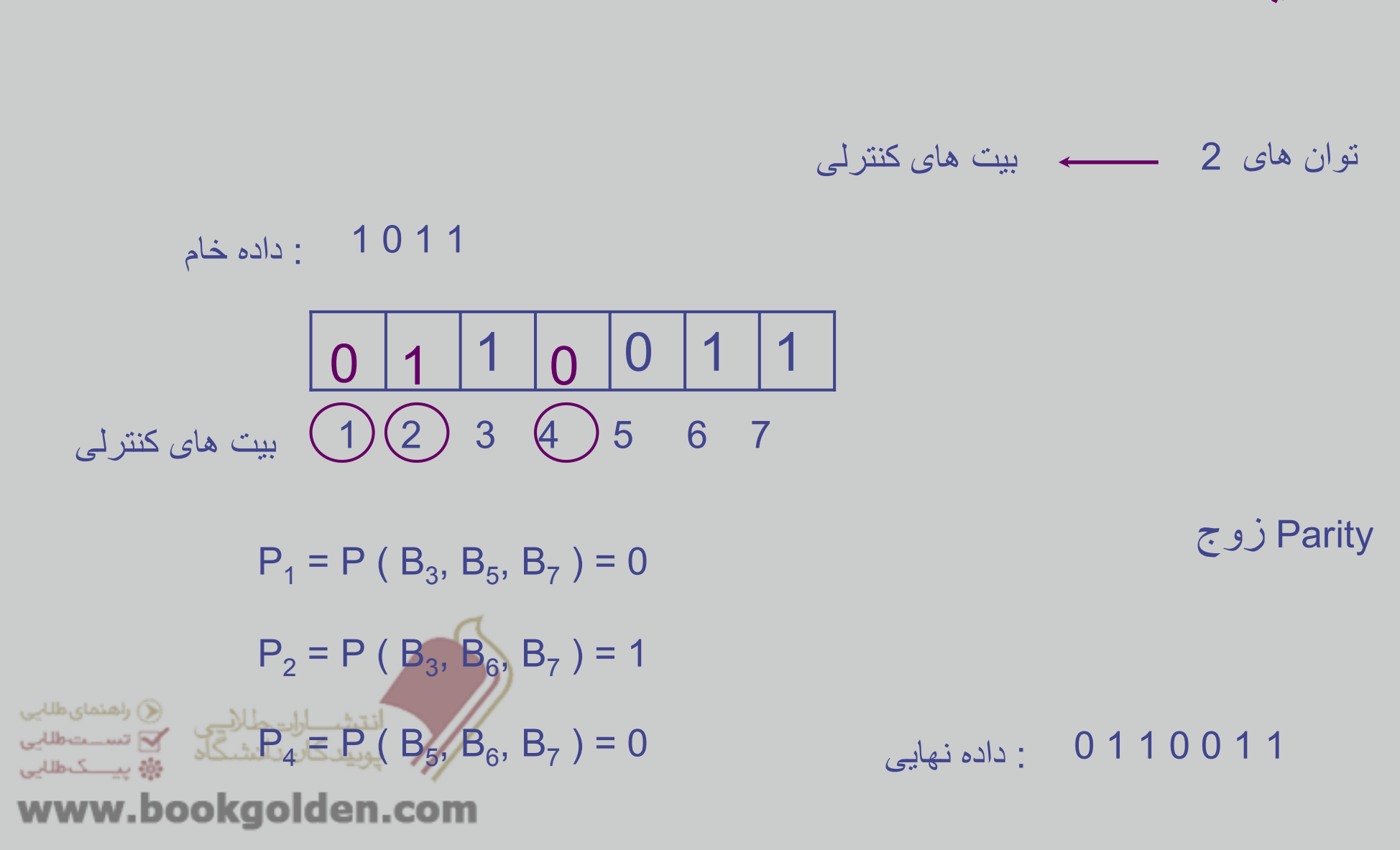

کد ھمينگ :

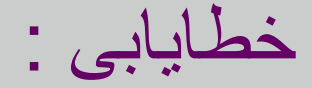

-

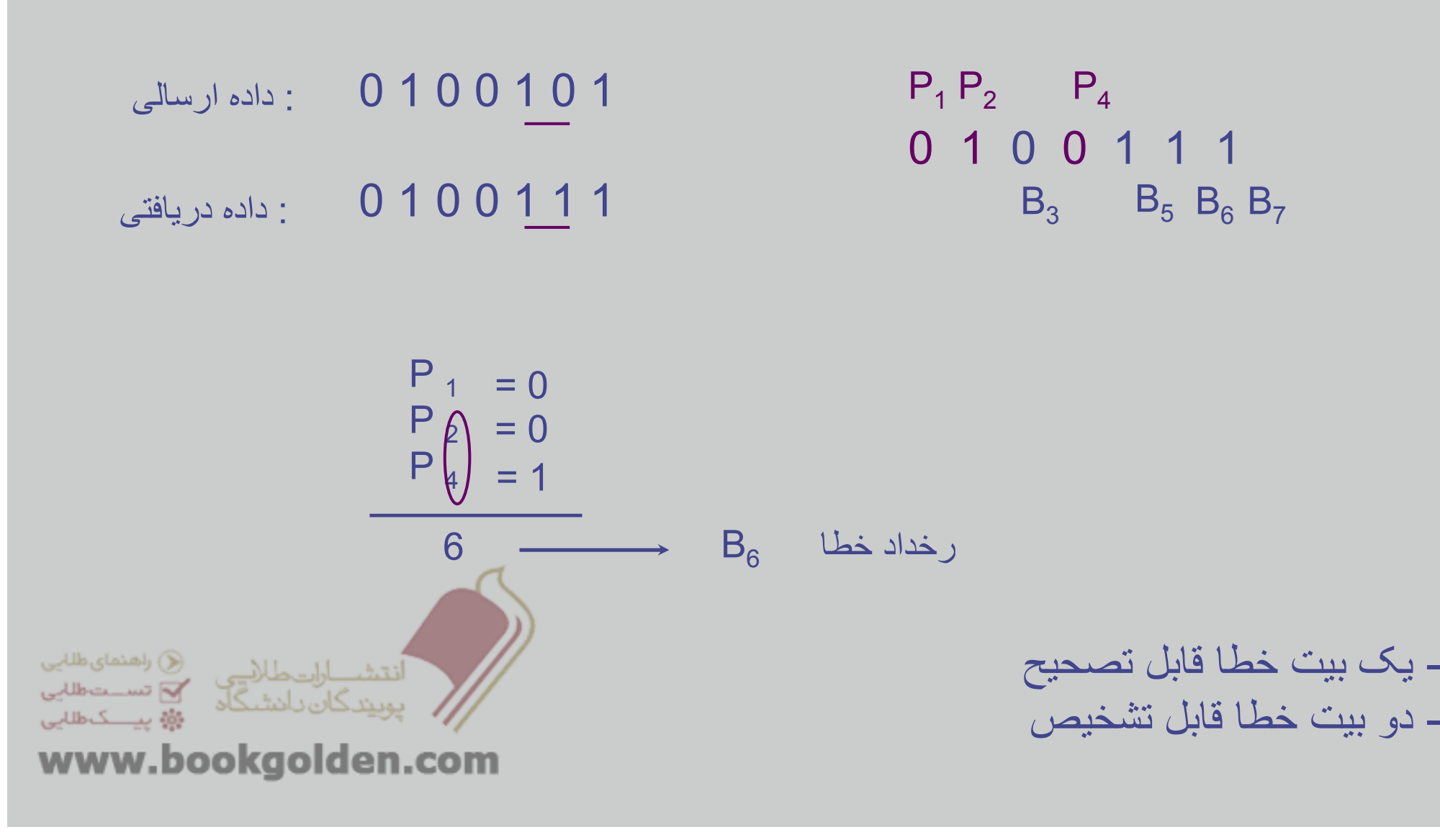

### فصل 2

# روش ھای جبری برای تحليل و طراحی مدارھای منطقی

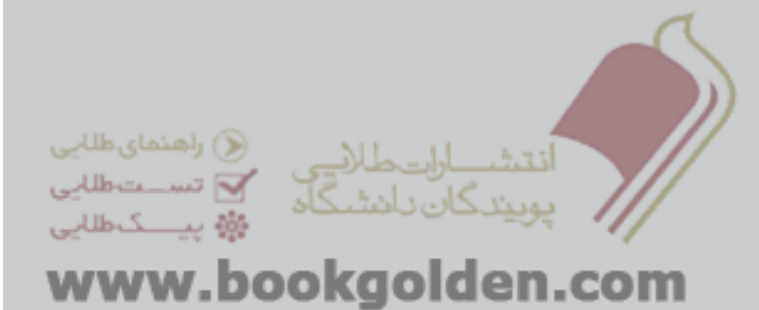

دستگاه ھای ديجيتالی

 جبر بول: يک عبارت منطقی می تواند "درست" يا " نادرست" باشد (0 يا 1). . شامل فرمول ھای جبری مربوط به ترکيب ھای مقادير منطقی است درسطح سخت افزار: ھر عبارت منطقی با يک سيگنال الکتريکی نشان داده می شود. ارزش منطقی ھر عبارت با ولتاژ الکتريکی سيگنال، مشخص می شود. (C) راھنمای طلایی √ تســتطللي بويندگان باشتىگاد ۇۋە يېسىكەتلى*لى* 

www.bookgolden.com

# مثال:سطح ولتاژ بالا عبارت درست است. . سطح ولتاژ پائين عبارت نادرست است دستگاه ھای ديجيتالی(2)

عملگرھای منطقی با گيت ھای منطقی پياده سازی می شوند.

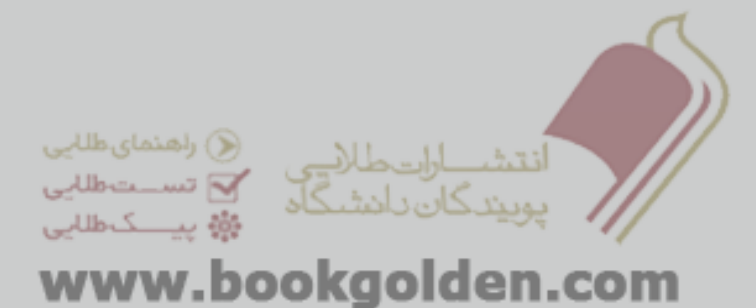

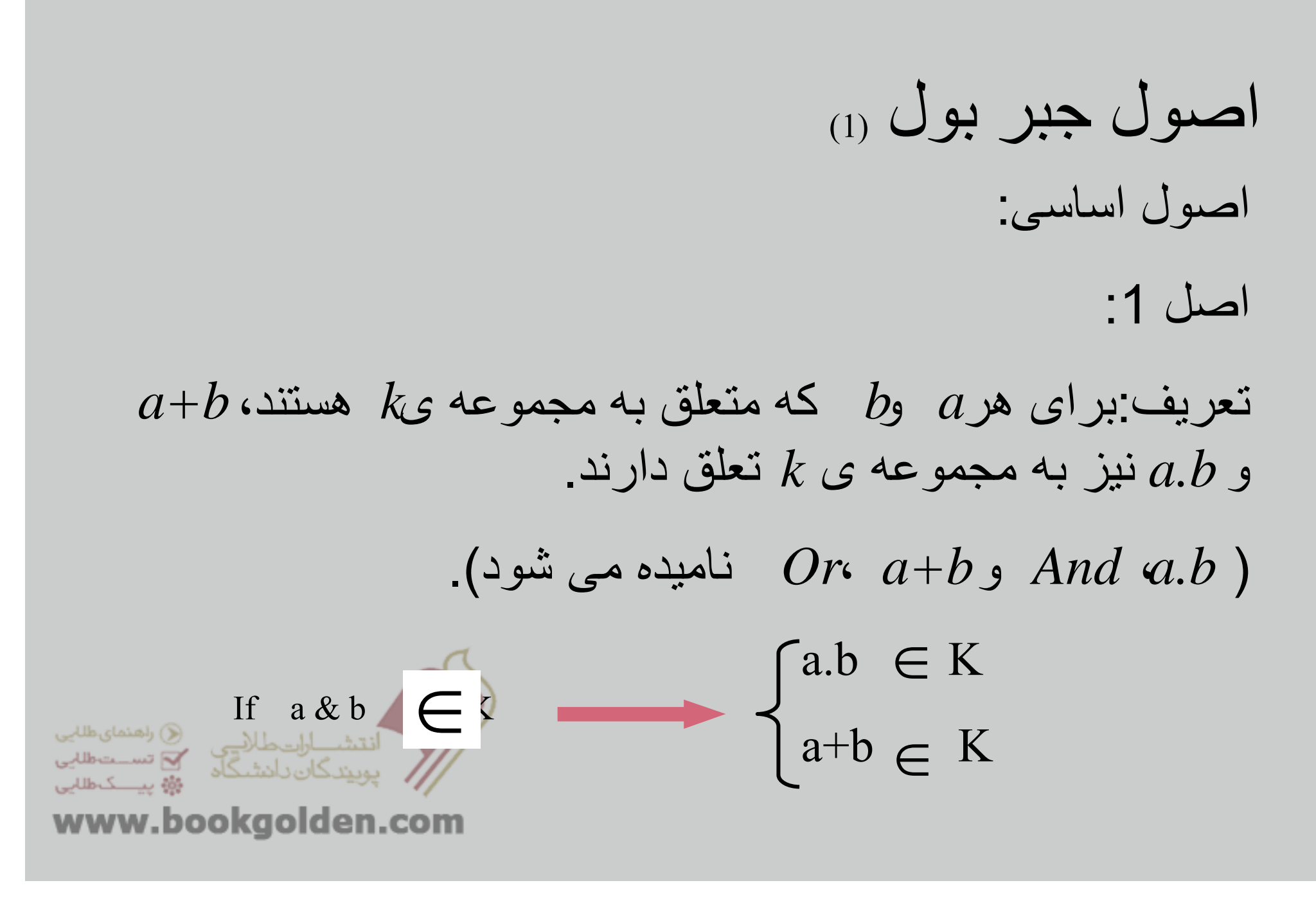

# اصول جبر بول (2) اصل :2 موجوديت عناصر 0 <sup>و</sup> :1

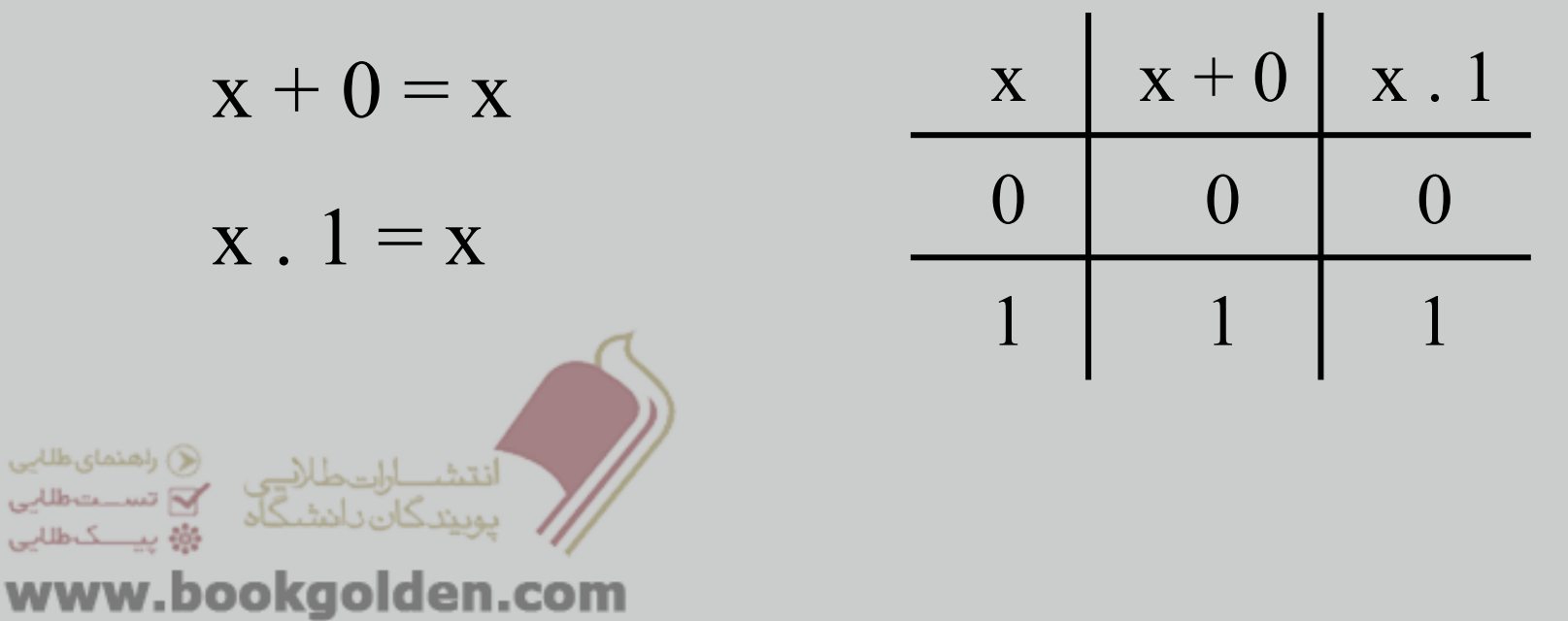

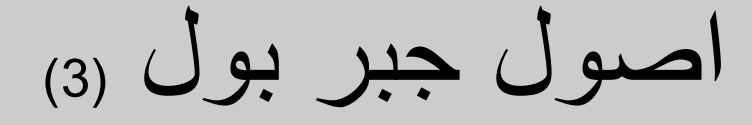

**اصل :3**

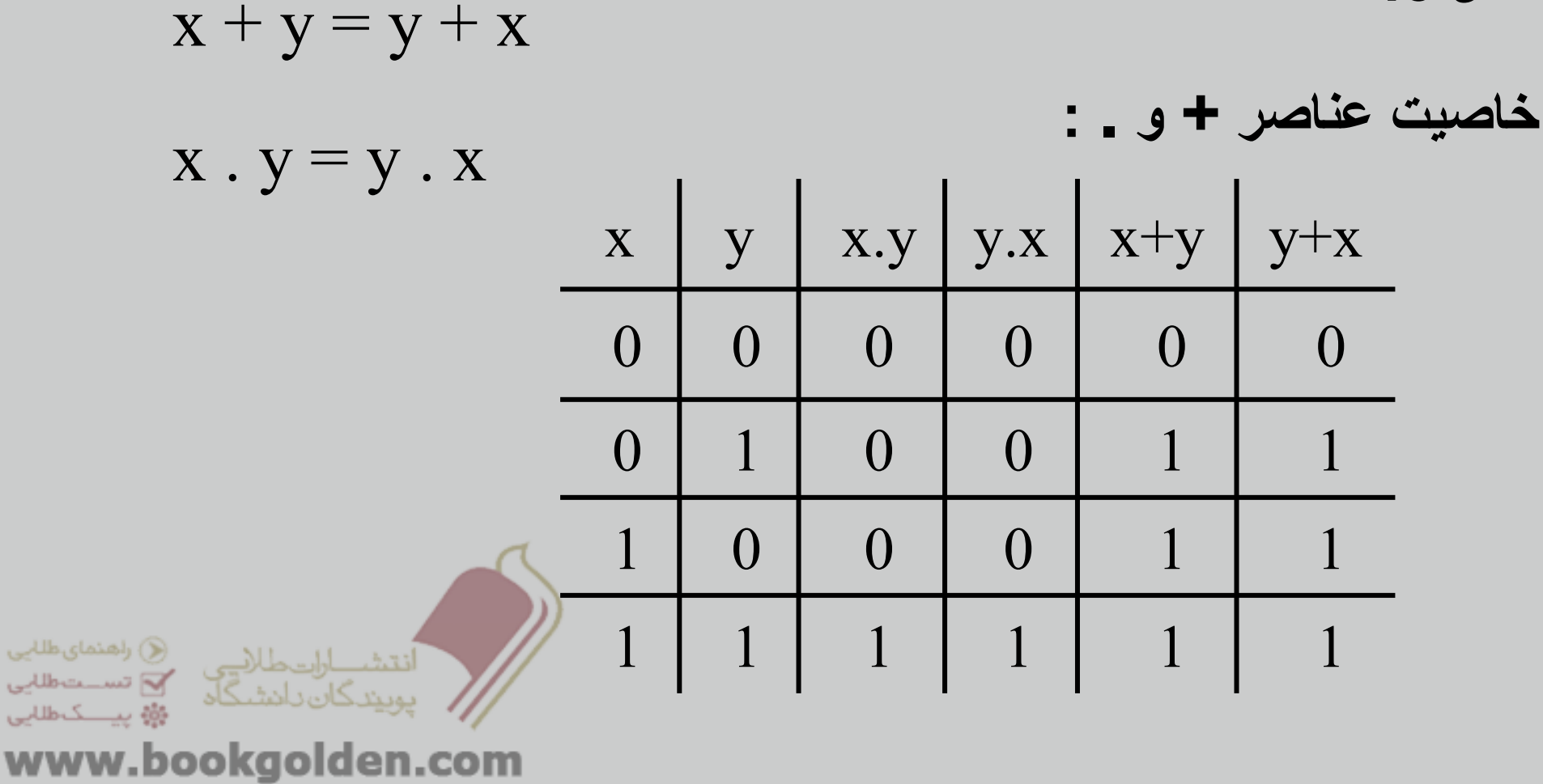

## اصول جبر بول (4)

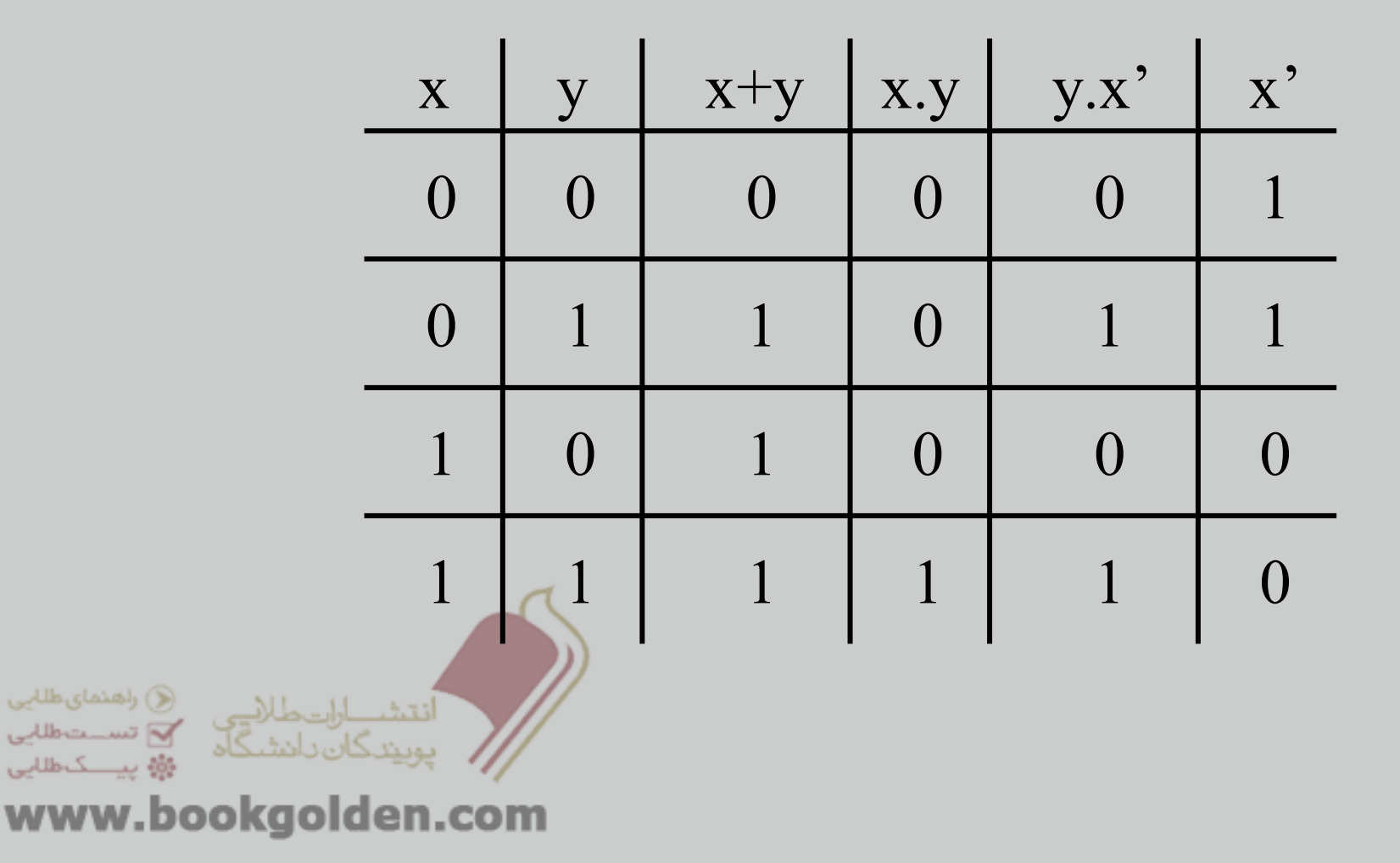

اصول جبر بول (5) اصل :4 خاصيت شرکت پذيری اعمال **<sup>+</sup>** <sup>و</sup>**.** (x + y)+ z = x +(y + z)x .(y . z) = (x . y). z 

x .(y + z) = x . y + x . z اصل :5 . بر :+ خاصيت توزيع پذيری <sup>+</sup>بر . <sup>و</sup> x +(y . z) = (x + y) . (x + z) ( 6اصول جبر بول (
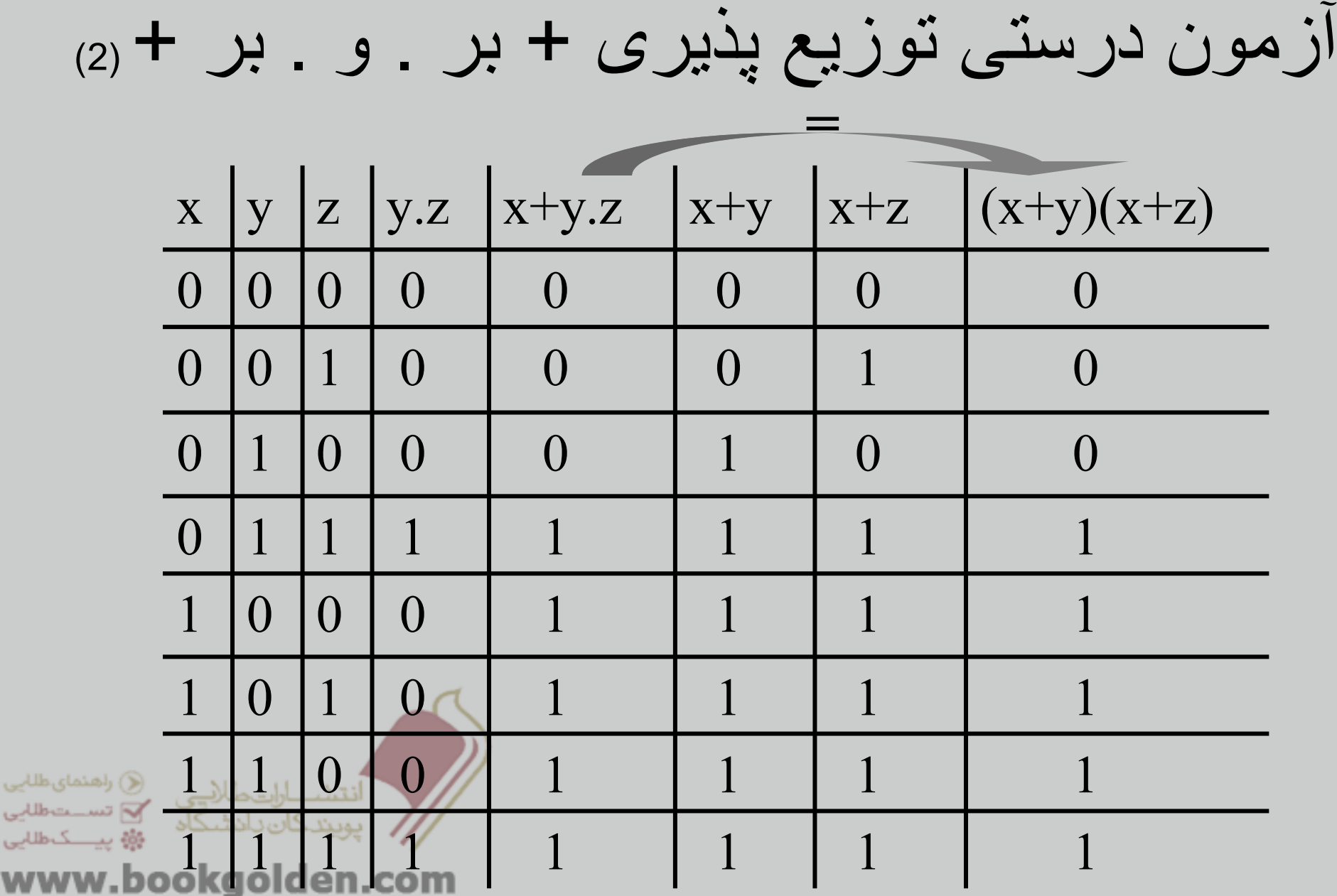

اصول اساسی جبر بول (1) .1خاصيت خود توانی:

$$
a + a = a
$$

$$
a \cdot a = a
$$

.2عناصر بی اثر در . <sup>و</sup> + :

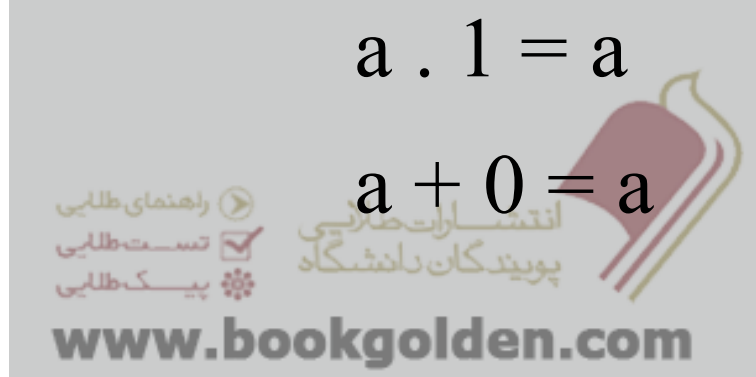

### اصول اساسی جبر بول (2)

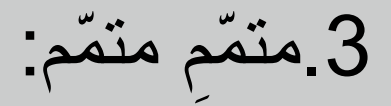

$$
a^{\prime\prime}=a
$$

.4قانون جذب:

 $\mathrm{a} + \mathrm{a}$  .  $\mathrm{b} \equiv \mathrm{a}$  $a (a + b) = a$ (C) راهنمای طل<sup>ل</sup>یی دانقشب ارات طلاقے میں کاراکشنای طلابی<br>پوپیندگان دانشنگاہ میں کامیست طلابی<br>پوپیندگان دانشنگاہ میں میں میں ا 49 يينك طالبي www.bookgolden.com

| \n <p>(a) <math display="block">a + a^c b = a + b</math></p> \n <p>(b) <math>a(a^r + b) = a b</math></p> \n <p>(c) <math>a^r = a + b</math></p> \n <p>(d) <math>a(a^r + b) = a</math></p> \n <p>(e) <math>a^r = a + b</math></p> \n <p>(f) <math>a^r = a + b</math></p> \n <p>(g) <math>a^r = a + b</math></p> \n <p>(h) <math>a^r = a + b</math></p> \n <p>(i) <math>a^r = a + b</math></p> \n <p>(j) <math>a^r = a</math></p> \n <p>(j) <math>a^r = a</math></p> \n <p>(k) <math>a^r = a</math></p> \n <p>(l) <math>a^r = a</math></p> \n <p>(m) <math>a^r = a</math></p> \n <p>(n) <math>a^r = a</math></p> \n <p>(n) <math>a^r = a</math></p> \n <p>(n) <math>a^r = a</math></p> \n <p>(n) <math>a^r = a</math></p> \n <p>(n) <math>a^r = a</math></p> \n <p>(n) <math>a^r = a</math></p> \n <p>(n) <math>a^r = a</math></p> \n <p>(n) <math>a^r = a</math></p> \n <p>(n) <math>a^r = a</math></p> \n <p>(n) <math>a^r = a</math></p> \n <p>(n) <math>a^r = a</math></p> \n <p>(n) <math>a^r = a</math></p> \n <p>(n) <math>a^r = a</math></p> \n <p>(n) <math>a^r = a<!--</math--></math></p> |
|----------------------------------------------------------------------------------------------------|
|----------------------------------------------------------------------------------------------------|

www.bookgolden.com

باي طلابي<br>-

#### اصول اساسی جبر بول (3)

**مثال:**

 *ABC + AB'C = AC [***ق***6)a)]*  $\Box \quad (W'+X'+Y'+Z')(W'+X'+Y'+Z)(W'+X'+Y+Z')(W'+X'+Y+Z')$  $=(W' + X' + Y')(W' + X' + Y + Z')(W' + X' + Y + Z)$  [**ق***6*(*b*)]  $=(W' + X' + Y')(W' + X' + Y)$  [*bi* $(6)$ ]  $=(W' + X')$  [*i* $(6b)$ ]

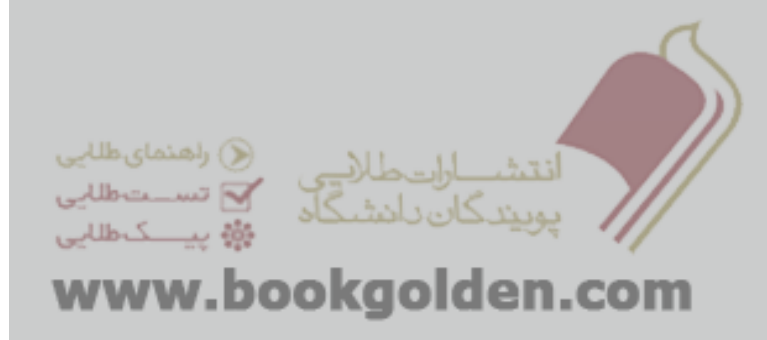

## اصول اساسی جبر بول (3) .7قانون 7

**مثال:**

a) 
$$
ab + ab'c = ab + ac
$$
  
b)  $(a + b)(a + b' + c) = (a + b)(a + c)$ 

$$
uy' + wx'y + wxyz + wxz'
$$
  
\n
$$
= wy' + wx'y + wxz'
$$
  
\n
$$
= wy' + wy + wxz'
$$
  
\n
$$
= wy' + wxz'
$$
  
\n
$$
= w + wxz'
$$
  
\n
$$
= \sum_{y=0}^{n} y = \sum_{y=0}^{n} y = \sum_{y=0}^{n} y
$$

قوانين دمرگان(1)

$$
(x.y)'=x'+y'
$$
\n
$$
(x+y)'=x',y'
$$
\n
$$
(x,y)'=x',y'
$$
\n
$$
(x,y,...t)'=x'+y'+...+t'
$$
\n
$$
(x+y+...+t)'=x',y'....t'
$$
\n
$$
(x+y+...+t)'=x',y'....t'
$$
\n
$$
www.bookgolden.com
$$

طلليي اطلليي أطلابي

**مثال:** قوانين دمرگان(2)

**(***a + bc***)' = (***a +* **(***bc***))' <sup>=</sup>***<sup>a</sup>***'(***bc***)' <sup>=</sup>***<sup>a</sup>***'(***b***'** *+ c***') <sup>=</sup>***a***'***b***'** *+ a***'***c***'** 

 $\mathbb{Q}$ 

 $\circ$ V

**مثال ھای بيشتری از** قوانين **دمرگان: (***a***(***b* **<sup>+</sup>***z***(***<sup>x</sup>* **<sup>+</sup>***a***')))' =** *a***' + (***b* **<sup>+</sup>***z***(***<sup>x</sup>* **<sup>+</sup>***a***'))' [ د)b)] <sup>=</sup>***a***' +** *b***' (***z***(***<sup>x</sup>* **<sup>+</sup>***a***'))' [د)a)] <sup>=</sup>***a***' +** *b***' (***z***' + (***<sup>x</sup>* **<sup>+</sup>***a***')') [د)b)] <sup>=</sup>***a***' +** *b***' (***z***' +** *x***'(***a***')') [د)a)] <sup>=</sup>***a***' +** *b***' (***z***' +** *x***'***a***) [متمم ّ متمم ّ ] <sup>=</sup>***a***' +** *b***' (***z***' +** *x***') [ق5)a)]** قوانين دمرگان(3)

\n
$$
\begin{array}{r}\n \square \left( a(b+c) + a'b \right)' & = (ab + ac + a'b)' \\
\square \left( b + c \right) & = (b + ac)^t \\
\square \left( b(a) \right) \\
\square \left( a \right) \\
\square \left( a \right) \\
\square \left( a \right) \\
\square \left( a \right) \\
\square \left( a \right) \\
\square \left( a \right) \\
\square \left( a \right) \\
\square \left( a \right) \\
\square \left( a \right) \\
\square \left( a \right) \\
\square \left( a \right) \\
\square \left( a \right) \\
\square \left( a \right) \\
\square \left( a \right) \\
\square \left( a \right) \\
\square \left( a \right) \\
\square \left( a \right) \\
\square \left( a \right) \\
\square \left( a \right) \\
\square \left( a \right) \\
\square \left( a \right) \\
\square \left( a \right) \\
\square \left( a \right) \\
\square \left( a \right) \\
\square \left( a \right) \\
\square \left( a \right) \\
\square \left( a \right) \\
\square \left( a \right) \\
\square \left( a \right) \\
\square \left( a \right) \\
\square \left( a \right) \\
\square \left( a \right) \\
\square \left( a \right) \\
\square \left( a \right) \\
\square \left( a \right) \\
\square \left( a \right) \\
\square \left( a \right) \\
\square \left( a \right) \\
\square \left( a \right) \\
\square \left( a \right) \\
\square \left( a \right) \\
\square \left( a \right) \\
\square \left( a \right) \\
\square \left( a \right) \\
\square \left( a \right) \\
\square \left( a \right) \\
\square \left( a \right) \\
\square \left( a \right) \\
\square \left( a \right) \\
\square \left( a \right) \\
\square \left( a \right) \\
\square \left( a \right) \\
\square \left( a \right) \\
\square \left( a \right) \\
\square \left( a \right) \\
\square \left( a \right) \\
\square \left( a \right) \\
\square \left( a \right) \\
\square \left( a \right) \\
\square \left( a \right) \\
\square \left( a \right) \\
\square \left( a \right) \\
\square \left( a \right) \\
\square \left( a \right) \\
\square \left( a \right) \\
\square \left( a \right) \\
\square \left( a \right) \\
\square \left( a \right) \\
\square \left( a \
$$

www.bookgolden.com

## اصول اساسی جبر بول (4) .8قانون8

**مثال:**

 $(a)$   $ab + a'c + bc = ab + a'c$ 

(b) 
$$
(a + b)(a' + c)(b + c) = (a + b)(a' + c)
$$

$$
- AB + A'CD + BCD = AB + A'CD
$$
  
\n
$$
- (a + b')(a' + c)(b' + c) = (a + b')(a' + c)
$$
  
\n
$$
- ABC + A'D + B'D + CD
$$
  
\n
$$
= ABC + (A' + B')D + CD
$$
  
\n
$$
= ABC + (AB)'D + CD
$$
  
\n
$$
= ABC + (AB)'D
$$
  
\n
$$
= ABC + (AB)'D
$$
  
\n
$$
= ABC + (A' + B')D
$$
  
\n
$$
= ABC + (A' + B')D
$$
  
\n
$$
= ABC + (A' + B')D
$$
  
\n
$$
= (a + b')(a' + c)
$$
  
\n
$$
= ABC + (A' + B')D
$$
  
\n
$$
= ABC + (AB)'D
$$
  
\n
$$
= ABC + (AB)'D
$$
  
\n
$$
= ABC + (A' + B')D
$$
  
\n
$$
[a \cdot b] = (a \cdot b)'
$$
  
\n
$$
[a \cdot b] = (a \cdot b') \cdot (a' + c)
$$
  
\n
$$
[a \cdot b] = (a \cdot b') \cdot (a' + c)
$$
  
\n
$$
[a \cdot b] = (a \cdot b') \cdot (a' + c)
$$
  
\n
$$
[a \cdot b] = (a \cdot b') \cdot (a' + c)
$$
  
\n
$$
[a \cdot b] = (a \cdot b') \cdot (a' + c)
$$
  
\n
$$
[a \cdot b] = (a \cdot b') \cdot (a' + c)
$$
  
\n
$$
[a \cdot b] = (a \cdot b') \cdot (a' + c)
$$
  
\n
$$
[a \cdot b] = (a \cdot b') \cdot (a' + c)
$$
  
\n
$$
[a \cdot b] = (a \cdot b') \cdot (a' + c)
$$
  
\n
$$
[a \cdot b] = (a \cdot b') \cdot (a' + c)
$$
  
\n
$$
[a \cdot b] = (a \cdot b') \cdot (a' + c)
$$
  
\n
$$
[a \cdot b] = (a \cdot b') \cdot (a' + c)
$$
  
\n
$$
[a \cdot b] = (a \
$$

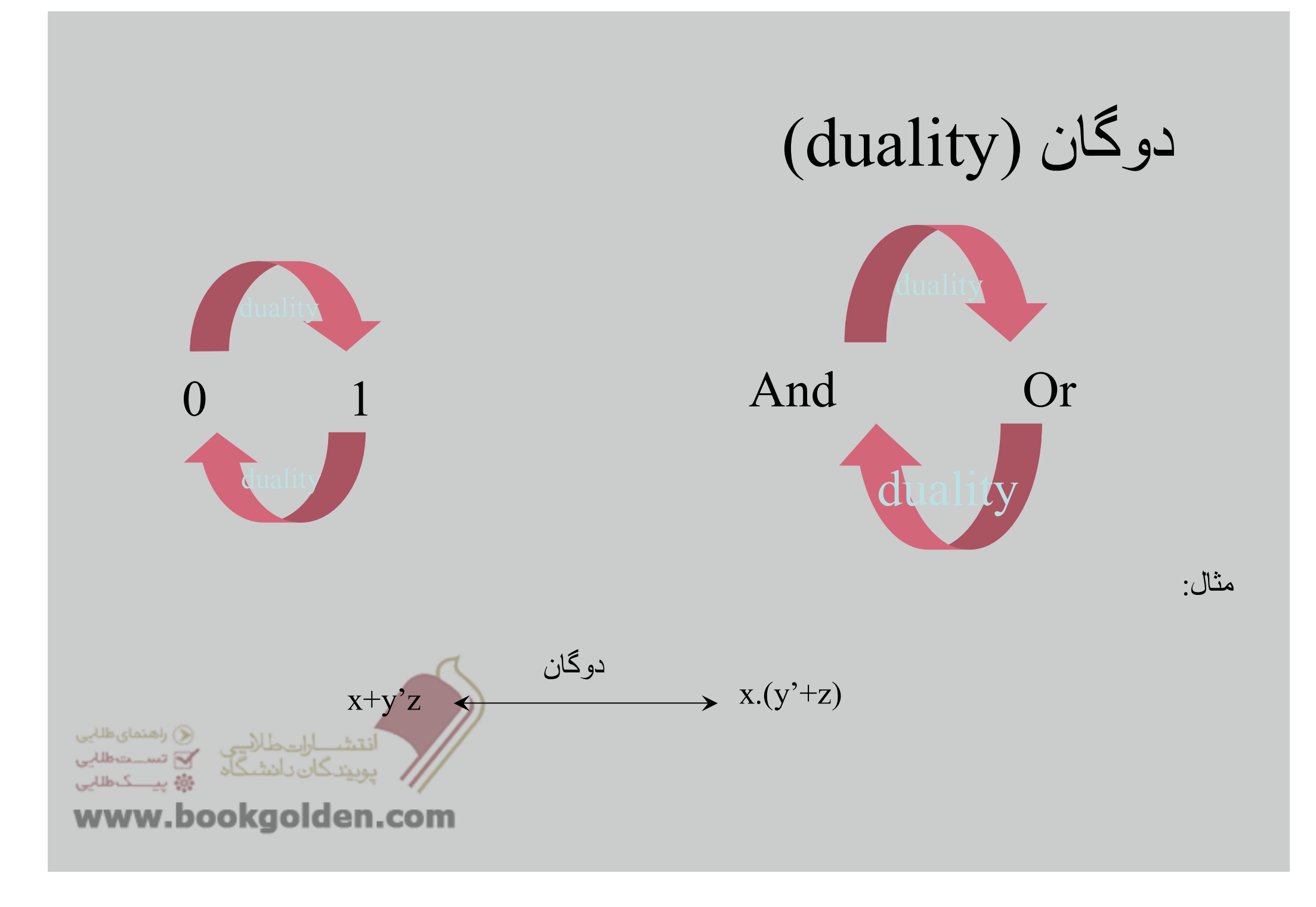

## مينترم (SOP (<sup>و</sup> ماکسترم ھا (POS)(1(

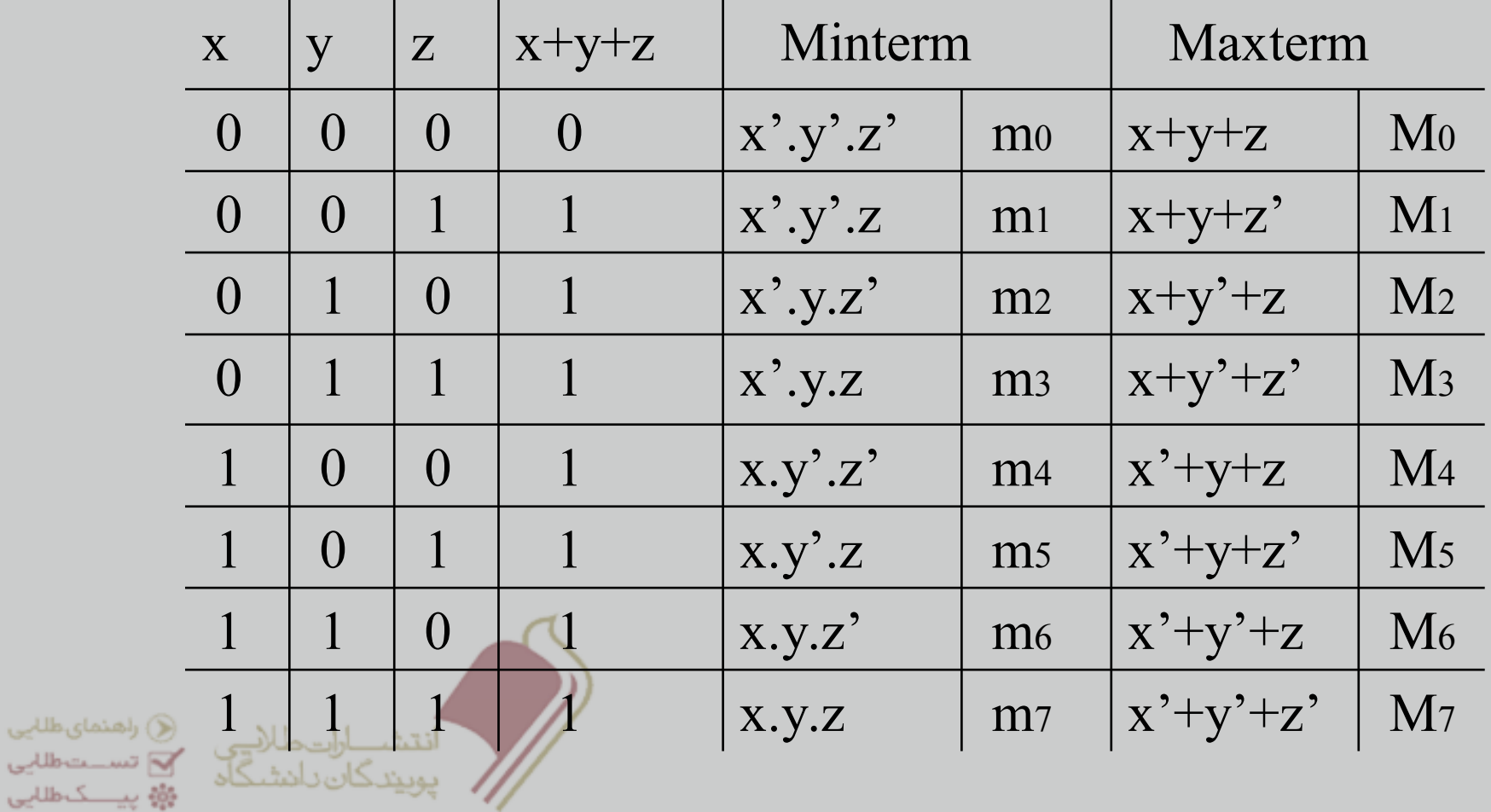

راھنمایطلیی تســتطللي

www.bookgolden.com

# مينترم (SOP) و ماكسترم ها (POS) مثال:  $f(x,y,z) = m(1,2,4,5,6)$  $f(x,y,z)=$  M(0,3,7) ۔ انتشـــــارات طــاللـــــی ۔ ﴿ راهنمای طلابی<br>پوپیندگان دانشـگاه ۔ ۲۳ تســـت طلابی **ﷺ** پیسکطانی www.bookgolden.com

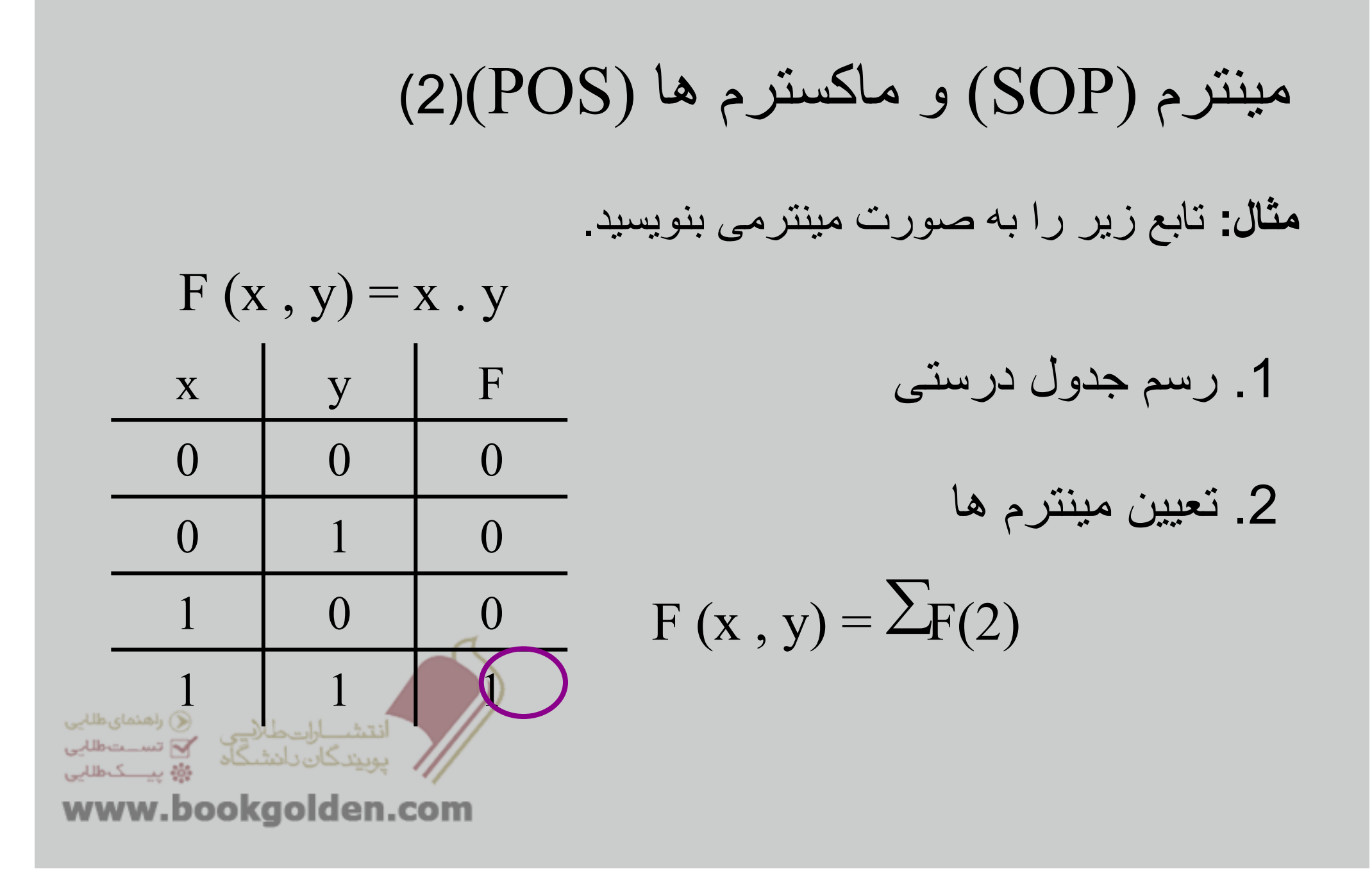

#### مينترم (SOP <sup>و</sup> ماکسترم ھا )(3) ) (POS

**.بنويسيد مينترمی صورت به را** *f* '(*A* , *B*, *Q* , *Z*)**<sup>و</sup>** *f* (*A* , *B* , *Q* , *Z*)**:مثال** *f*(*A*,*B*,*Q*,*Z*) = *A*'*B*'*Q*'*Z*' *+ A*'*B*'*Q*'*Z + A*'*BQZ*' *+ A*'*BQZ*

*f*(*A*,*B*,*Q*,*Z*) <sup>=</sup>*A*'*B*'*Q*'*Z*' *+ A*'*B*'*Q*'*Z + A*'*BQZ*' *+ A*'*BQZ*  $= m_{0} + m_{1} + m_{6} + m_{7}$  $= S m(0, 1, 6, 7)$ 

 $f'(A,B,Q,Z) = m_2 + m_3 + m_4 + m_5 + m_8 + m_9 + m_{10} + m_{11} + m_{12}$  $+ m_{13} + m_{14} + m_{15}$  $=$  S  $m(2, 3, 4, 5, 8, 9, 10, 11, 12, 13, 14, 15)$ www.bookgolden.com

**قضيه گسترش شانون:**

(a). 
$$
f(x_1, x_2, ..., x_n) = x_1 f(1, x_2, ..., x_n) + (x_1)' f(0, x_2, ..., x_n)
$$
  
\n(b).  $f(x_1, x_2, ..., x_n) = [x_1 + f(0, x_2, ..., x_n)] [(x_1)' + f(1, x_2, ..., x_n)]$   
\n...

•  $f(A, B, C) = AB + AC + A'C$  $f(A,B,C) = AB + AC' + A'C = A f(1,B,C) + A' f(0,B,C)$ – $=$ *A*(1×*B* + 1×*C*' + 1'×*C*) + *A*'(0×*B* + 0×*C*' + 0'×*C*) = *A*(*B* + *C*') + *A*'*C*  $f(A,B,C) = A(B+C') + A'C = B[A(1+C') + A'C] + B'[A(0+C') + A'C]$ – $=$   $B[A + A'C] + B'[AC' + A'C] = AB + A'B'C + AB'C' + A'B'C$  *f*(*A,B,C*) = *AB* <sup>+</sup>*A*'*BC* <sup>+</sup>*AB*'*C*' + *A*'*B*'*C* – $= C[AB + A'B \times 1 + AB' \times 1' + A'B' \times 1] + C'[AB + A'B \times 0 + AB' \times 0' + A'B' \times 0]$ = *ABC* + *A*'*BC* + *A*'*B*'*C* + *ABC*' + *AB*'*C*'**∢) راهنمایطللیی** آنتشــــاراتحللایــی<br>تونیدگان دادشـگاه √ تســتطللي

www.bookgolden.com

وَأَوْ سَبْنَكَ طَلَابِي

#### Xor & Xnor

#### $\Box$  x  $\bigcirc$ y=x . y'+x'.y  $\Box$  x  $\bigcirc$ y =x'. y' +x.y

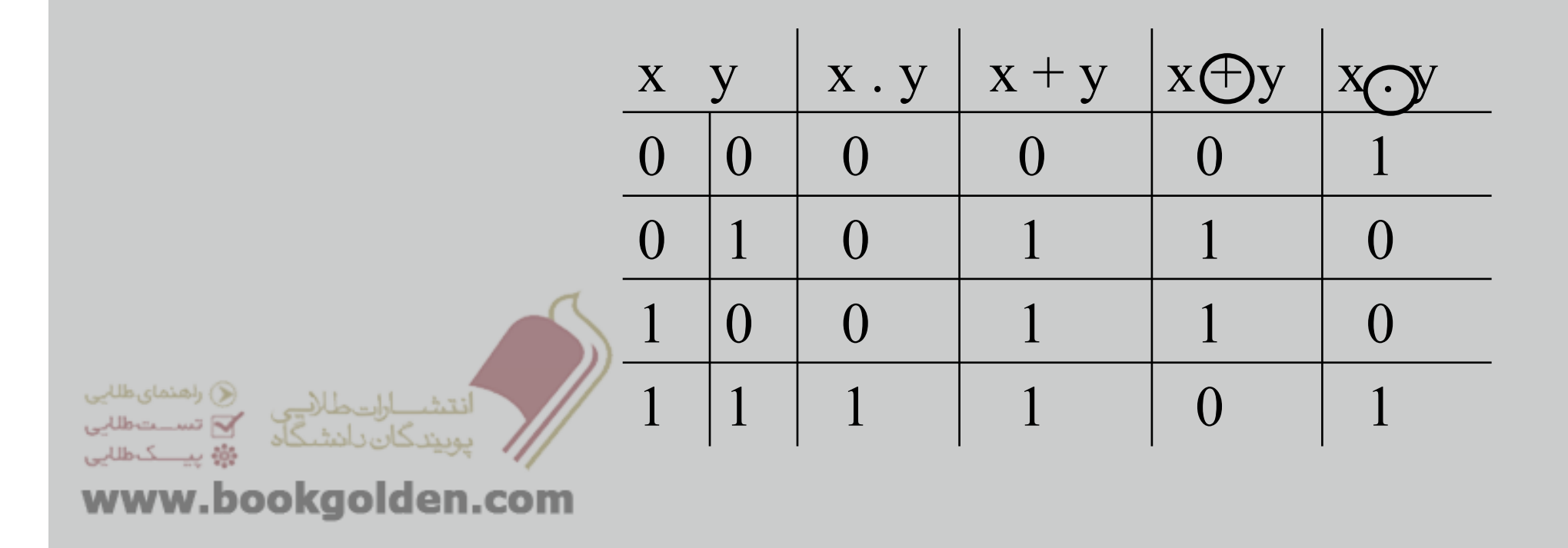

گیت ها(دریچه ها) (۱)

#### $\Box$  And:

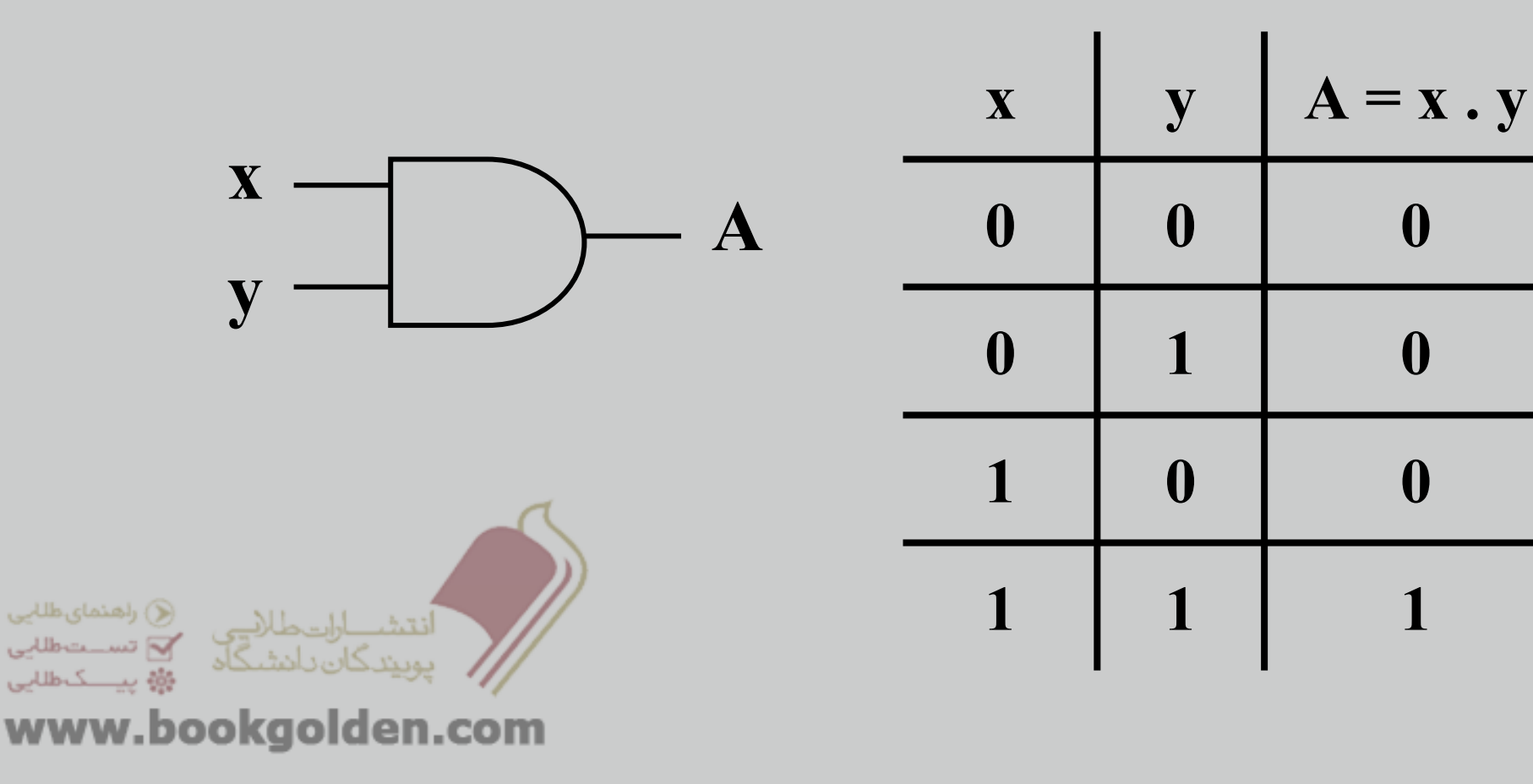

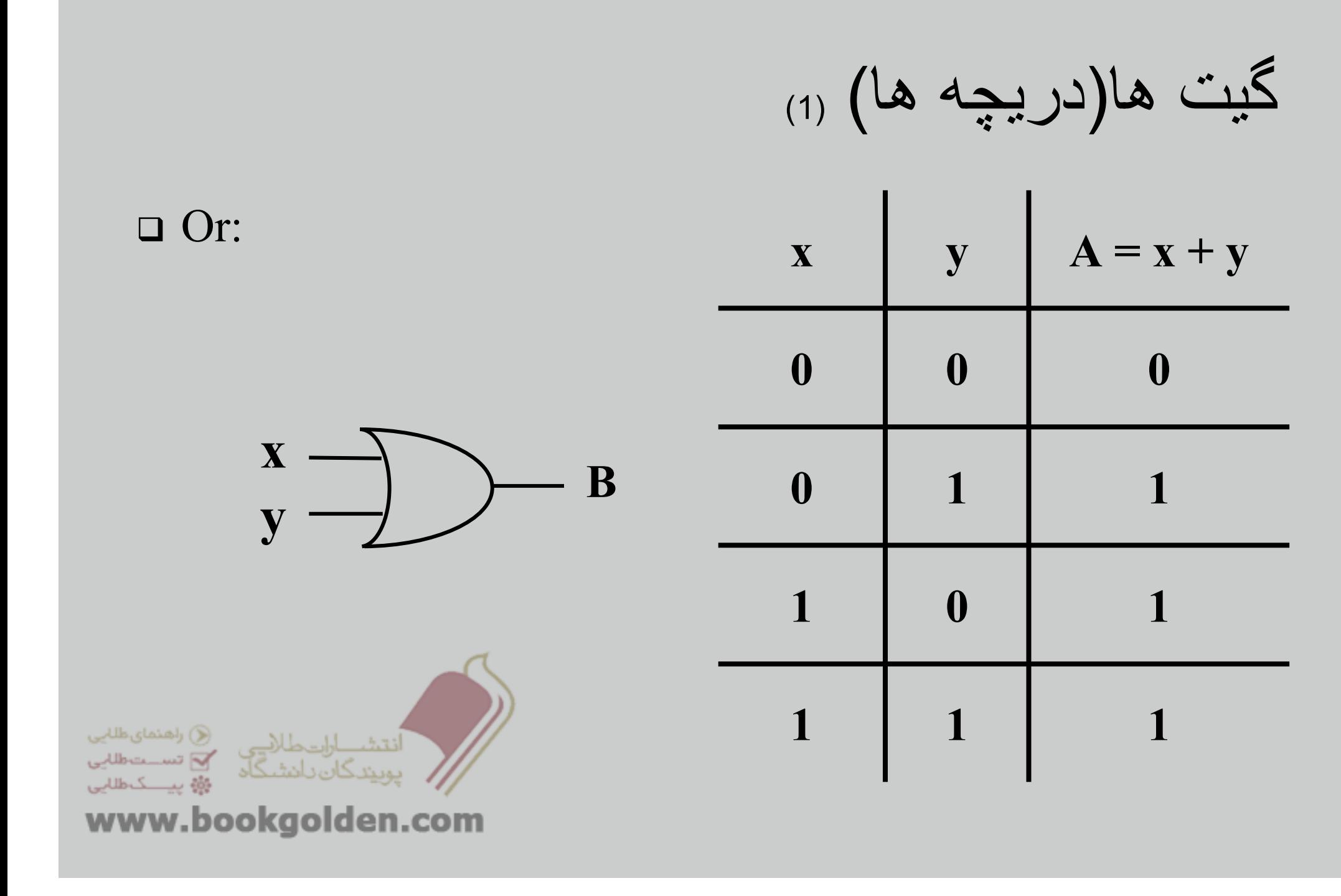

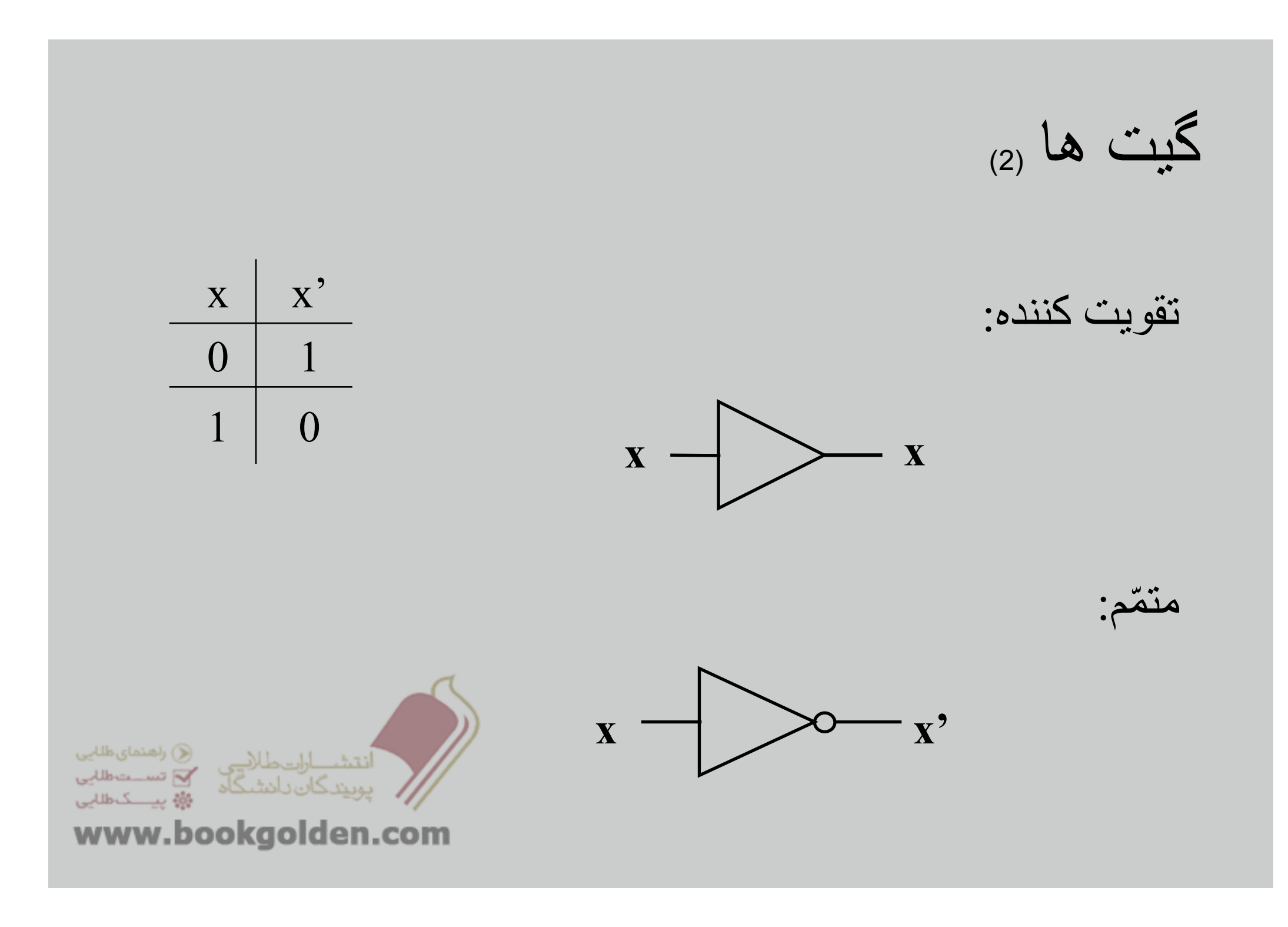

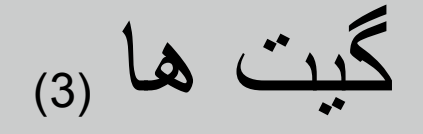

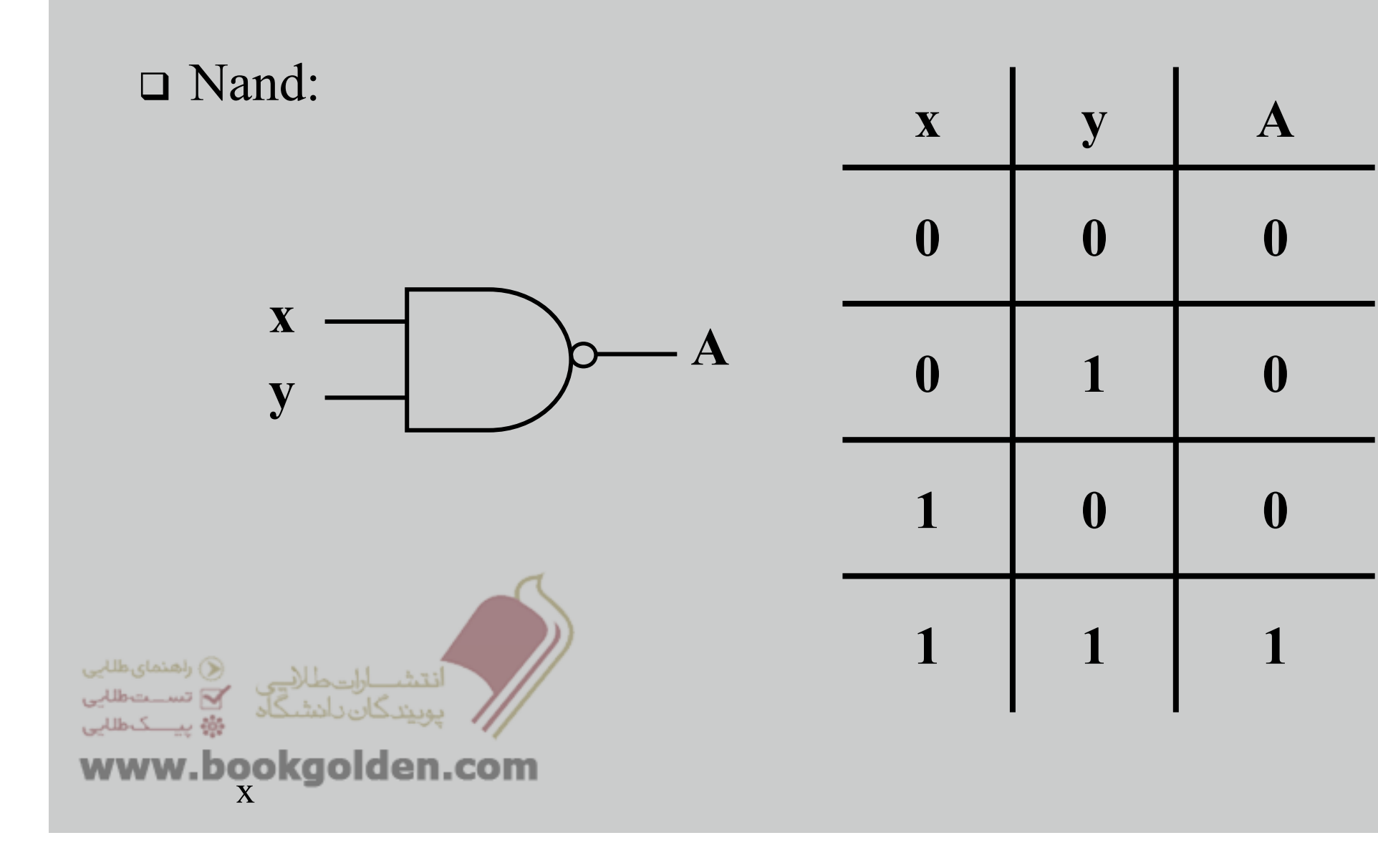

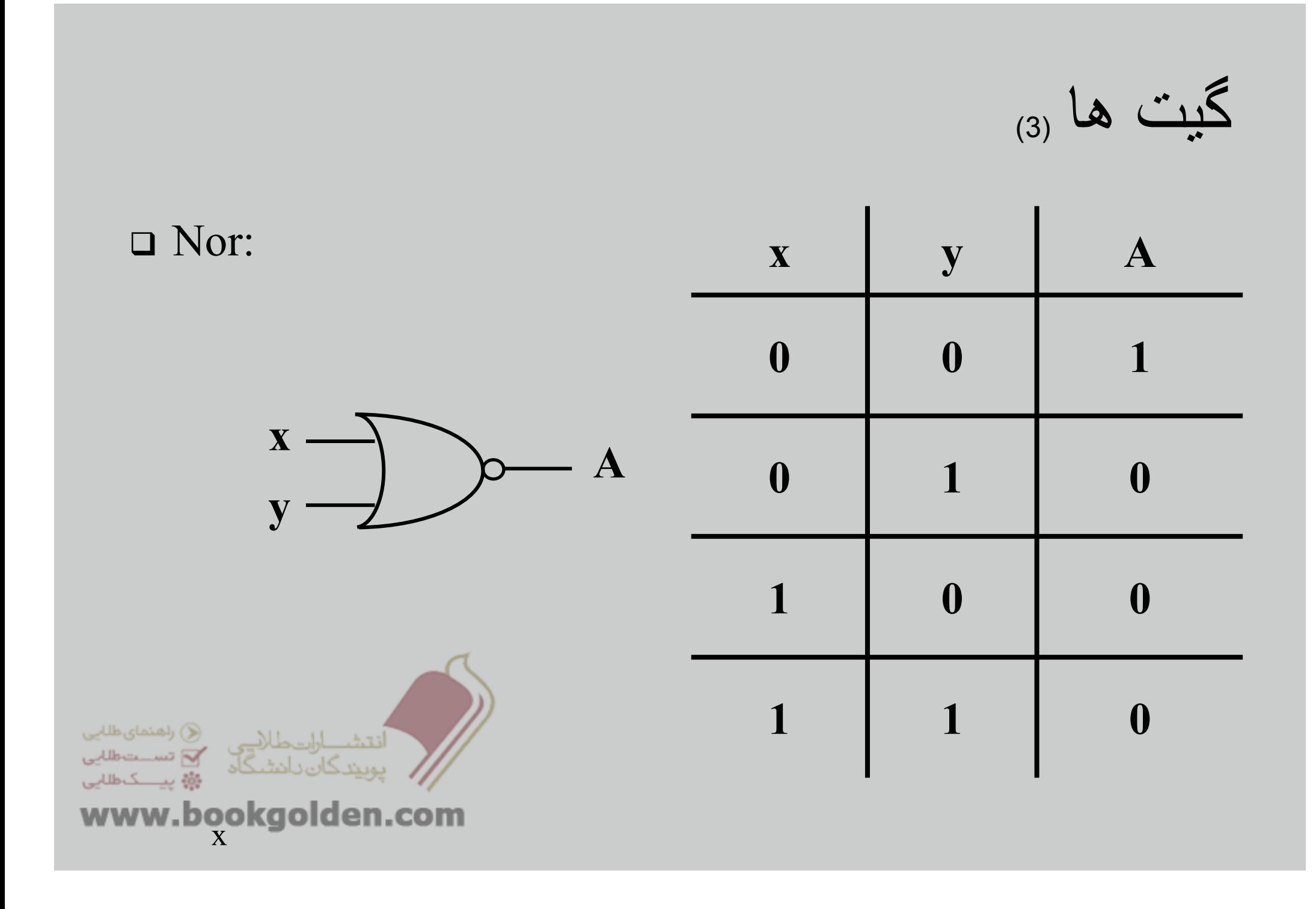

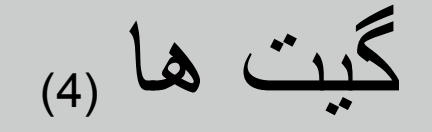

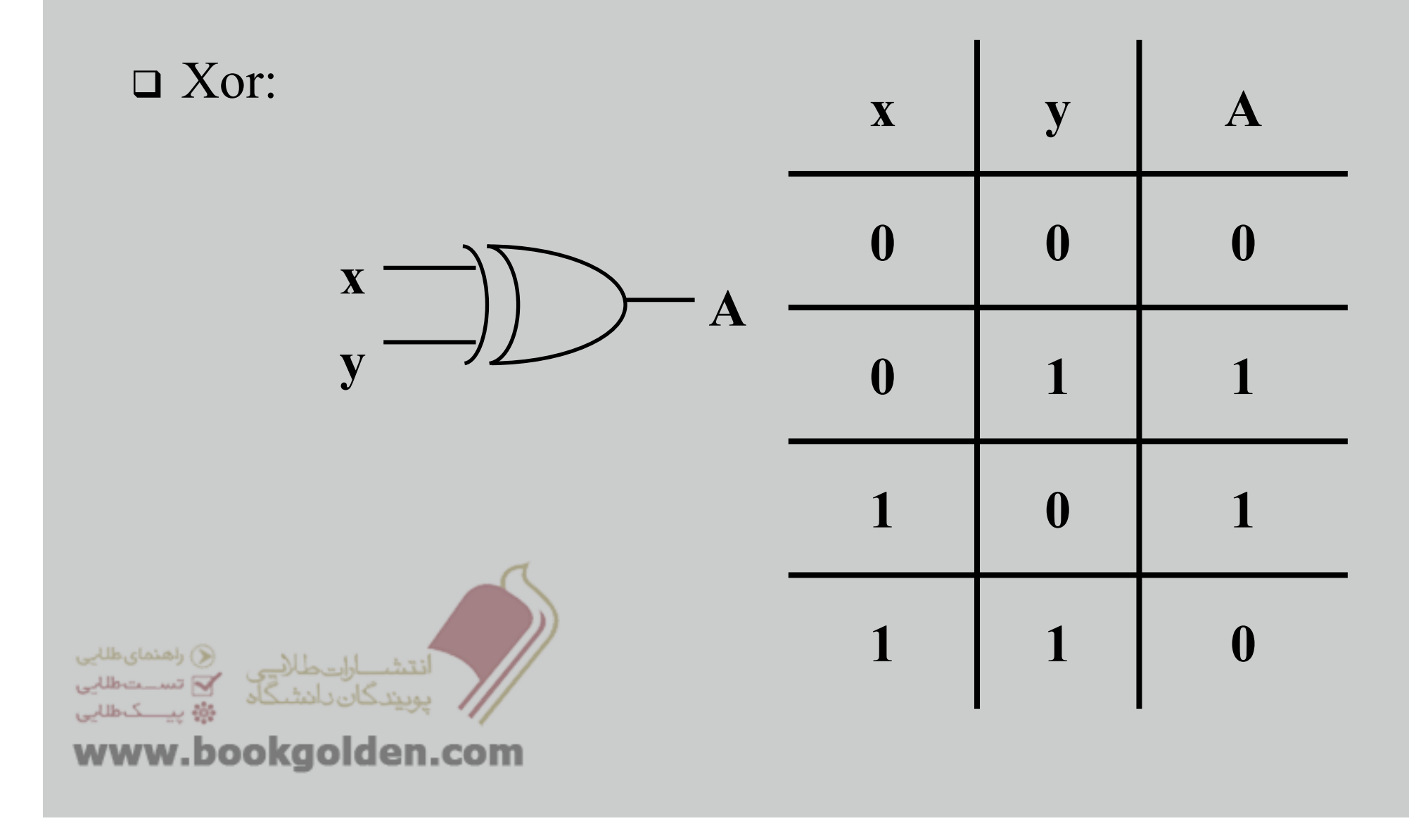

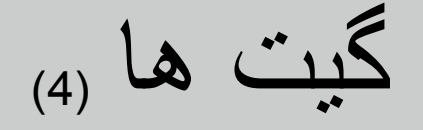

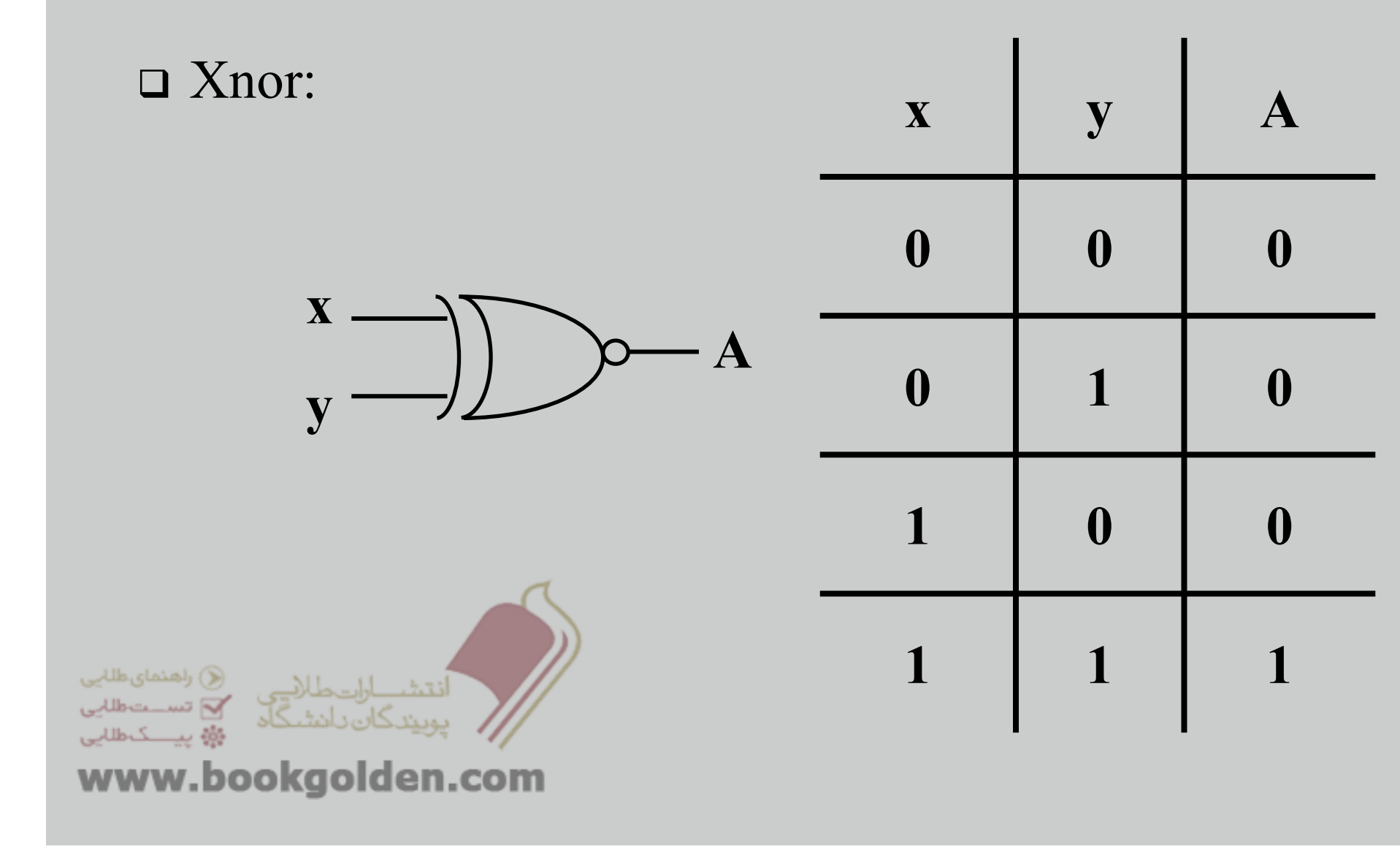

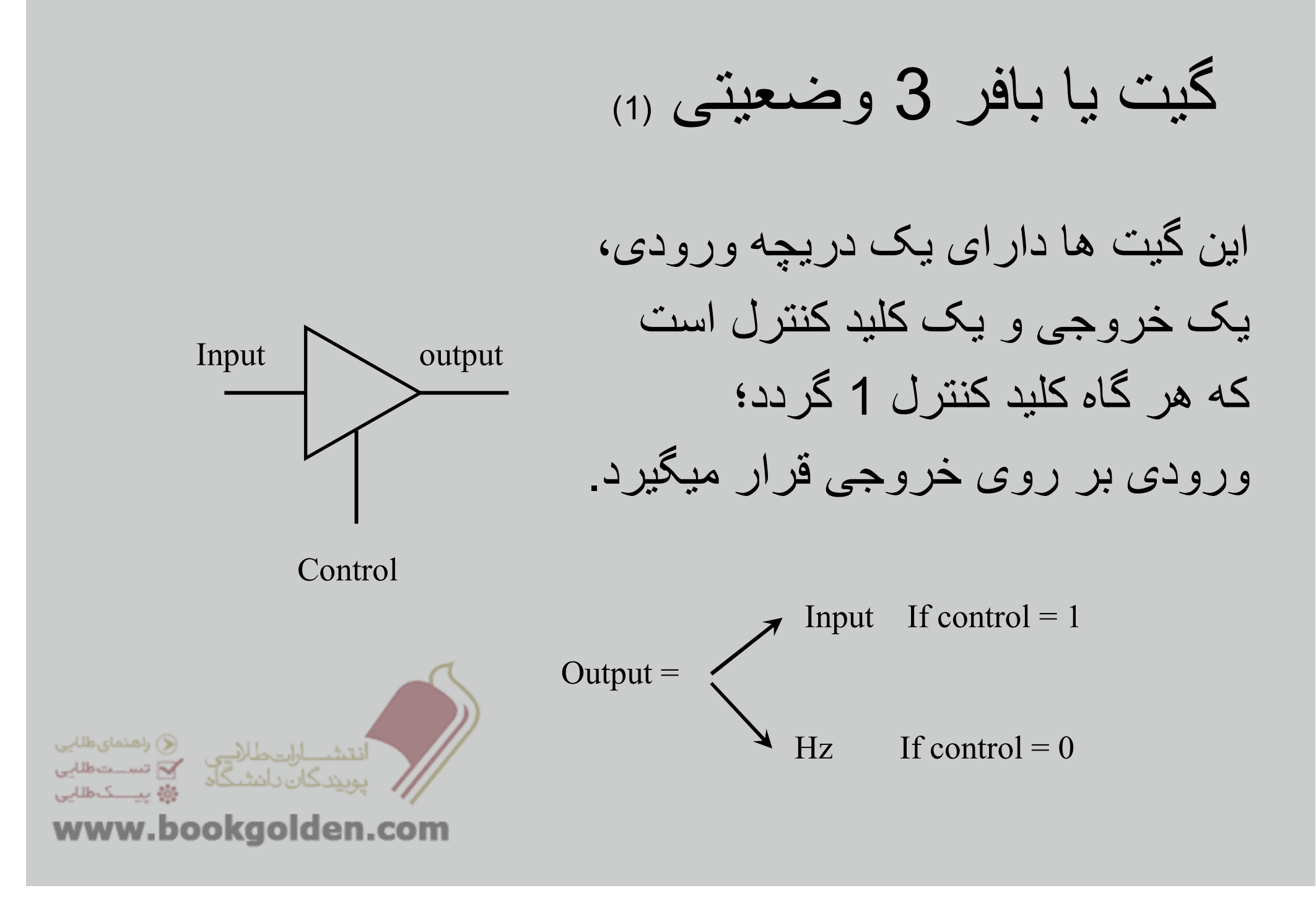

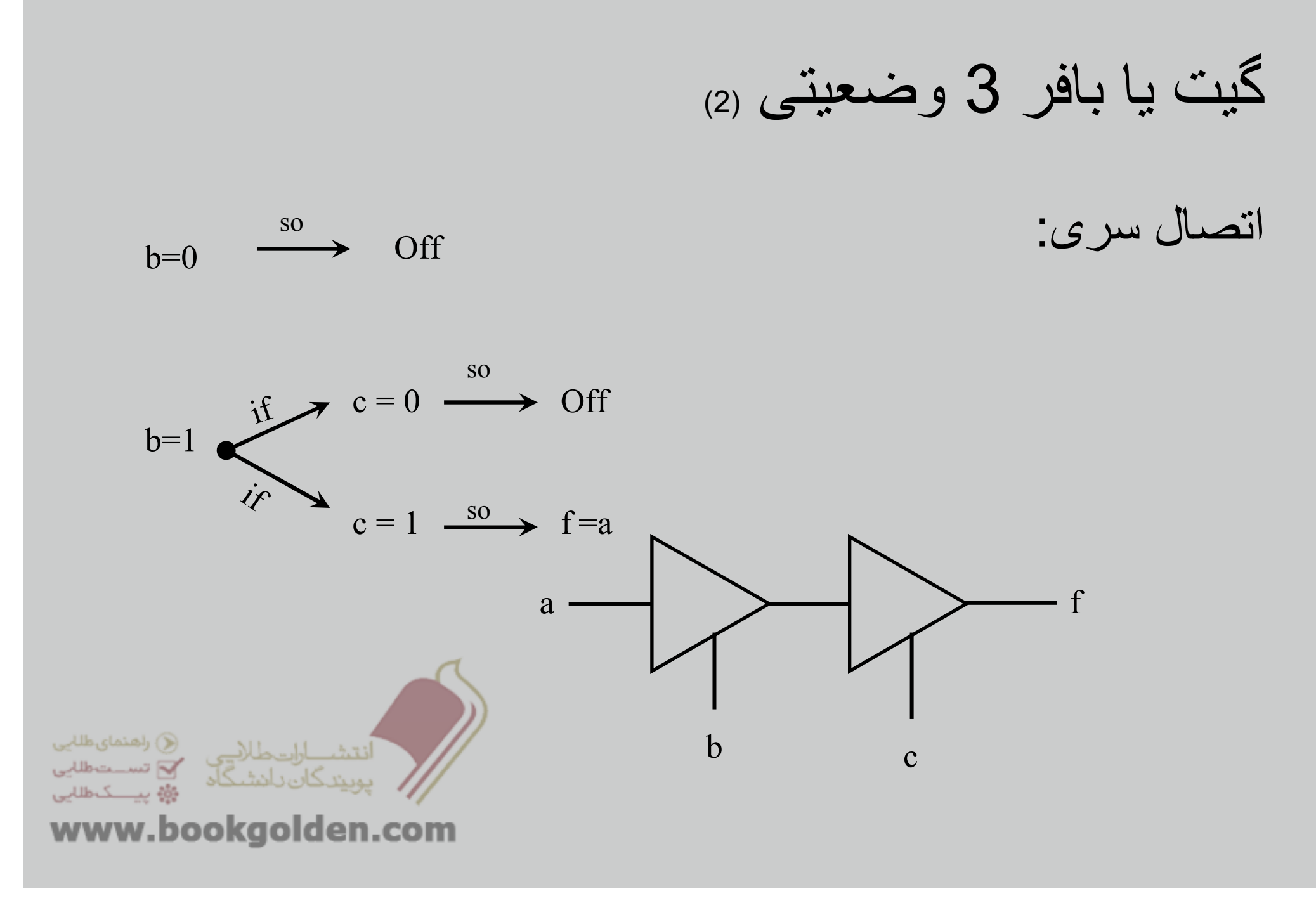

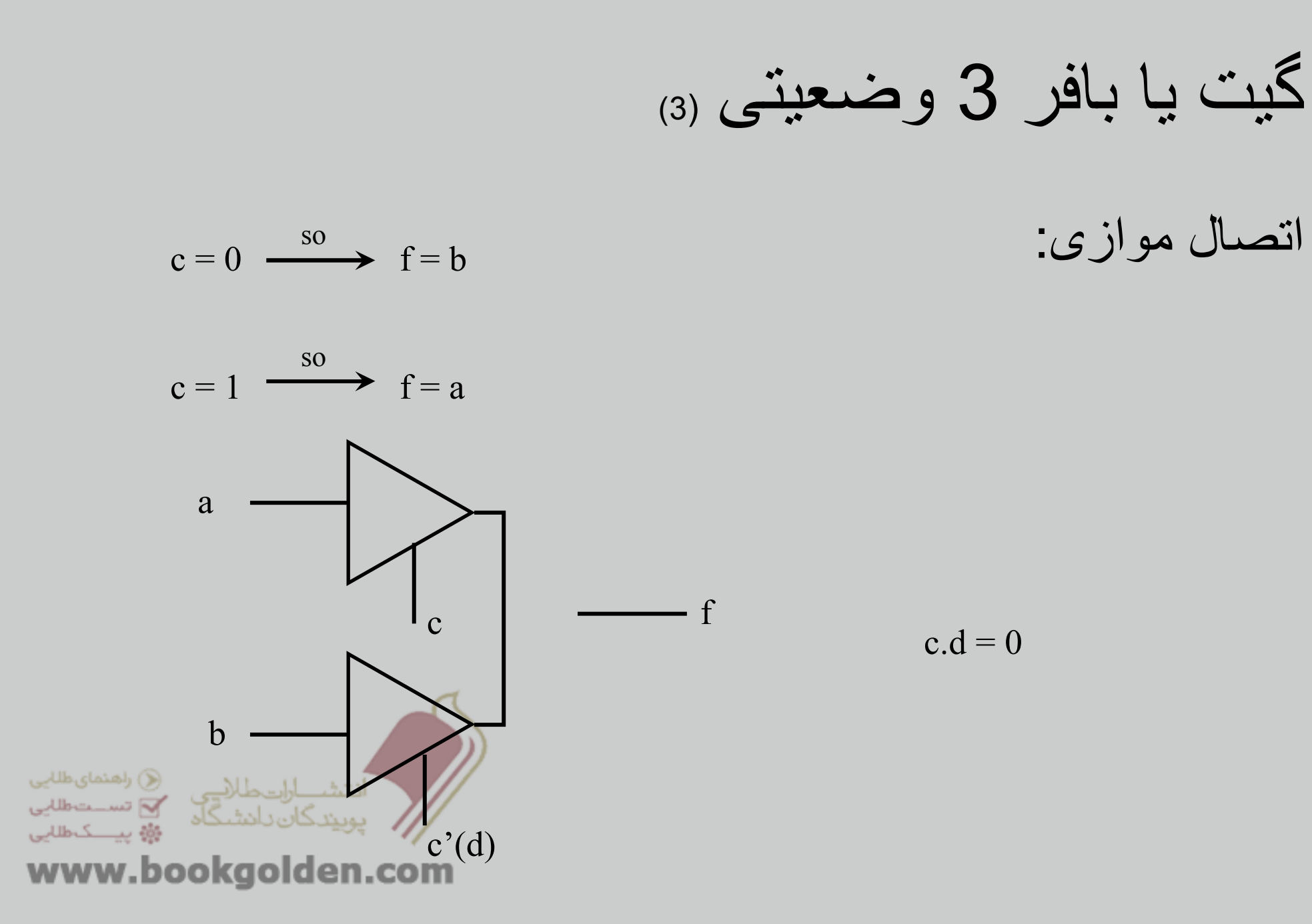

## تأخير در انتشار(1)

- □ Real implementations are not quite so perfect
- Computation actually takes some time
- Communication actually takes some time

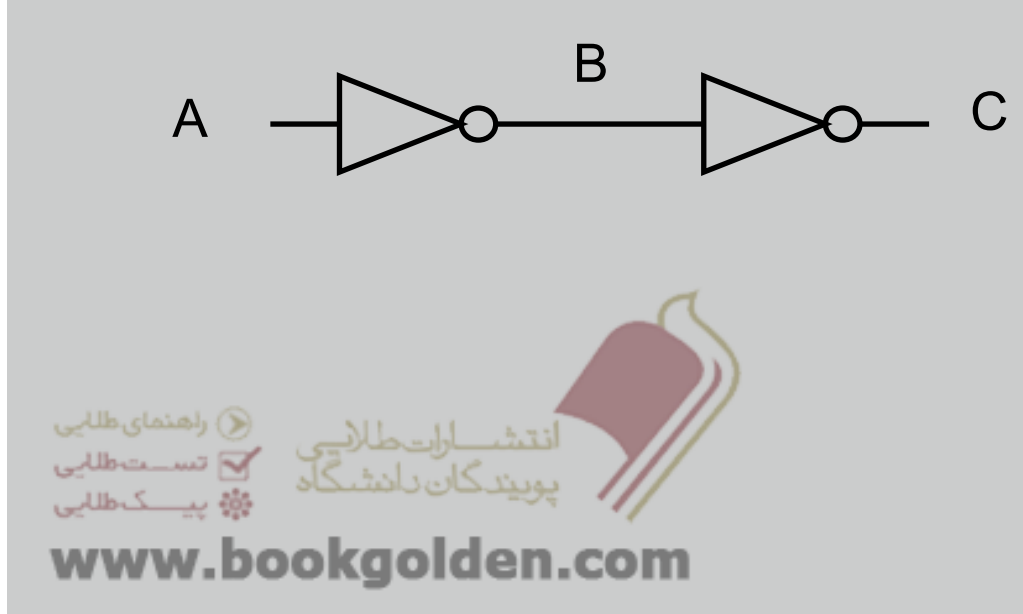

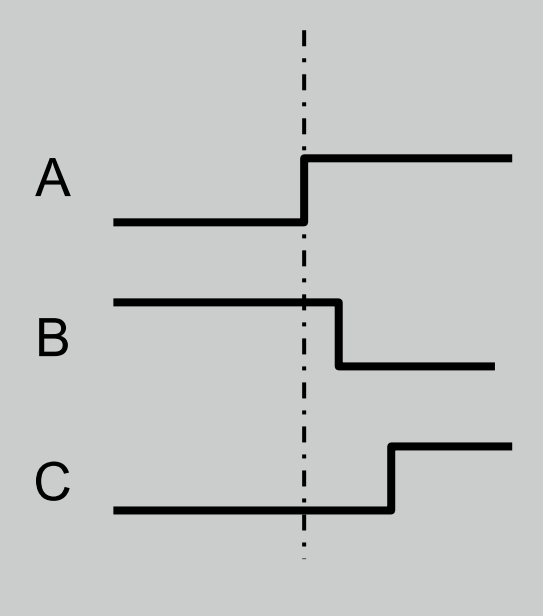

Timing Diagram

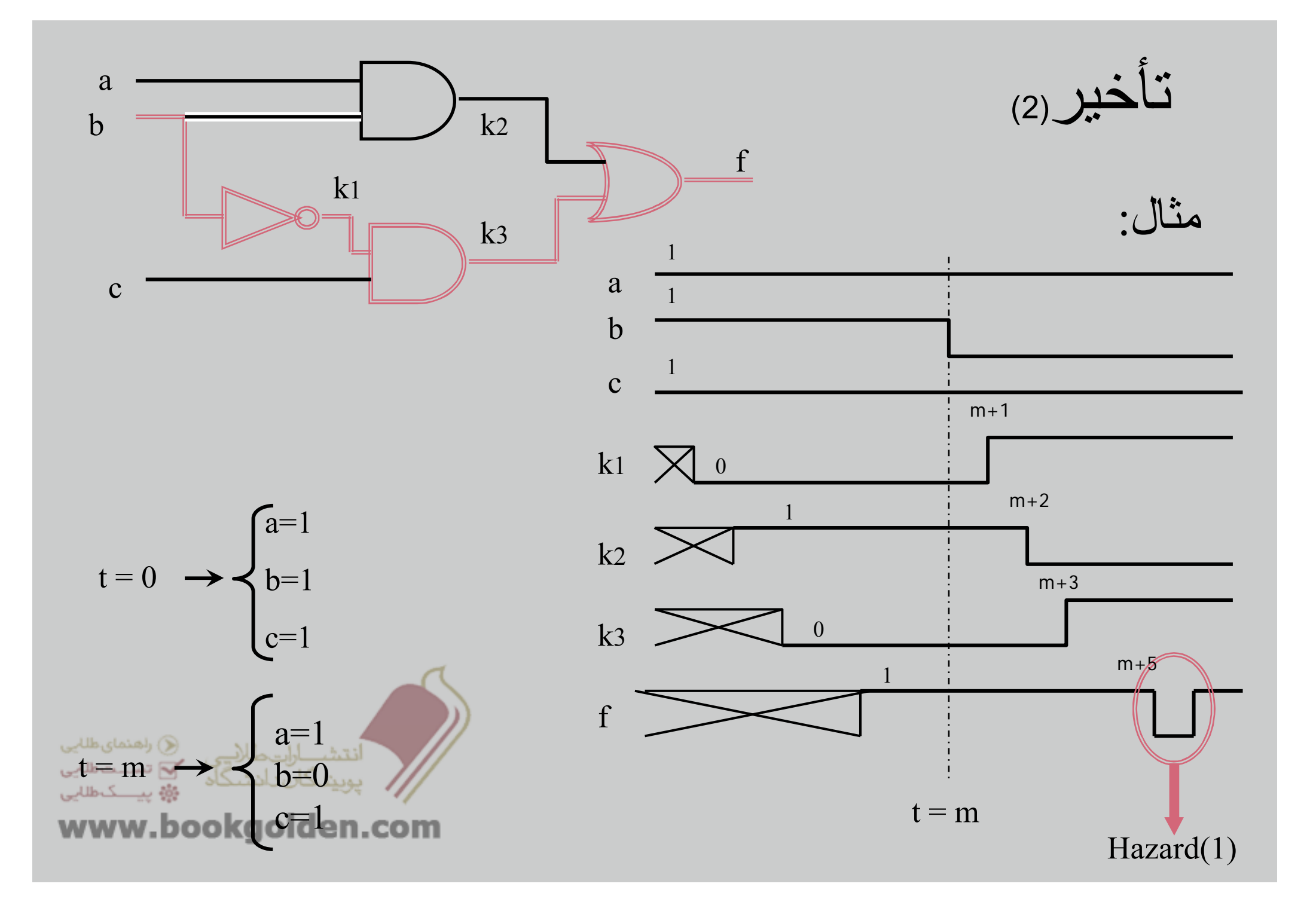

## کد ِگری(1)

در اين کد،ھر کدام از کد ھا تنھا در يک بيت با کد قبلی متفاوت است <sup>و</sup> اين روند چرخشی است؛يعنی آخرين کد <sup>و</sup> اولين کد نيز تنھا در 1 بيت متفاوتند.

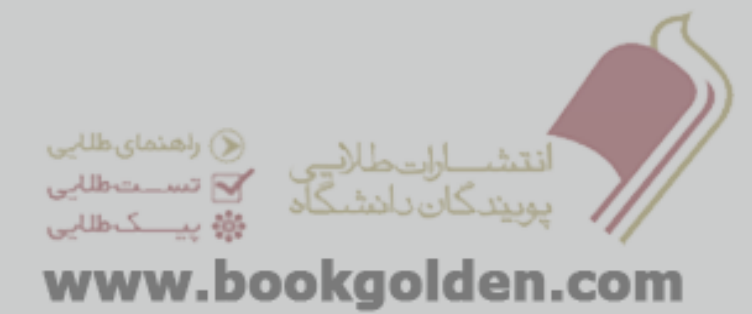

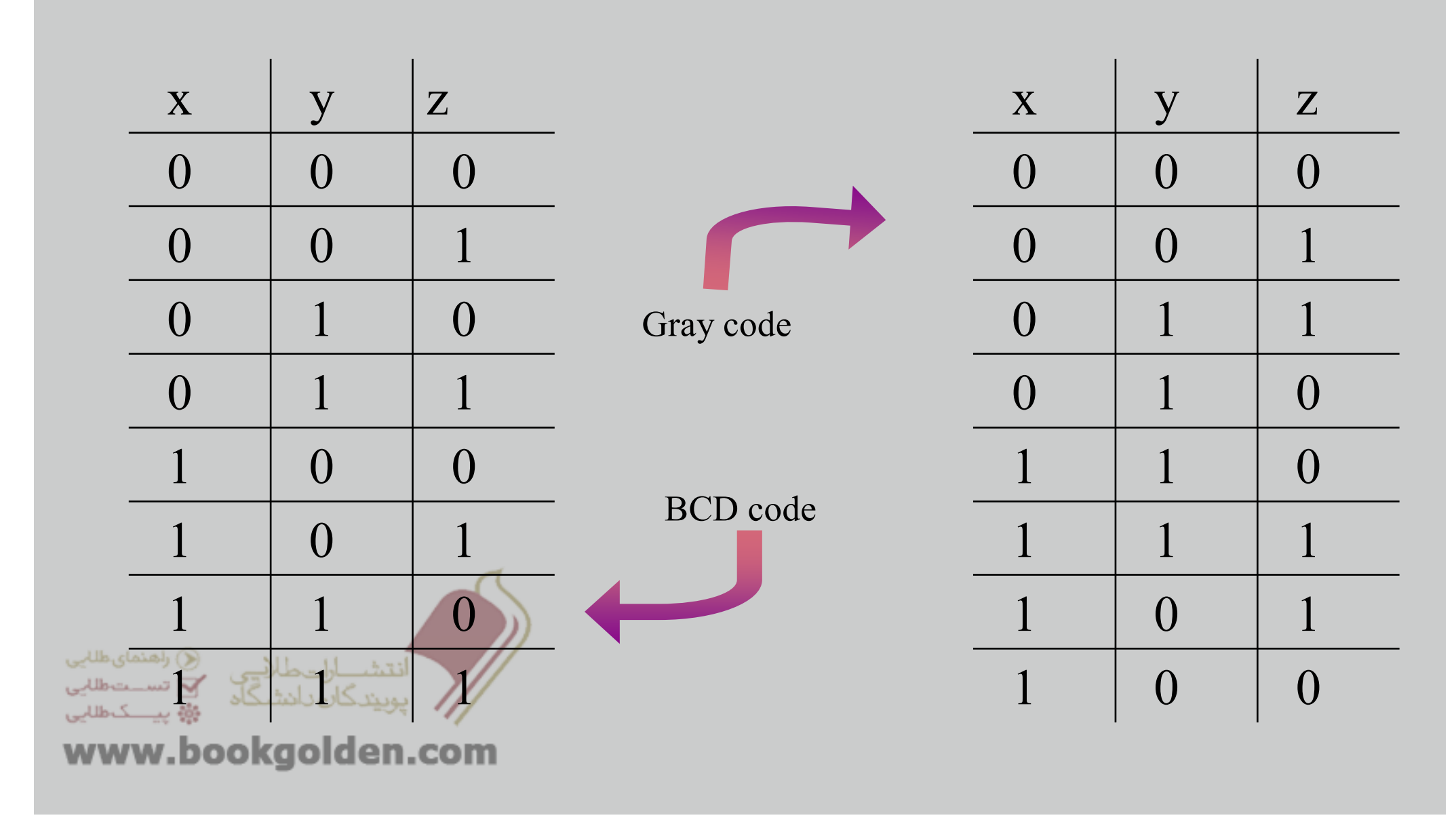

( 2 کد گری(

نحوه توليدكدگر ى(3)

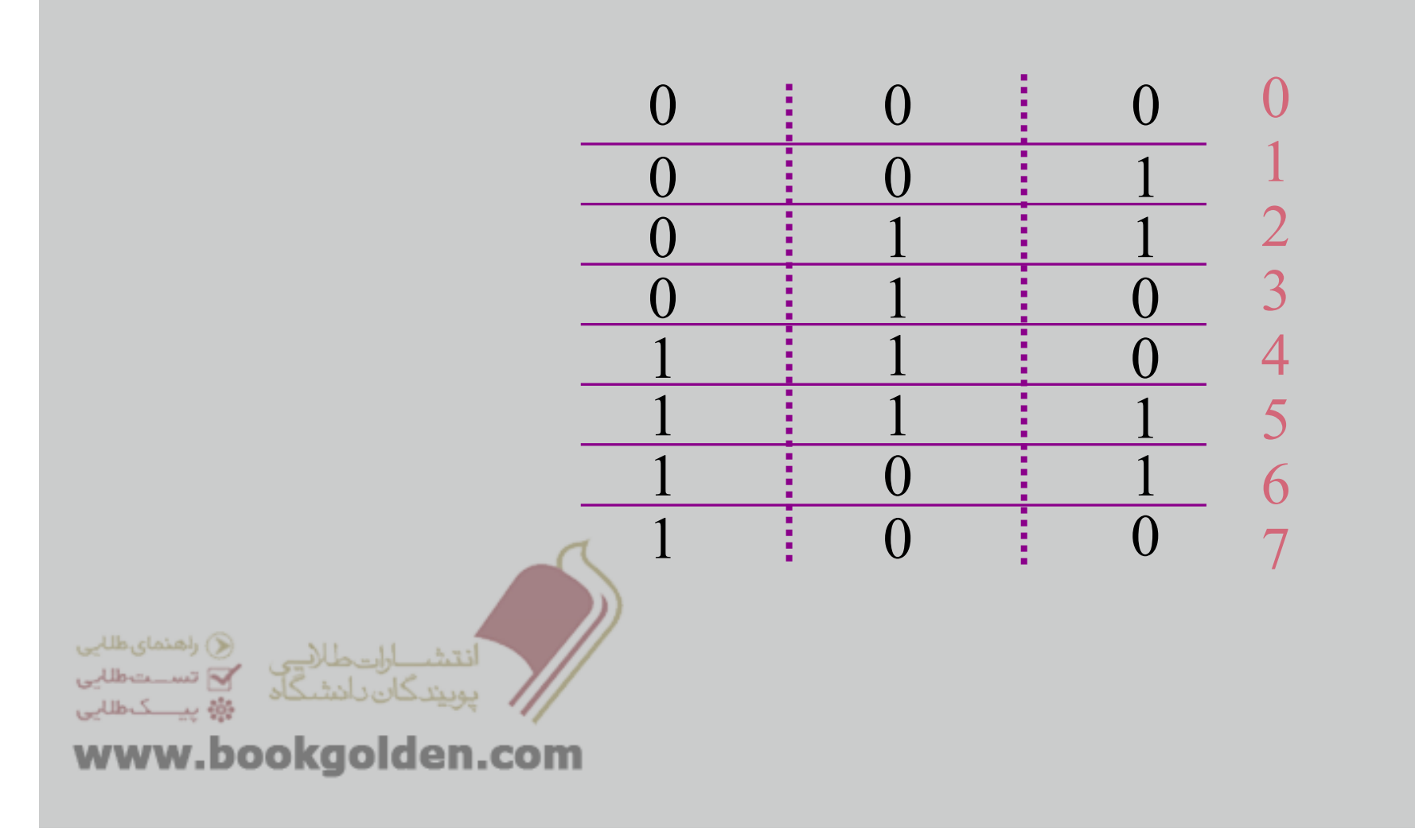

فصل 3

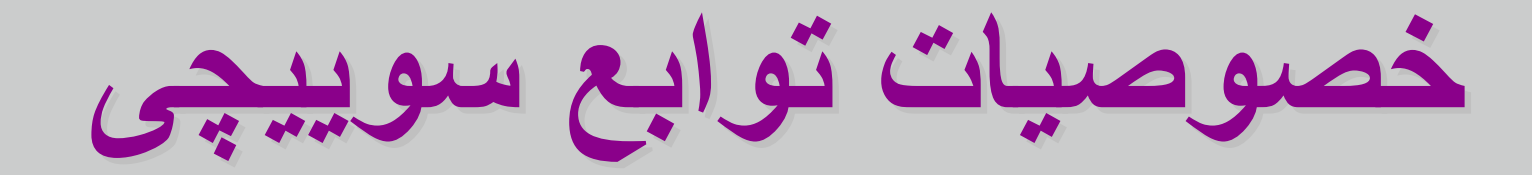

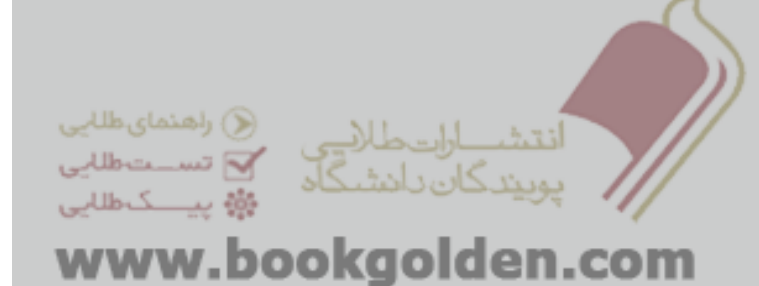

## جدول کارنا

برای ساده سازی توابع با حداکثر 6 ورودی، ميتوان از جدول کارنا استفاده کرد.

در اين روش جدولی با توجه به تعداد ورودی ھا در نظر گرفته ميشود؛ <sup>و</sup> به ھر مينترم يک خانه از اين جدول اختصاص ميابد.

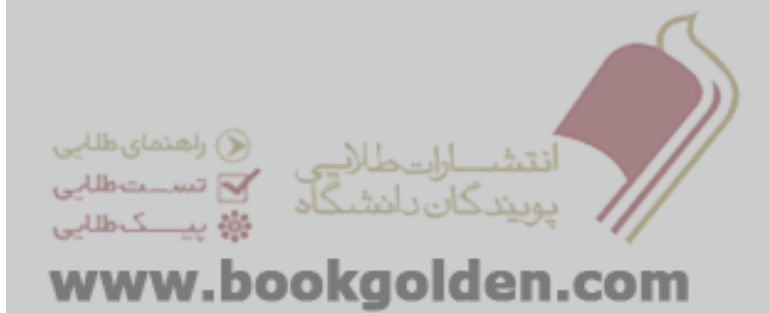

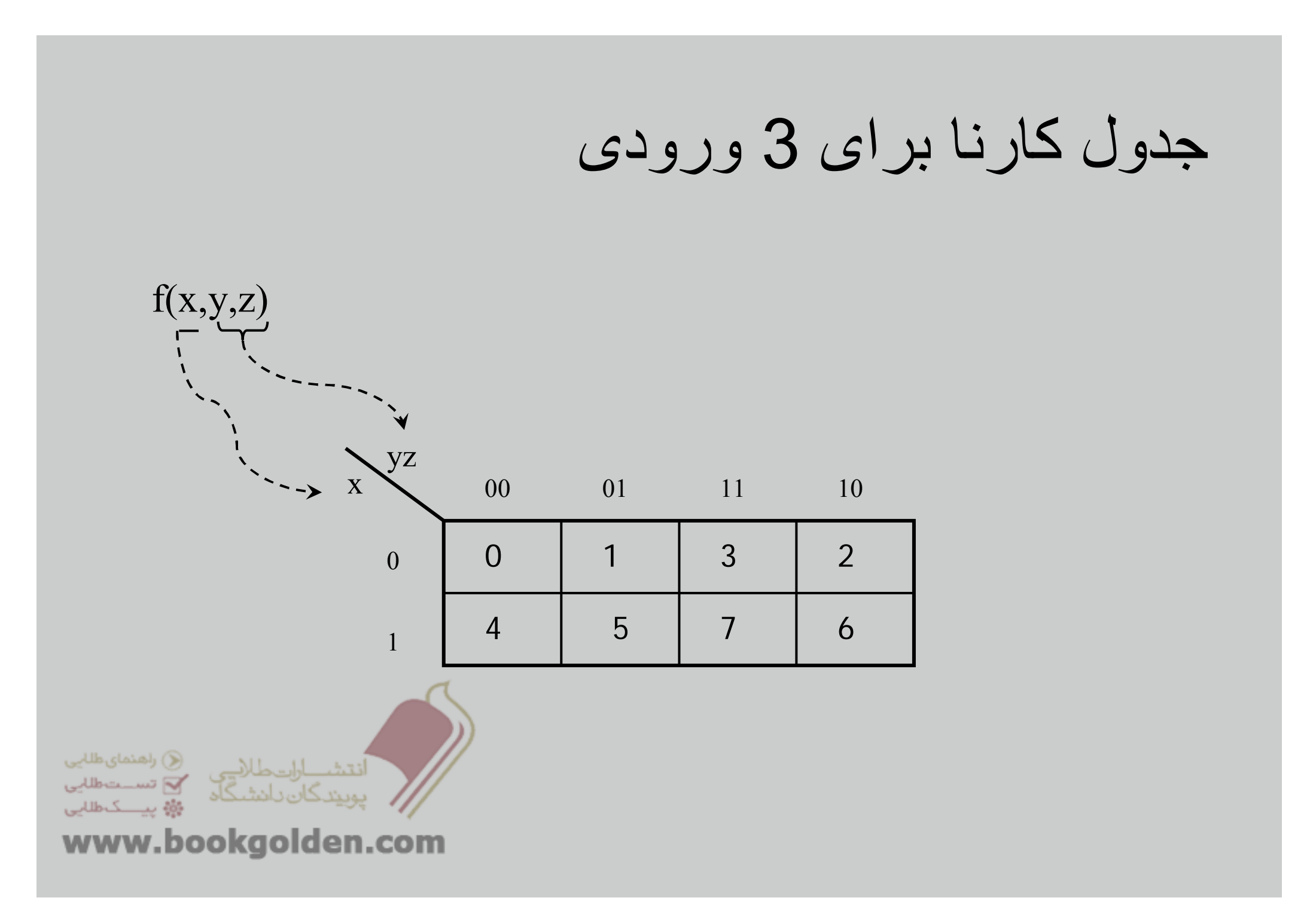

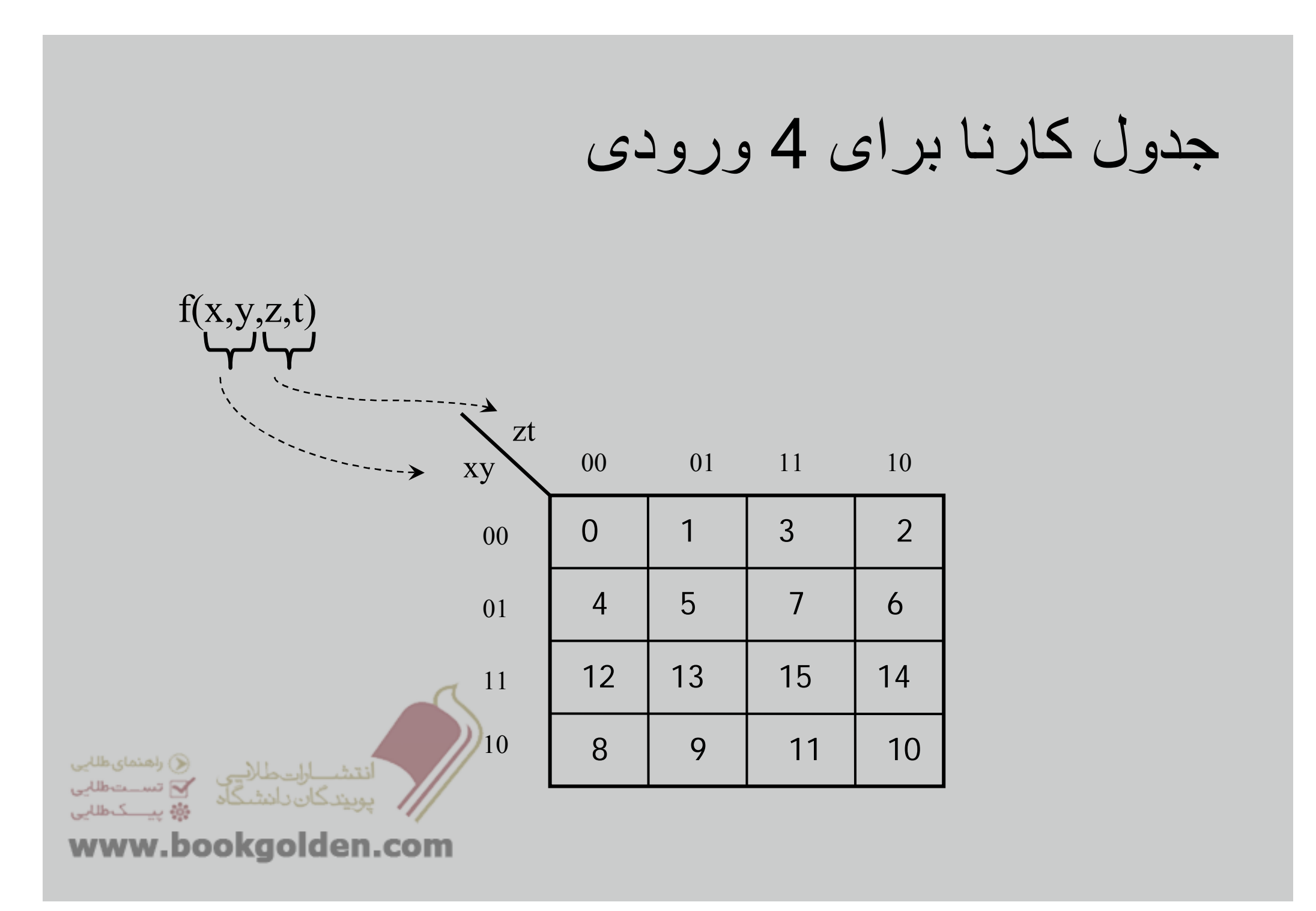
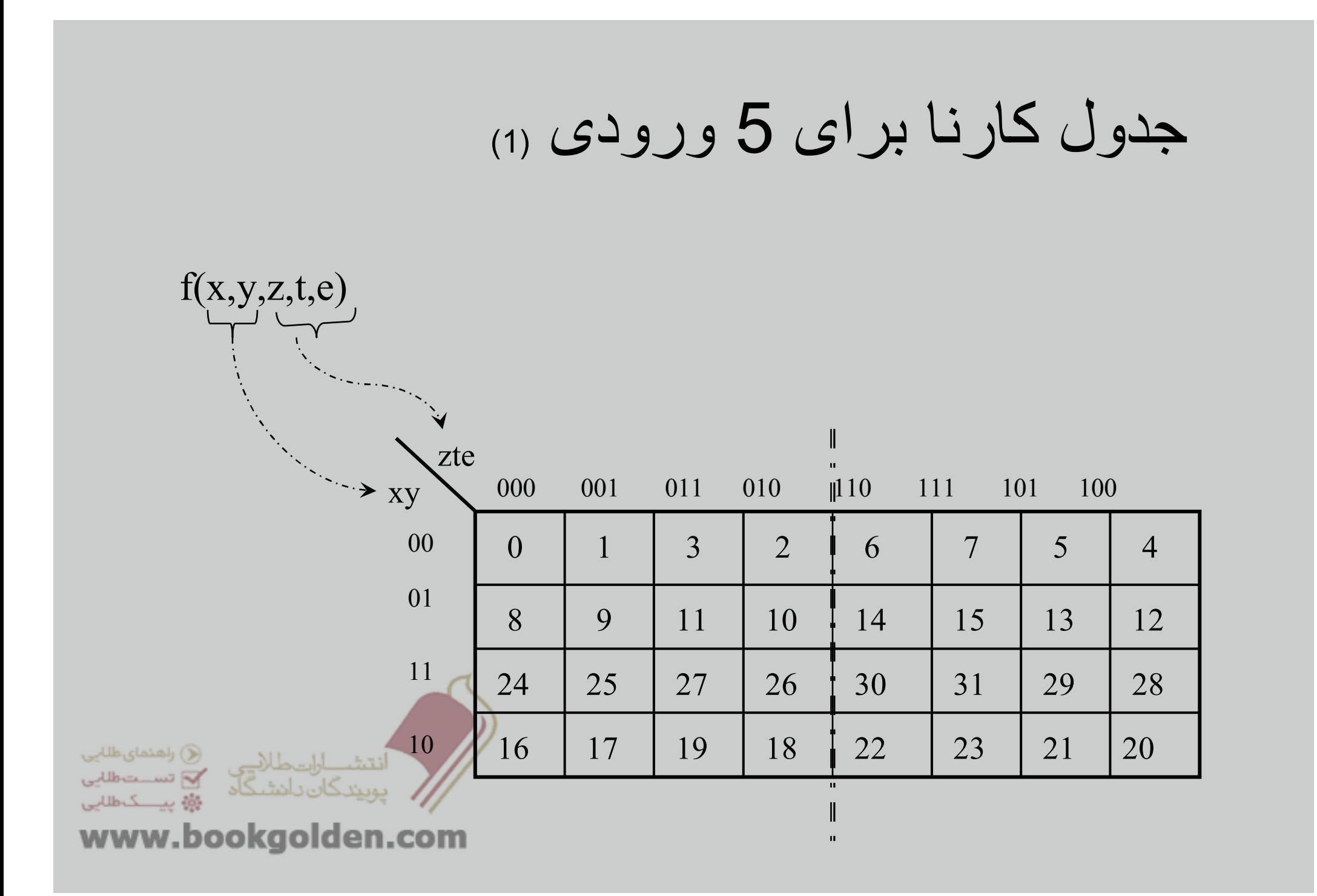

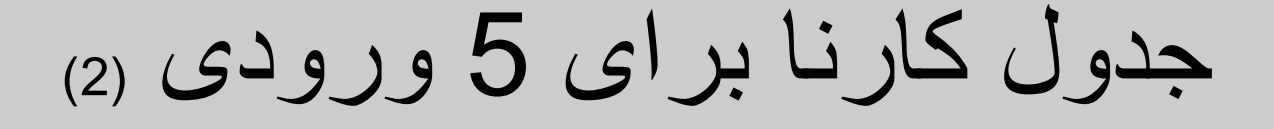

به جای 1 جدول 32 خانه ای ميتوان از 2 جدول 16 خانه ای استفاده کرد.

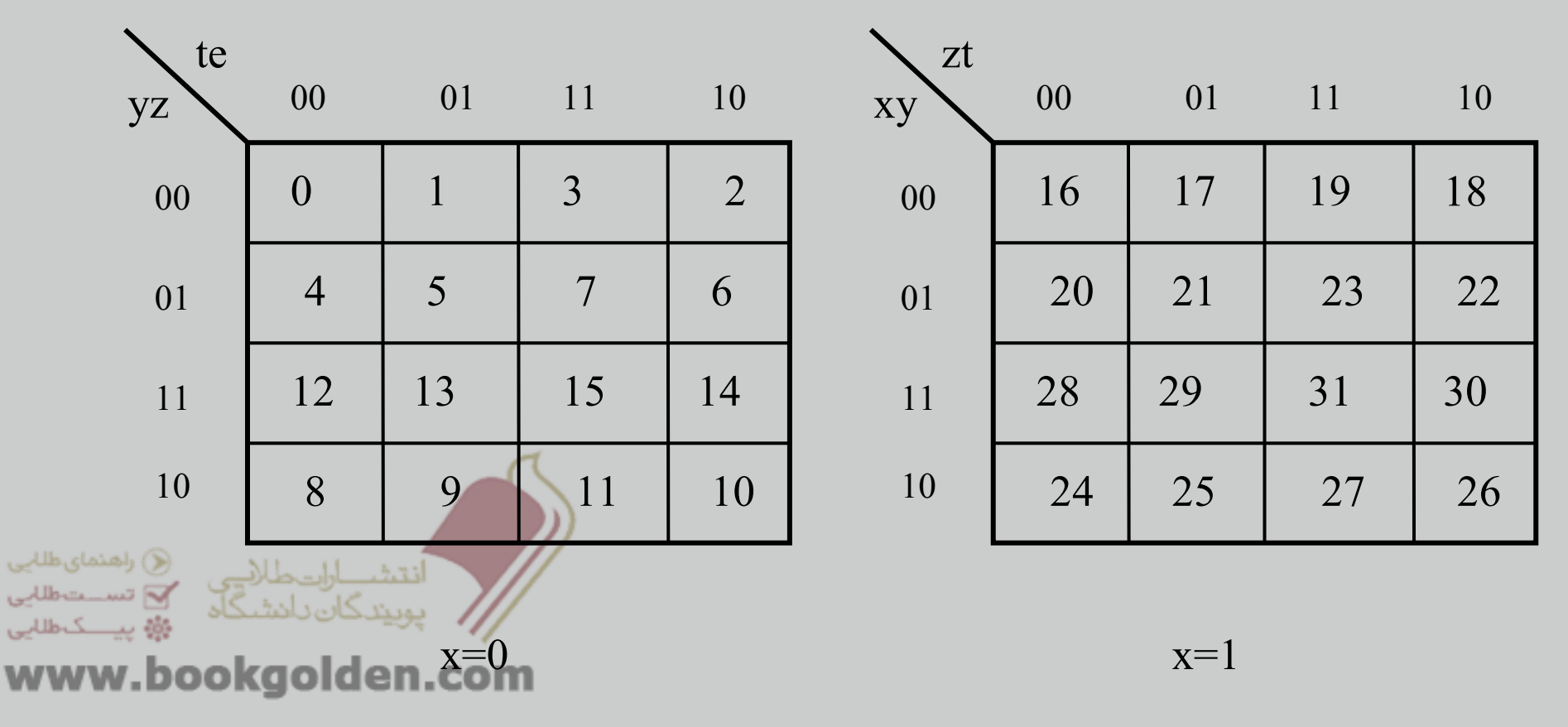

 $f(x,y,z,t,e)$ 

# جدول کارنا برای 5 ورودی (3)

 $f(x,y,z,t,e)$ 

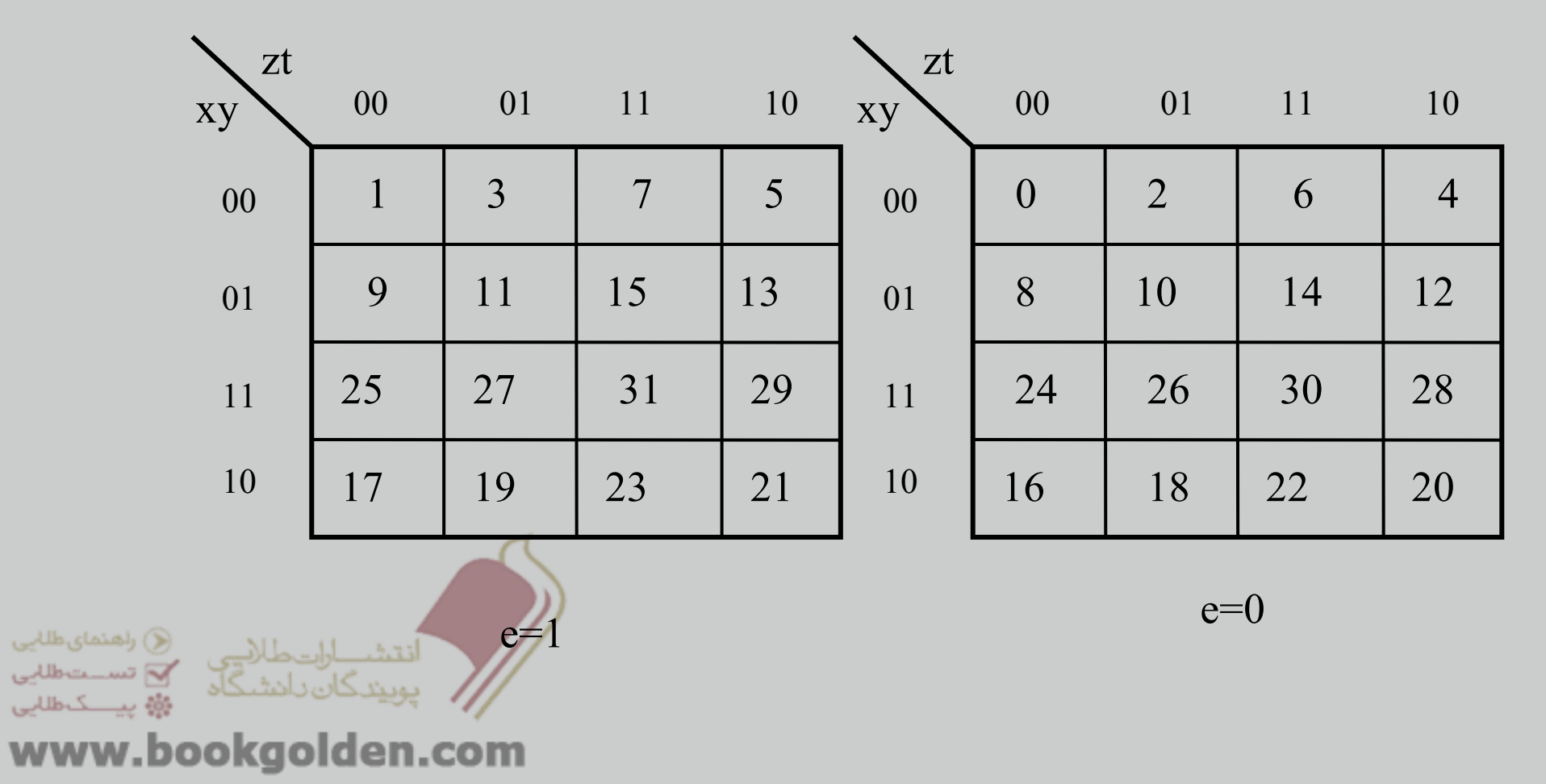

# ساده سازی توابع با کمک جدول کارنا

.1رسم جدول کارنا با توجه به سايزھا .2آوردن مينترم ھا داخل جدول کارنا

.3تعيين cube

.4تبديل cube ھا به شکل جبری

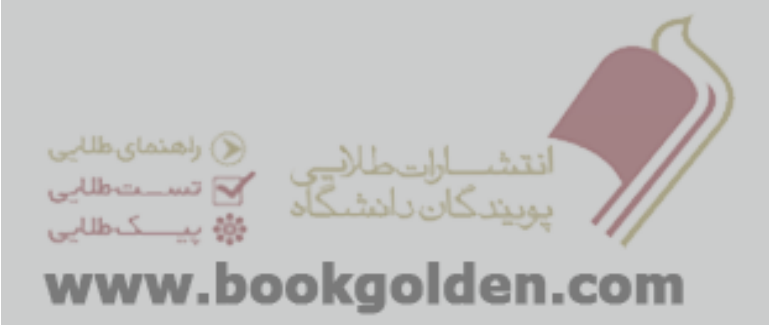

اصول ساده سازی کارنا

انتخاب در صورتی درست است که کليه شرايط زير برقرار باشد: .1 قابل بزرگتر شدن نباشد. .2حداقل يک <sup>1</sup> در موجود باشد که در ھيچ ديگری شرکت نکرده باشد. cube cube دیگری<br>cube e cube

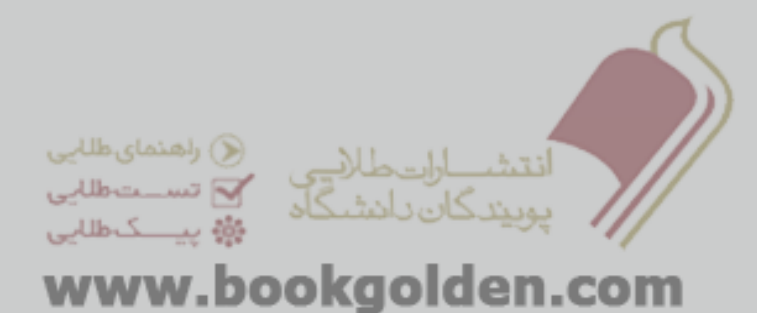

# Algorithm (1)

- 1.count the number of adjacencies for each minterm on the k-map.
- 2.select an uncovered minterm with the fewest number of adja-cencies.
- 3. generate a prime implicant, select the one that covers the most uncovered minterms.
- $\Box$  4. Repeat step 2 & 3 until all minterms have been covered

www.bookgolden.com

مثالی برای جدول کارنا

f(x,y,z,t,e)=  $\sum$  m(2,4,5,6,7,8,9,10,11,12,13,15,16,18,22,24,25,27,28,29,31)

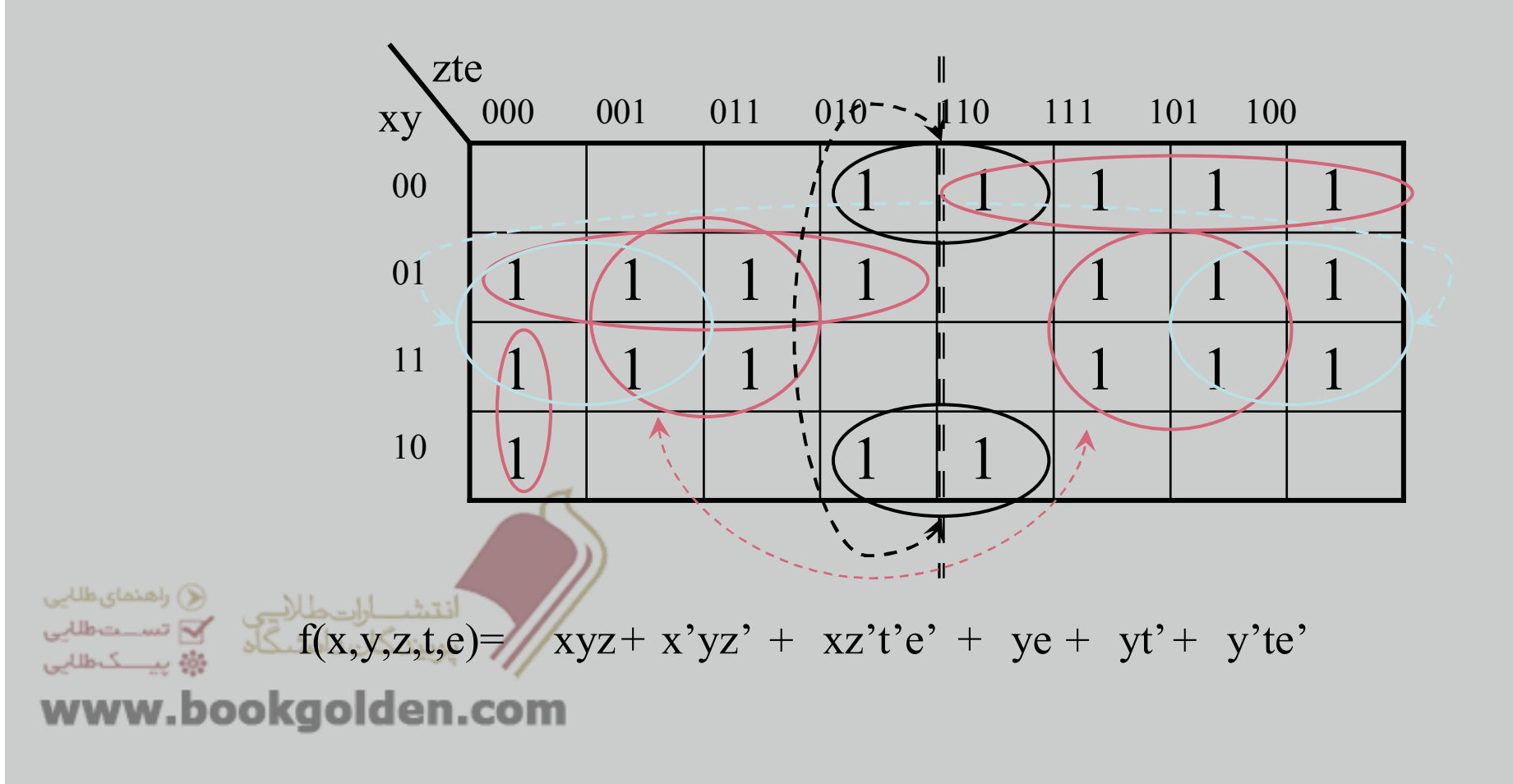

# توابع نا کامل (با care) (1) (1)

دليل که care-t'don حاالت بی اھميتی ھستند در خروجی به اين در ورودی اتفاق نميافتد.

از اين حاالت به عنوان يک مؤلفه <sup>ی</sup> موثر در ساده سازی به خوبی ميتوان استفاده کرد؛ به اين صورت که اگر 1 بودن برخی از اين حاالت باعث بزرگتر شدن ھا <sup>و</sup> ساده سازی بيشتر شود، ما آنھا را <sup>1</sup> فرض ميکنيم <sup>و</sup> اگر نه، به نفع ماست که آنھا را <sup>0</sup> فرض کنيم.

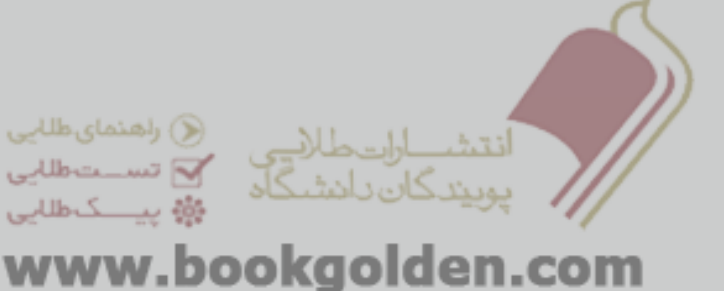

# توابع نا کامل (باdon't-care) (2)

 $f(x,y,z,t) = \sum m(1,2,7,11,12,15) + d(0,3,6,9,13,14)$ 

 $f(x,y,z,t) = x'z + xy + y't$ 

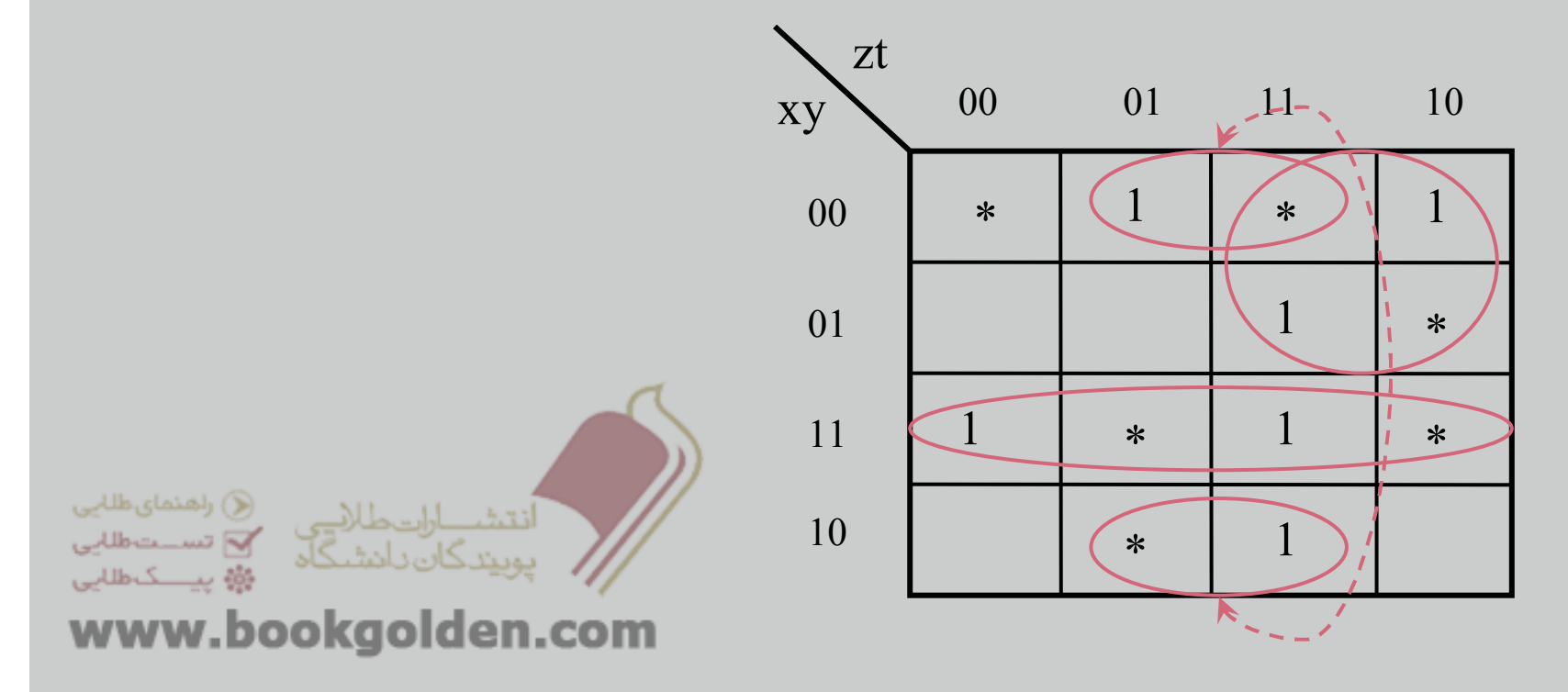

انواع شکل مدارات 2 طبقه(1)

می دانيم ھر تابع جبری با ھر شکل <sup>و</sup> اندازه ای با استفاده از يک جدول درستی قابل نمايش است؛ <sup>و</sup> به فرم 2طبقه <sup>ی</sup> . يا است حال با توجه به اينکه گيت ھای <sup>و</sup> نيز مفيداند؛ ميخواھيم ببينيم چه فرم ھای <sup>2</sup> طبقه ديگری وجود دارد. And-Or Or-And Nand Nor

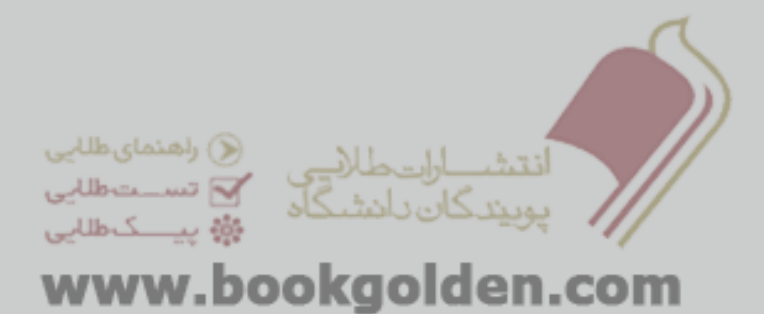

انواع شکل مدارات 2 طبقه (2)

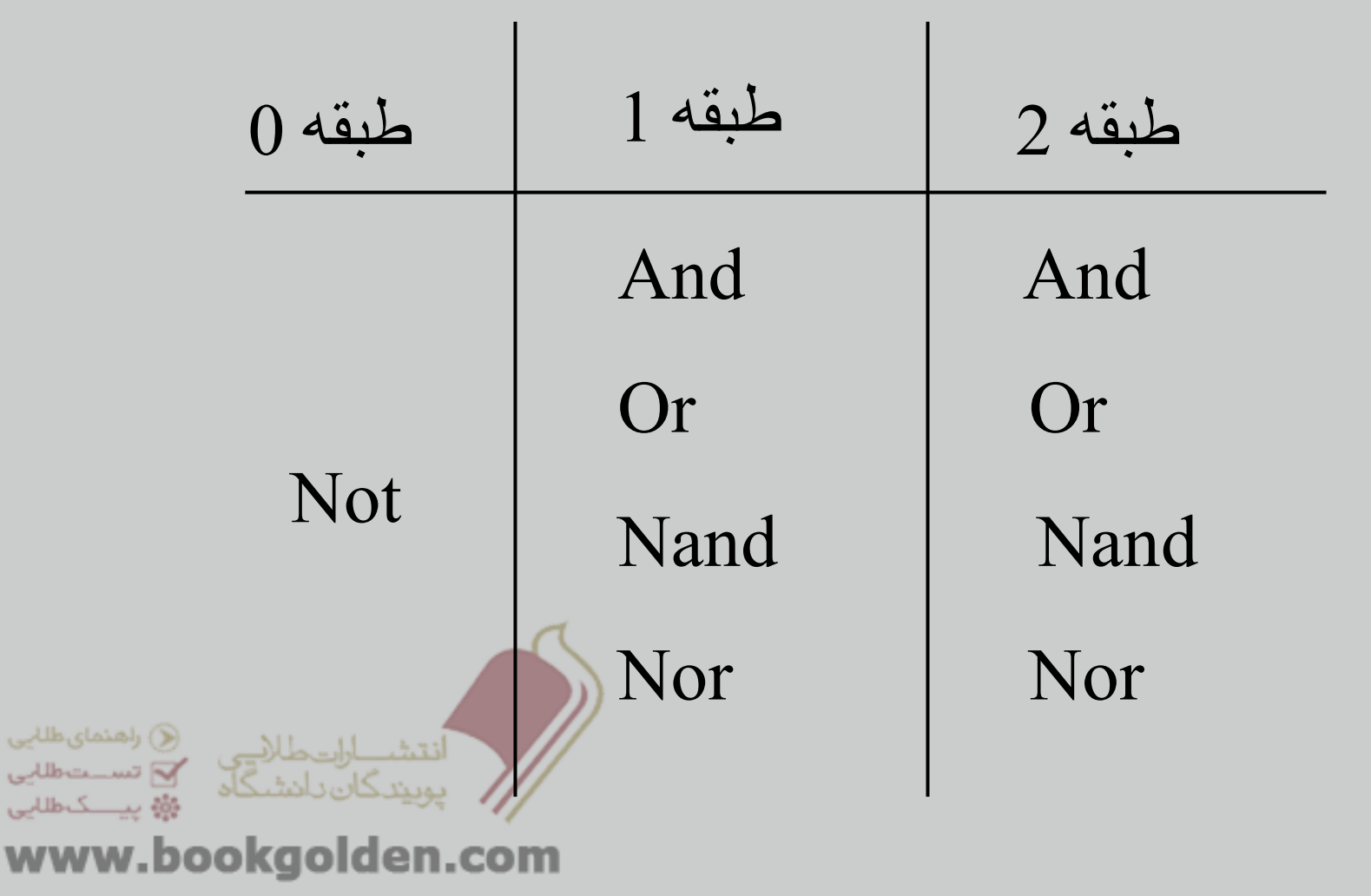

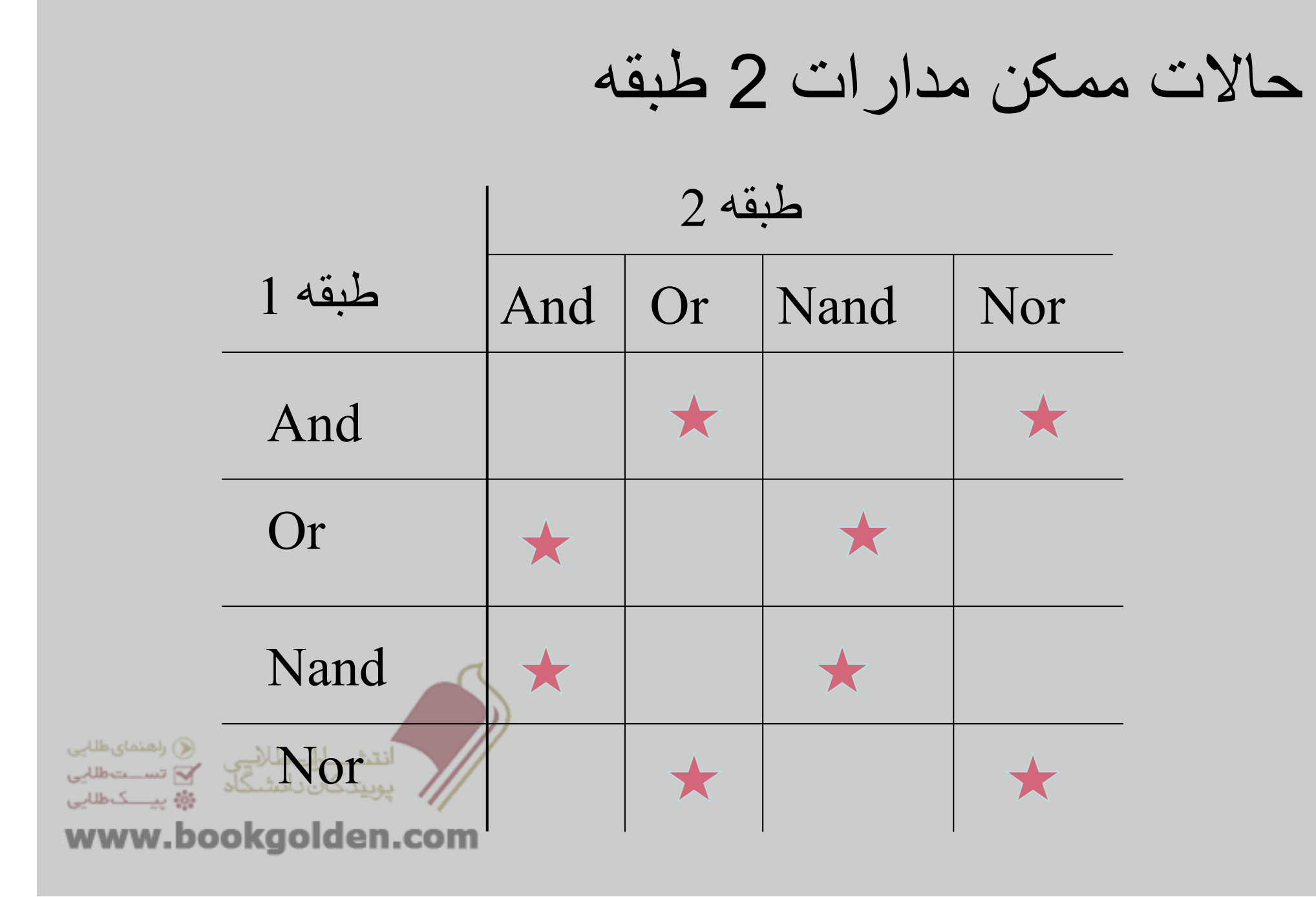

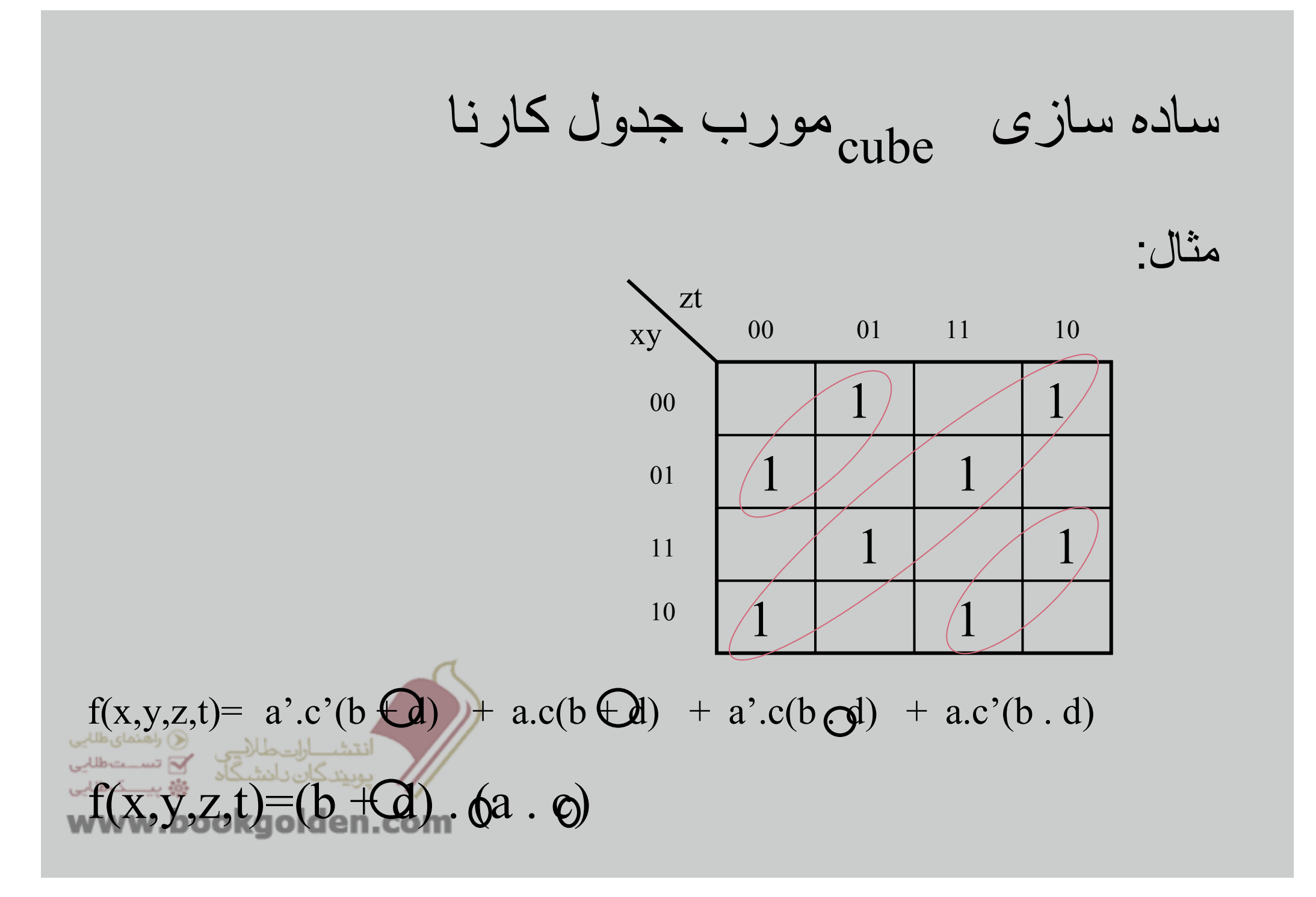

## روش ساده سازی کويين مک کالسکی

(1) (Quine-McCluskey)

روش ديگری برای ساده سازی توابع می باشد. مزيت اين روش به جدول کارنا ، اينست که اگر ورودی ھای ما زياد ھم باشند؛ کار کردن با آن ساده است، ولی جدول کارنا برای توابعی با بيش از 6 ورودی کاربردی ندارد زيرا کار کردن با آن ساده نيست.

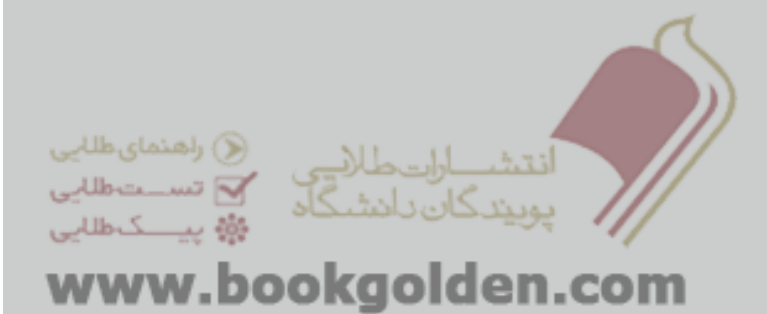

روش ساده سازی کويين مک کالسکی

(2) (Quine-McCluskey)

مراحل <sup>و</sup> روش اين نوع ساده سازی را به ھمراه يک مثال می بينيم.

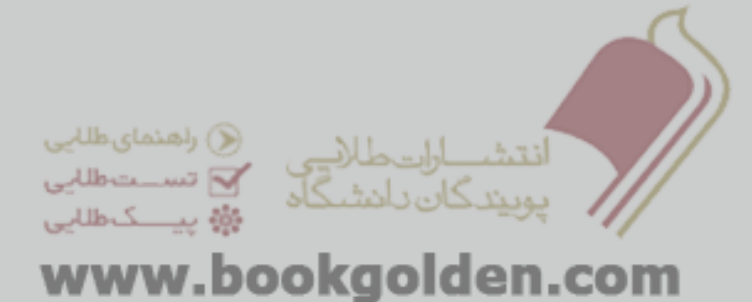

### روش ساده سازی کويين مک کالسکی

(3) (Quine-McCluskey)

مثال:

### $f(a,b,c,d) = \sum n(2,4,6,8,9,10,12,13,15)$

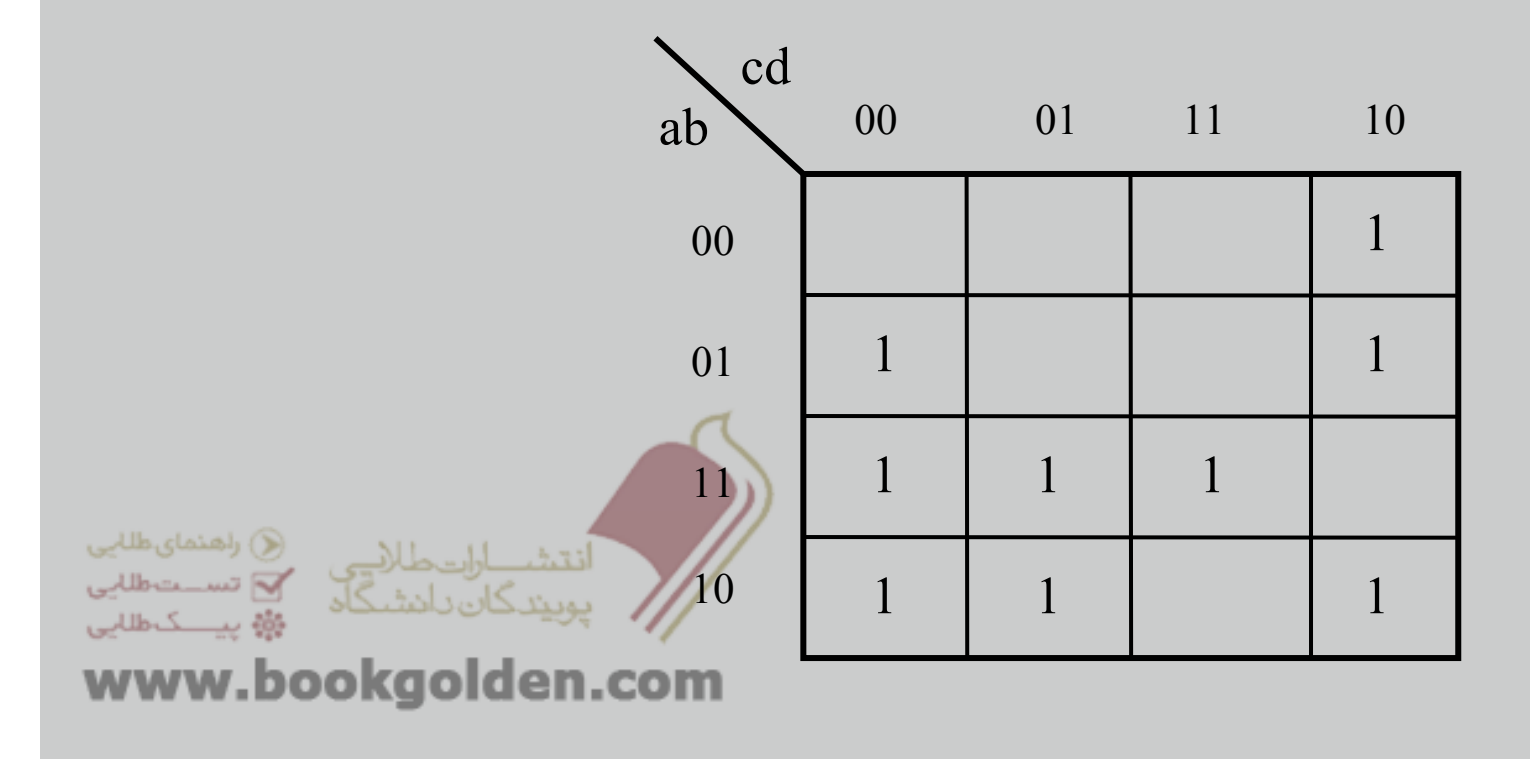

### Q-M Tabular Minimization Method (4)

 Step 1. list in a column all the minterms of the function to be minimized in their binary representation. Partition them into groups according to the number of *1* bits in their binary representation. This partitioning simplifies identification of logically adjacent minterms since, to be logically adjacent, two minterms must differ in exactly one literal.

www.bookgolden.com

## Q-M Tabular Minimization Method (5)

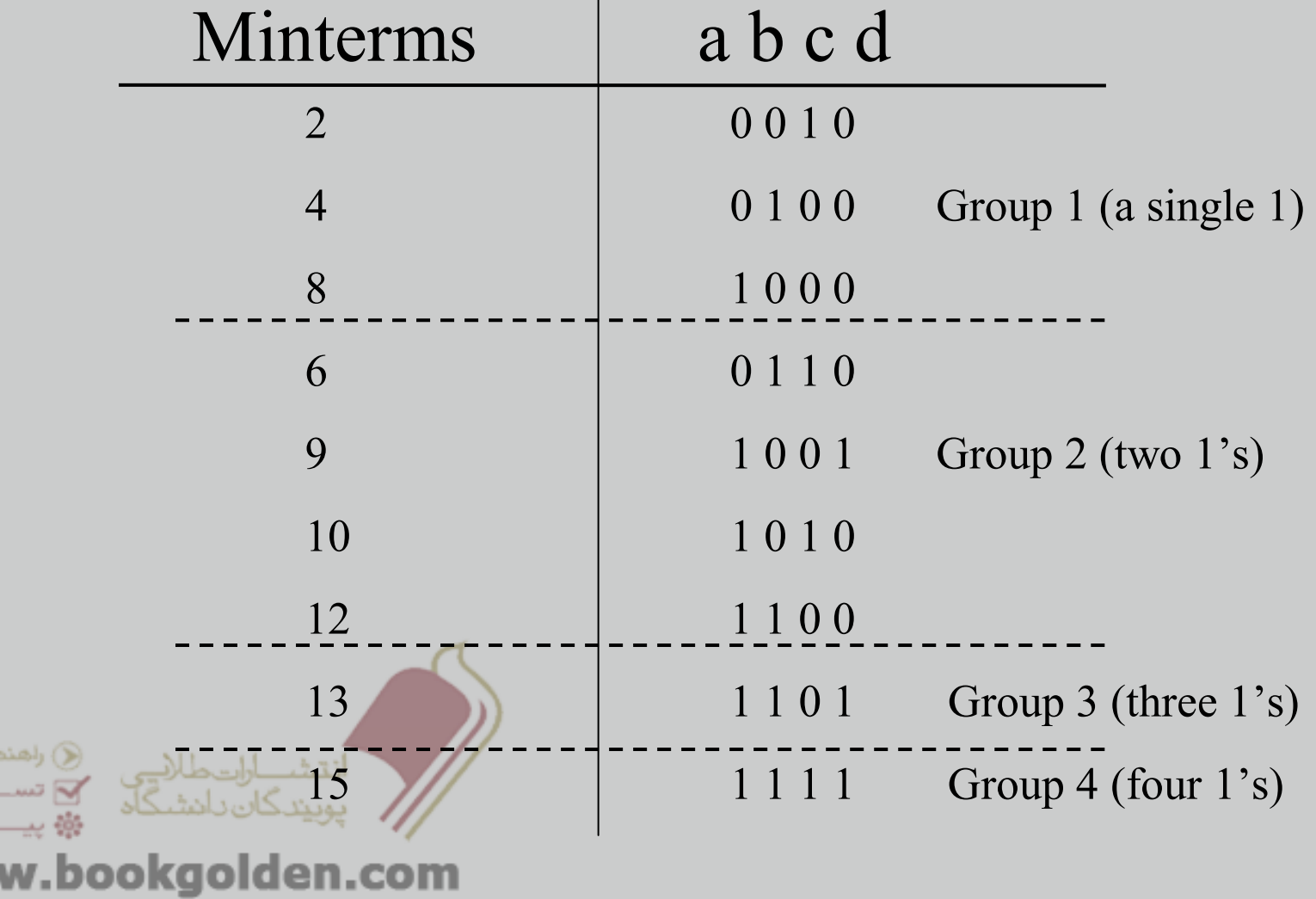

ي طلابي شطلاني كاطلابي

**WW** 

### Q-M Tabular Minimization Method (6)

 Step 2. perform an exhaustive search between neighboring groups for adjacent minterms and combing them into a column of ( *<sup>n</sup>*-1)-variable implicants, checking off each minterm that is combined. Repeat for each column, combing ( *<sup>n</sup>*-1) variable implicants into ( *<sup>n</sup>*-2)-variable implicants, and so on, until no further implicants can be combined.

www.bookgolden.com

## Q-M Tabular Minimization Method (7)

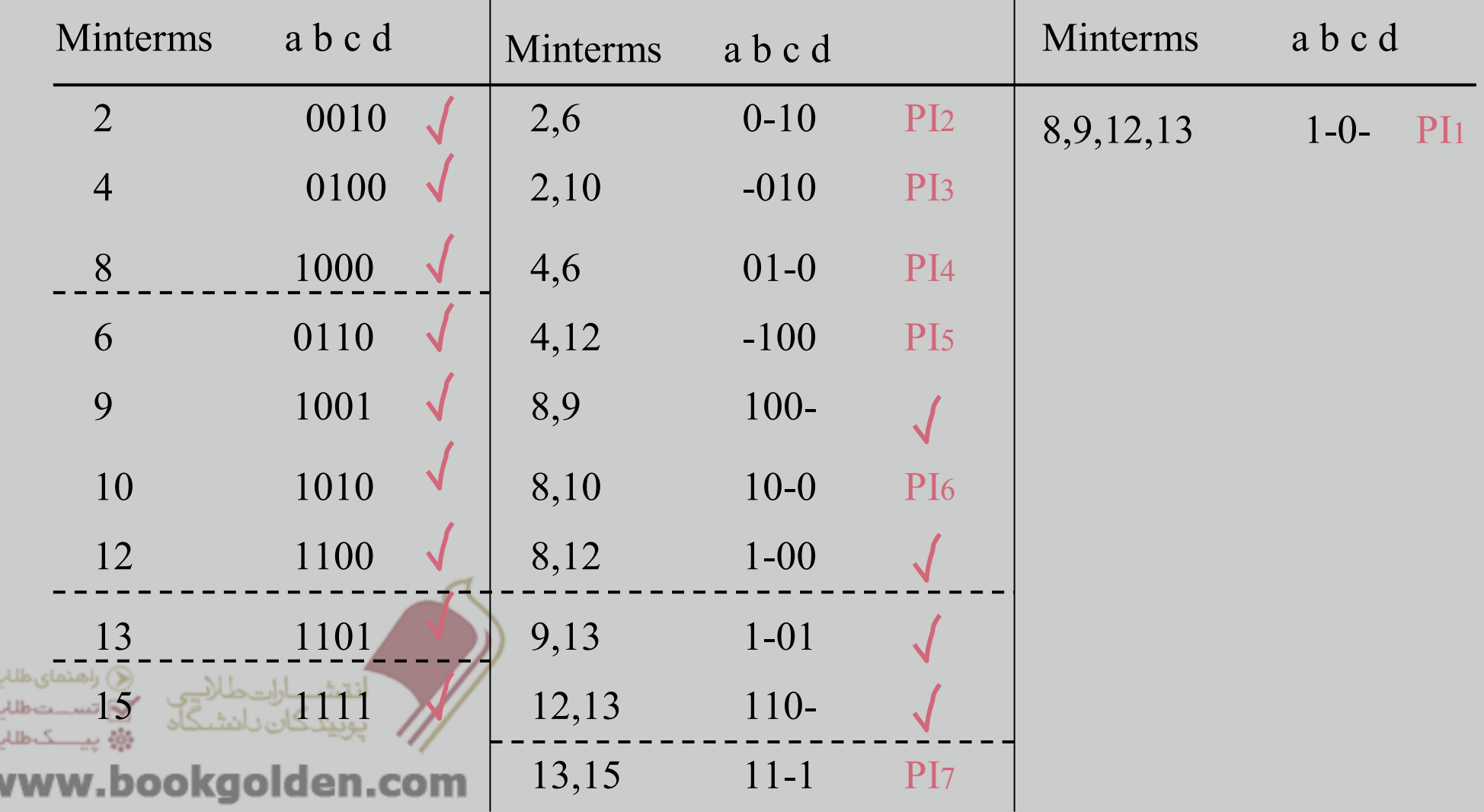

### Q-M Tabular Minimization Method (8)

- $\Box$  the final result is a list of prime implicants of the switching function.
- $\Box$  Step 3. construct a prime implicants chart that lists minterms along the horizontal and prime implicants along the vertical, with an \* entry placed wherever a certain prime implicant (row) covers a given minterm (column).

www.bookgolden.com

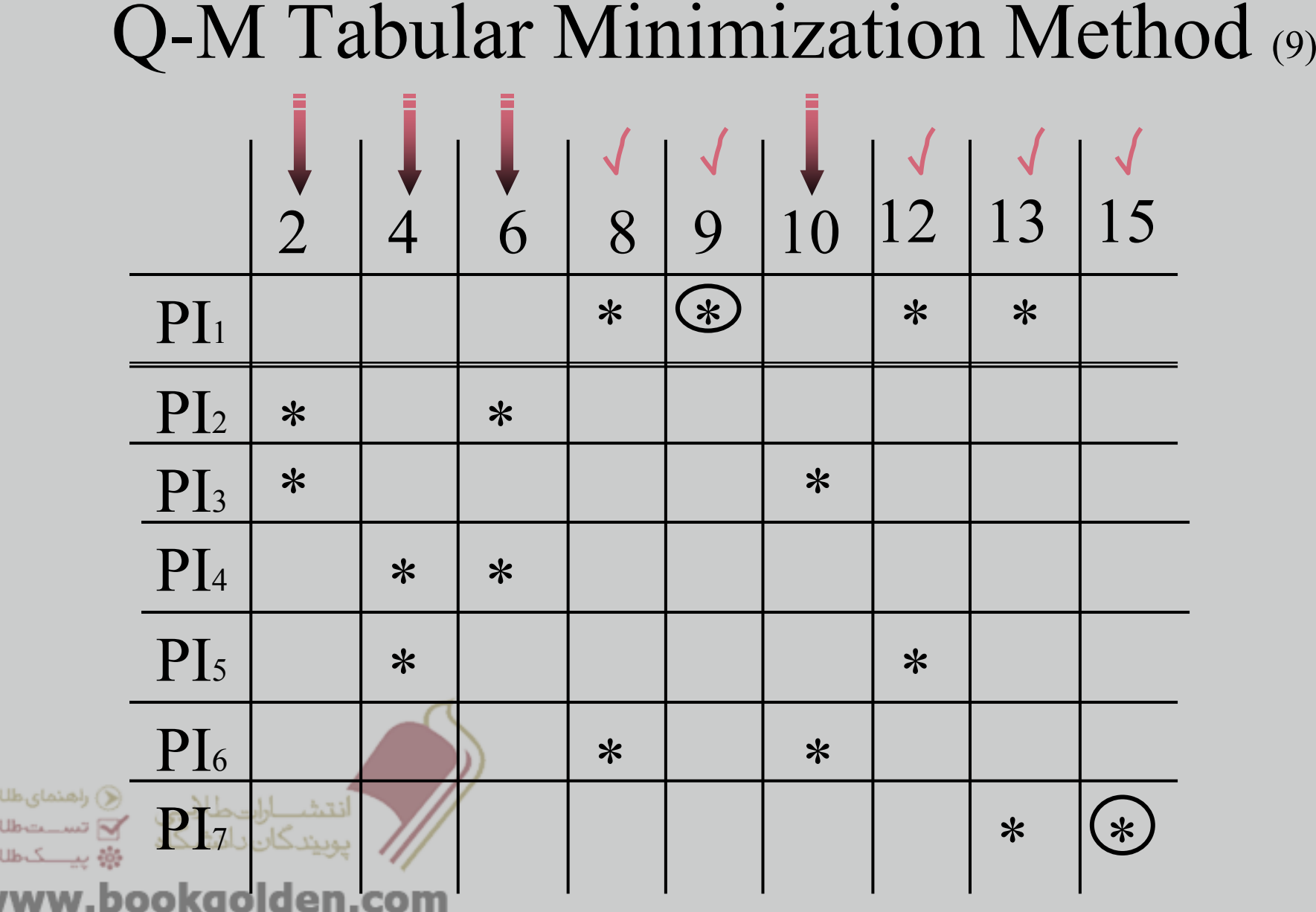

 $\mathbf{Q}$  $\mathbf{G}$  $\overline{u}$ 

W

### Q-M Tabular Minimization Method (10)

 Step 4. Select a minimum number of prime implicants that cover all the minterms of the switching function.

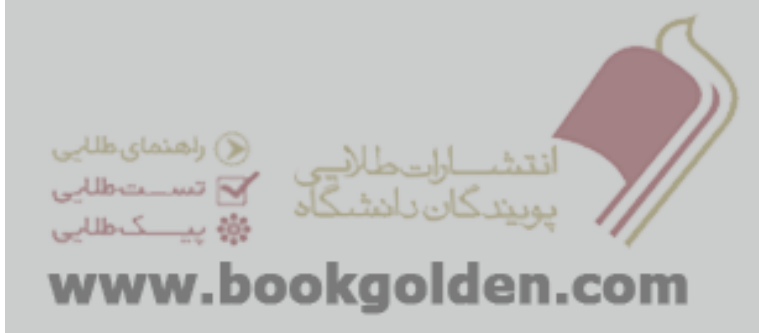

## Q-M Tabular Minimization Method (11)

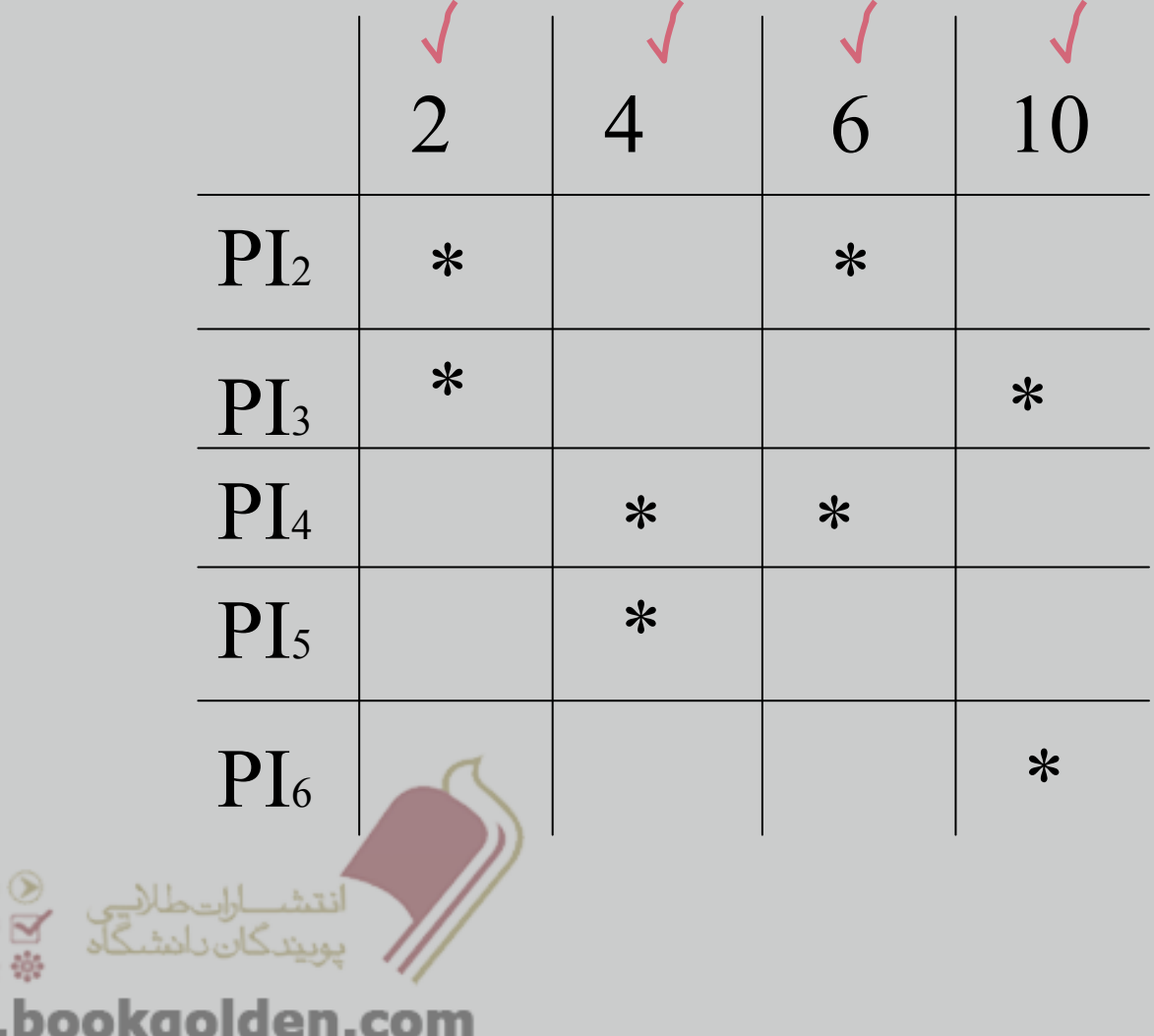

ھنمای طلابی ستتعطلاني كاطلابي

### Q-M Tabular Minimization Method (12)

## $f(a,b,c,d)=$   $PI_1 + PI_3 + PI_4 + PI_7$

#### $=1$ -0- +-010 + 01-0 + 11-1

 $=$  a.c'  $+$   $\mathrm{b}$  '.c.d'  $+$   $\mathrm{a}$  '.b.d'  $+$   $\mathrm{a.b.d}$ 

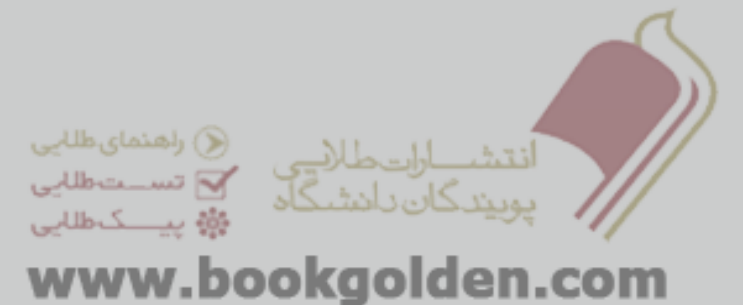

ساده سازی برای سيستم ھای چند خروجی ◌ًًQ-M

حال از اين روش برای ساده سازی سيستم ھای با چند ورودی متفاوت استفاده می کنيم. روش کار را با يک مثال می بينيم.

 $\zeta$  f<sub>a</sub>(a,b,c,d)=  $\sum$  m(0,2,7,10)+d(12,15)

 $f_{\beta}(a,b,c,d) = \sum m(2,4,5) + d(6,7,8,10)$ 

 $f_{\gamma}(a,b,c,d) = \sum m(2,7,8) + d(0,5,13)$ 

# ساده سازی برای سيستم ھای چند خروجی (2) Q-M  $0,2,4,5,6,7,8,10,12,13,15$ :مينترم ھا

در ابتدا فرض ميکنيم ھمه <sup>ی</sup> مينترم ھا <sup>و</sup> ھای don't-careداده شده مربوط به <sup>1</sup> تابع ميباشد <sup>و</sup> آنھا را دسته بندی ميکنيم <sup>و</sup> مرحله <sup>1</sup>و<sup>2</sup> را به صورت گفته شده در قسمت قبل انجام ميدھيم.

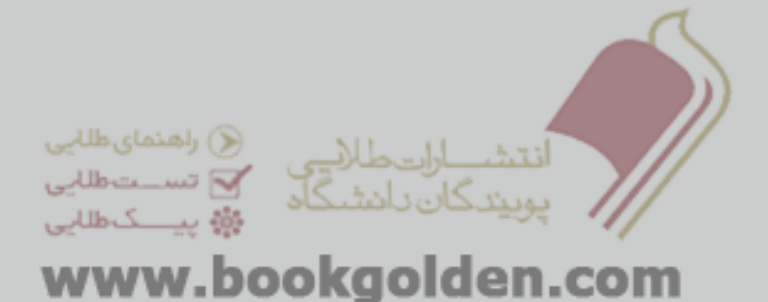

# ساده سازی M-Qبرای سيستم ھای چند خروجی (3)

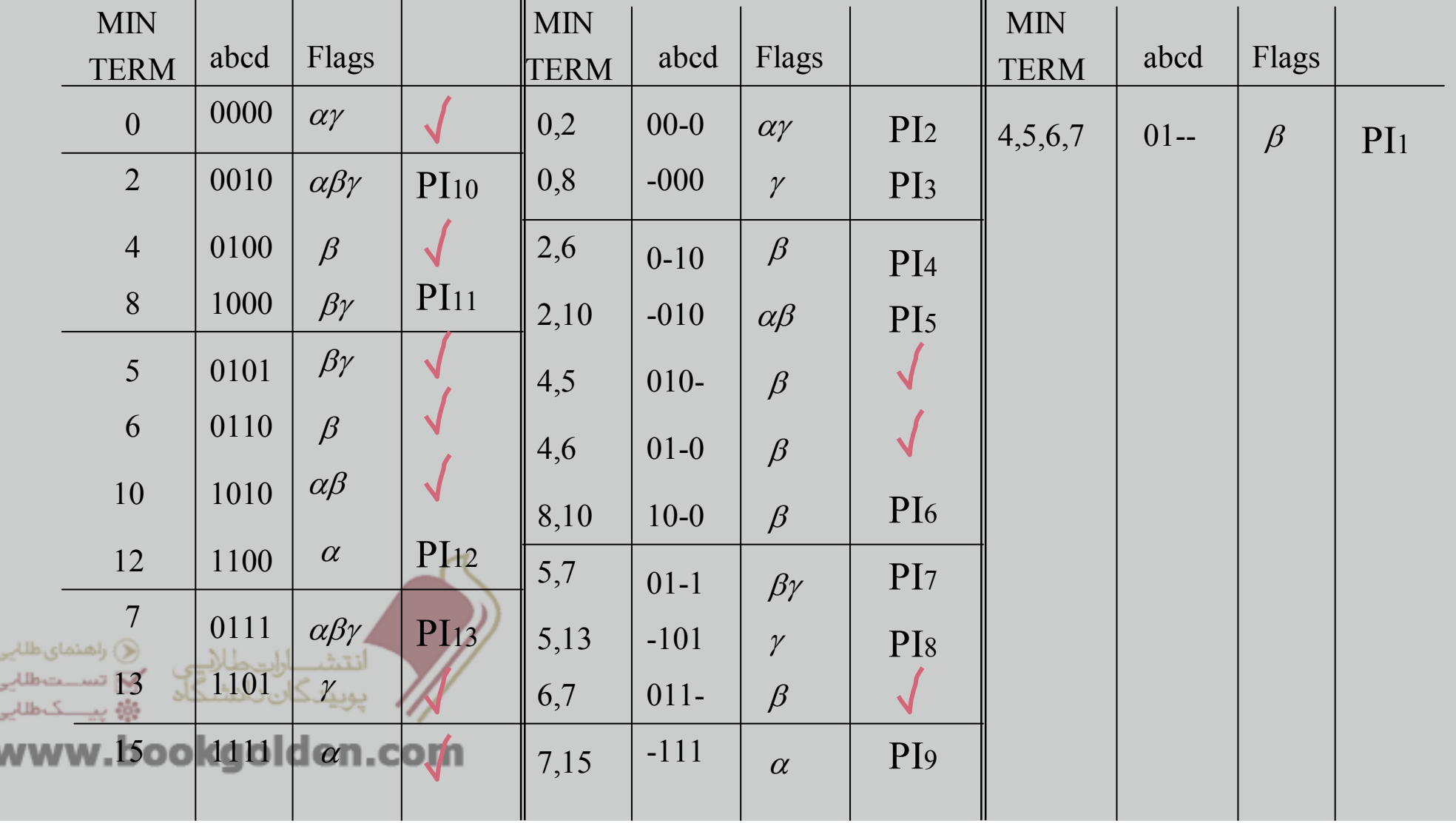

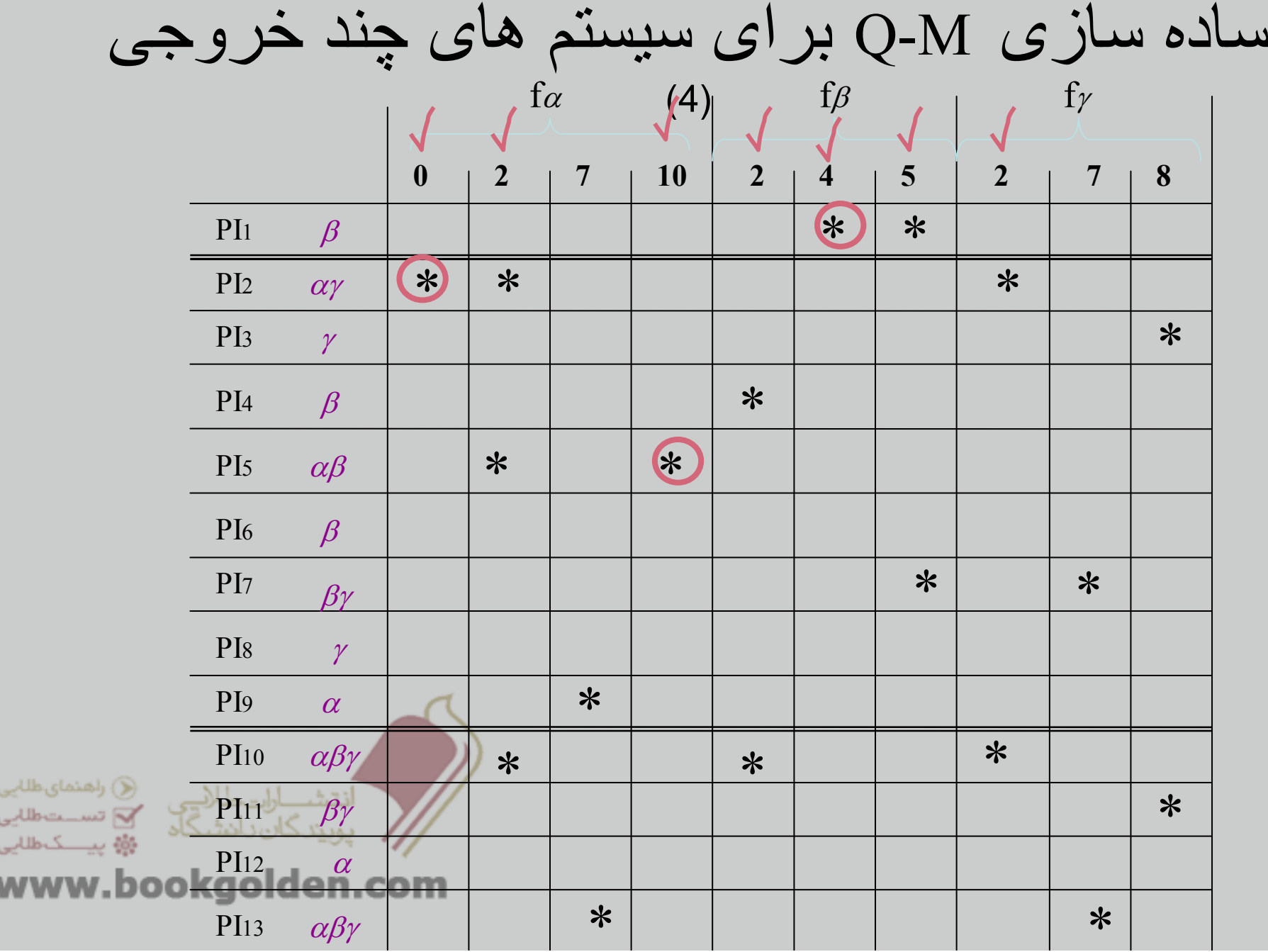

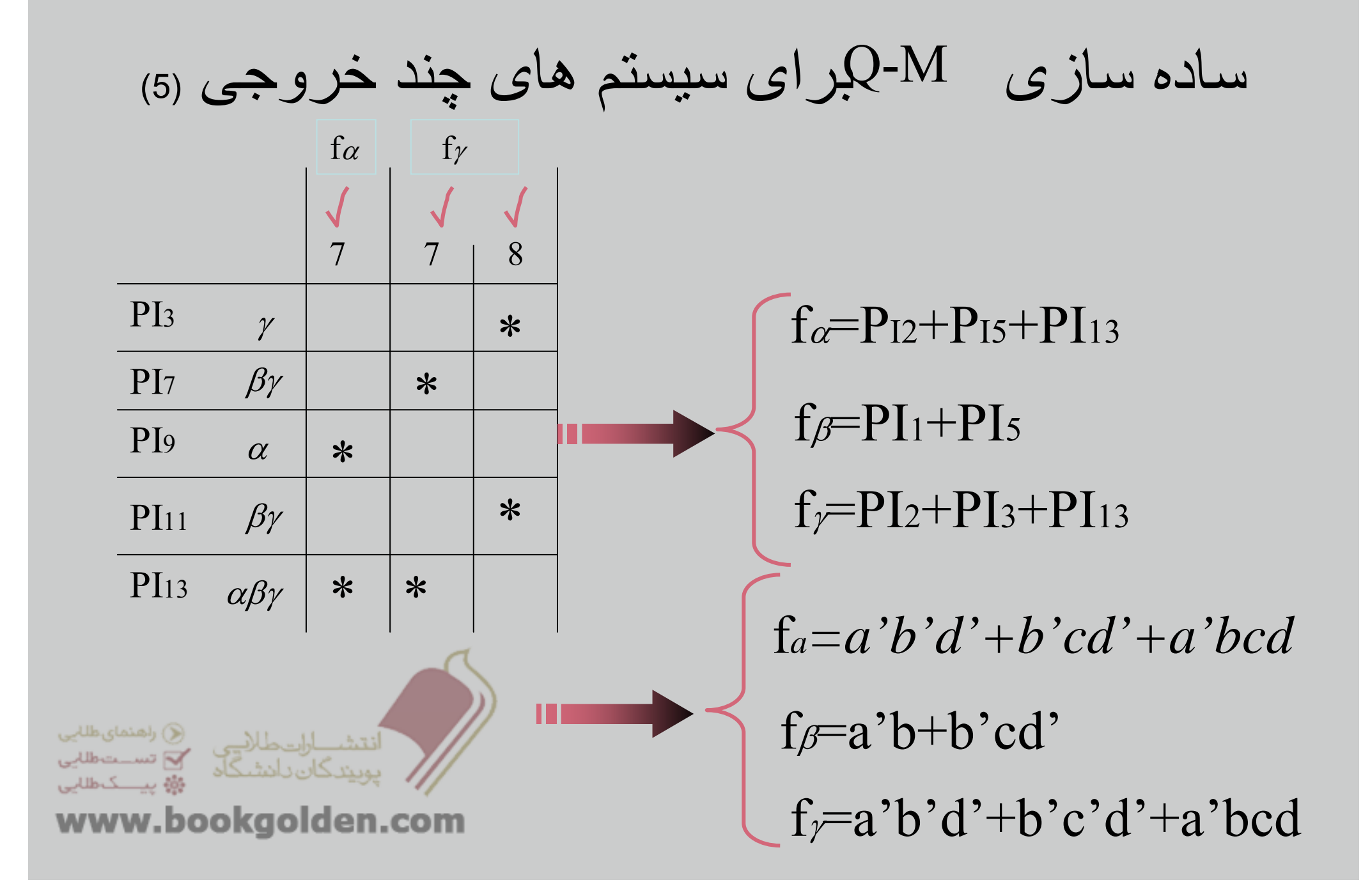

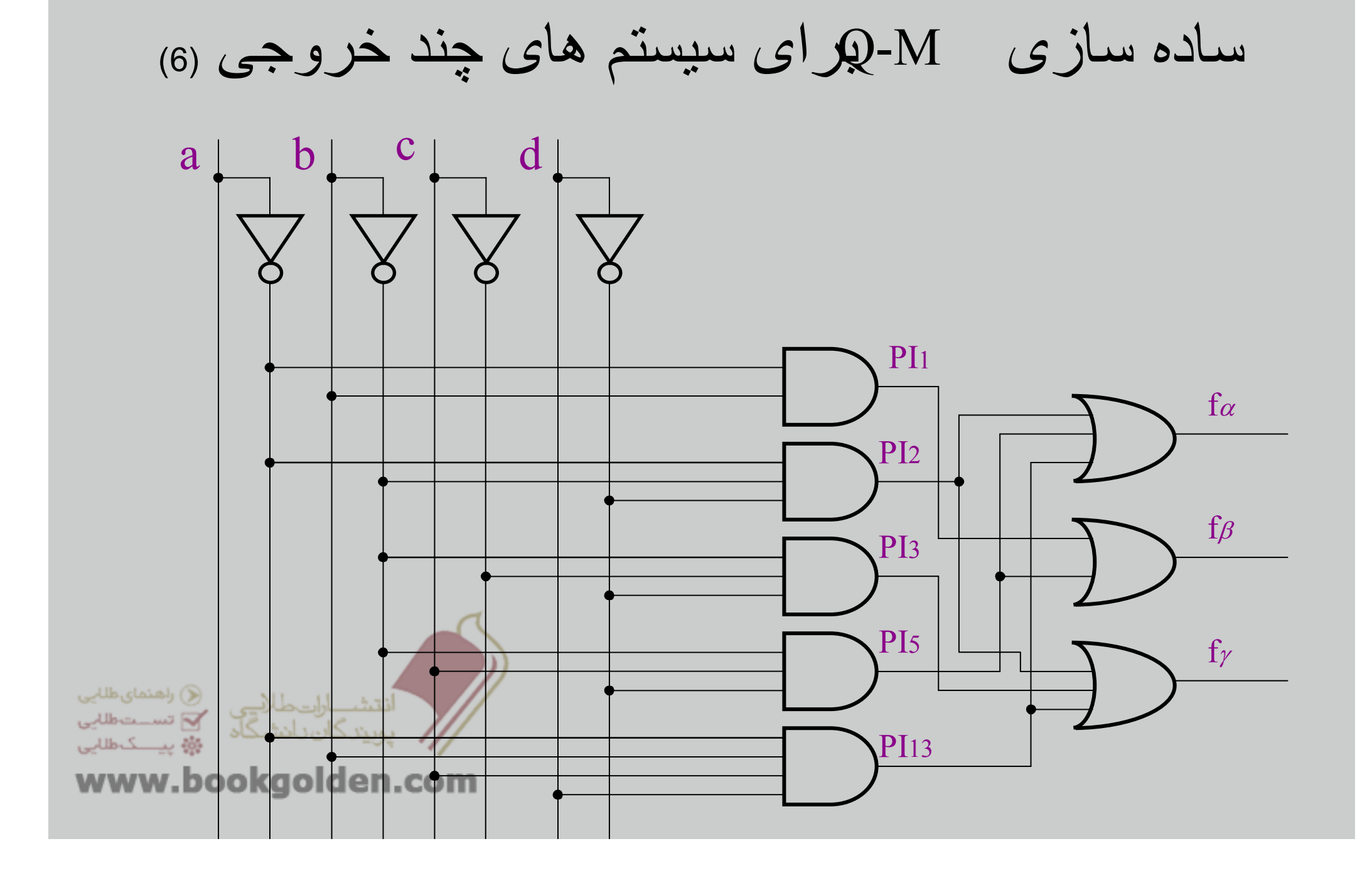

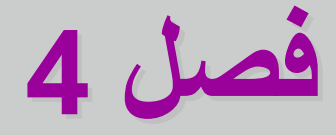

**مدارھاي مدارھاي منطقي تركيبي ماجولي**

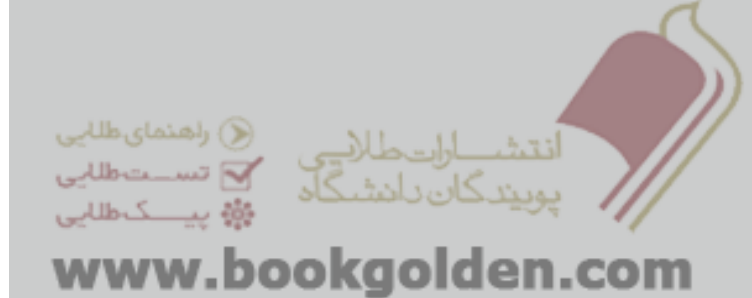

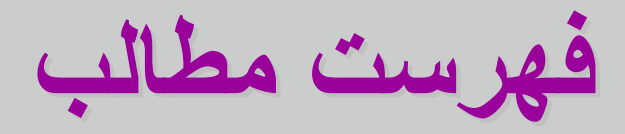

- **طراحي مدار**
- **طراحي ماجوالر مدار**
- Half Adder **و** Full Adder
	- **ديكدر**
	- **اينكدر**
- **مالتي پلكسر(تسھيم كننده)**
- **دي مالتي پلكسر(پخش كننده داده ورودي) مقايسه گرھا**
	- A seven segment display  $\Box$

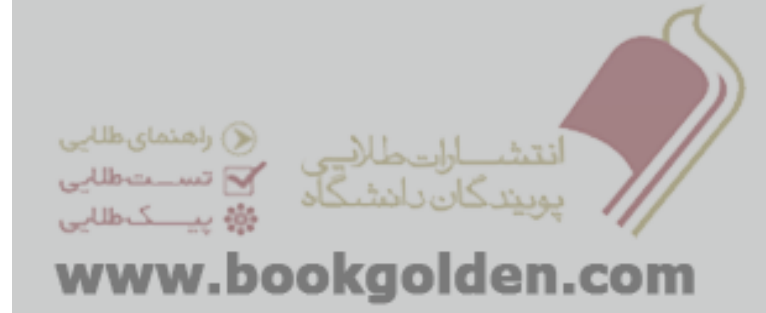

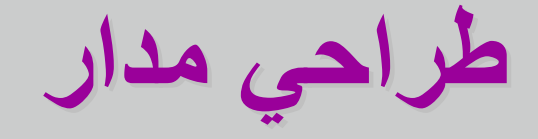

#### **تعين تعداد بيت ھاي ورودي وخروجي مدار Interface**

#### **Truth Table جدول رسم**

**بدست آوردن يك تابع براي خروجي**

**ساده سازي توابع بدست آمده (كارنو/ M-Q(**

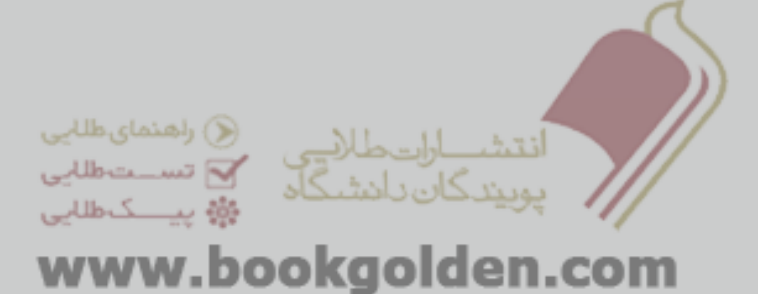

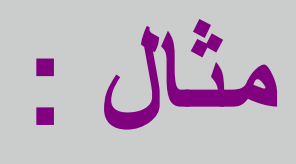

#### Truth table

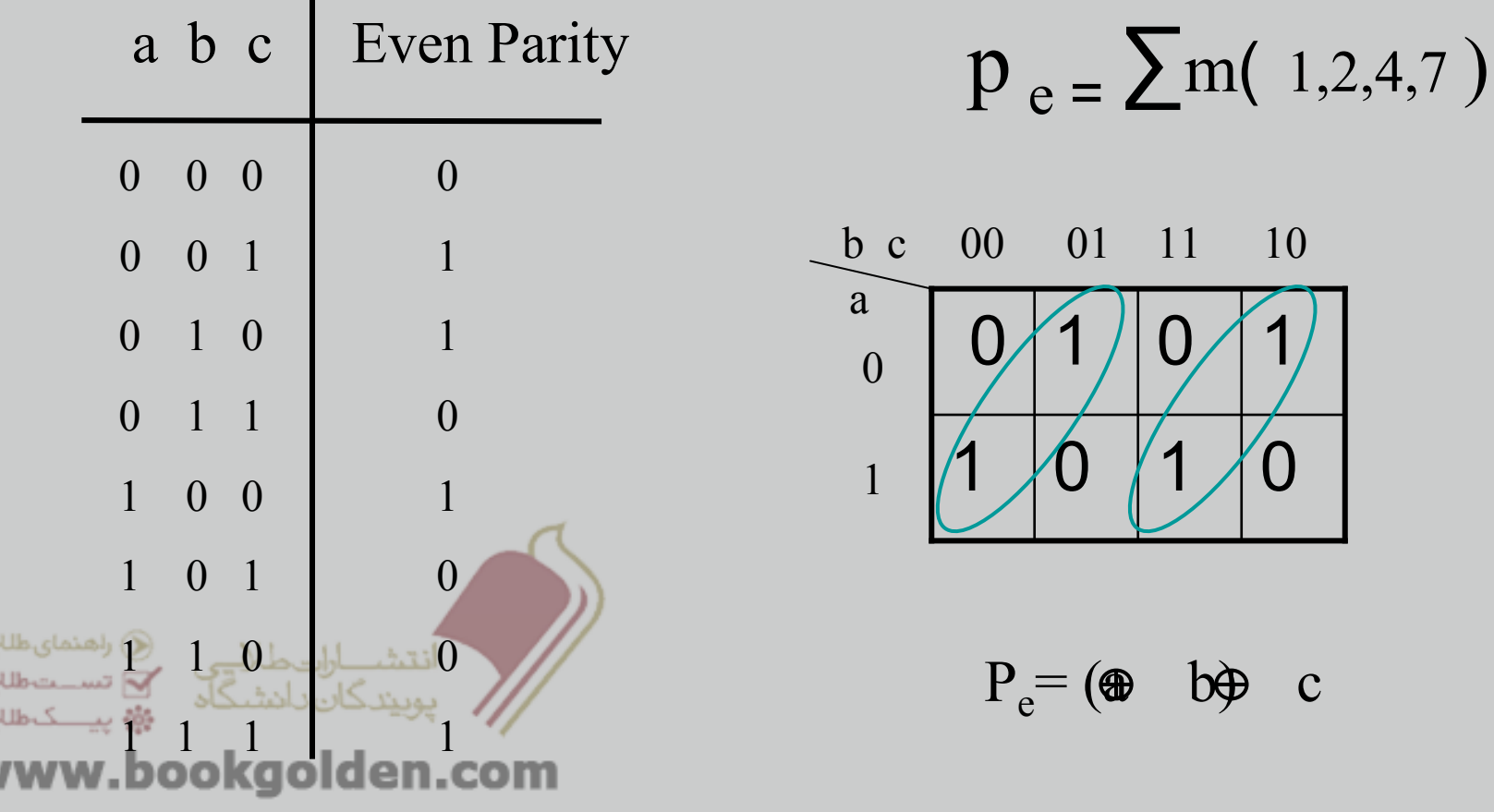

**طرحي <sup>ر</sup> ماجوالر مدار**

**اگر تعداد بيت ھاي ورودي وخروجي بيش از <sup>4</sup> يا <sup>5</sup> باشد در رسم جدول صحت با مشكل برخورد مي كنيم .(پيچيدگي حافظه)** 

**راھكار**

 **بدون رسم جدول درستي به خروجي مدار برسيم.(رھيافت ذھني) طراحي ماجوالر مدار.(طراحي پيمانه اي) (از نظر زماني بھينه نيست)** 

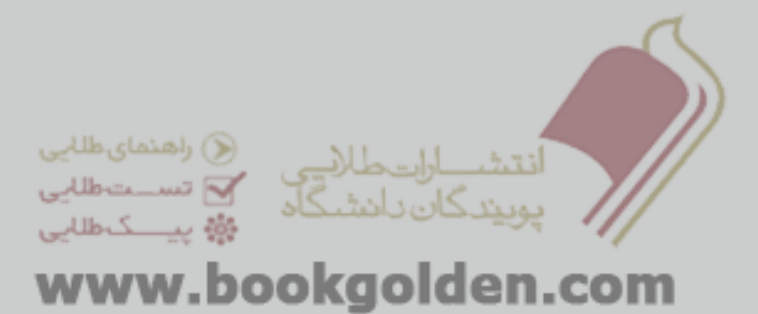
# **(1) Half Adder Half Adder<sup>و</sup> Full Adder Full Adder**

 Adder Full:**يك مدار تركيبي با سه ورودي <sup>و</sup> دو خروجي است كه دو بيت داده ويك رقم نقلي را . با ھم جمع كرده <sup>و</sup> حاصل جمع ورقم نقلي را محاسبه مي كند**

 Adder Half:**يك مدار تركيبي با دو ورودي <sup>و</sup> دو خروجي است كه دو بيت دودويي را با ھم جمع . كرده <sup>و</sup> حاصل جمع ورقم نقلي را محاسبه مي كند**

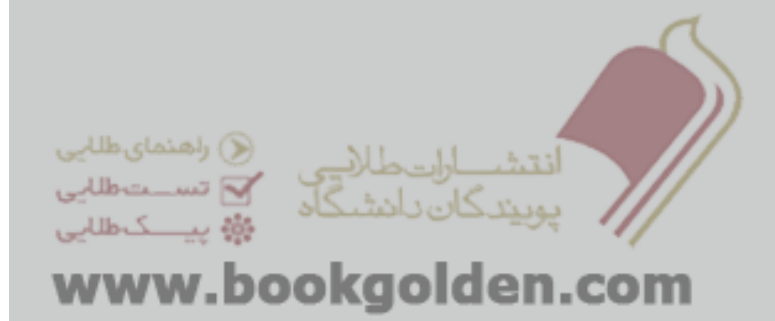

## **(2) Half Adder Half Adder <sup>و</sup> Full Adder Full Adder**

**يك adder Full را ميتوان توسط <sup>2</sup> عدد adder Hull طراحي كرد.**

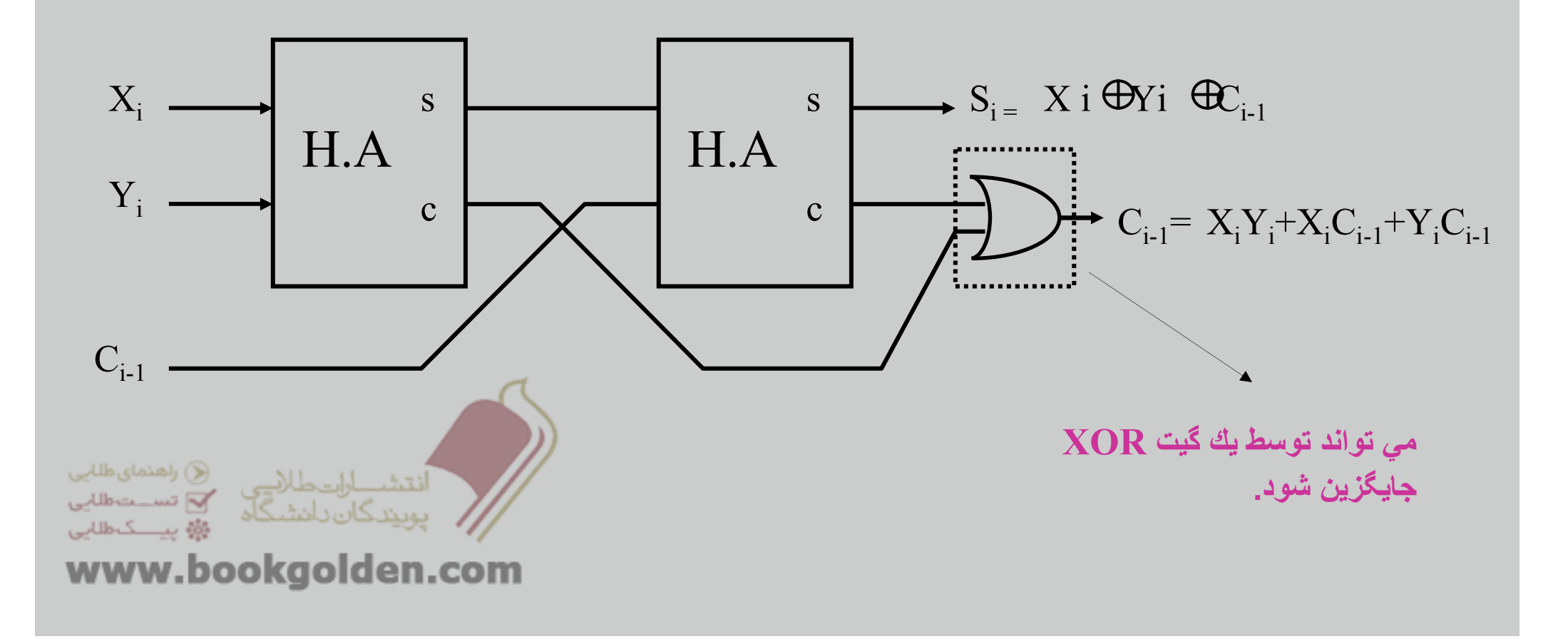

**بلوك دياگرام دياگرام (A.H(**

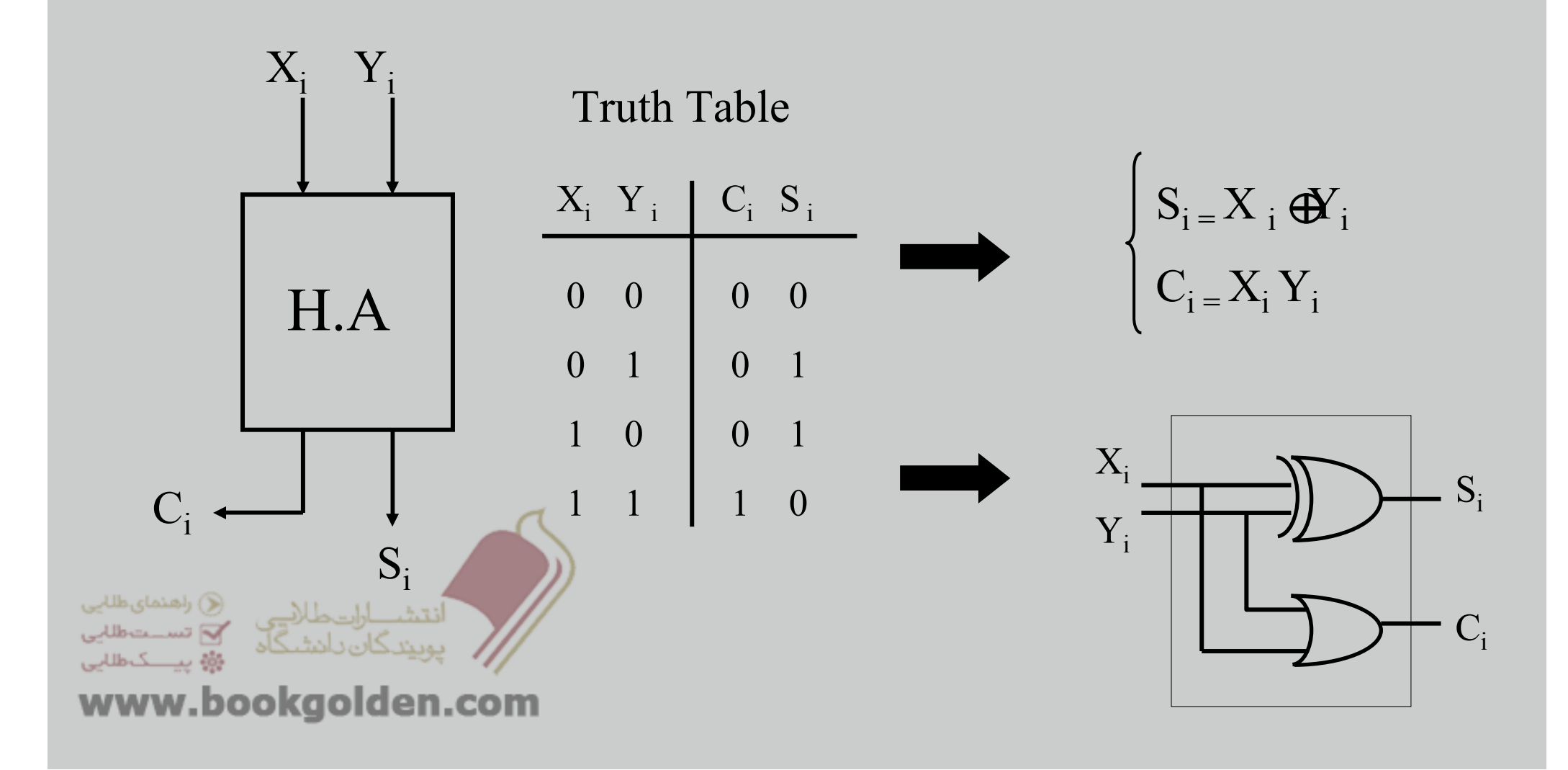

**بلوك دياگرام دياگرام (A.F(**

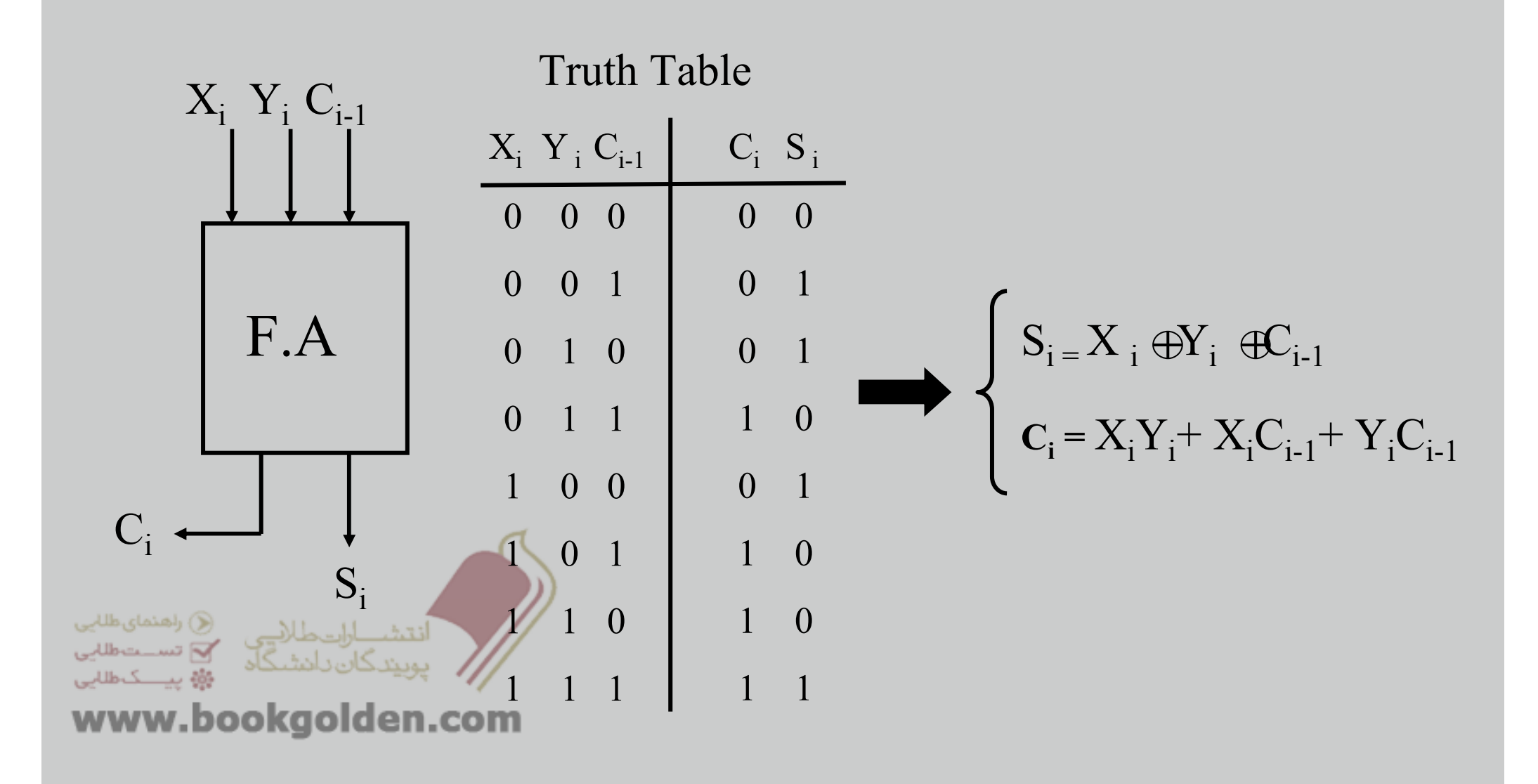

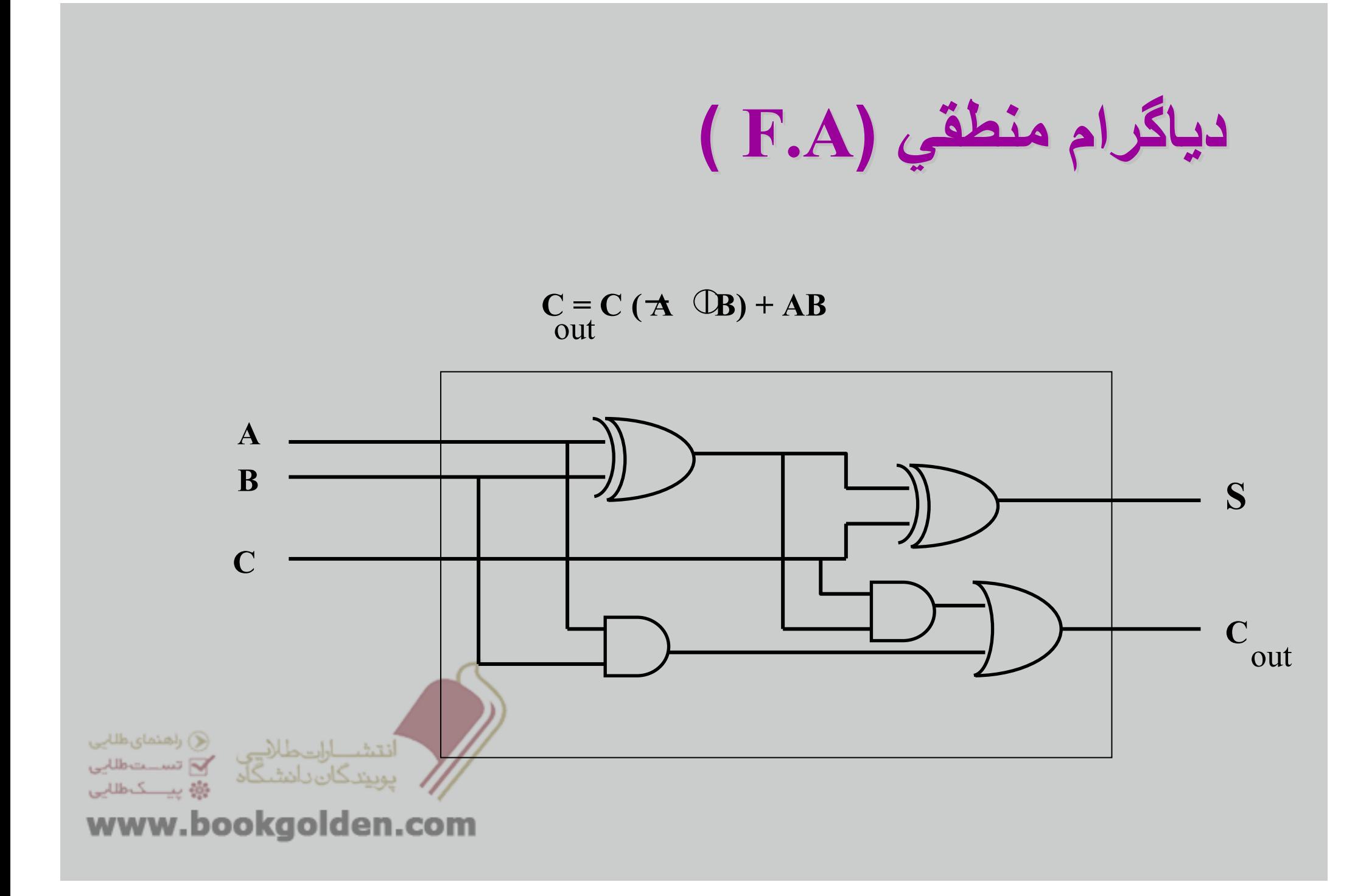

# **Ripple Carry Adder (RCA) Ripple Carry Adder (RCA)**

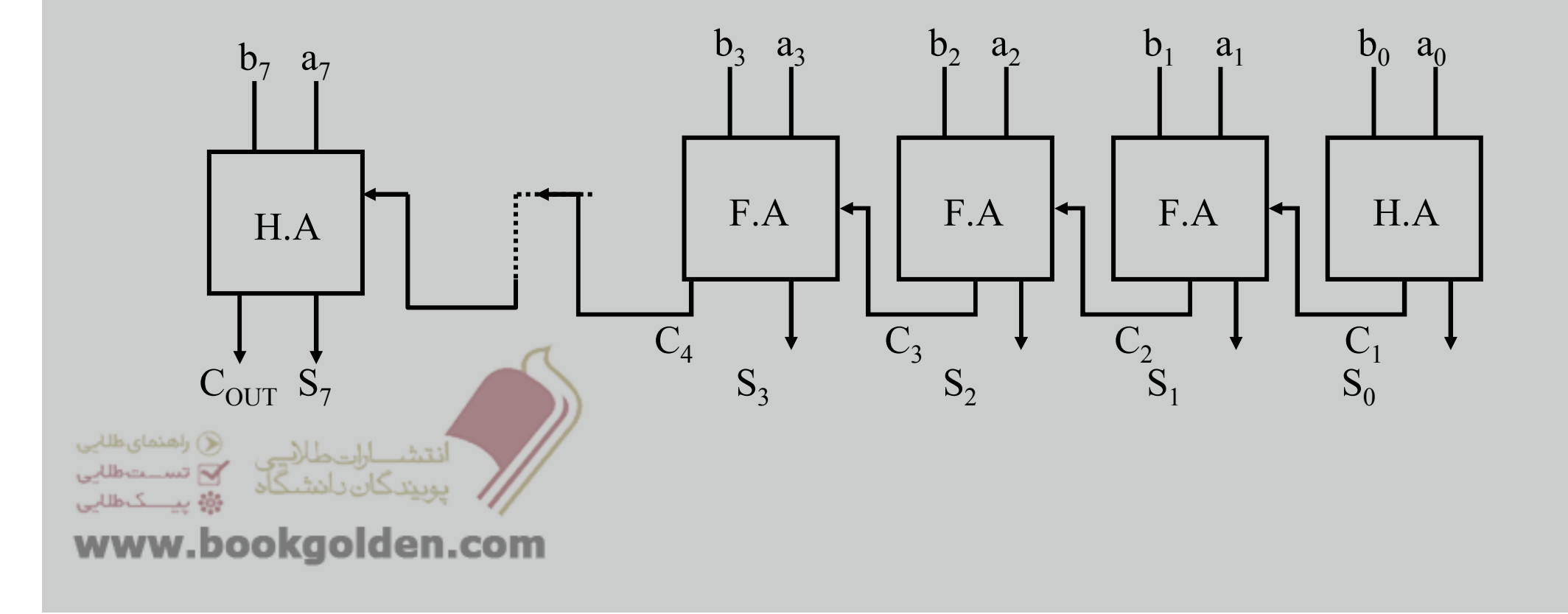

## **Ripple Carry Adder (RCA) Ripple Carry Adder (RCA)**

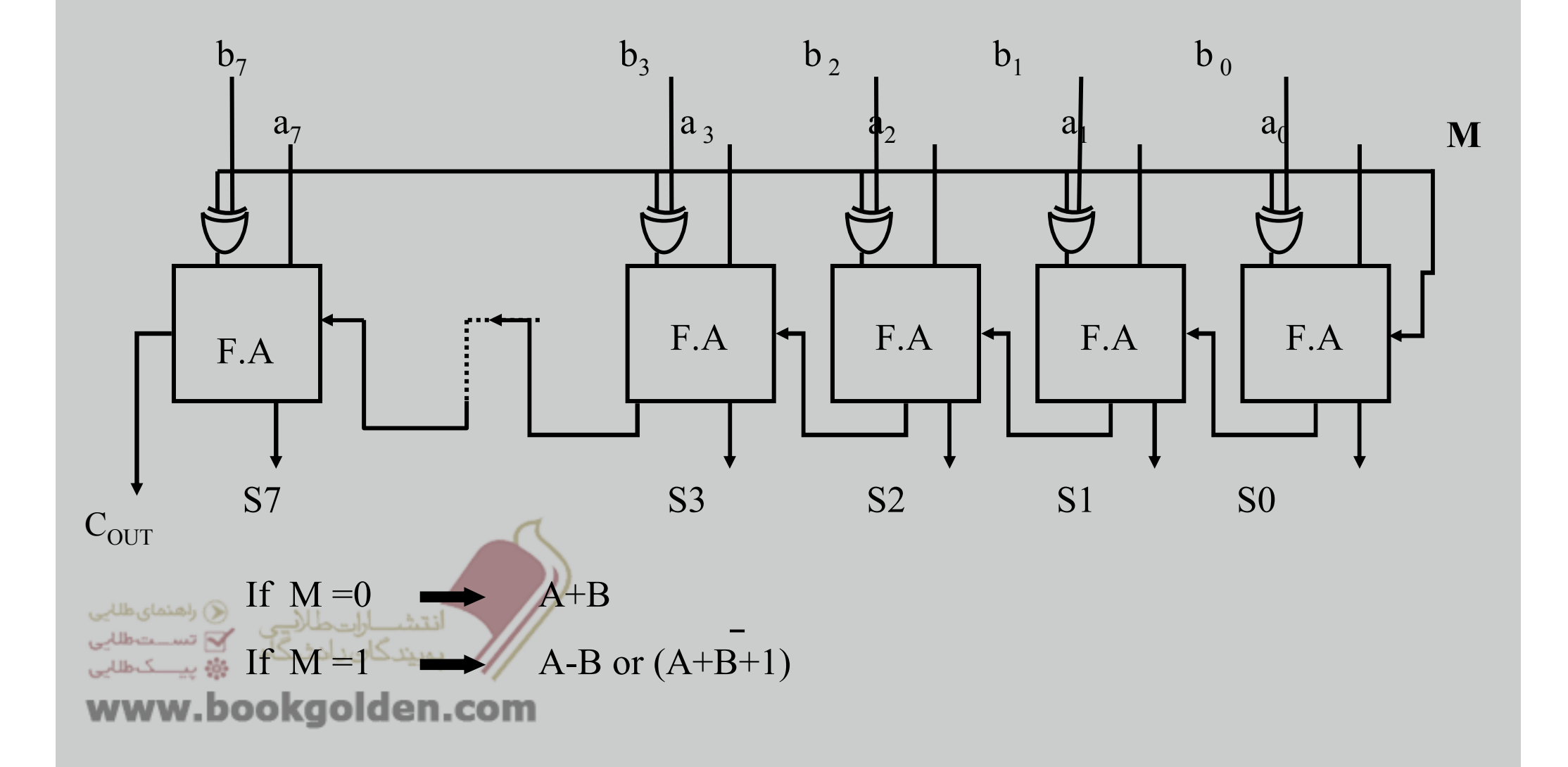

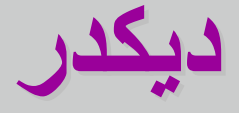

#### **سيگنال خروجي. <sup>n</sup> يك شبكه منطقي تركيبي است با <sup>n</sup> خط ورودي <sup>و</sup> <sup>2</sup> <sup>n</sup> ديكدر <sup>n</sup> به <sup>2</sup>**

**عنصري است كه مينترم ھا را مي سازد.**

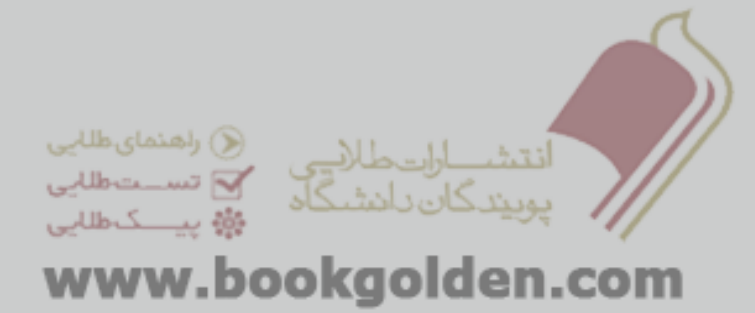

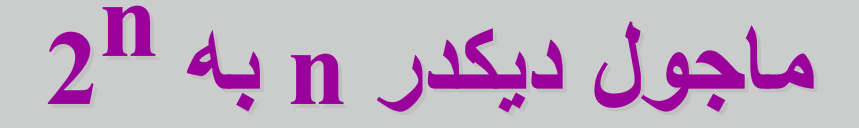

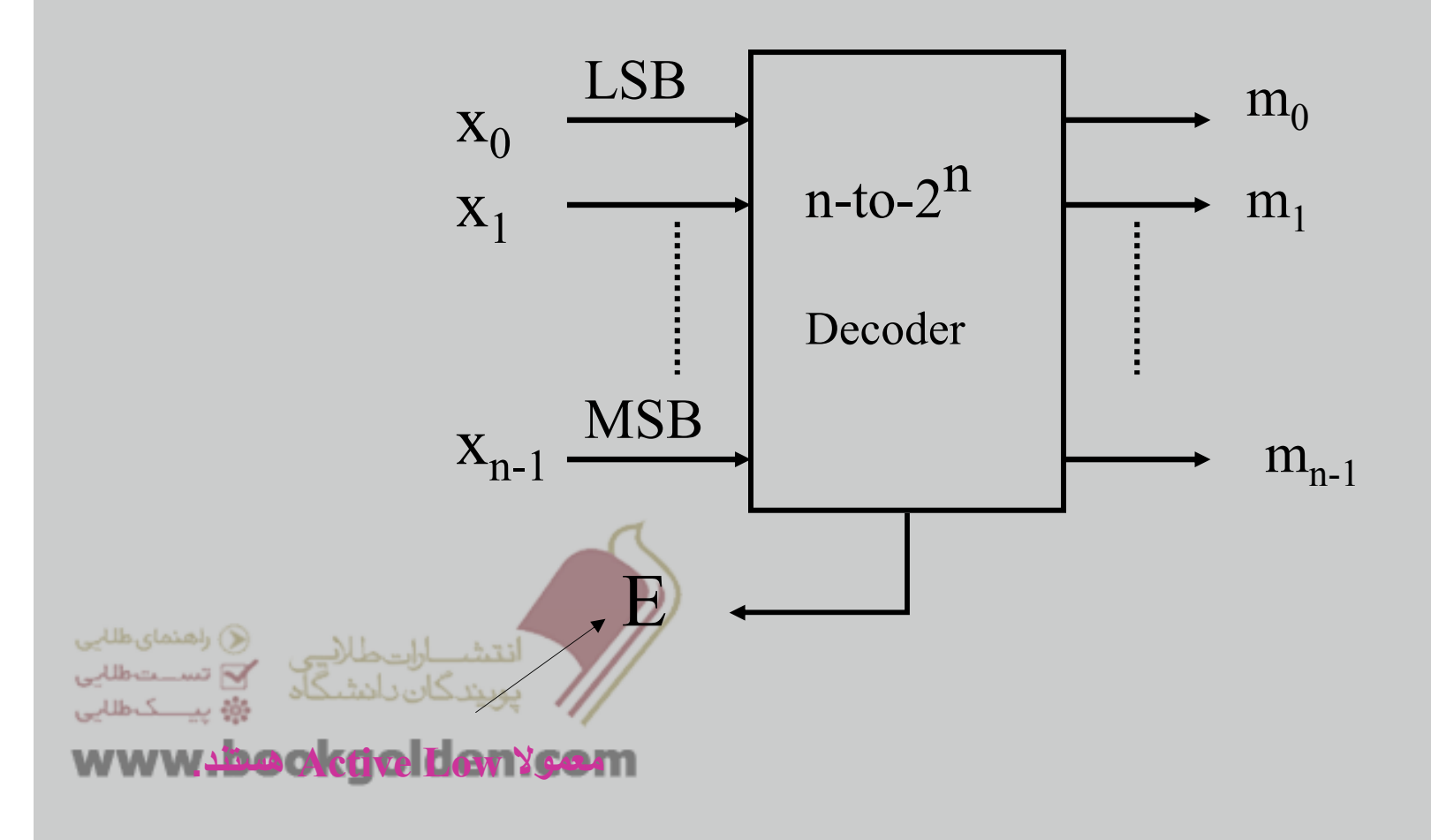

# **دياگرام دياگرام منطقي (موازي <sup>و</sup> خروجي ھاي فعال باال)**

#### Truth Table

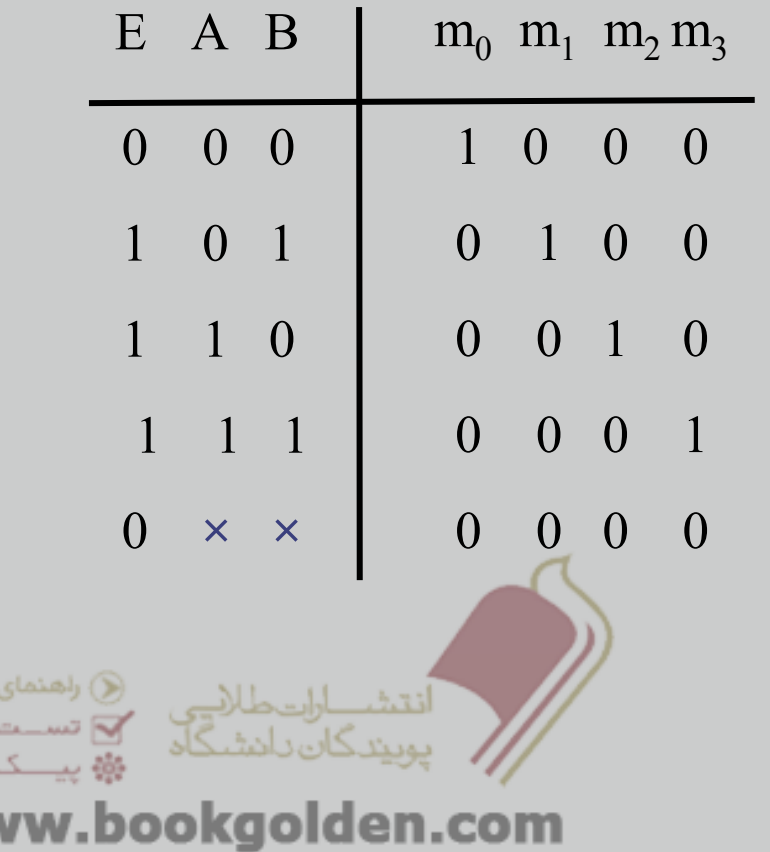

طلابى طللبى طلليى

**WV** 

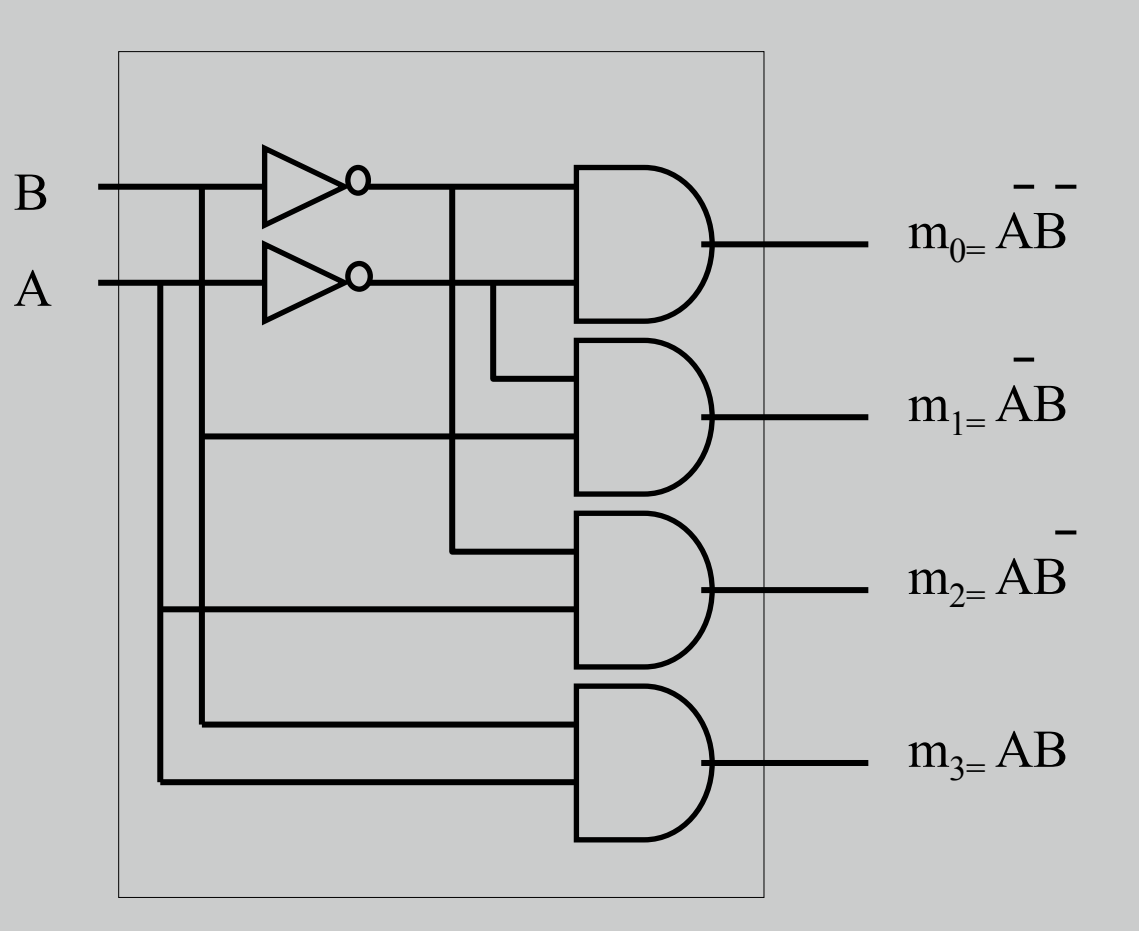

## **دياگرام دياگرام منطقي (موازي <sup>و</sup> خروجي ھاي فعال پايين)**

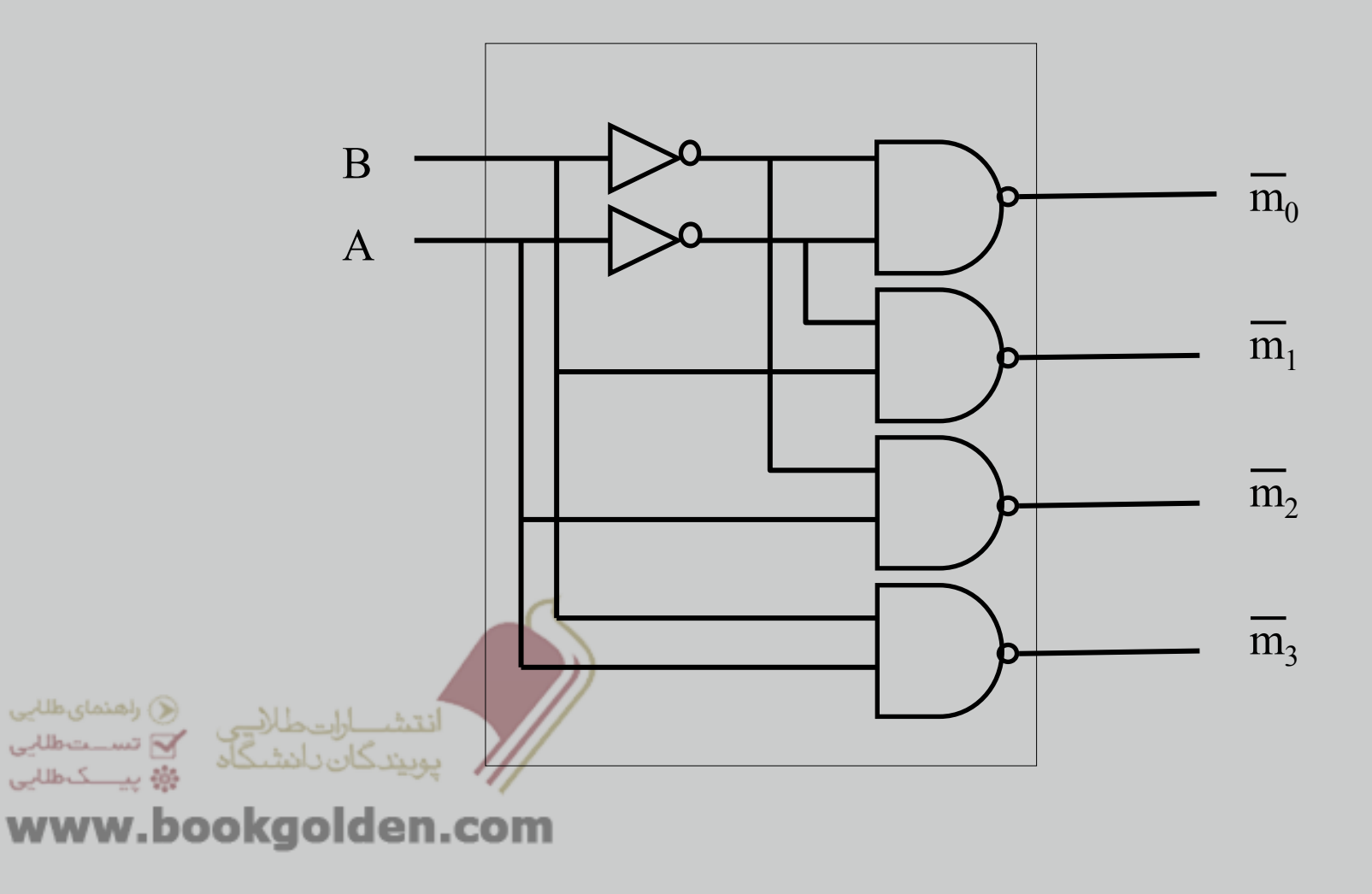

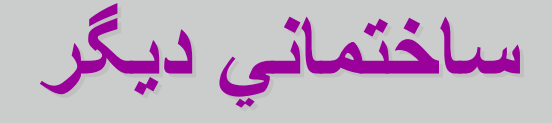

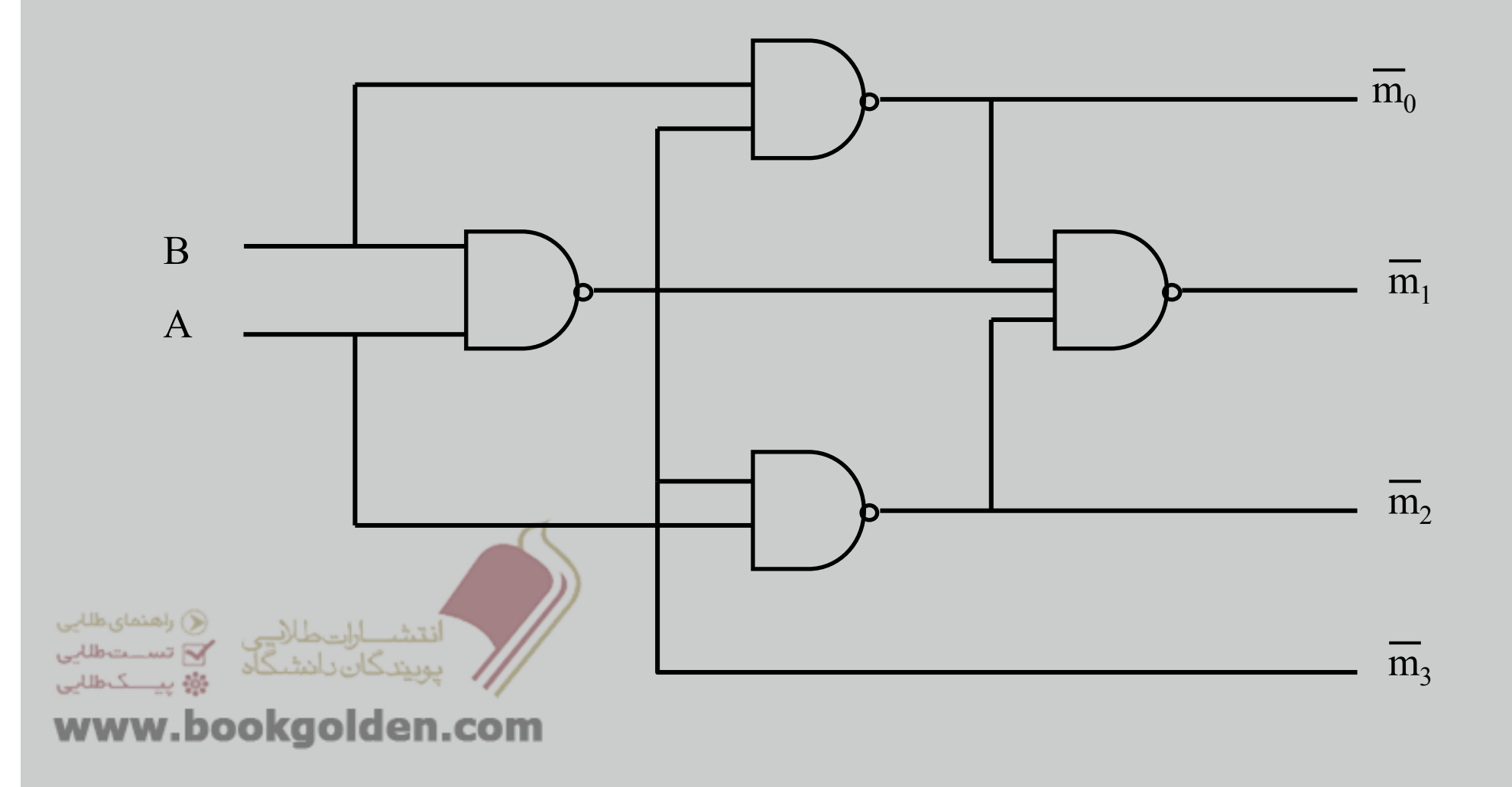

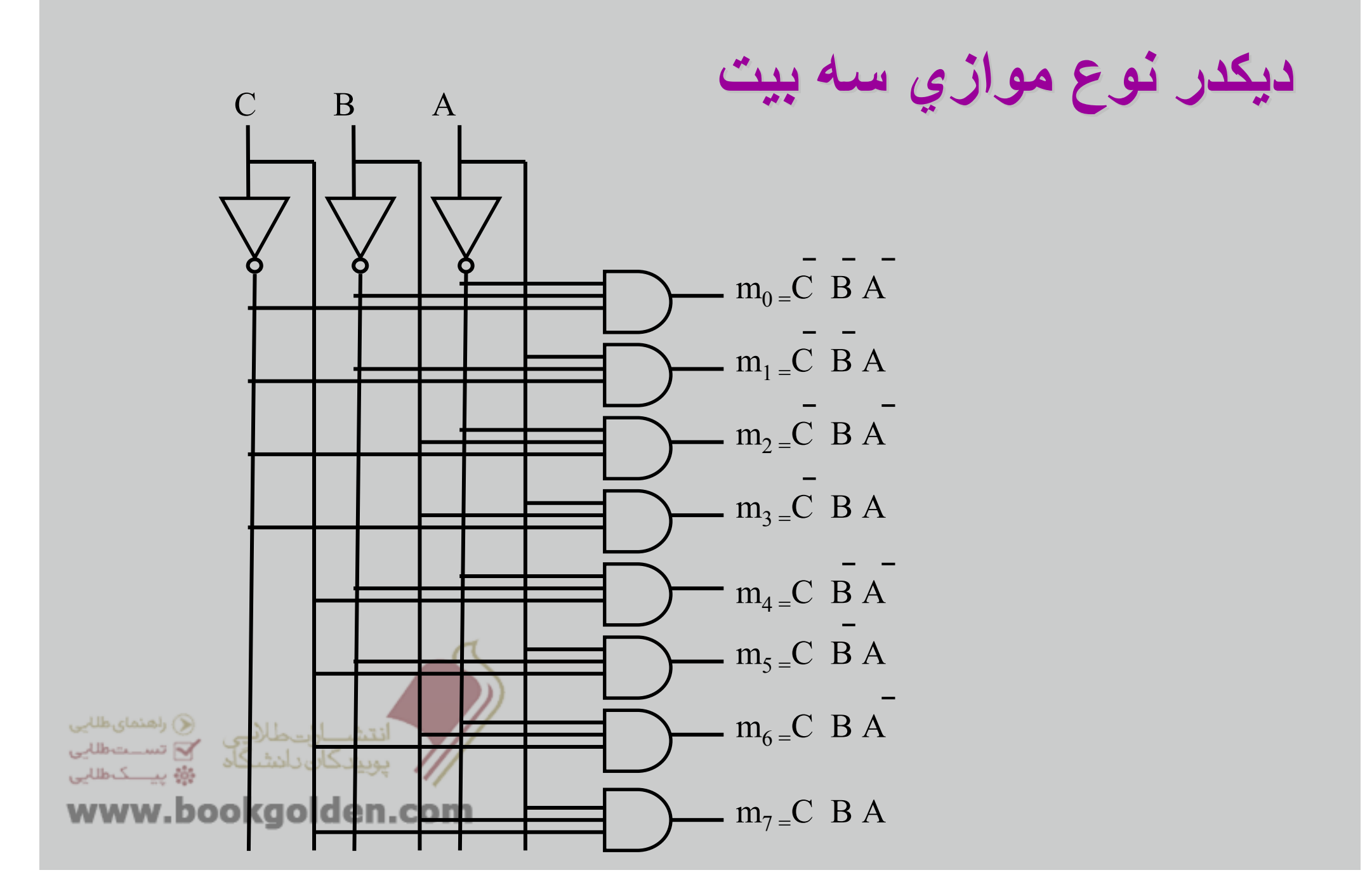

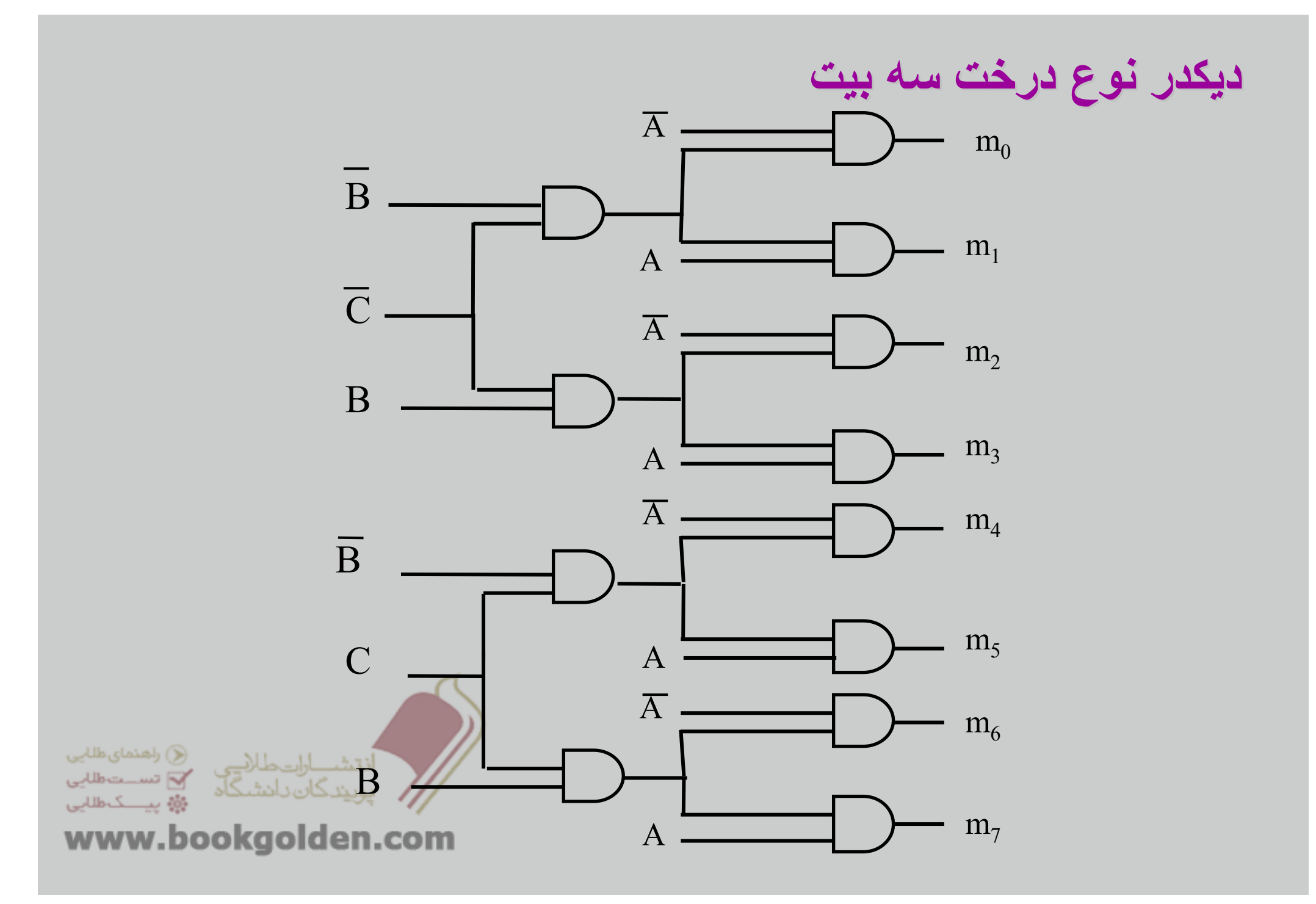

# **پياه سازي توابع منطقي با ديكدر ھا مثال:**

 $F(A, B, C) = \sum m(0, 1, 4, 6, 7) = \prod M(2, 3, 5)$ 

**تابع را به چندين طريق مي توانيم پياده نماييم:**

- **.1يك ديكدر (با خروجي فعال باال) ويك گيت OR بكار بريم.**
- **.2 يك ديكدر (با خروجي فعال پايين) ويك گيتNAND بكار بريم.**
	- **.3يك ديكدر (با خروجي فعال باال) ويك گيت NOR بكار بريم.**
- **.4يك ديكدر (با خروجي فعال پايين) ويك گيت AND بكار بريم.**

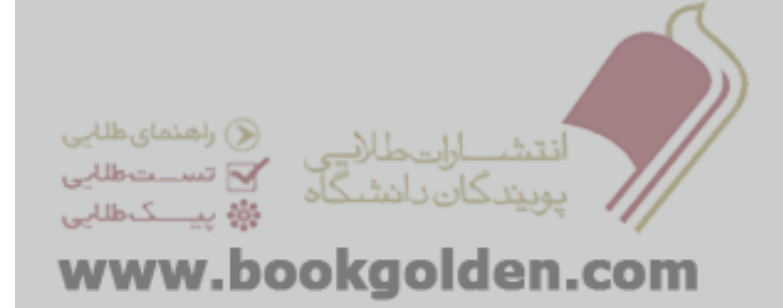

## **يك ديكدر (با خروجي فعال باال) ويك گيت OR بكار بريم.**

 $F(A, B, C) = m_0 + m_1 + m_4 + m_6 + m_7$ 

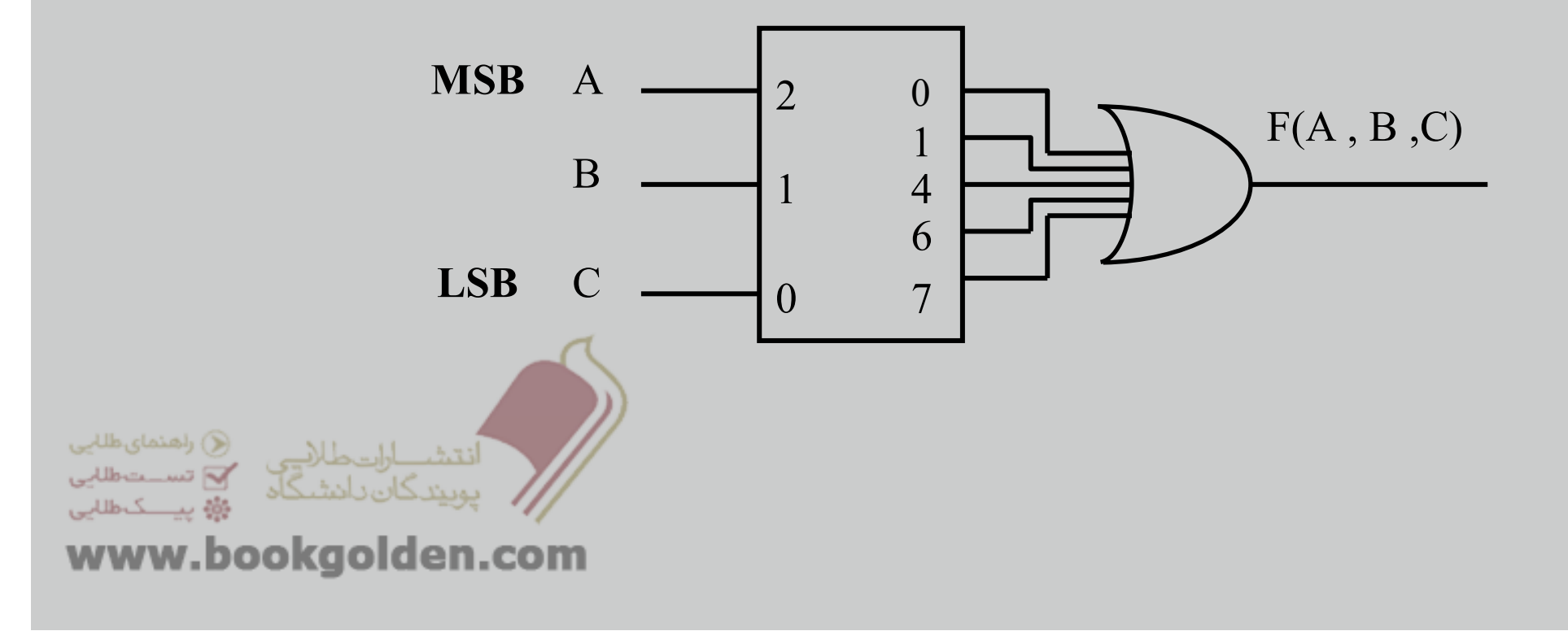

## **يك ديكدر (با خروجي فعال پايين) ويك گيت NAND بكار بريم.**

 $F(A, B, C) = m_0^{\text{T}} \cdot m_1^{\text{T}} \cdot m_4^{\text{T}} \cdot m_6^{\text{T}} \cdot m_7^{\text{T}}$ 

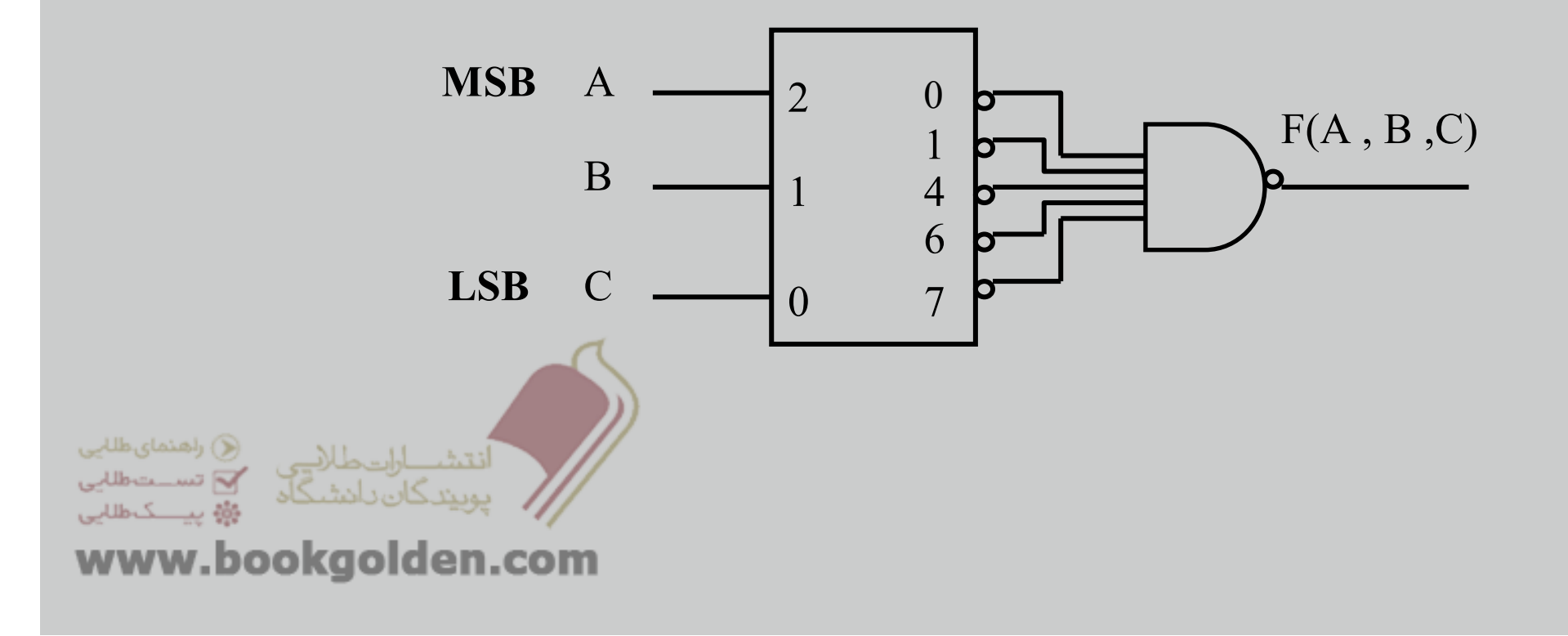

## **يك ديكدر (با خروجي فعال باال) ويك گيت NOR بكار بريم.**

 $F(A, B, C) = m_2 + m_3 + m_5$ 

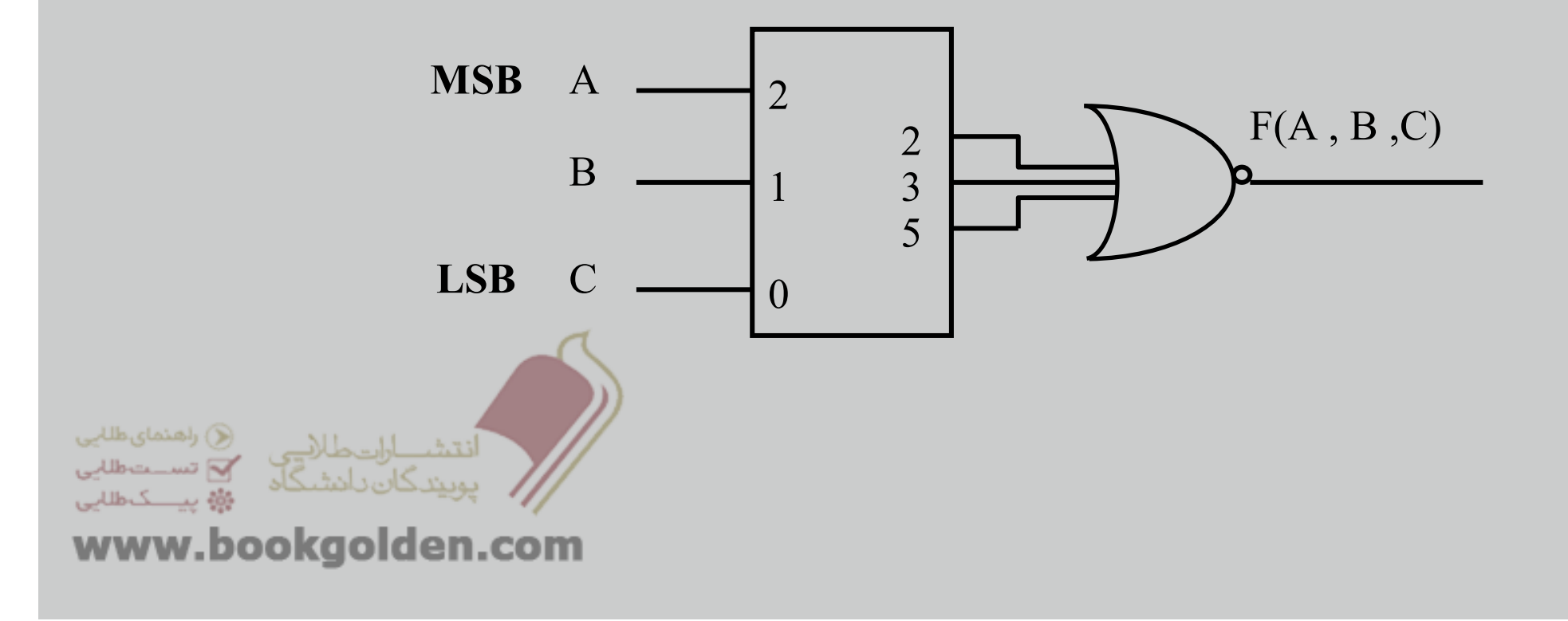

## **يك ديكدر (با خروجي فعال پايين) ويك گيت AND بكار بريم.**

 $F(A, B, C) = m_2 \cdot m_3 \cdot m_5$ 

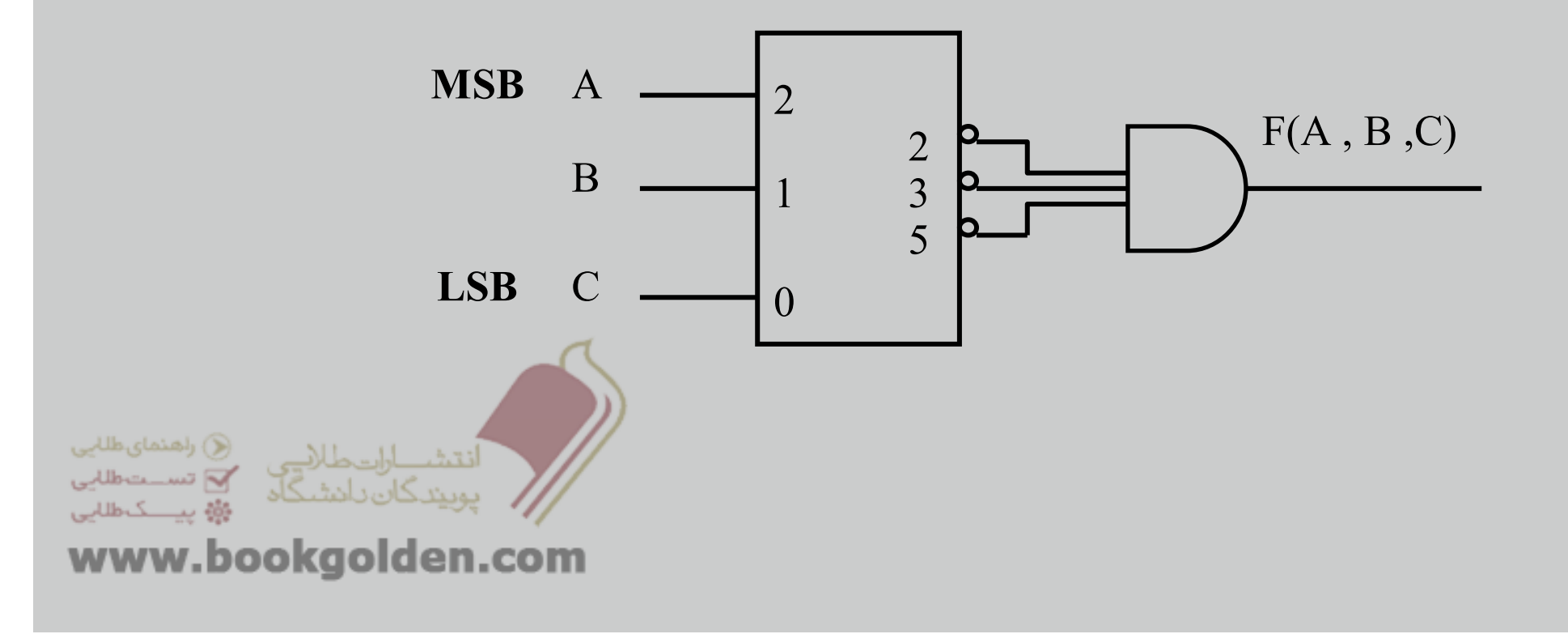

# ساختنAdder Full به وسيله ديکدر:

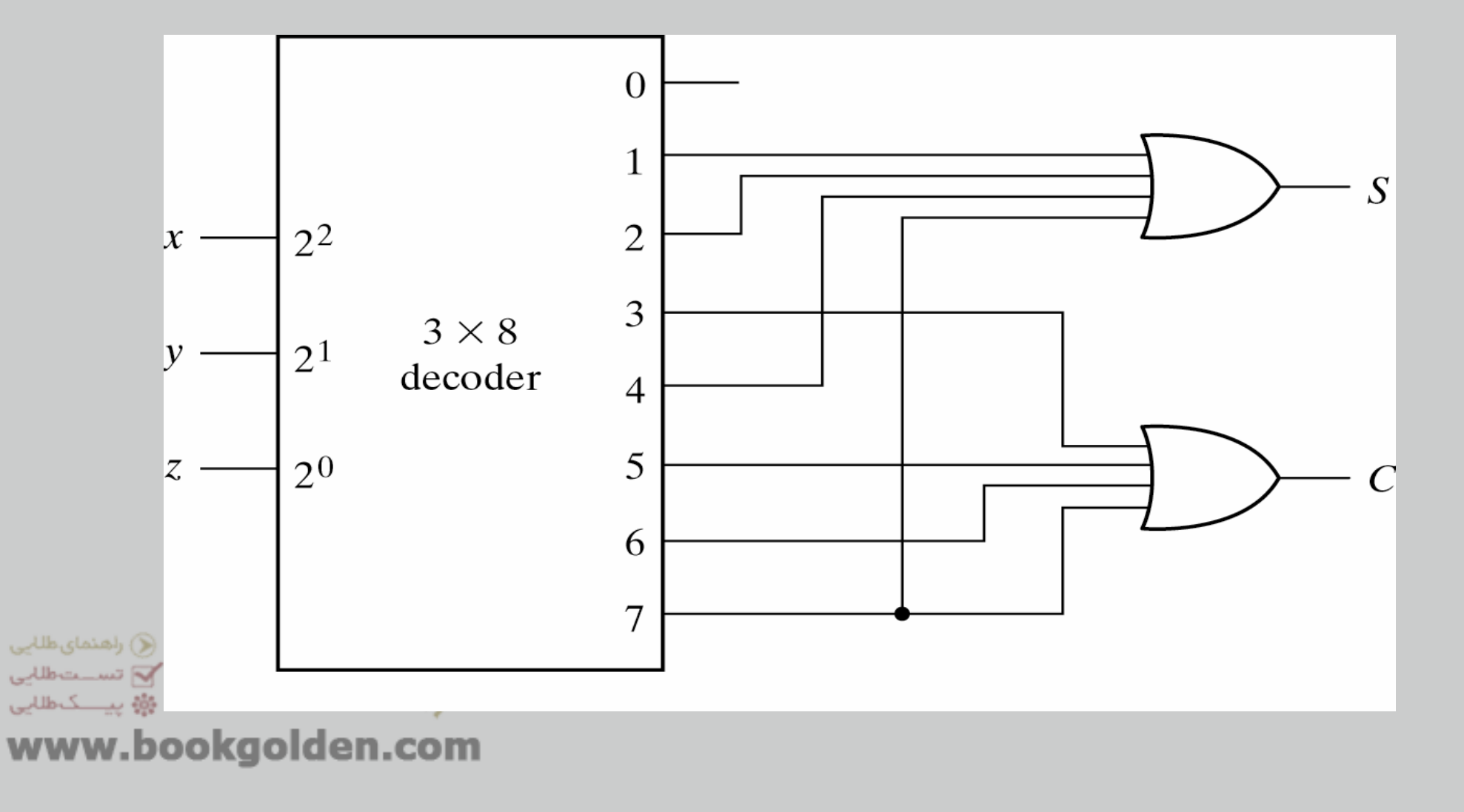

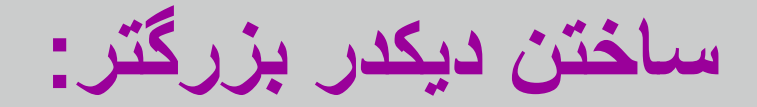

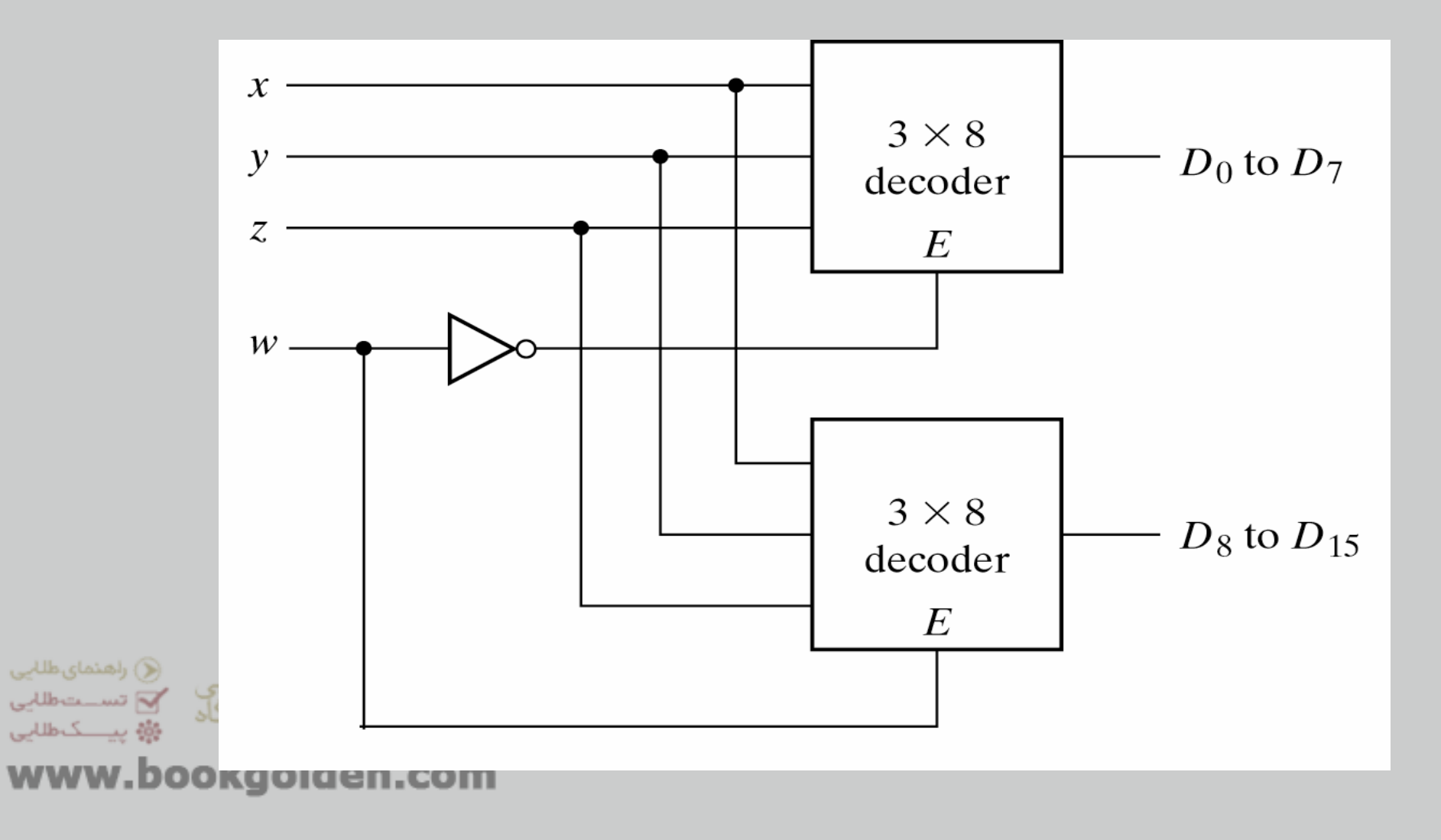

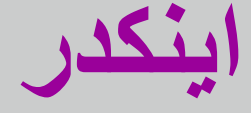

#### **اينكدر يك ماجول تركيبي است كه براي ھر سيگنال ورودي به دستگاه يك كد خروجي منحصر به فرد را اختصاص مي دھد.**

**اگر يك ماجول اينكدر <sup>n</sup> ورودي داشته باشد خروجي<sup>s</sup> بايد در رابطه زير صدق كند:**

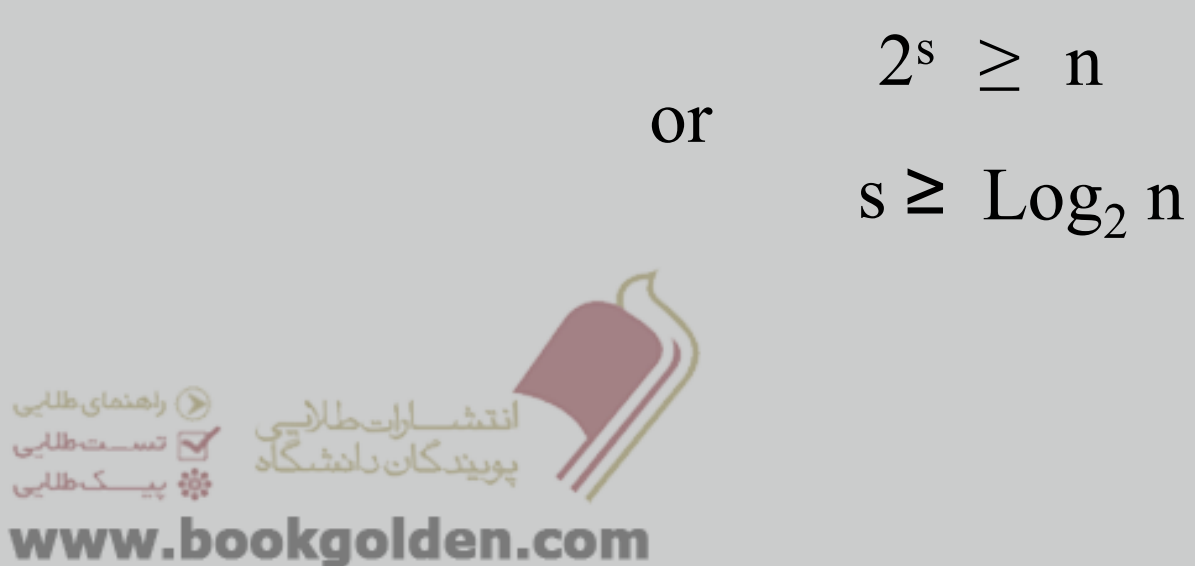

# **مثال:**

### **يك اينكدر براي براي چھار خط ورودي طراحي كنيد بشرطي كه در ھر لحظه از زمان فقط يك ورودي فعال باشد.**

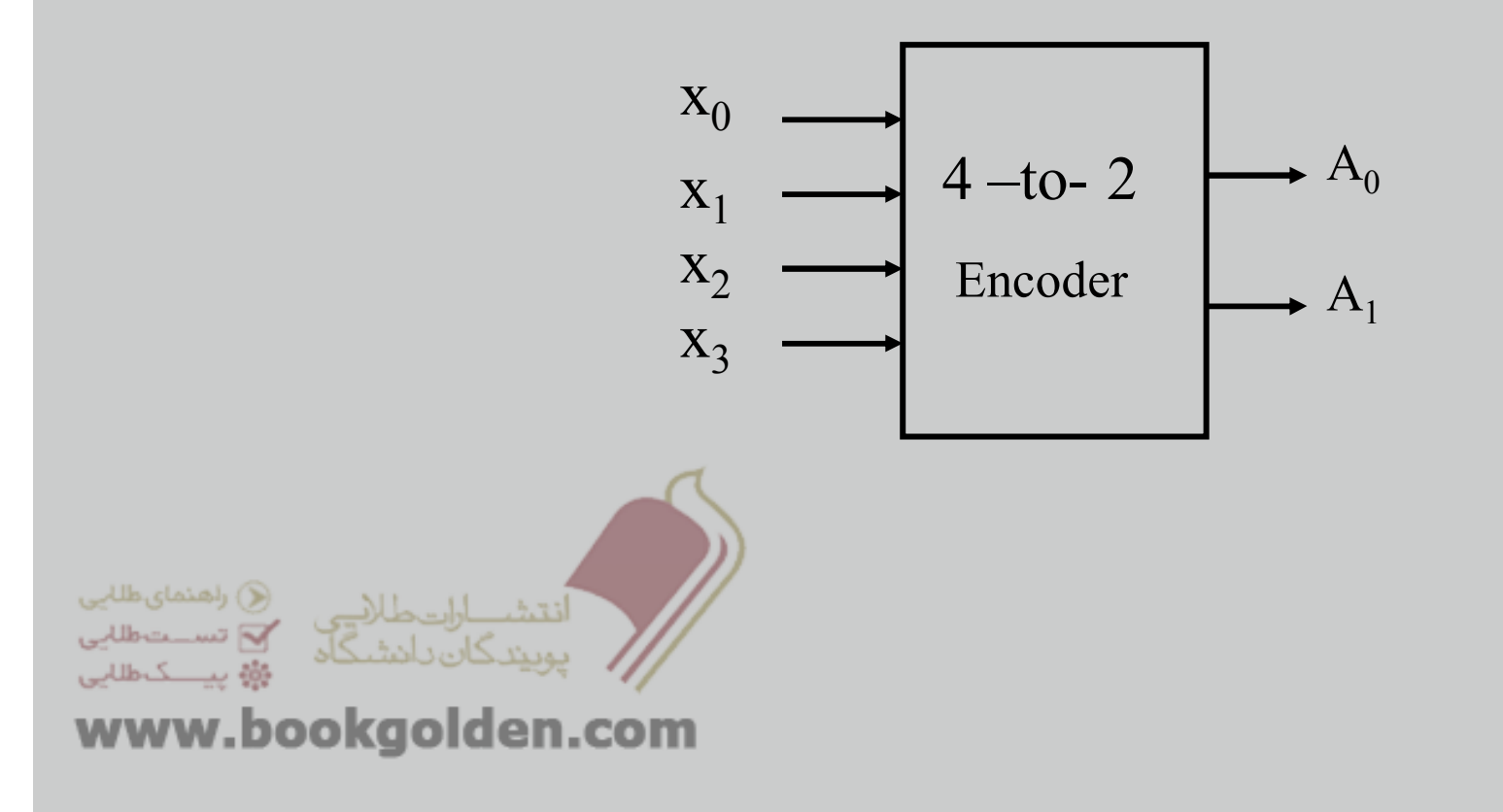

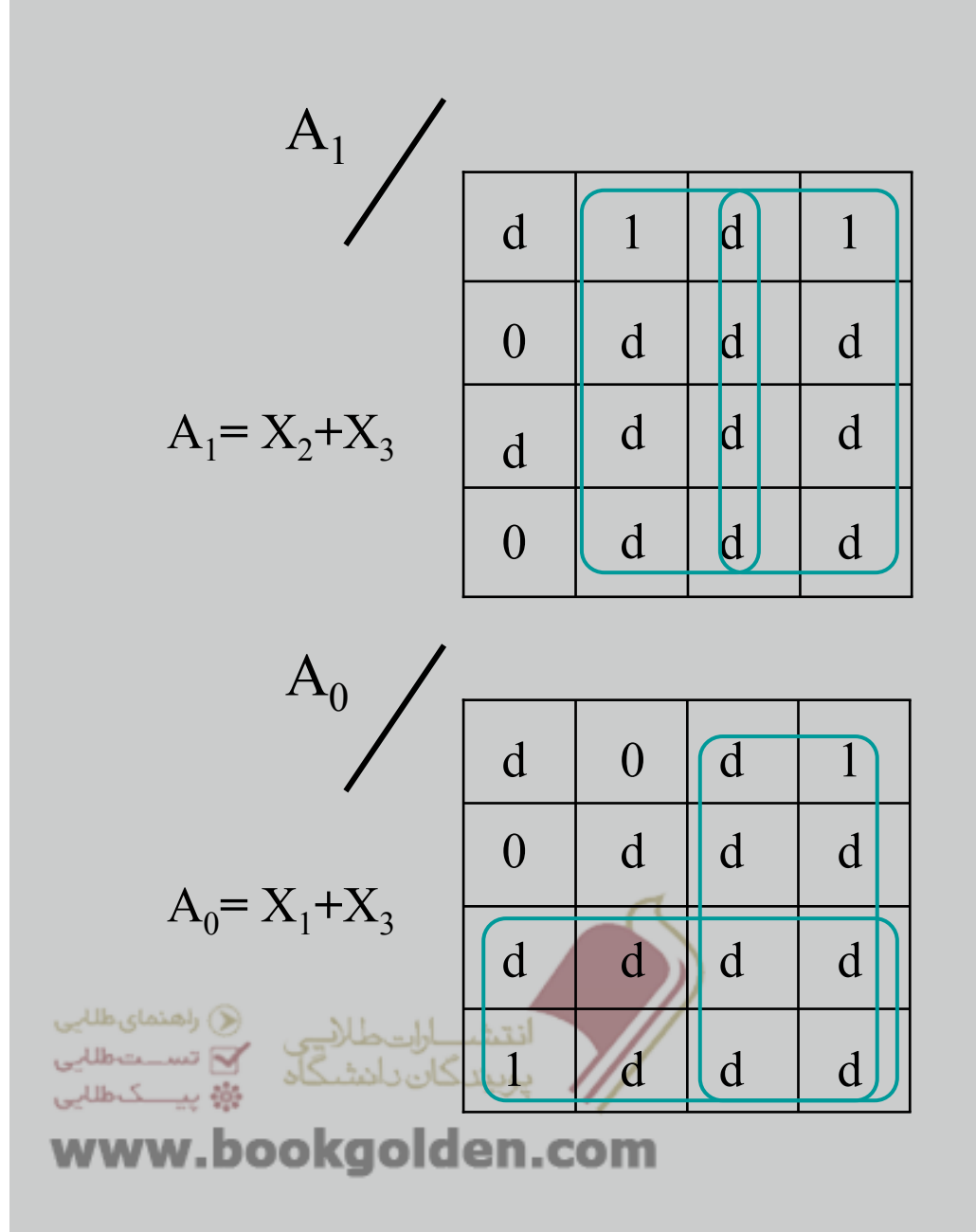

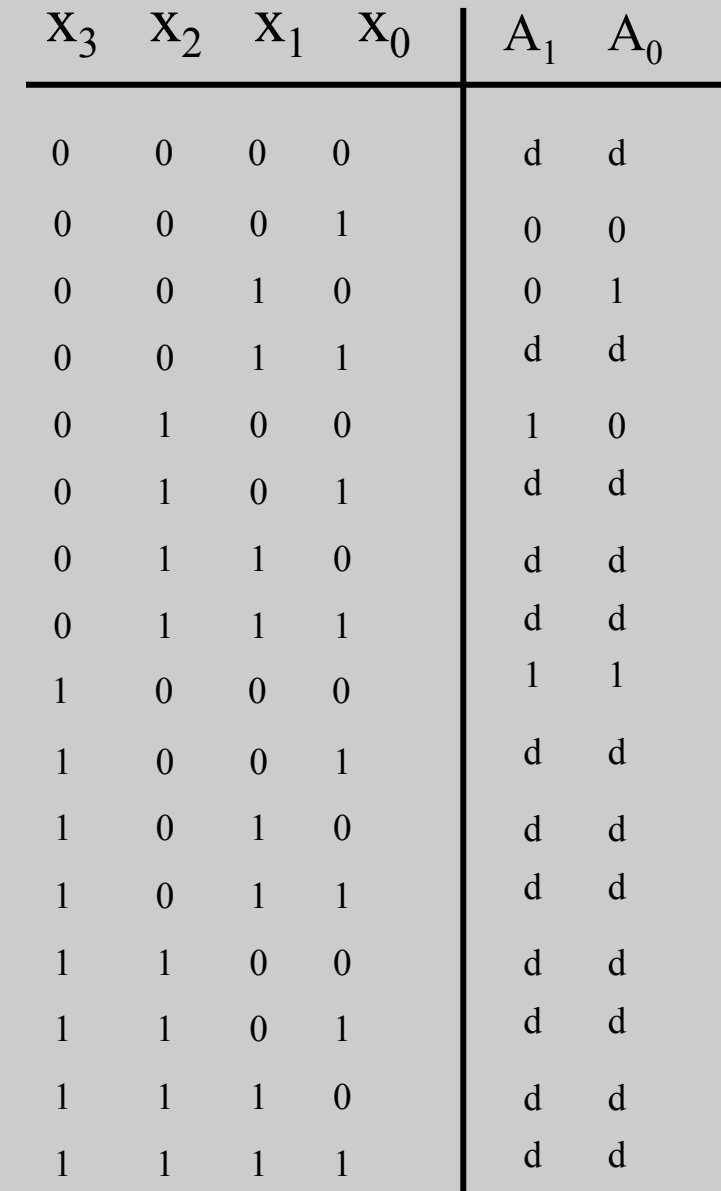

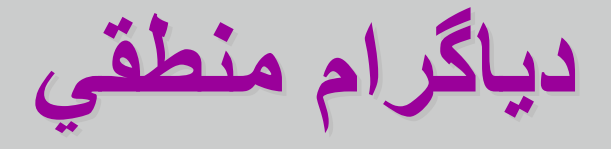

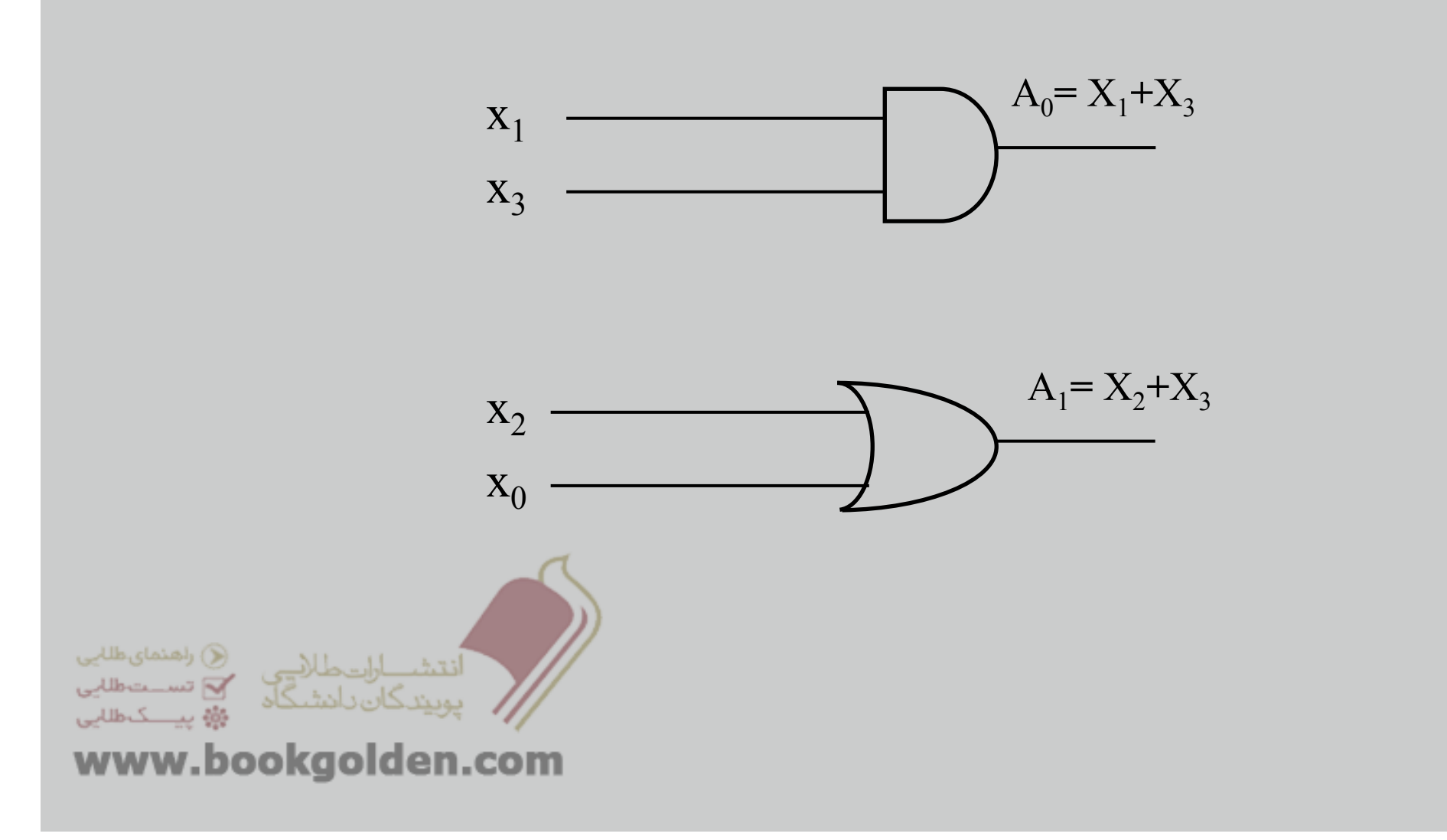

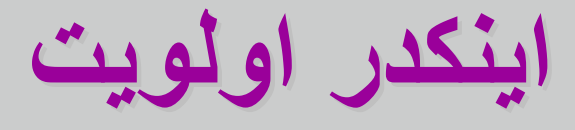

#### **اينكدر اولويت اجازه مي دھد تا چندين خط ورودي فعال شوند ولي عدد دودويي خارج شده از آن انديسي است كه در خطوط ورودي باالترين اولويت را دارد.**

**براي ساده كردن طراحي باالترين اولويت به باالترين انديس اختصاص يافته است <sup>و</sup> باالترين اولويت بعدي به دومين انديس باالتر <sup>و</sup> الي آخر تخصيص داده شده است.**

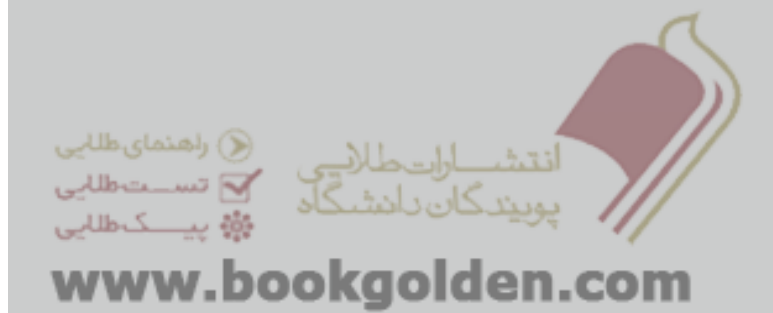

**بلوك دياگرام دياگرام**

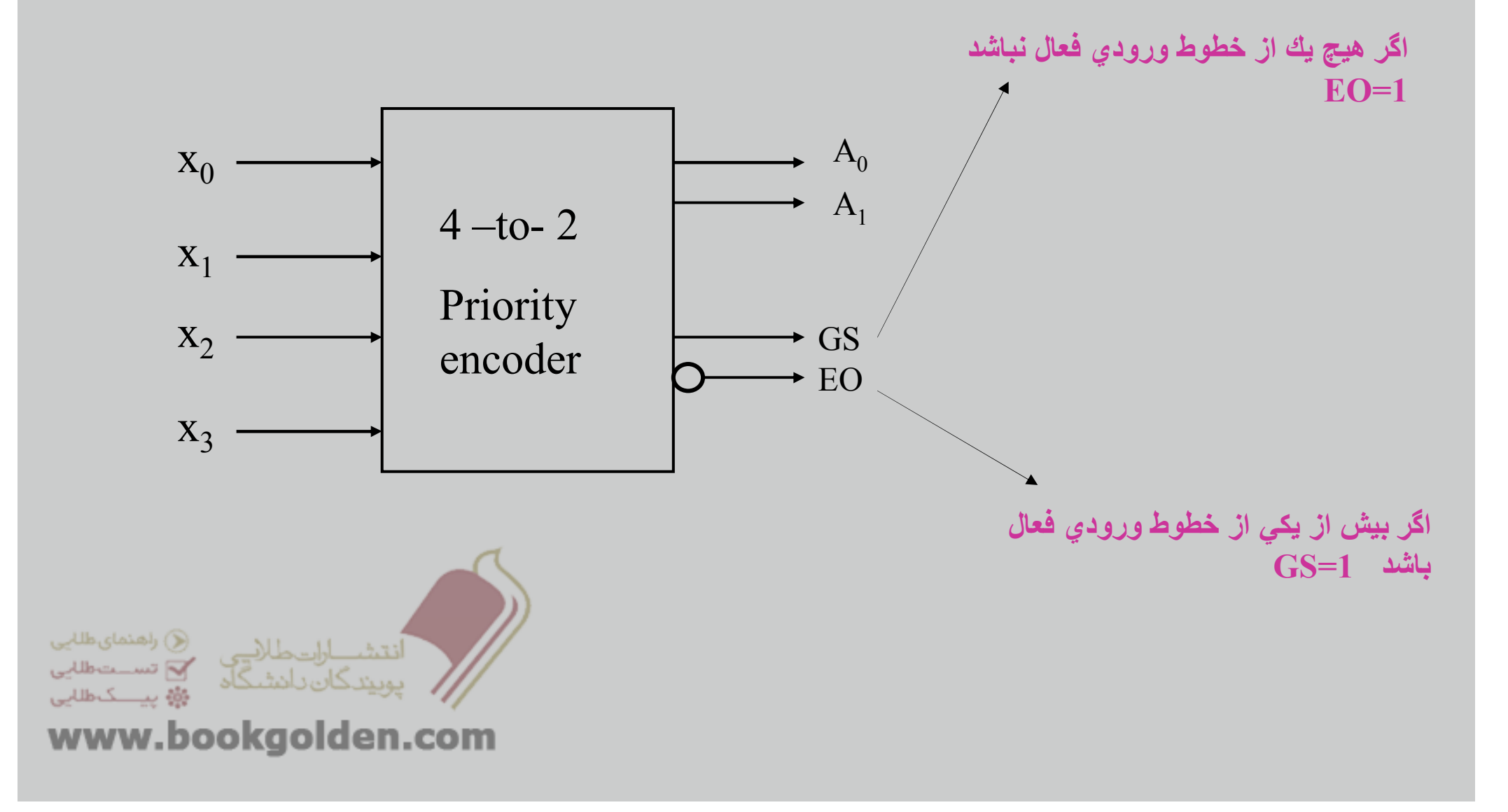

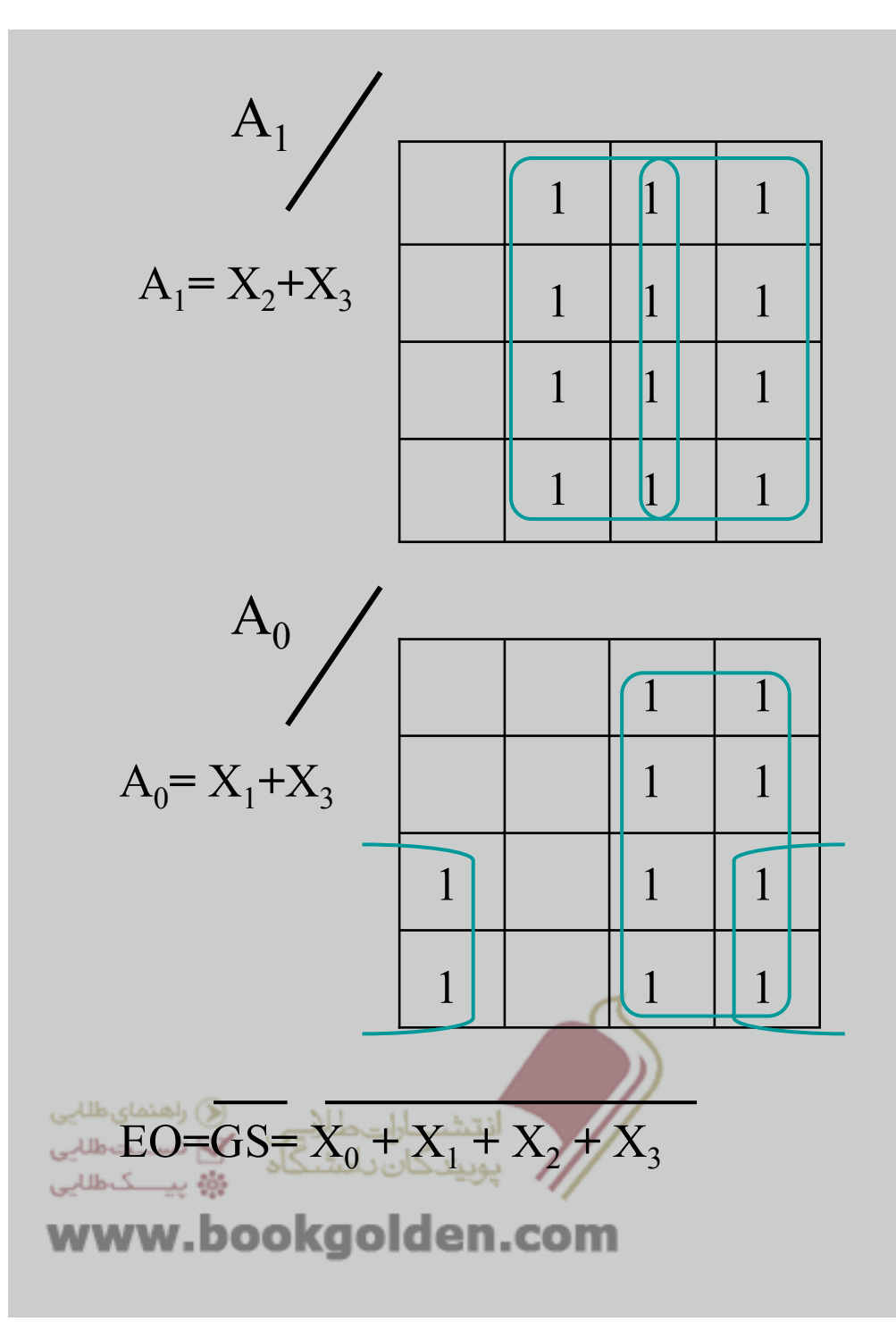

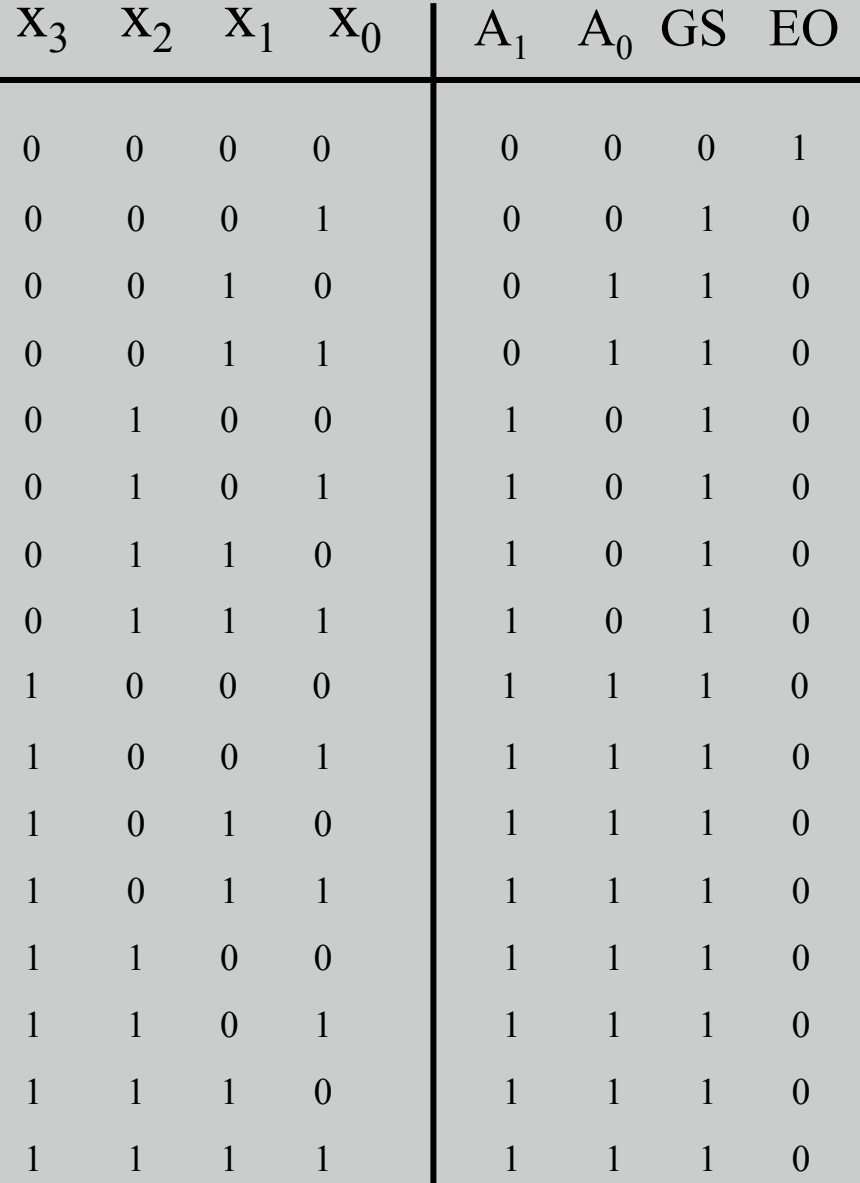

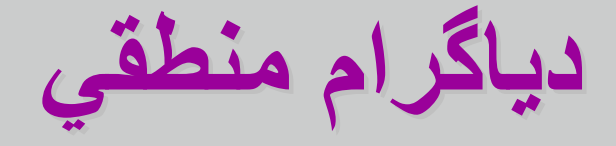

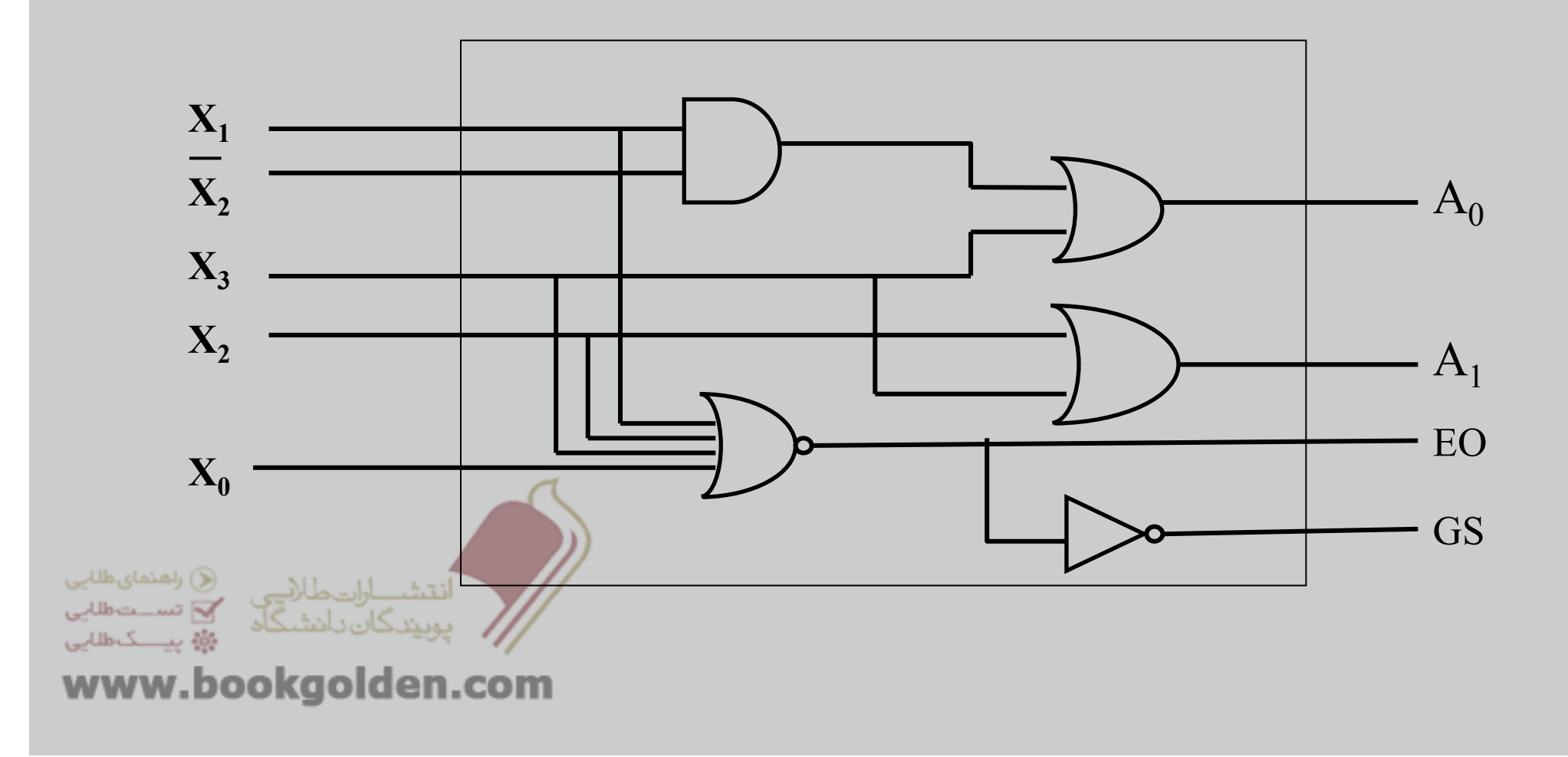

**مالتي پلكسر(تسھيم كننده)**

بطور كلي مالتي پلكسر( انتخابگر داده ) يك ماجول است كه يكي از چند خط ورودي را انتخاب و آن **را روي خط خروجي ظاھر مي سازد.**

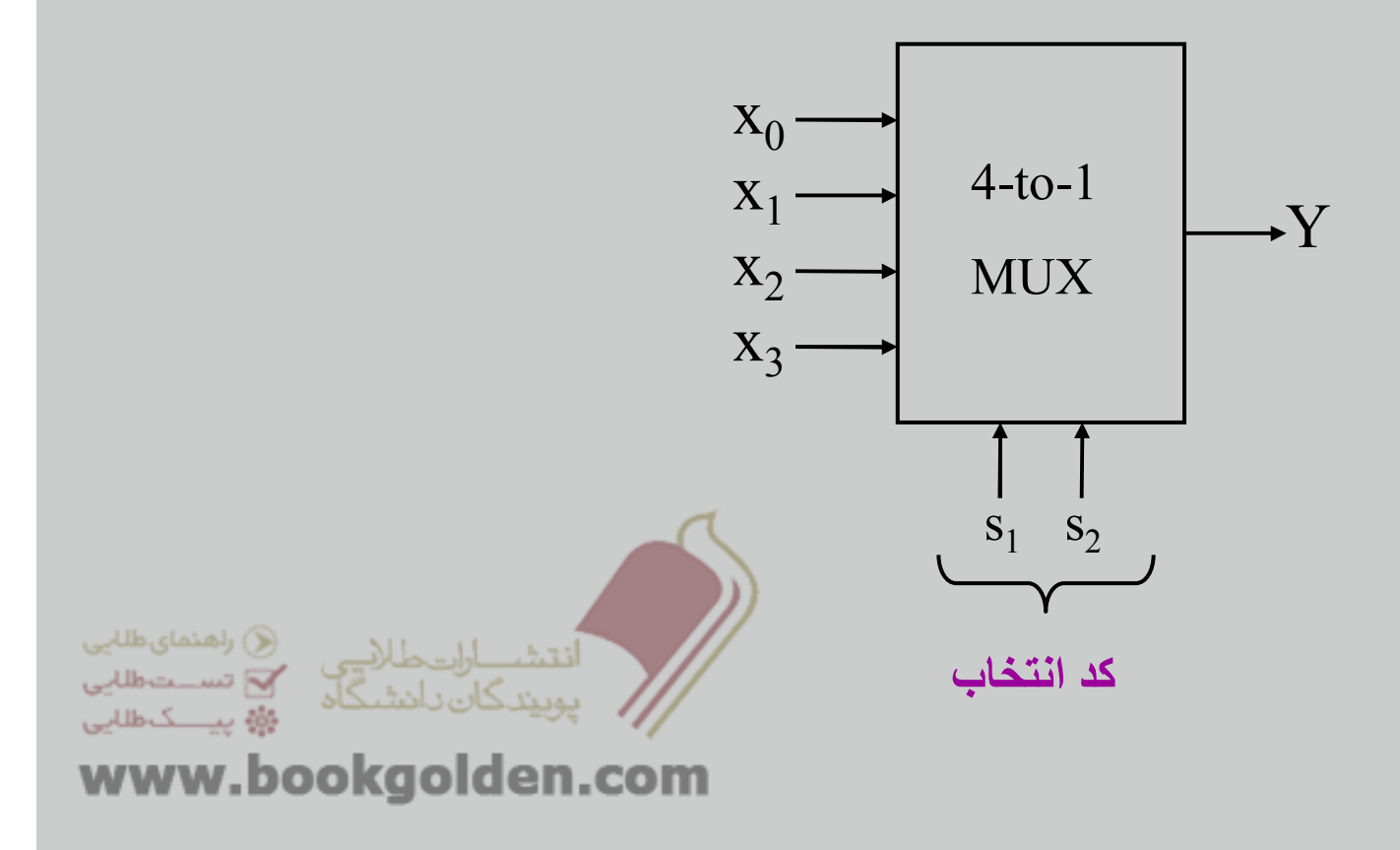

**مدار معادل دو طبقه**

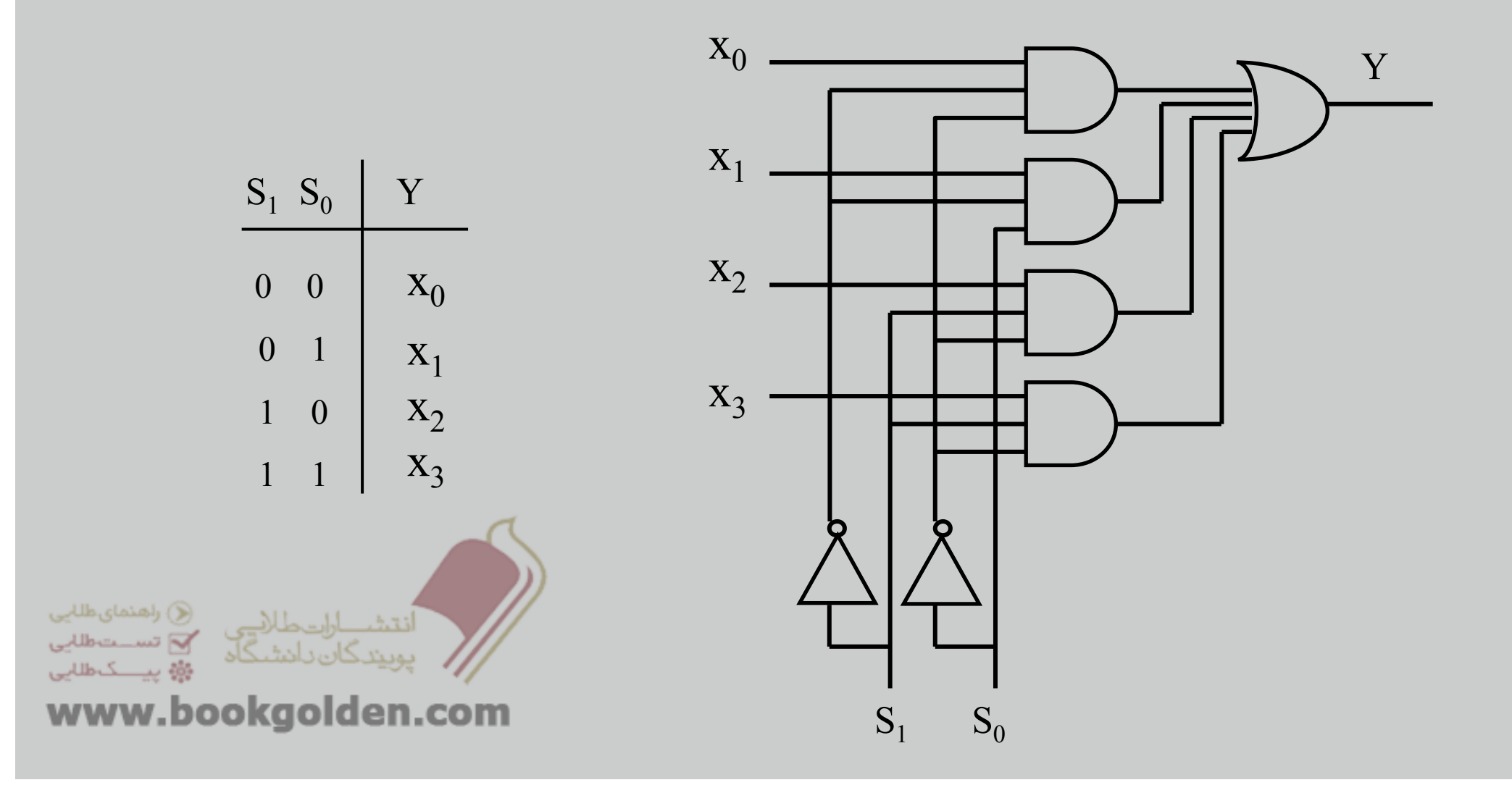

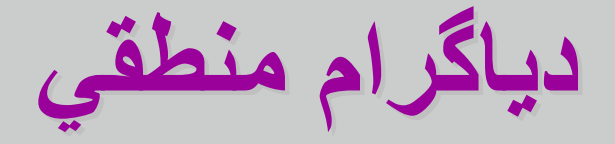

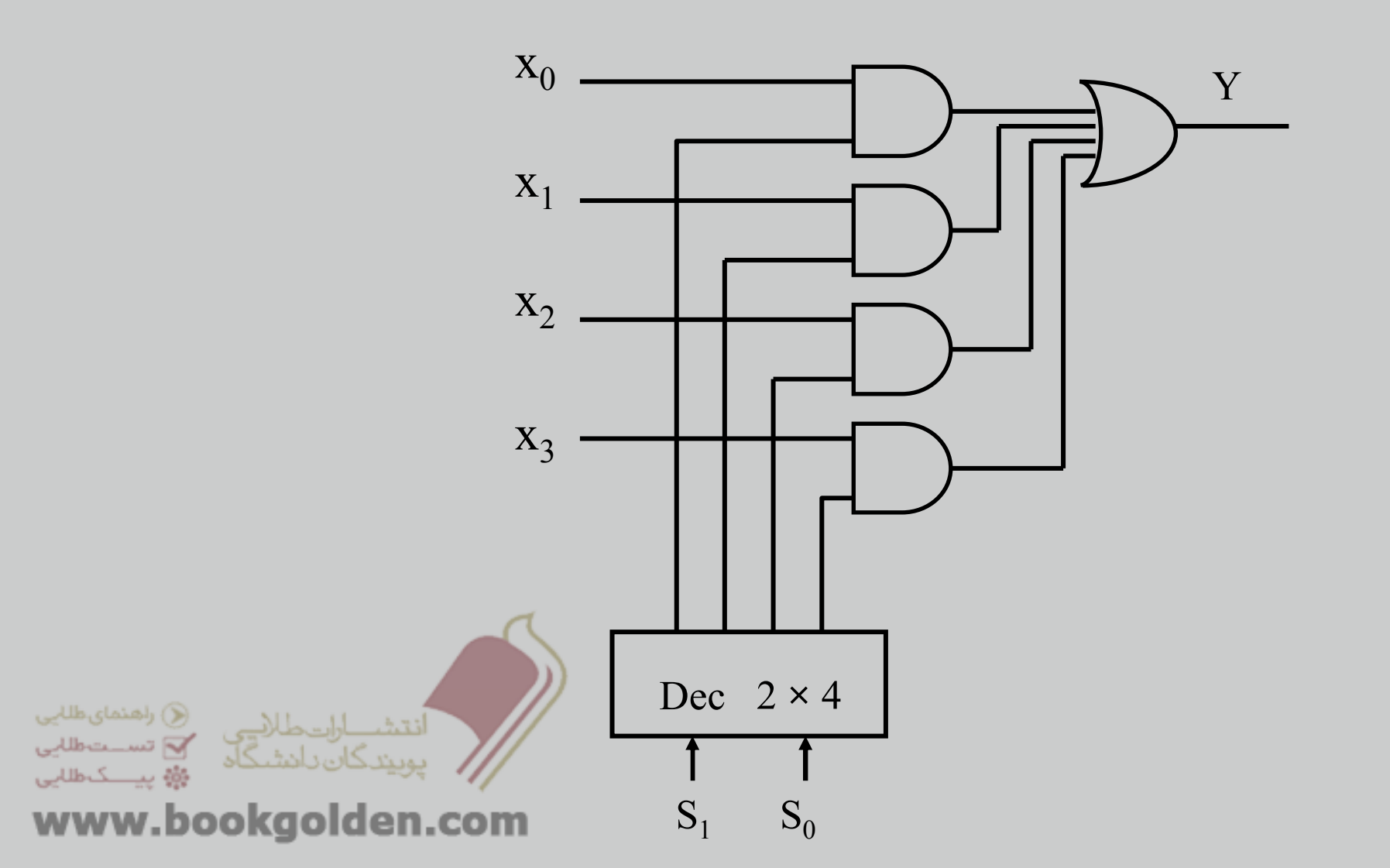

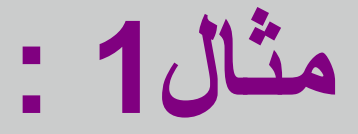

 $F(A, B, C) = \sum m(1, 2, 3, 5, 6)$ 

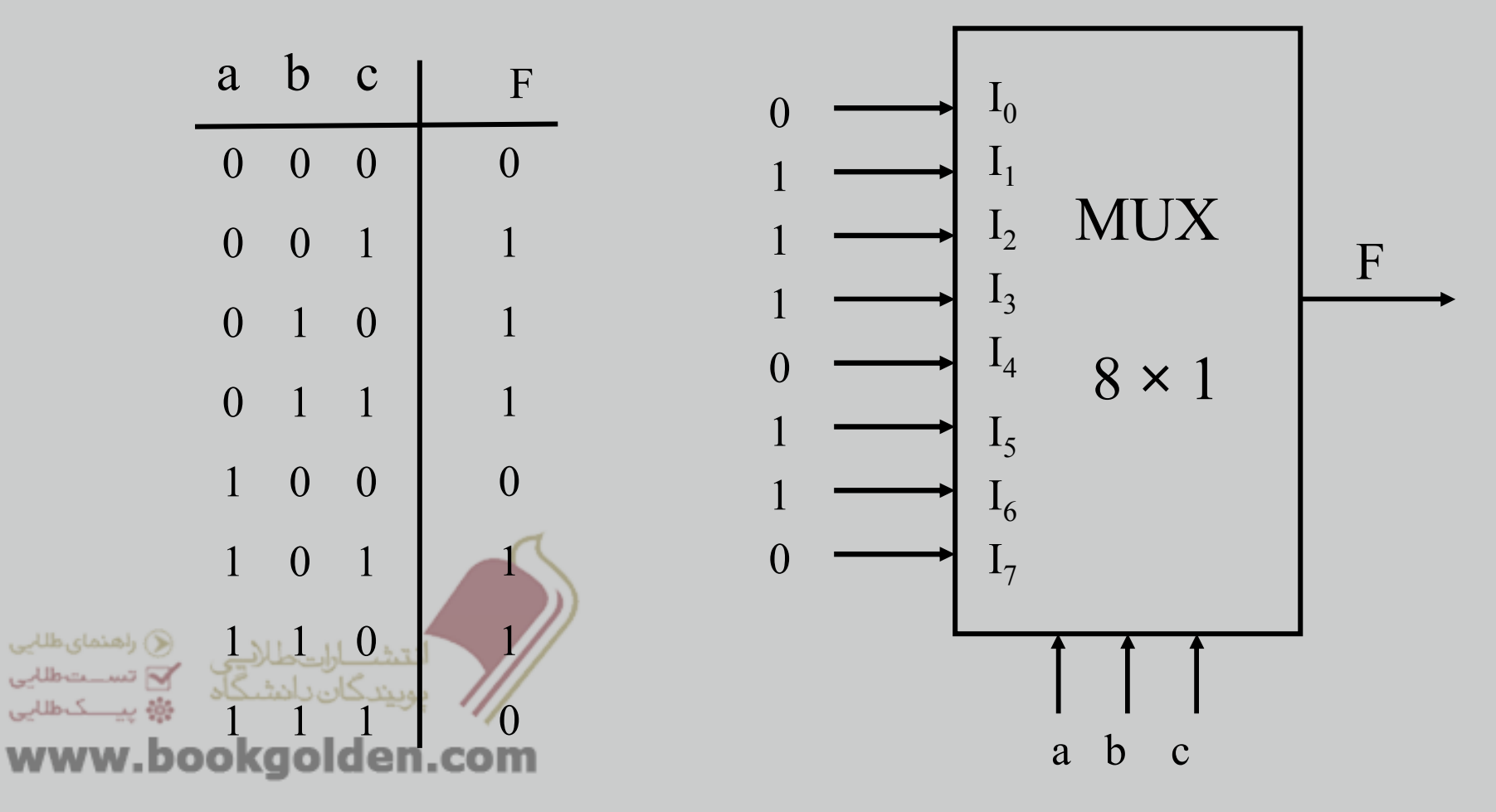

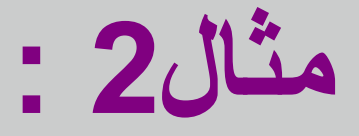

 $\mathbf b$ 

 $F(A, B, C) = \sum M(1, 2, 3, 6)$ a b  $|c|$  $\Gamma$  $\begin{bmatrix} 0 \\ 1 \end{bmatrix}$  $\begin{bmatrix} 0 & 0 & 0 \\ 0 & 0 & 1 \end{bmatrix}$  $I_0$  $\mathbf{C}$  $I_0$  $\begin{bmatrix} 0 \\ 1 \end{bmatrix}$ **MUX**  $\mathbf{I}_1 \quad \left\{ \begin{array}{cl} 0 & 1 \\ & \\ 0 & 1 \end{array} \right.$  $\begin{array}{c} 1 \\ 1 \end{array}$  $I_1$  $\overline{0}$  $I_2$  $4 \times 1$  $\mathbf{I}_2 \quad \left\{ \begin{array}{c} 1 \\ 1 \end{array} \right.$  $\overline{\mathbf{0}}$  $I_3$  $\mathbf{C}$  $\frac{1}{\sum_{i=1}^{n}$ راھنمای طلابی  $\bigcirc$  تســـت $\Pi_3$  $\overline{0}$ www.bookgolden.com a

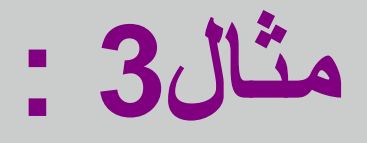

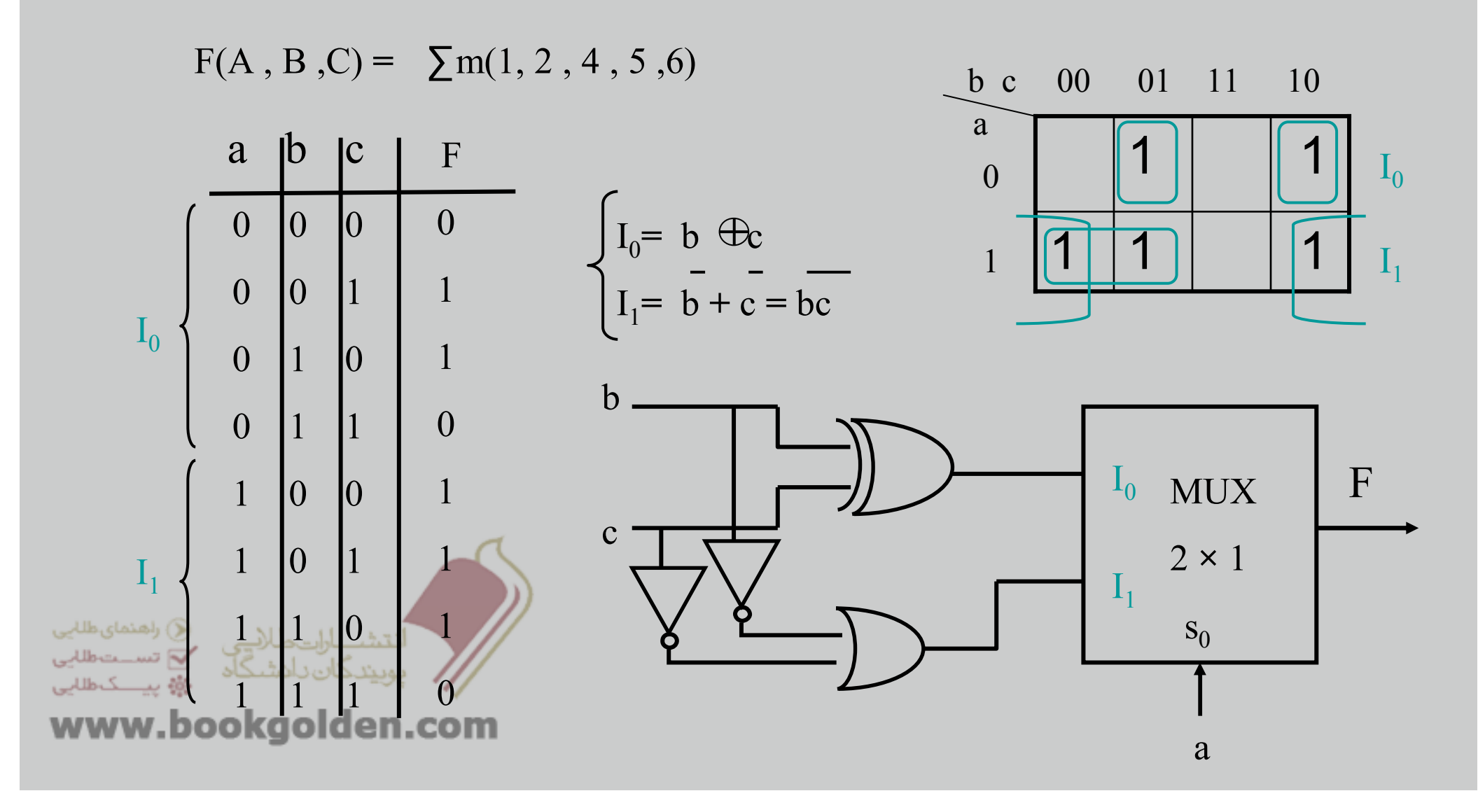

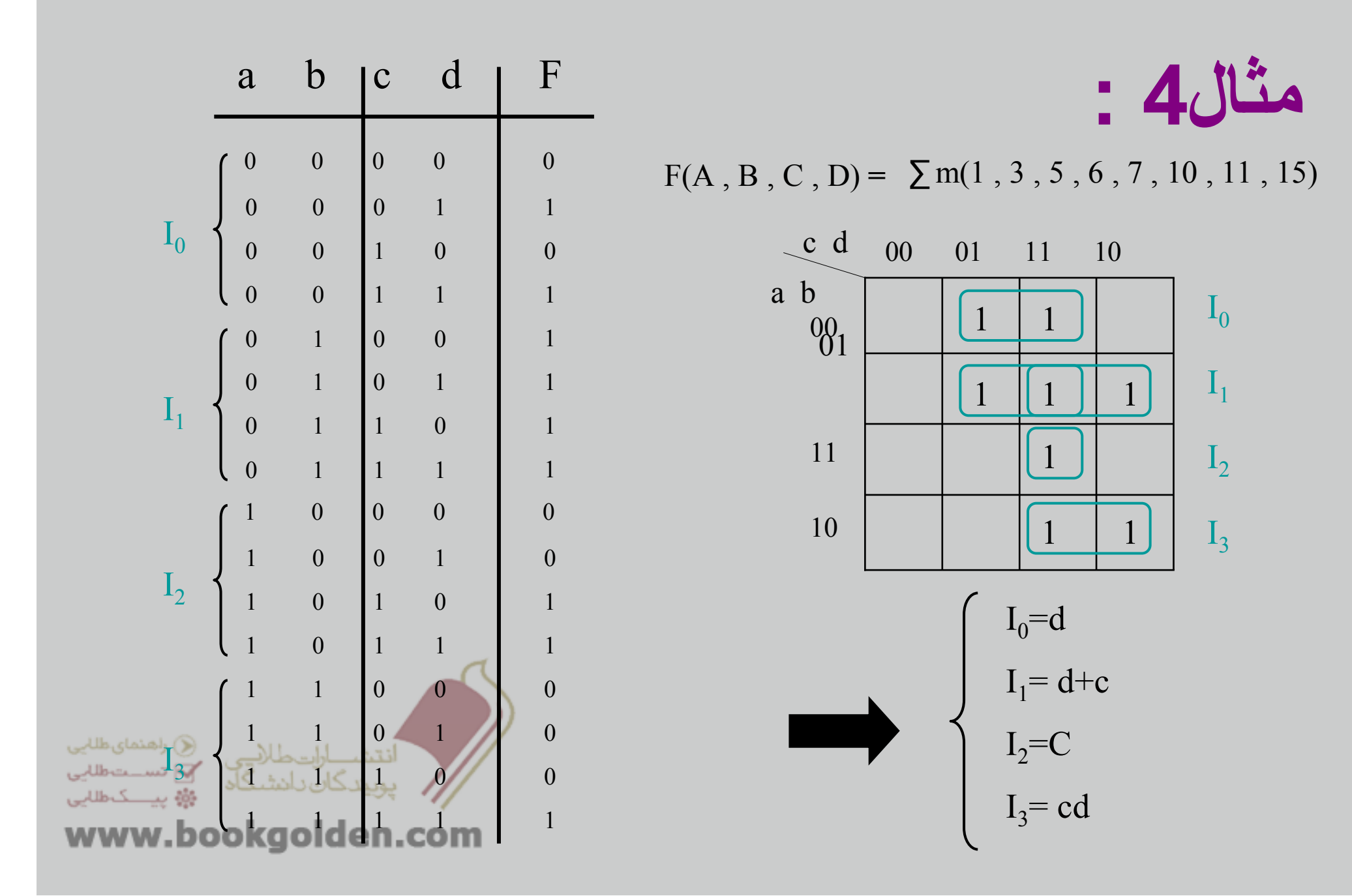
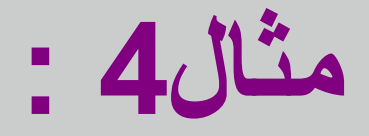

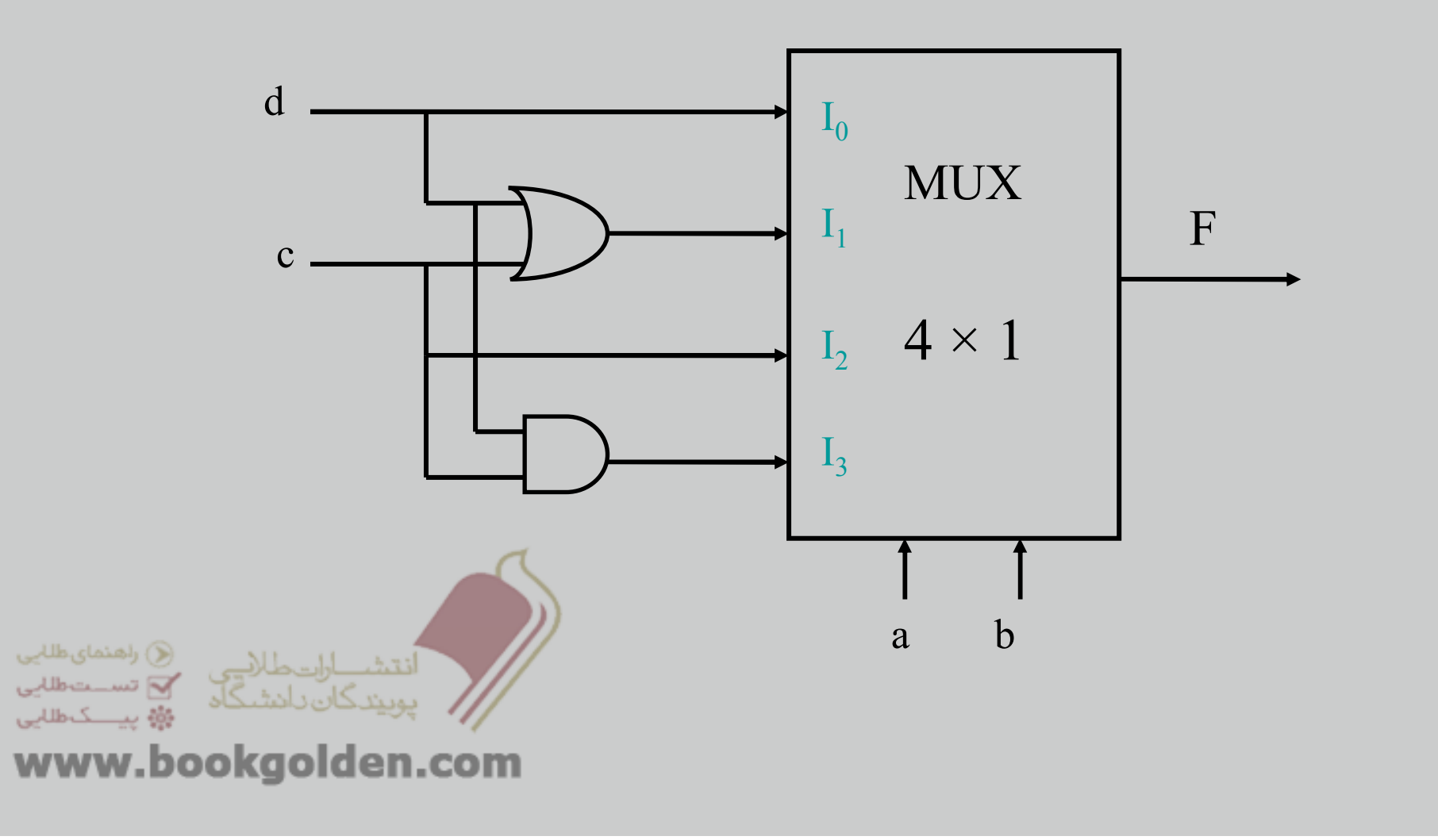

## **دي مالتي پلكسر( پخش كننده داده ورودي)**

يك مدار منطقي تركيبي كه خط را به يك خط ورودي را به يكي از n خط خروجي وصل مي كند **خط خروجي خاص با يك كد انتخاب <sup>s</sup> بيتي معين مي شود كه:**

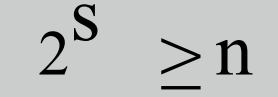

**در اين حالت كد انتخاب براي توليد مينترم ھاي <sup>s</sup> بكار مي رود.**

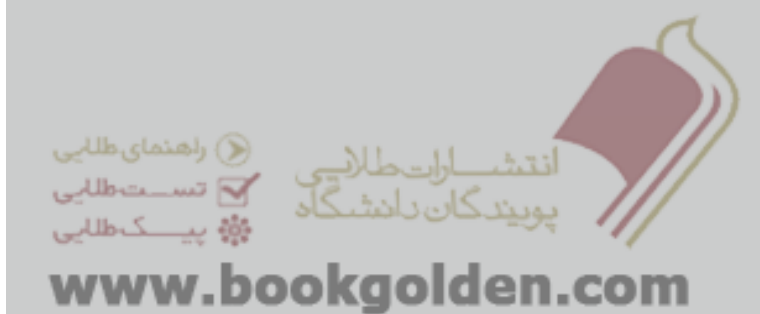

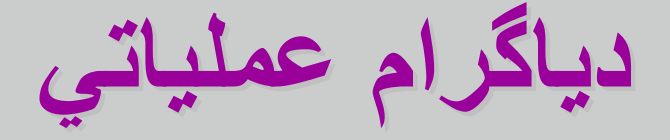

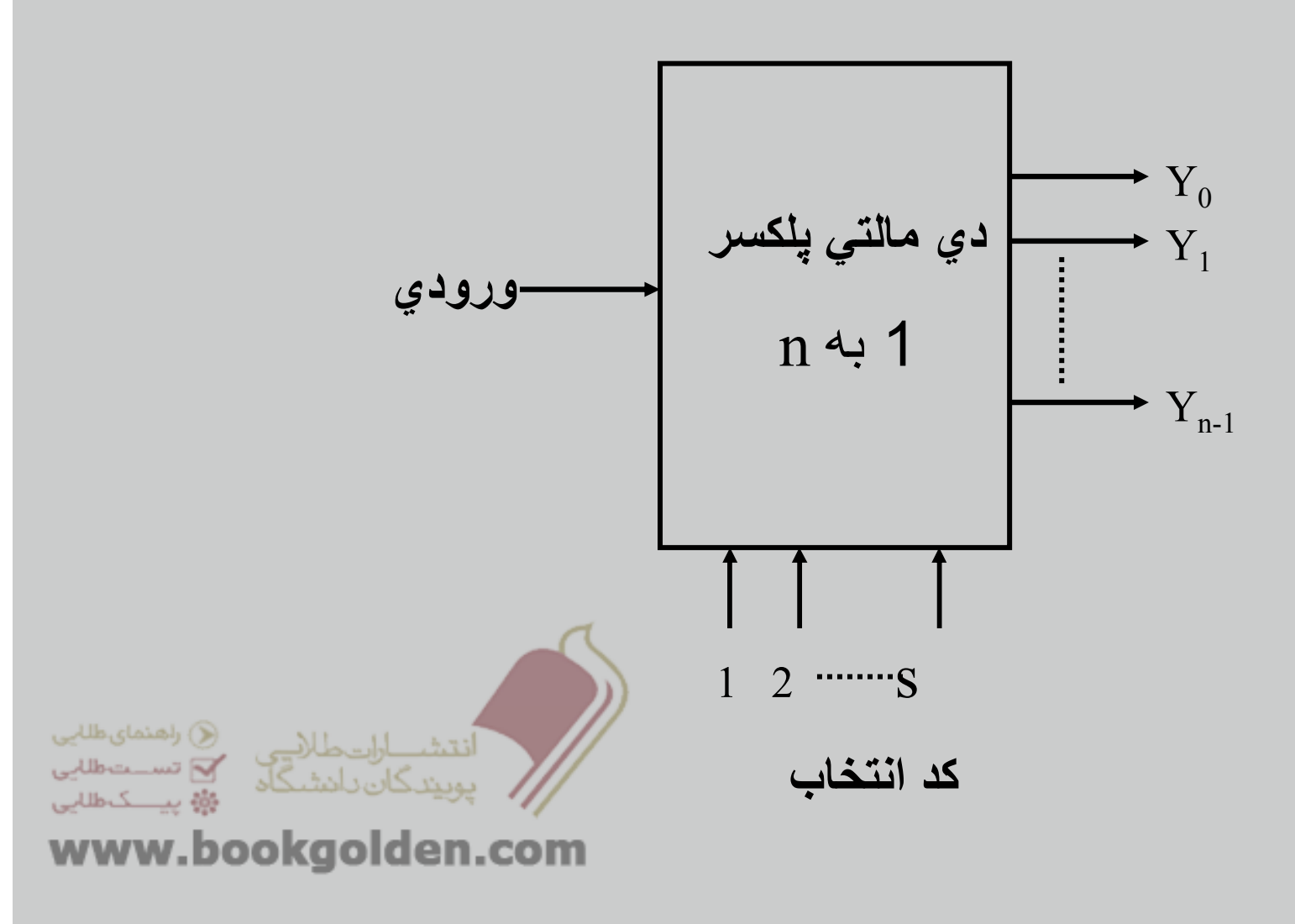

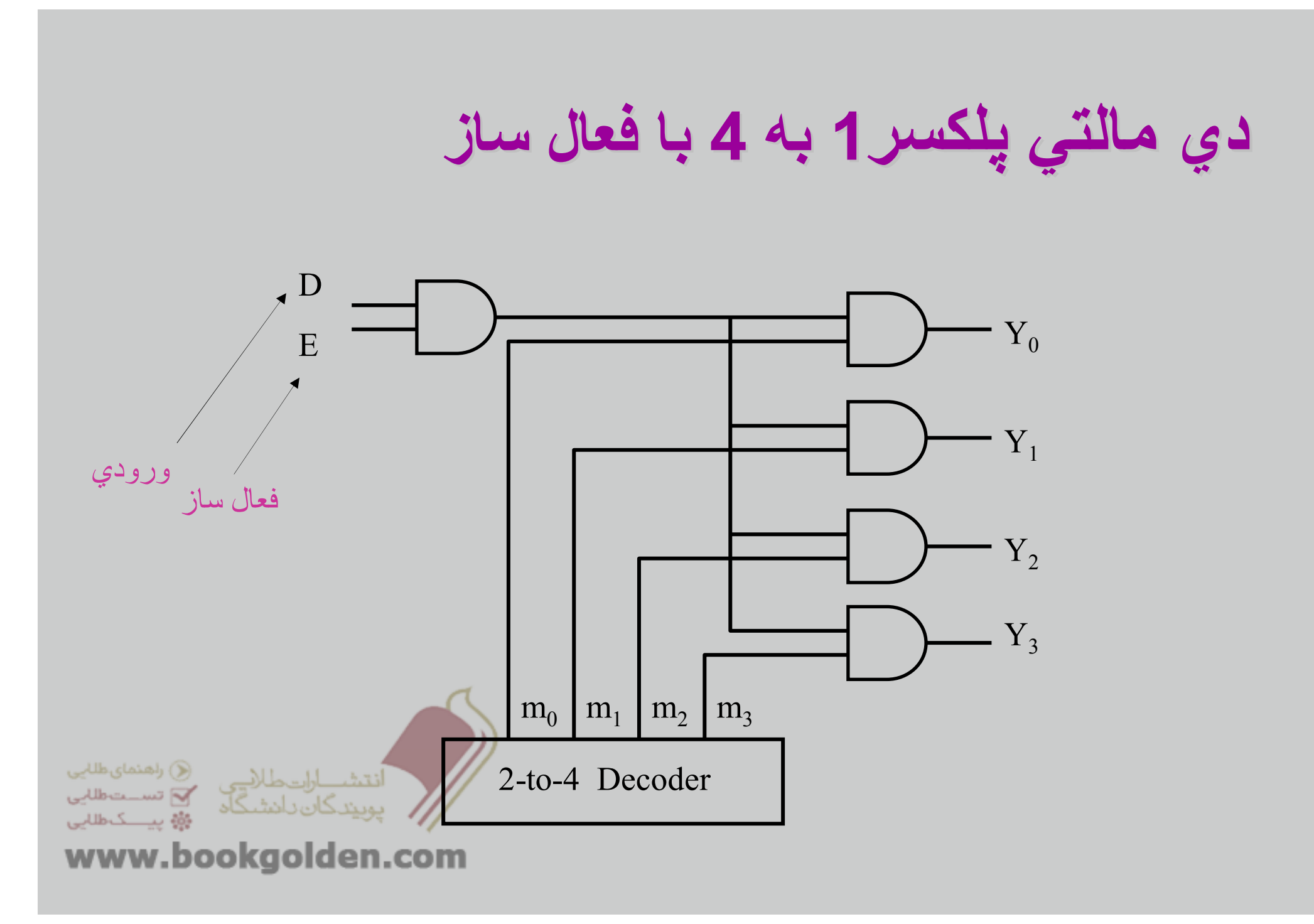

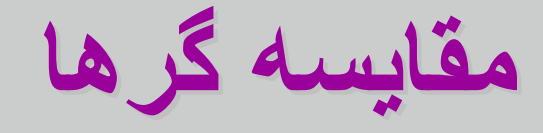

**. مقايسه گر قطعه اي محاسباتي است كه اندازه نسسبي دو عدد دودويي را معيين مي كند در يك مقايسه گر سه تصميم كامال ديكد شده در مورد دو كلمه انجام <sup>و</sup> در خروخي ھا قرار اگر A>B , A>B , A=B يعني .گيرند مي**

 $A = (A_{n-1} A_{n-2} ... A_0)$ 

 $B=(B_{n-1}B_{n-2}...B_0)$ 

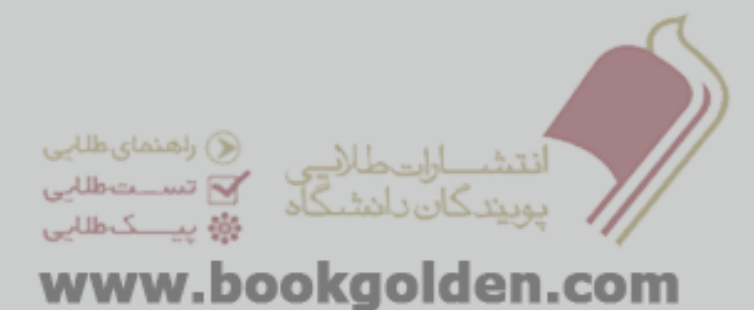

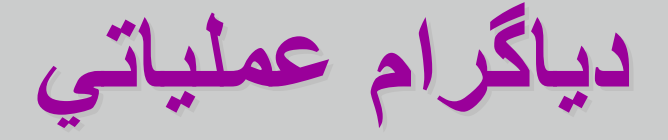

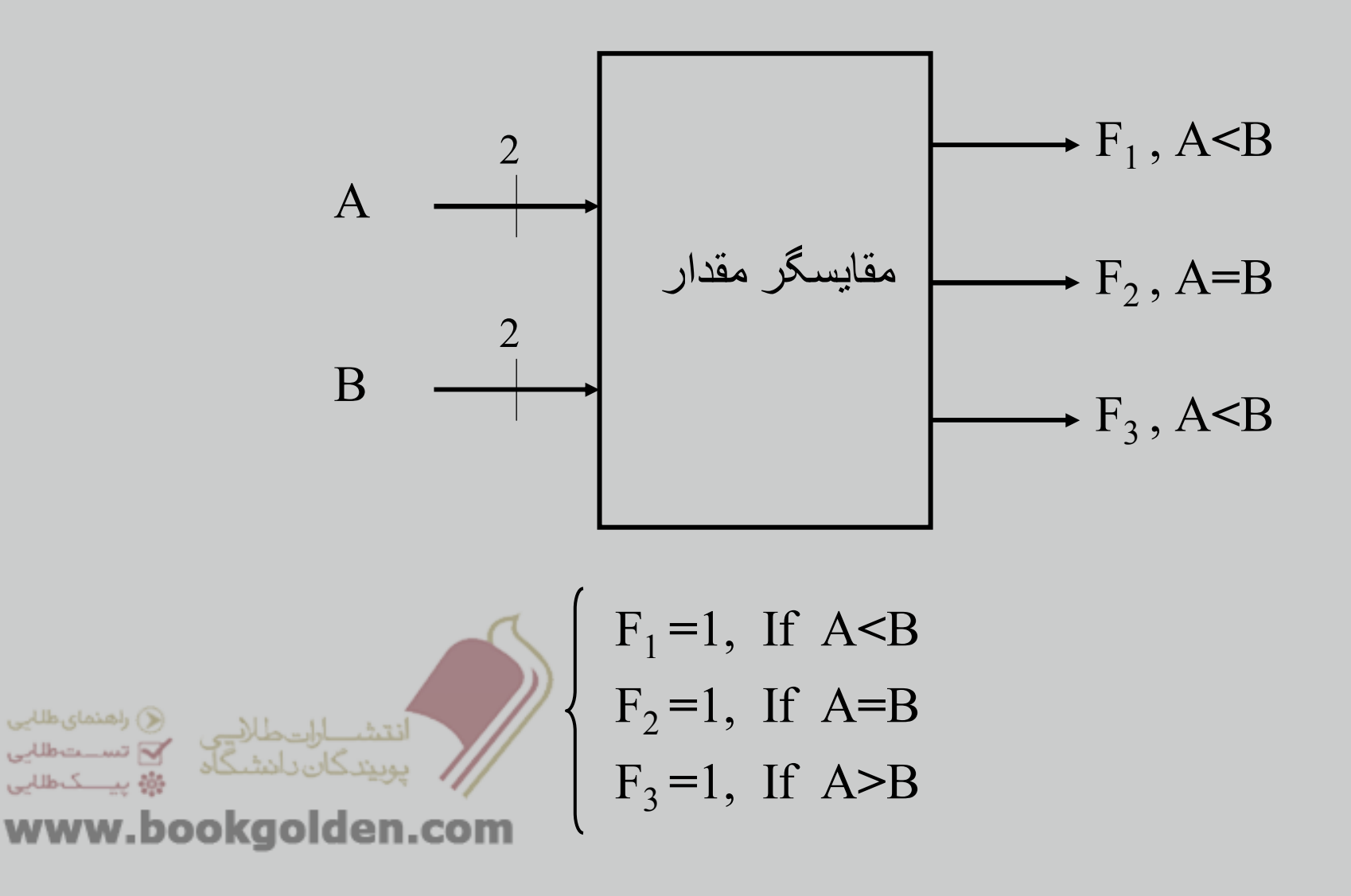

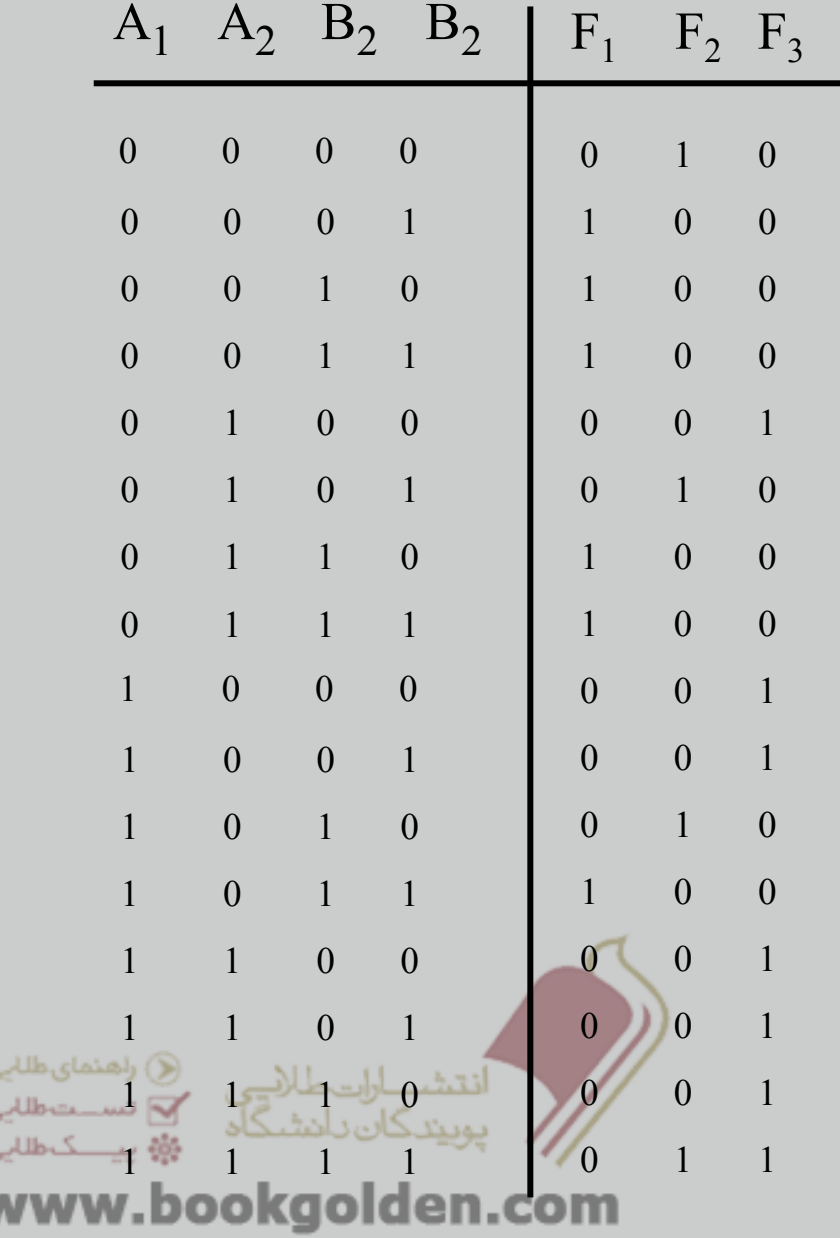

**مثال :**

**مقايسه گري طراحي كنيد كه دو كلمه و B=(B1B0) را A=(A <sup>2</sup> <sup>1</sup>A0) 2 . در كد دودويي مقايسه كند**

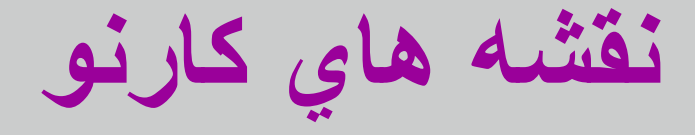

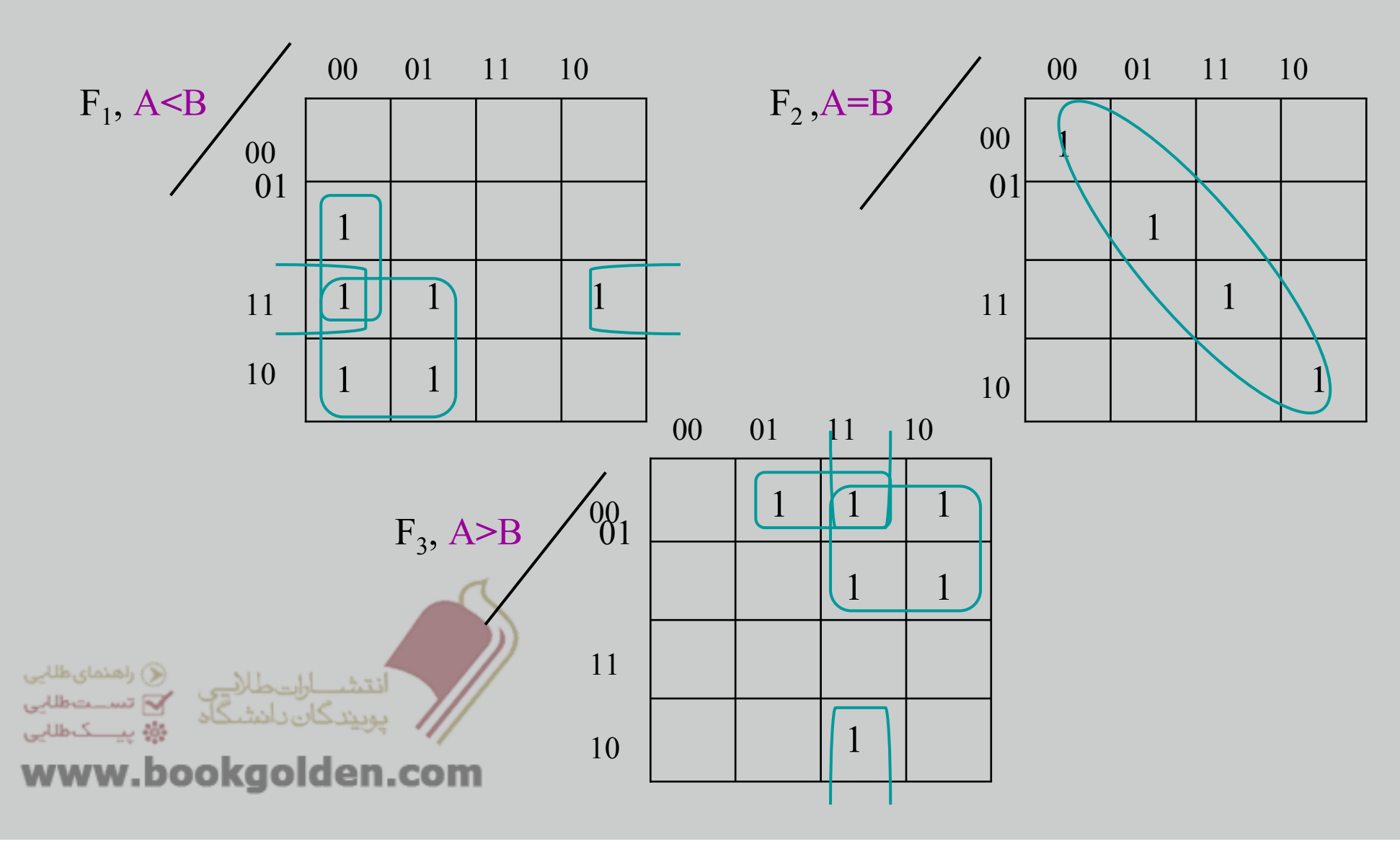

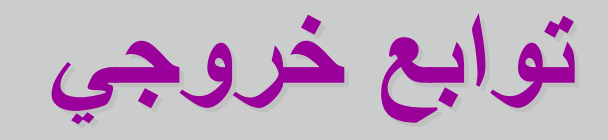

$$
F_1 = A_1 B_1 + A_1 A_0 B_0 + A_0 B_1 B_0 \qquad \text{For } (A_1 A_0)_2 < (B_1 B_0)_2
$$

 $F_2 = A_1A_0B_1B_0 + A_1A_0B_1B_0 + A_1A_0B_1B_0 + A_1A_0B_1B_0$ For  $(A_1A_0)_2 = (B_1B_0)_2$ 

 $F_3 = A_1B_1 + A_1B_1B_0 + A_1A_0B_0$ 

For  $(A_1A_0)_2$  >  $(B_1B_0)_2$ 

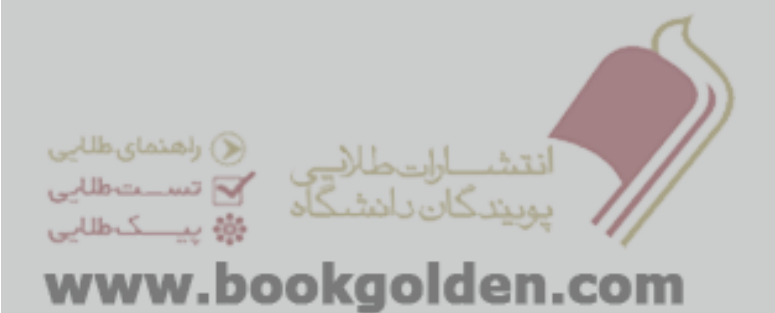

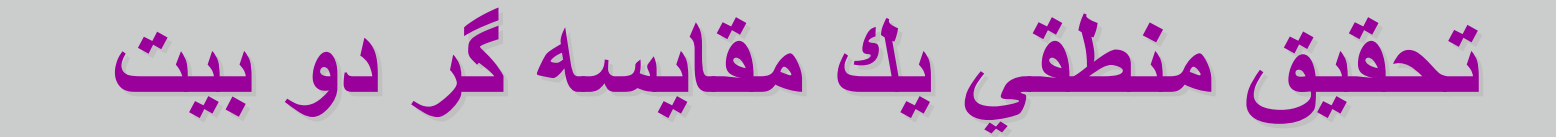

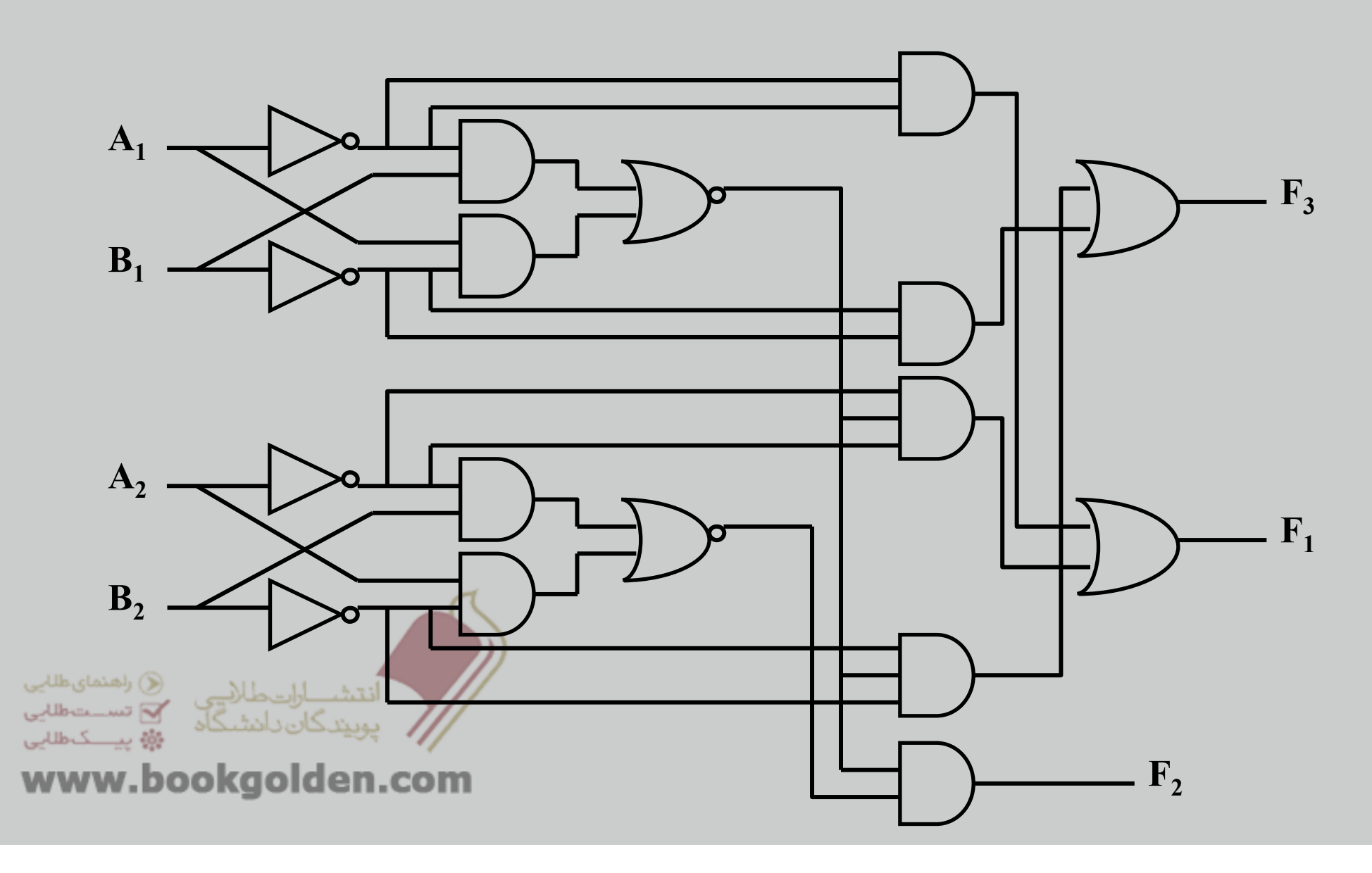

## Seven Segment Display : مثال

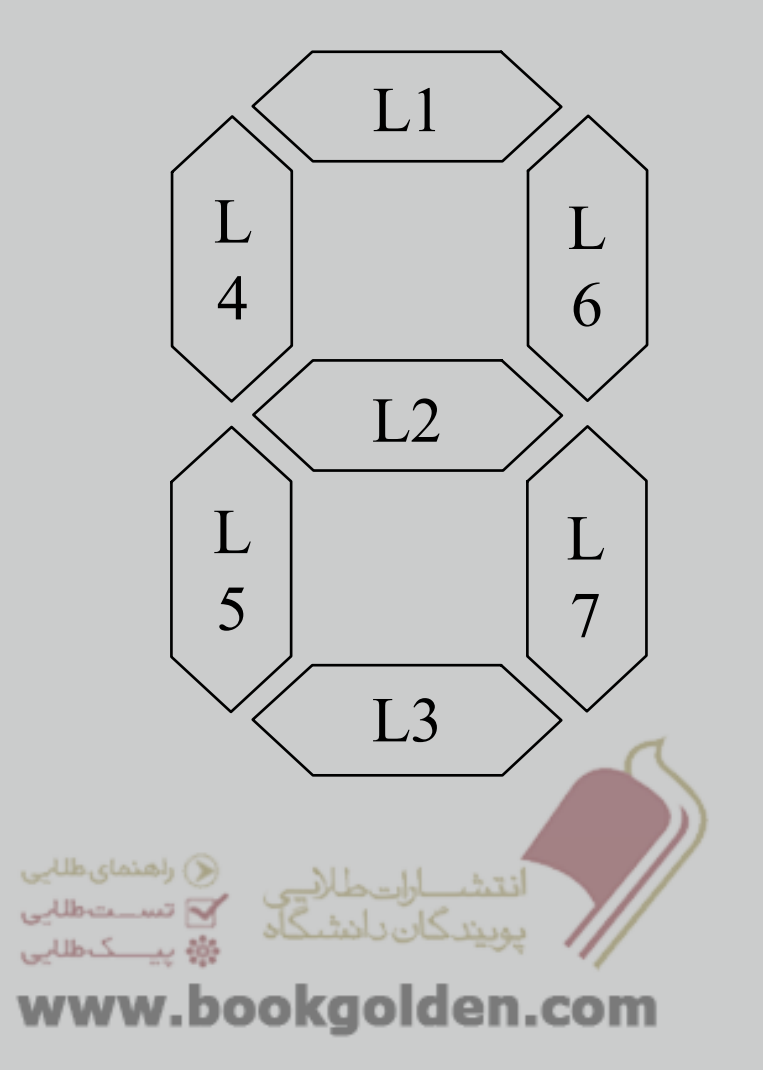

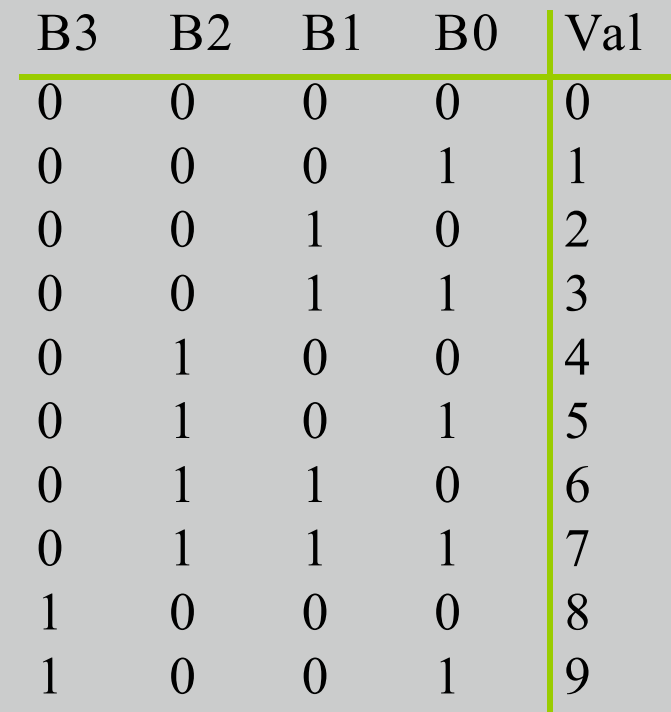

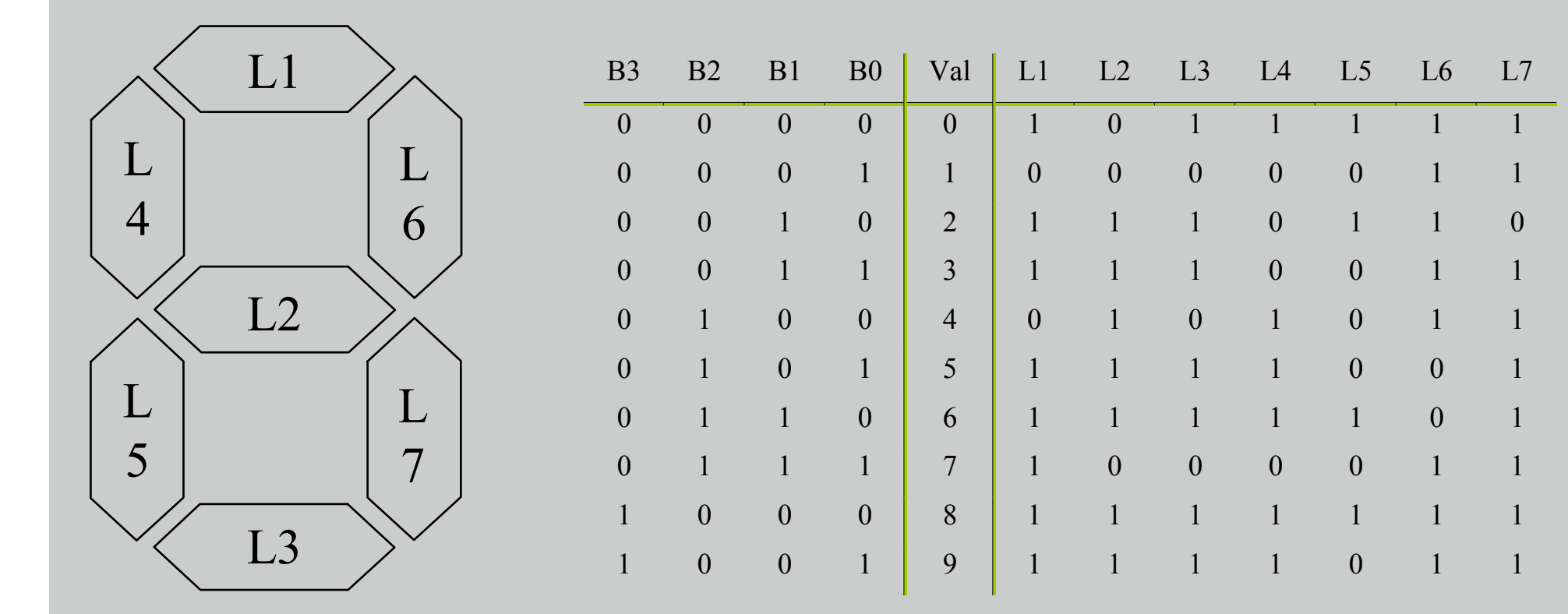

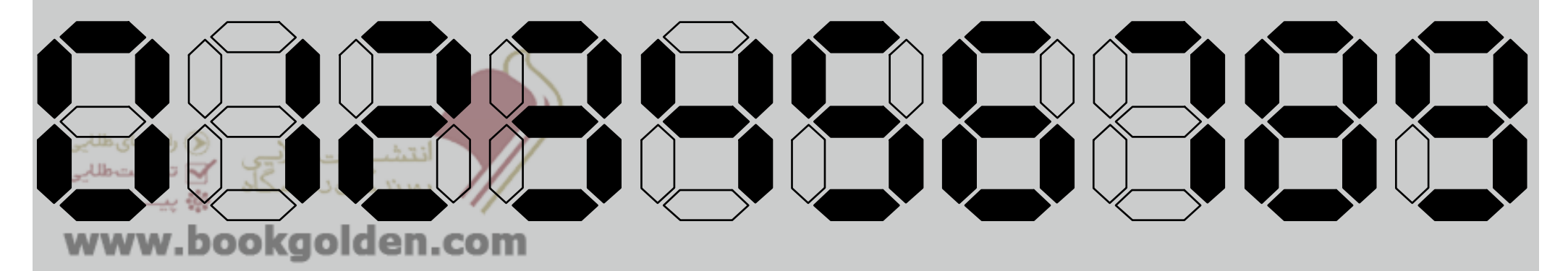

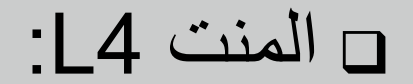

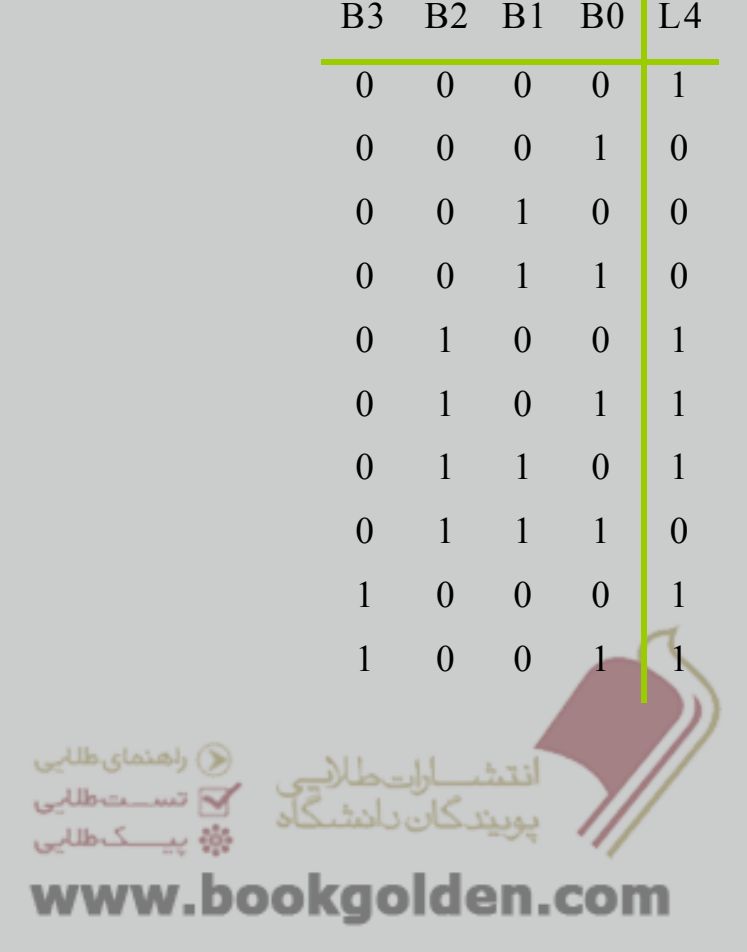

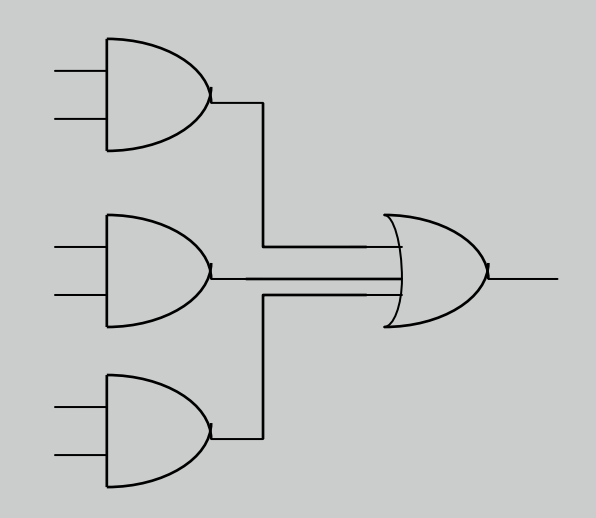

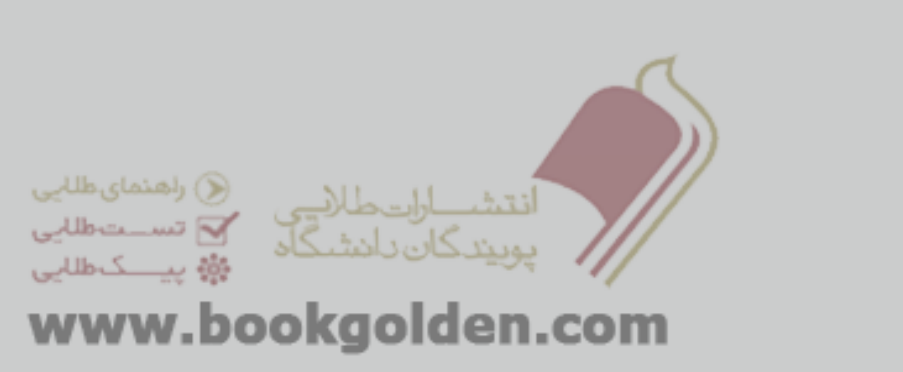

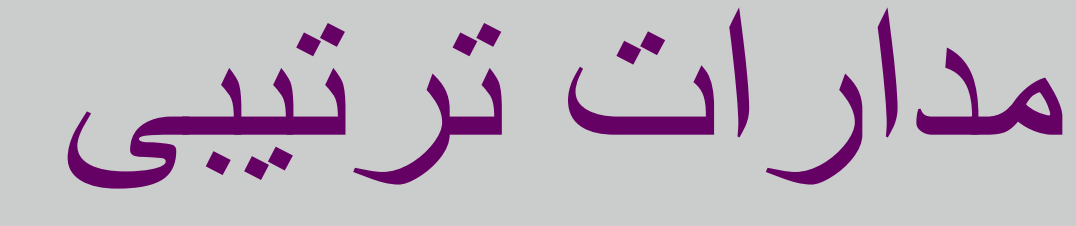

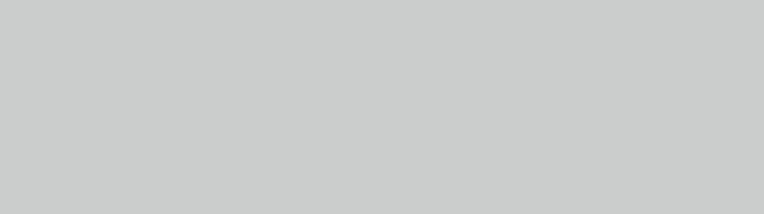

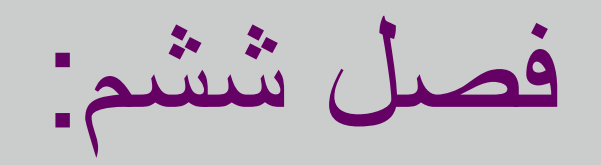

مفھوم Latch :

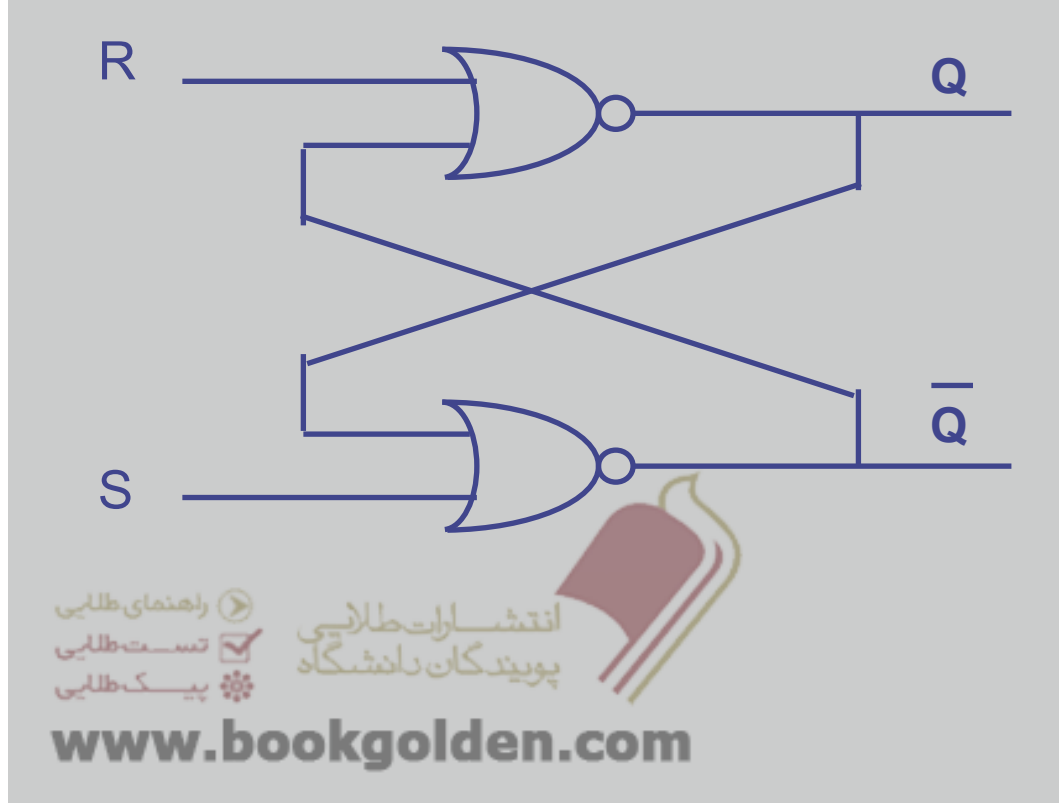

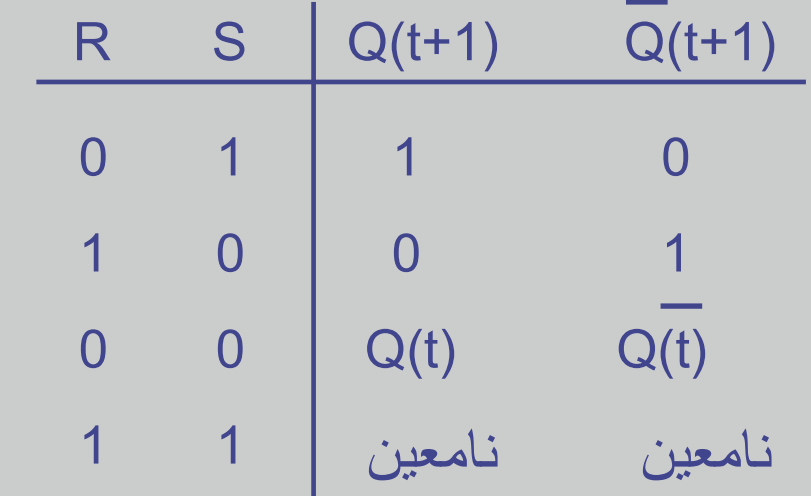

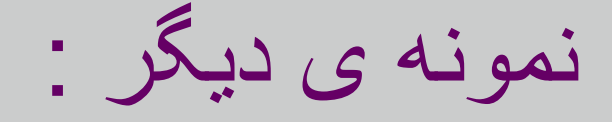

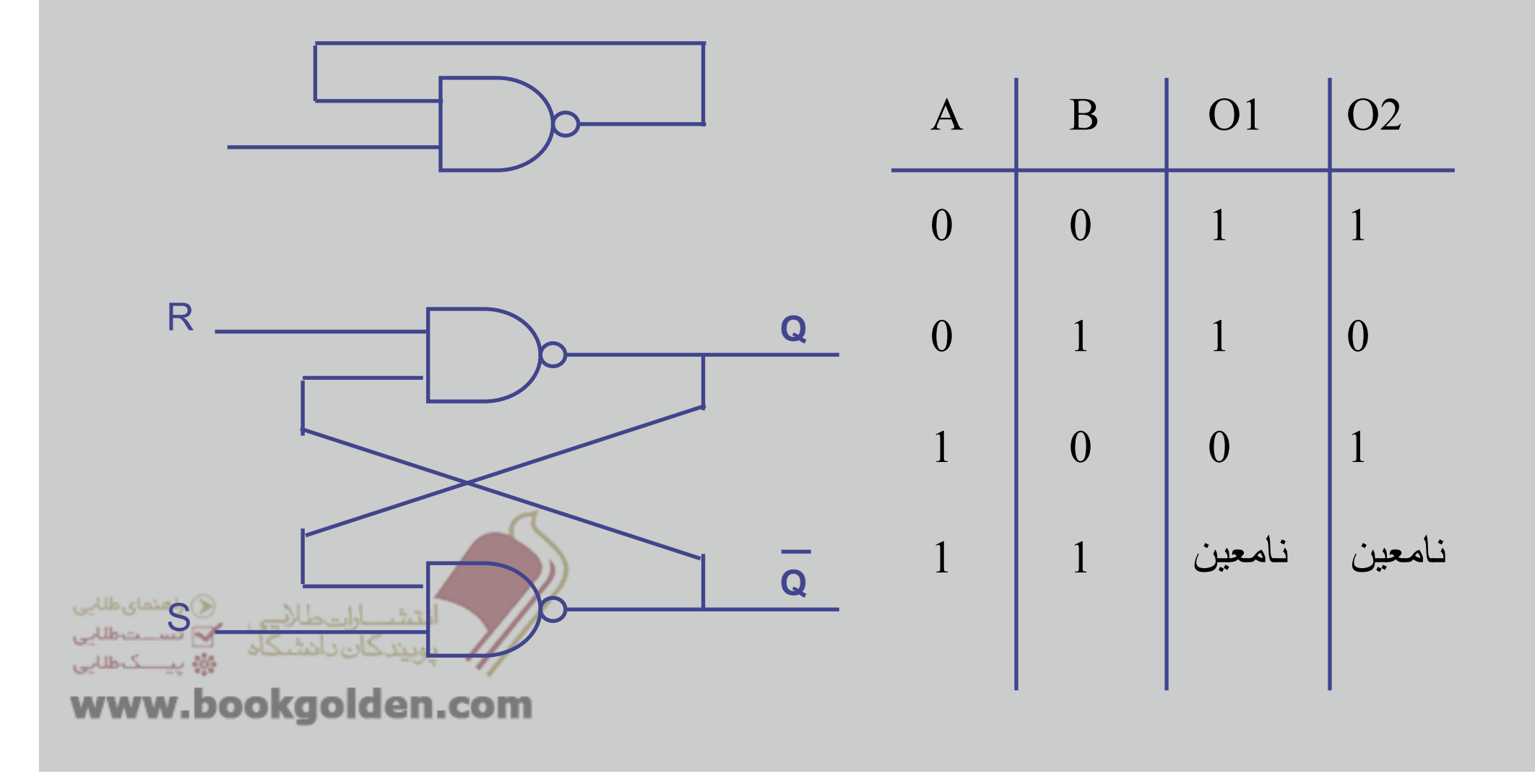

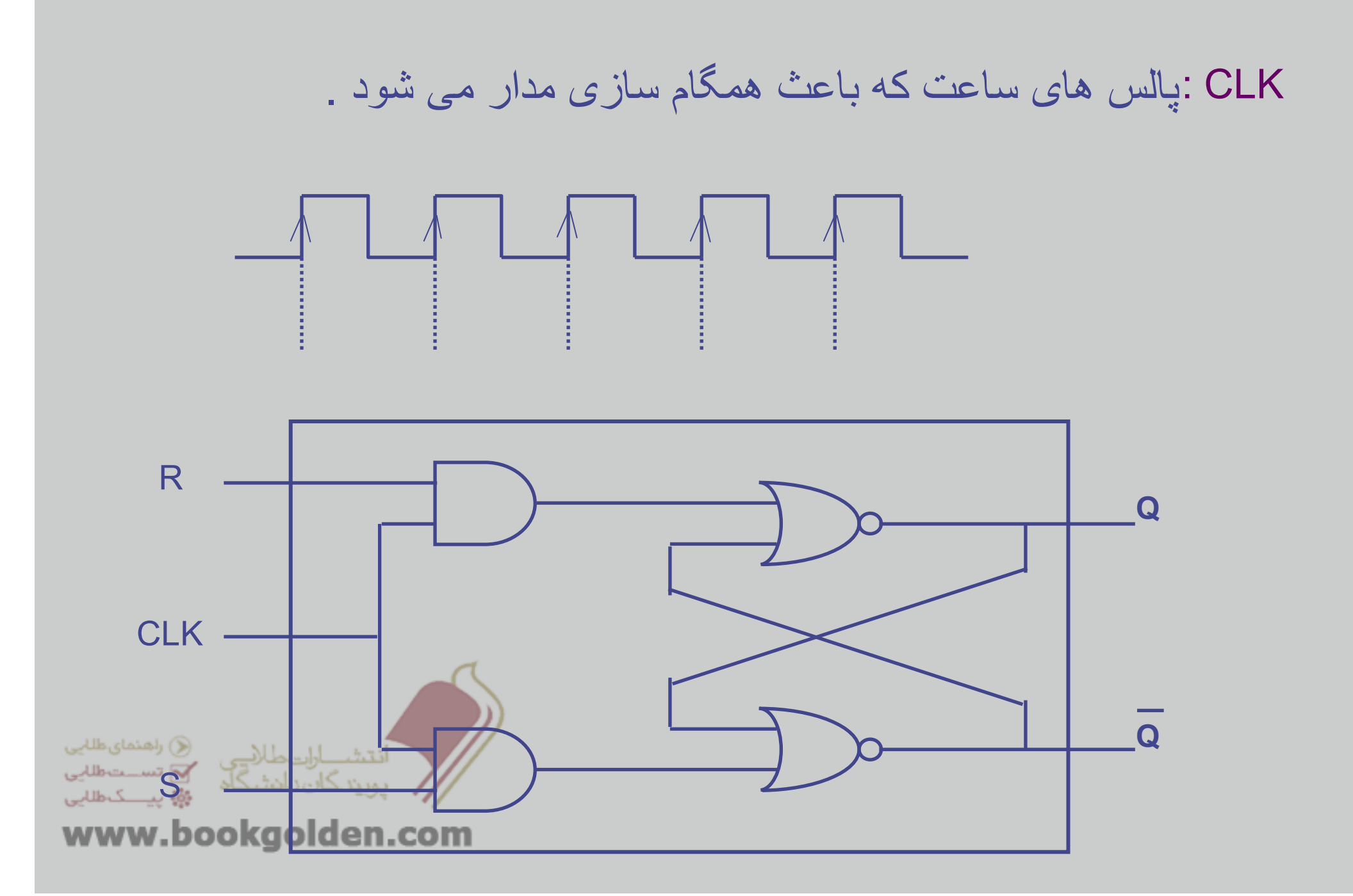

انواع فليپ فالپ ھا: D ,T ,JK ,RS فليپ فالپ RS

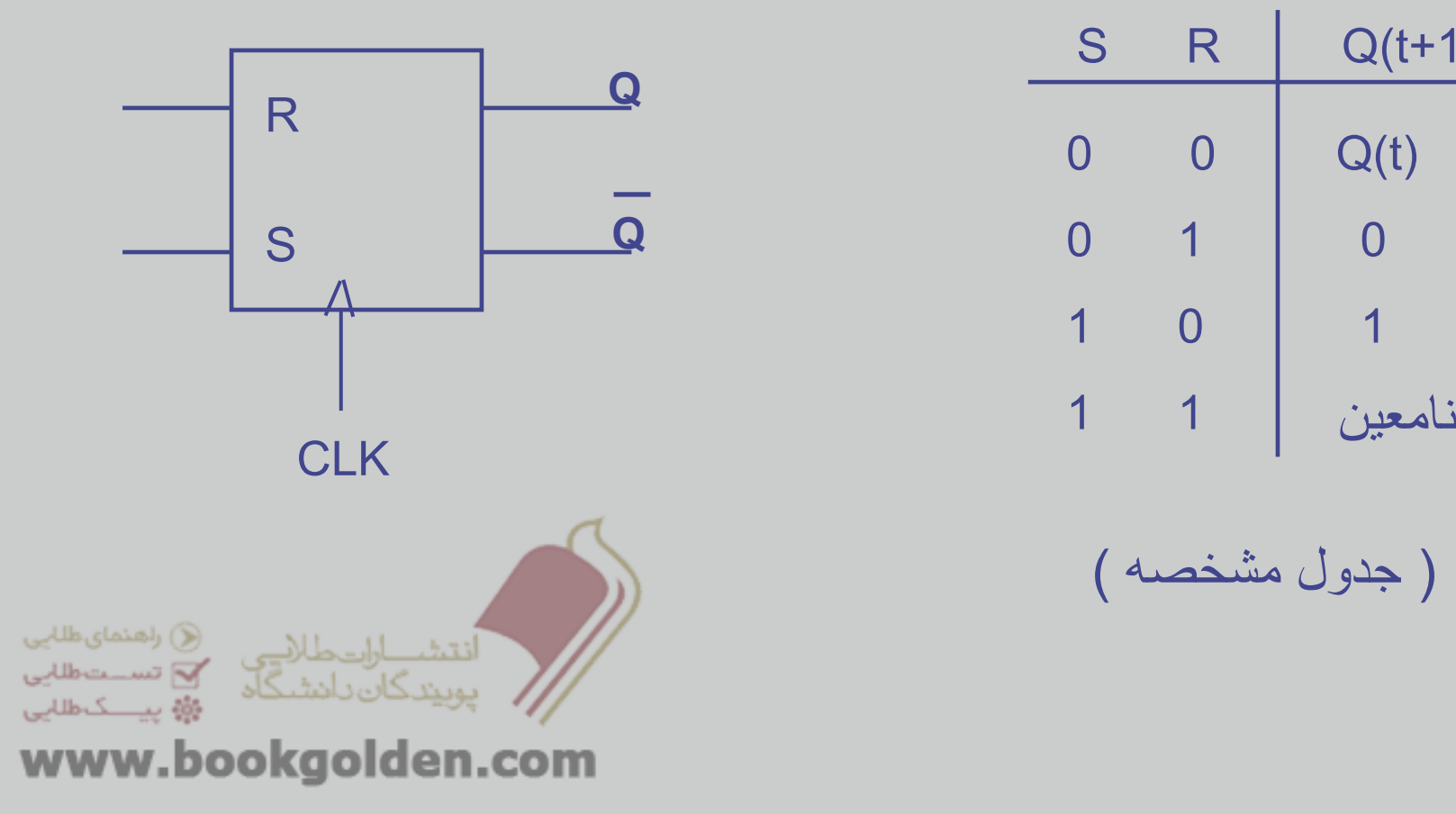

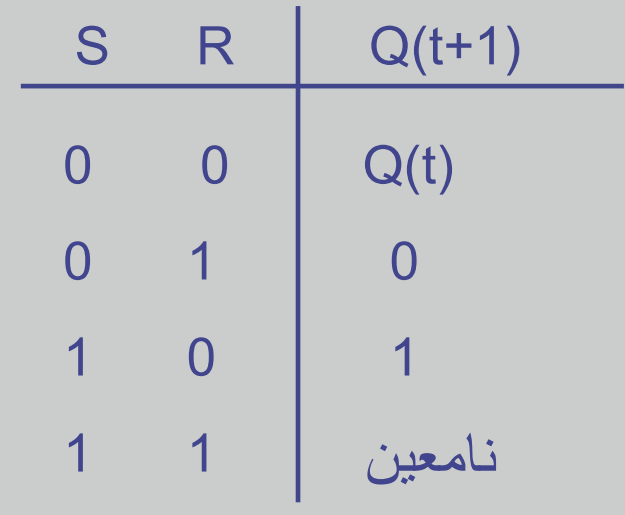

( جدول مشخصه )

انواع فليپ فالپ ھا: (ادامه) فليپ فالپ JK

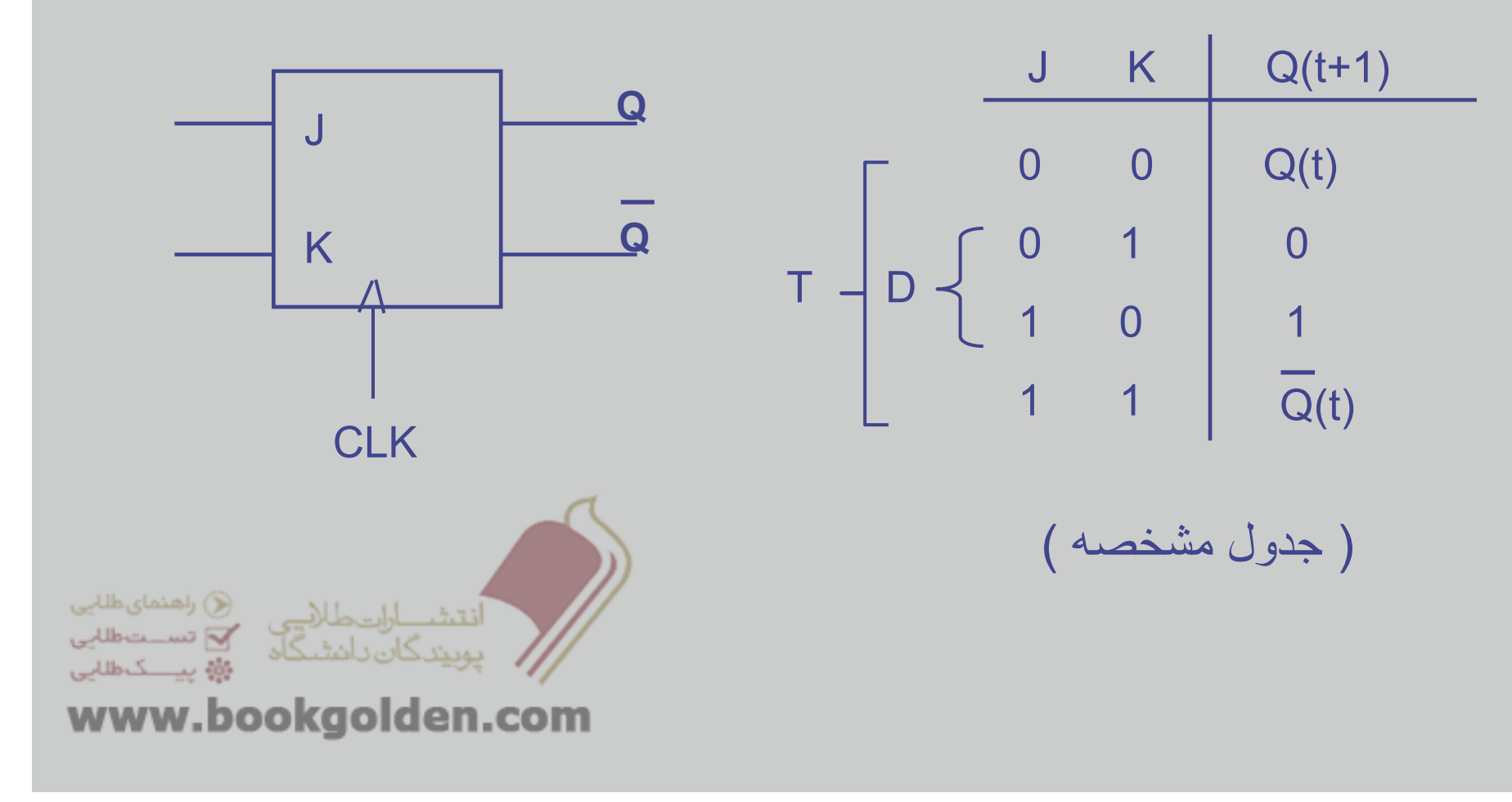

انواع فليپ فالپ ھا: (ادامه) فليپ فالپ T, D

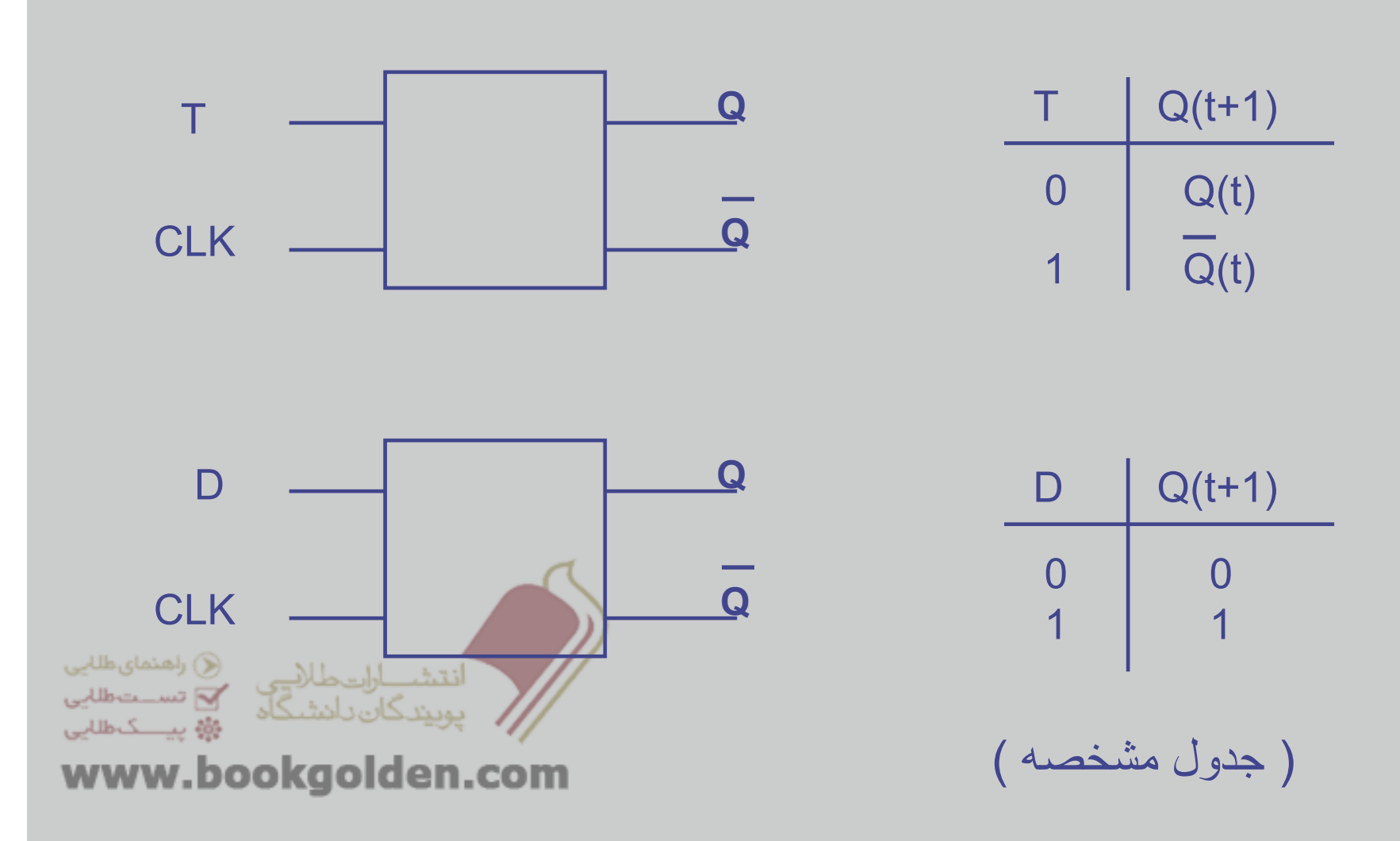

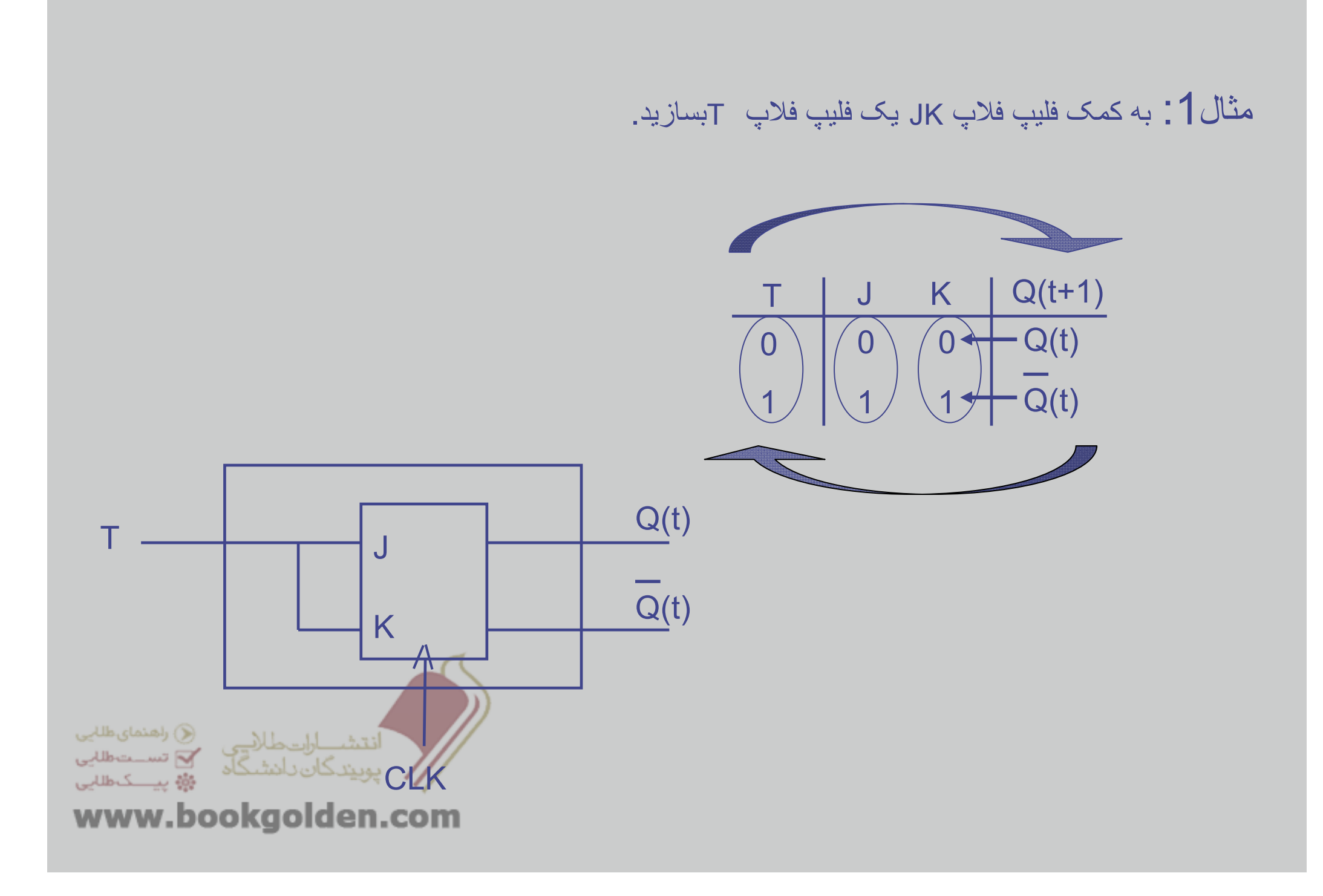

مثال2 : به کمک فليپ فالپ JK يک فليپ فالپ <sup>D</sup> بسازيد.

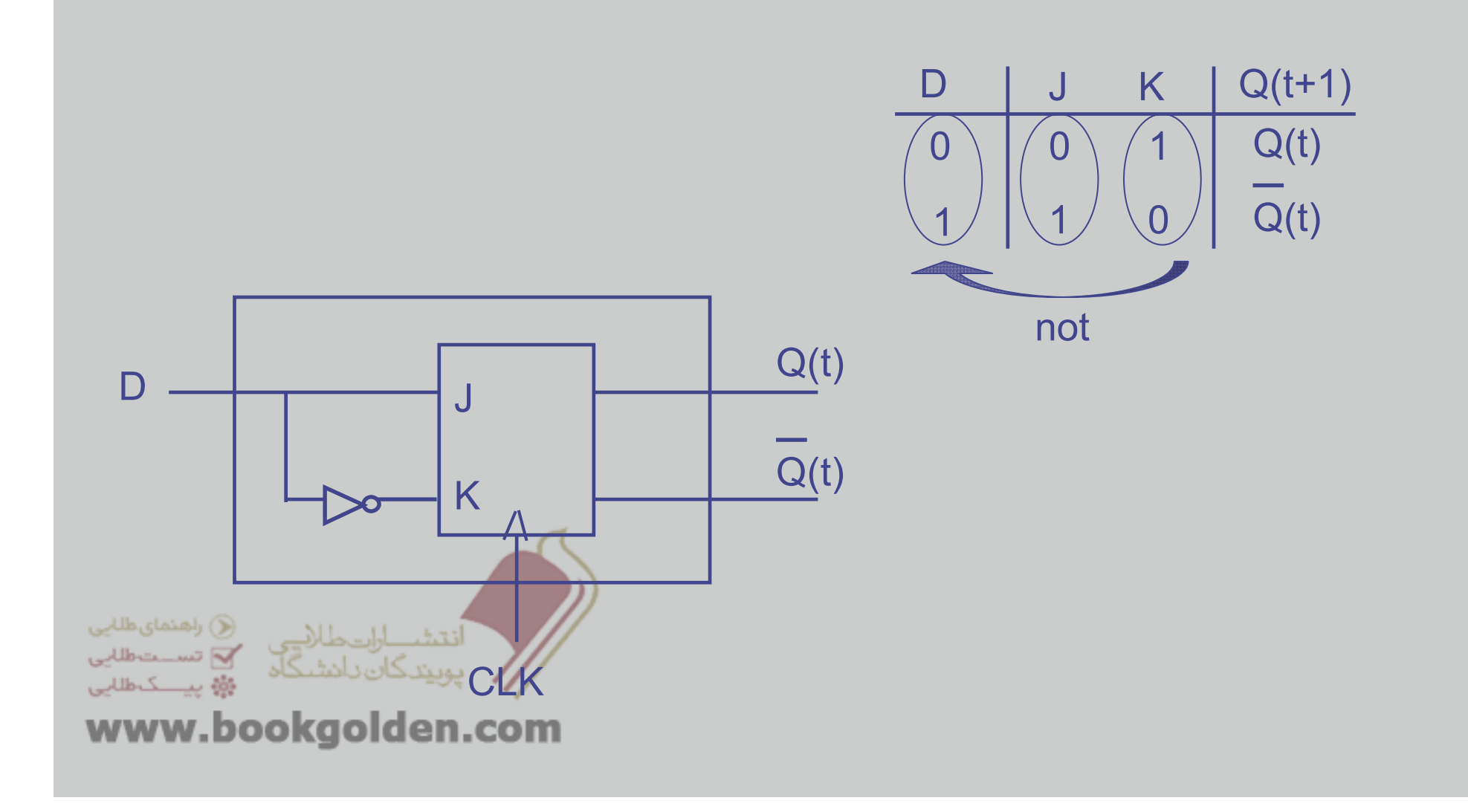

مثال3 : به کمک فليپ فالپ <sup>T</sup> يک فليپ فالپ JK بسازيد.

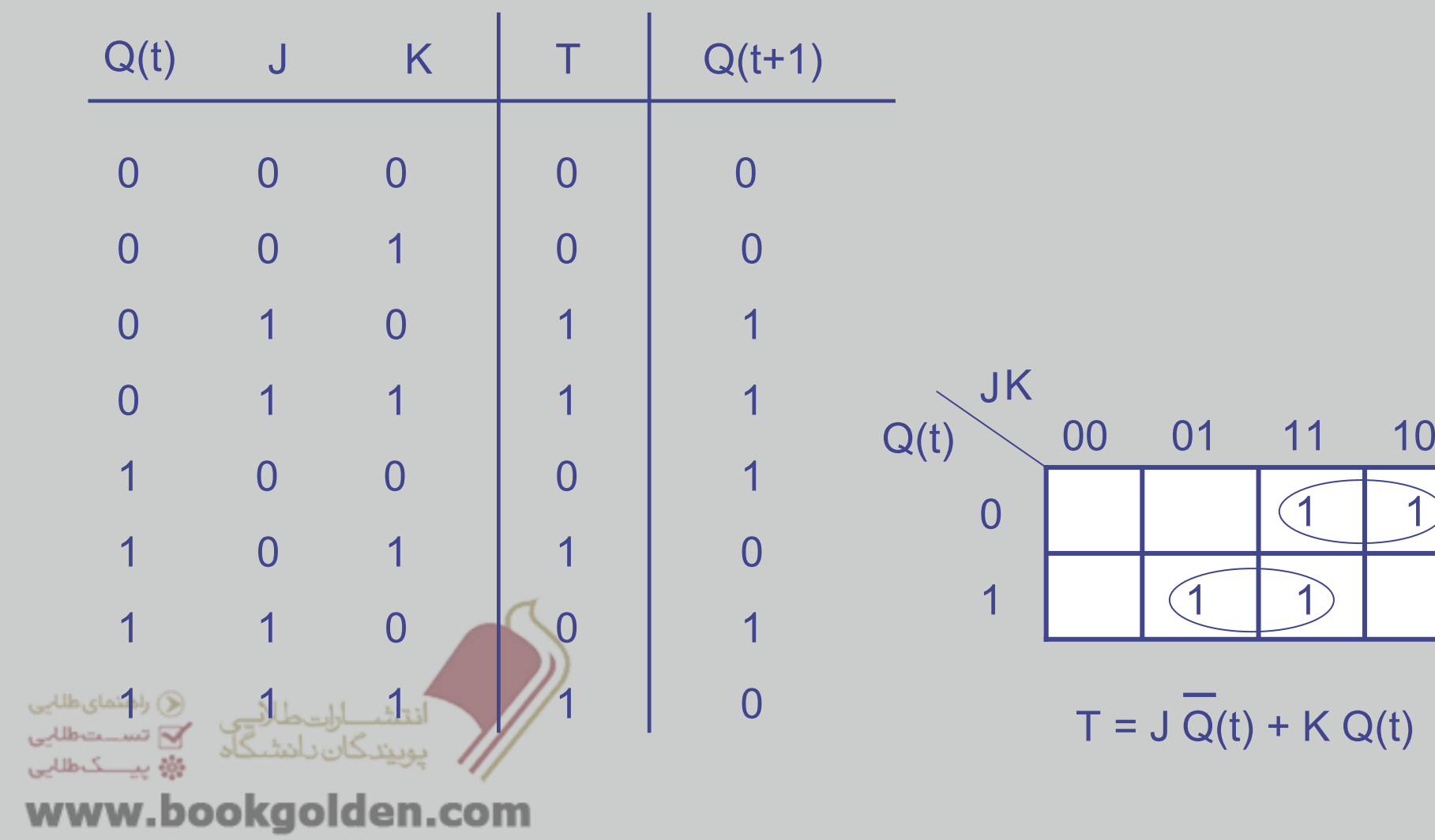

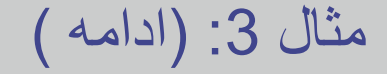

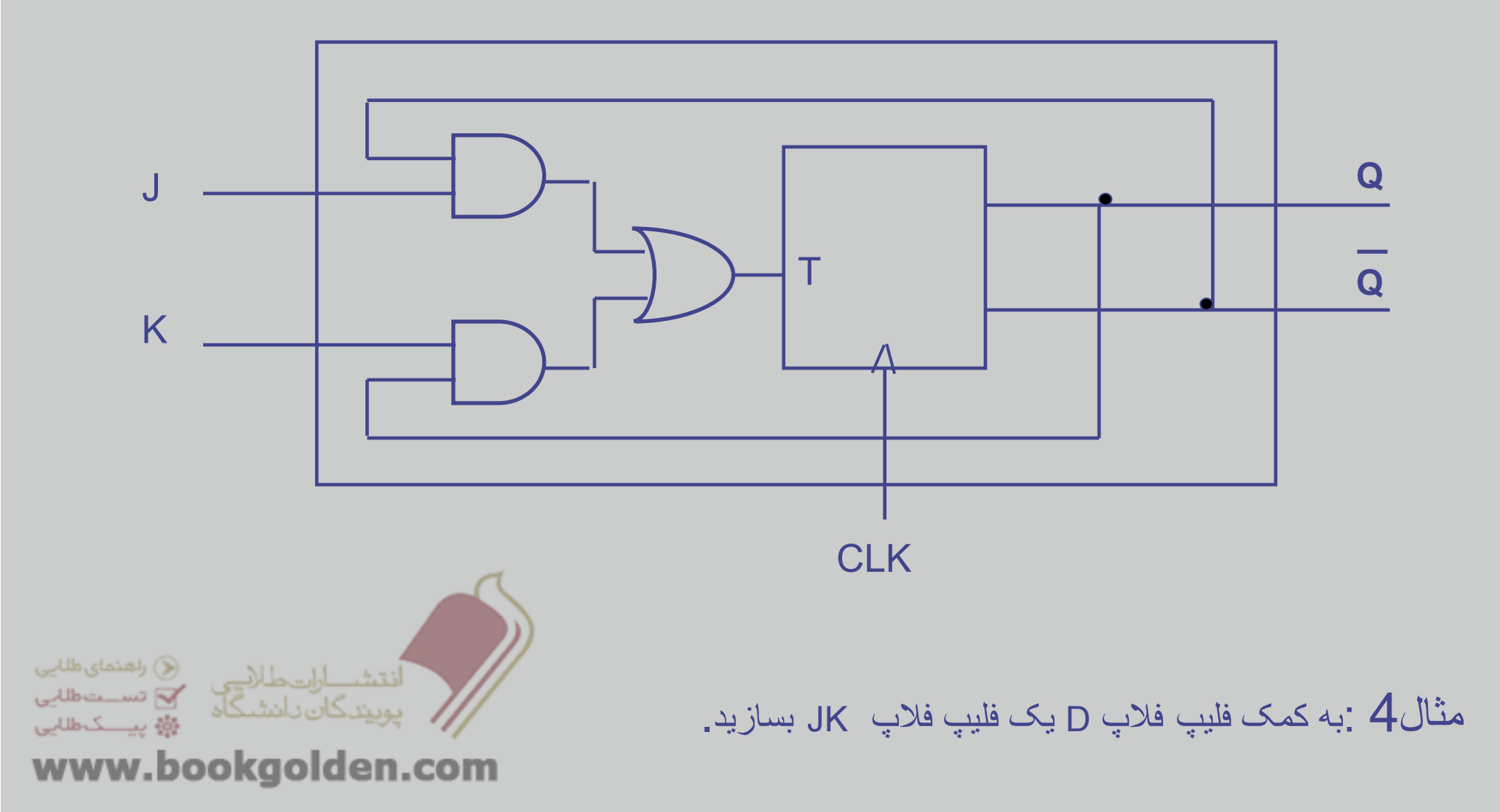

مثال 5: مداری طراحی کنید که دو عدد  $\mathsf{n}$ بیتی را با هم جمع کند، به طوریکه در هرکلاک پالس دو بیت داده شود.

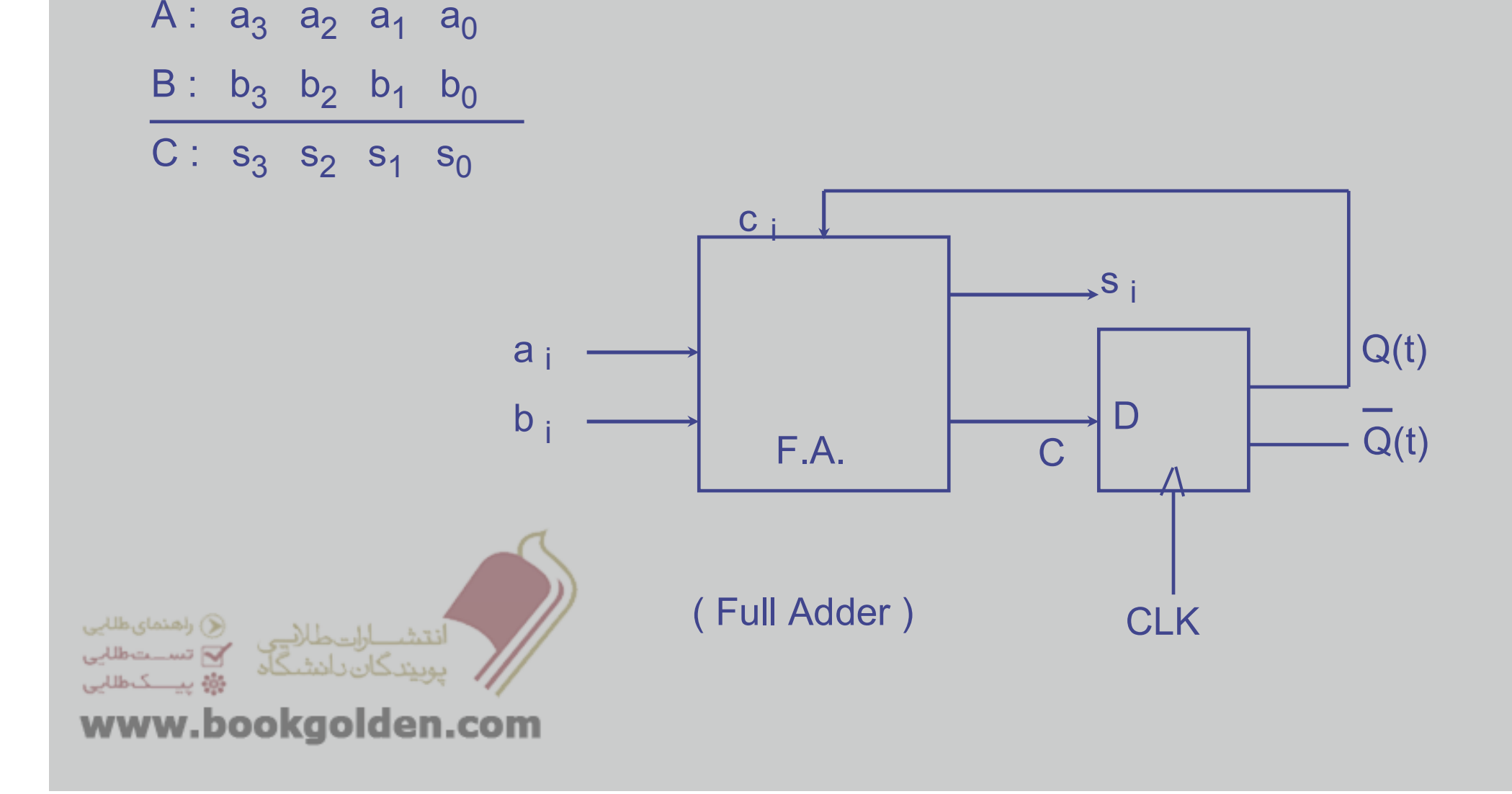

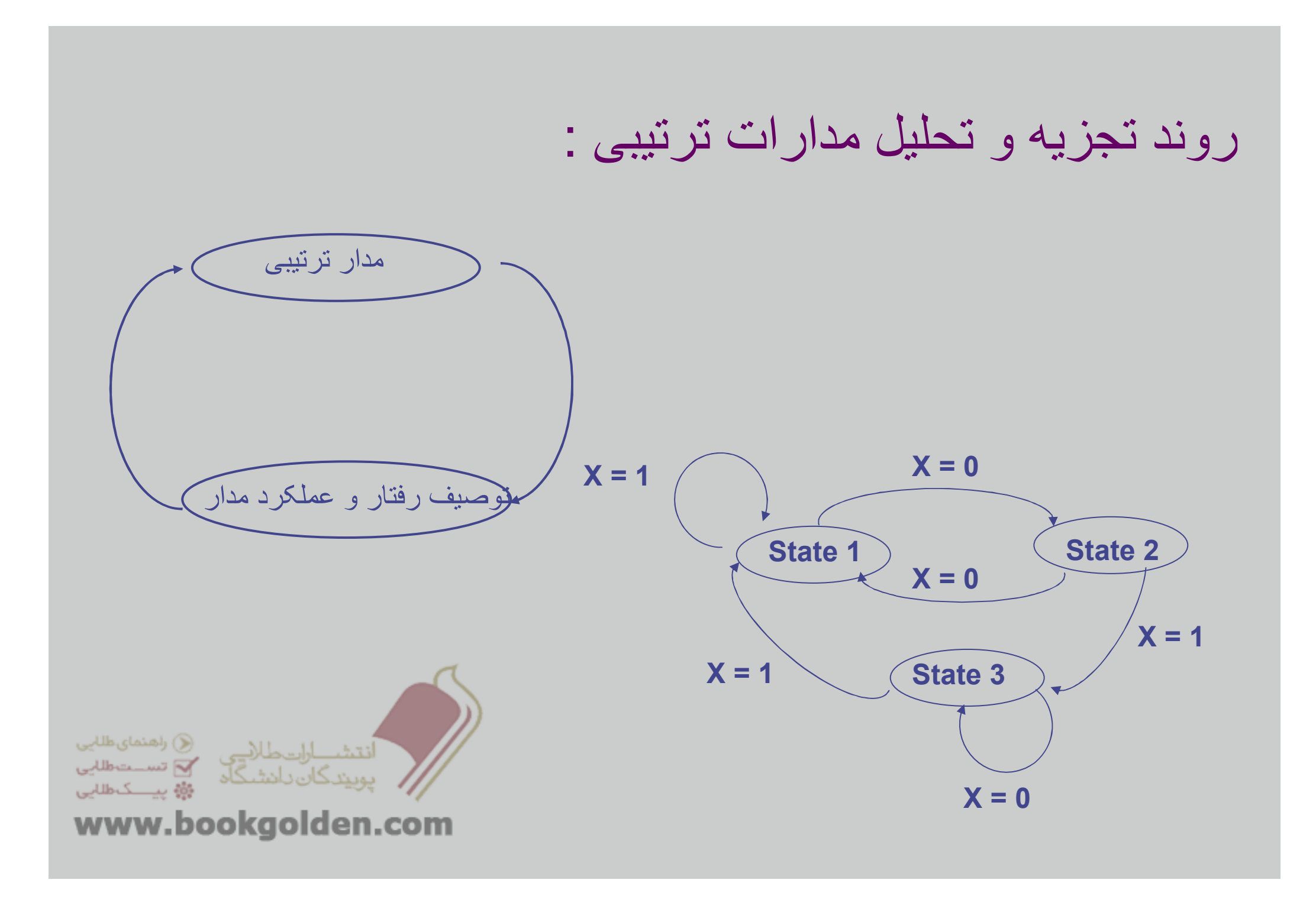

مثال6 : يک شمارنده باالشمار ( با ورودی1 ) <sup>و</sup> پايين شمار ( با ورودی 0 )

مشخص کردن حالت ھا <sup>و</sup> ترسيم آن

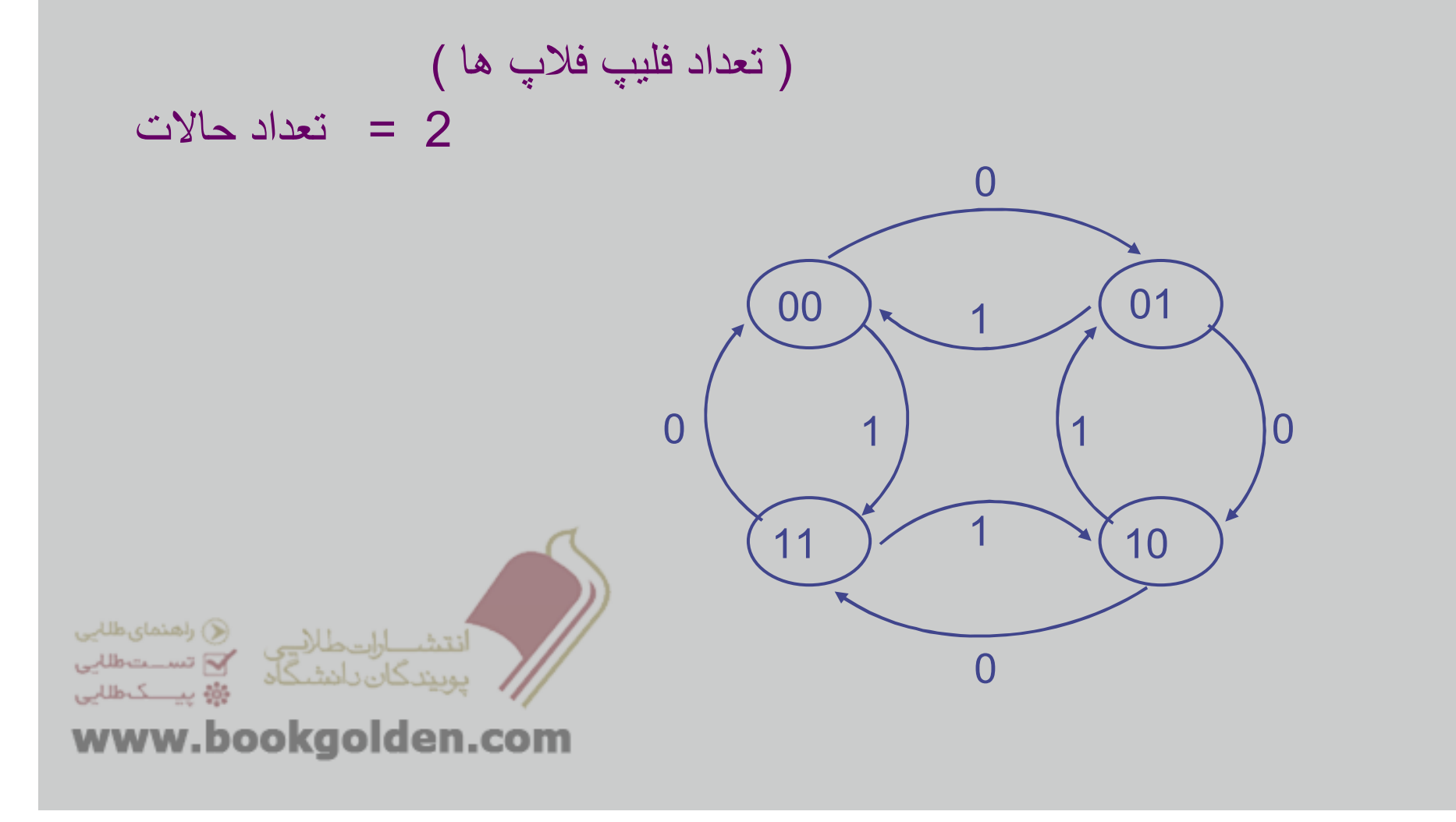

طراحی مدار ھای ترتيبی :

تجزيه <sup>و</sup> تحليل

طراحی

مدار

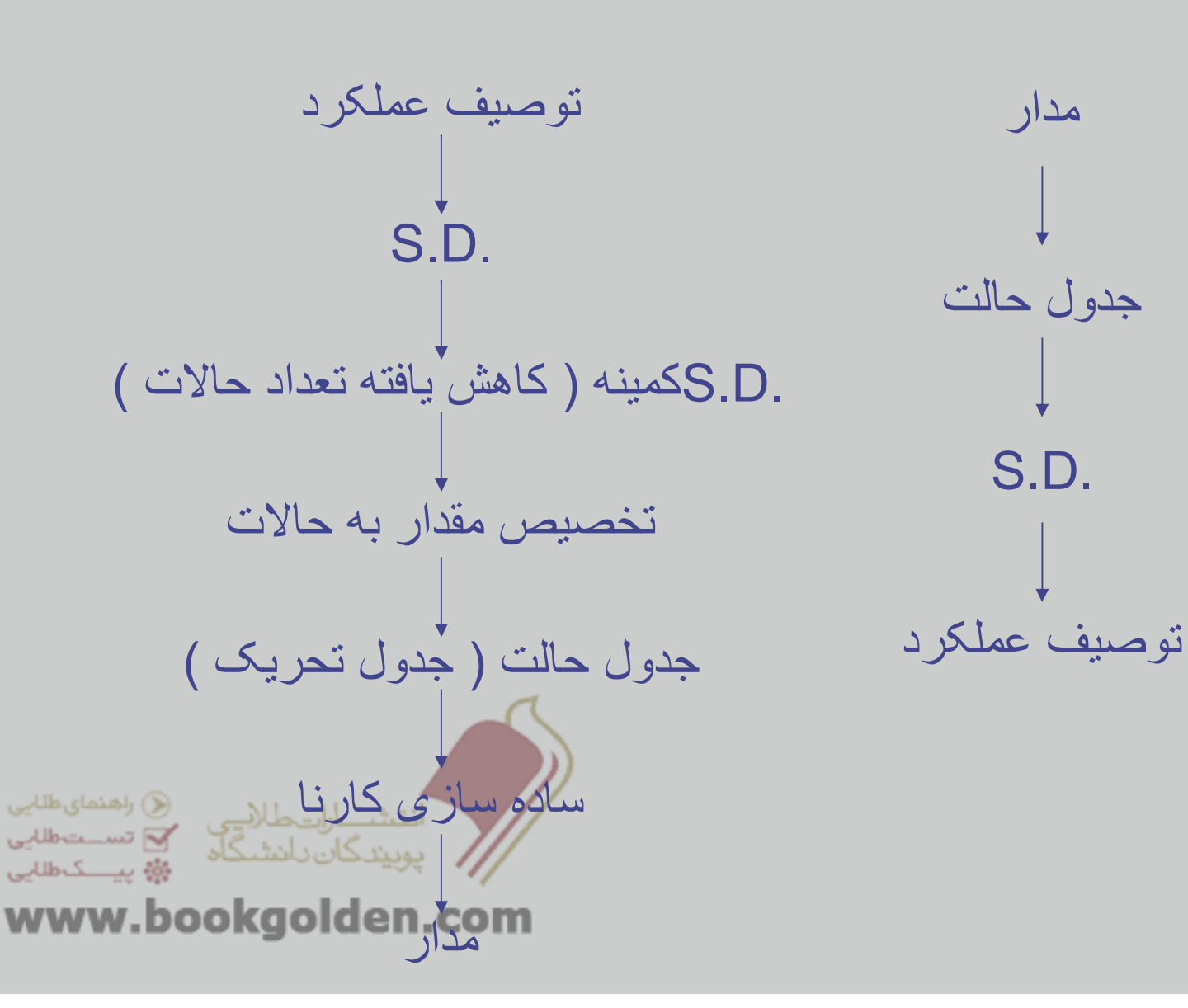

## مثال7 : طراحی يک شمارنده دو بيتی باالشمار ( با ورودی 0 ) <sup>و</sup> پايين شمار ( با ورودی 1 )، Carry خروجی به کمک فليپ فالپ ھای ( JK(

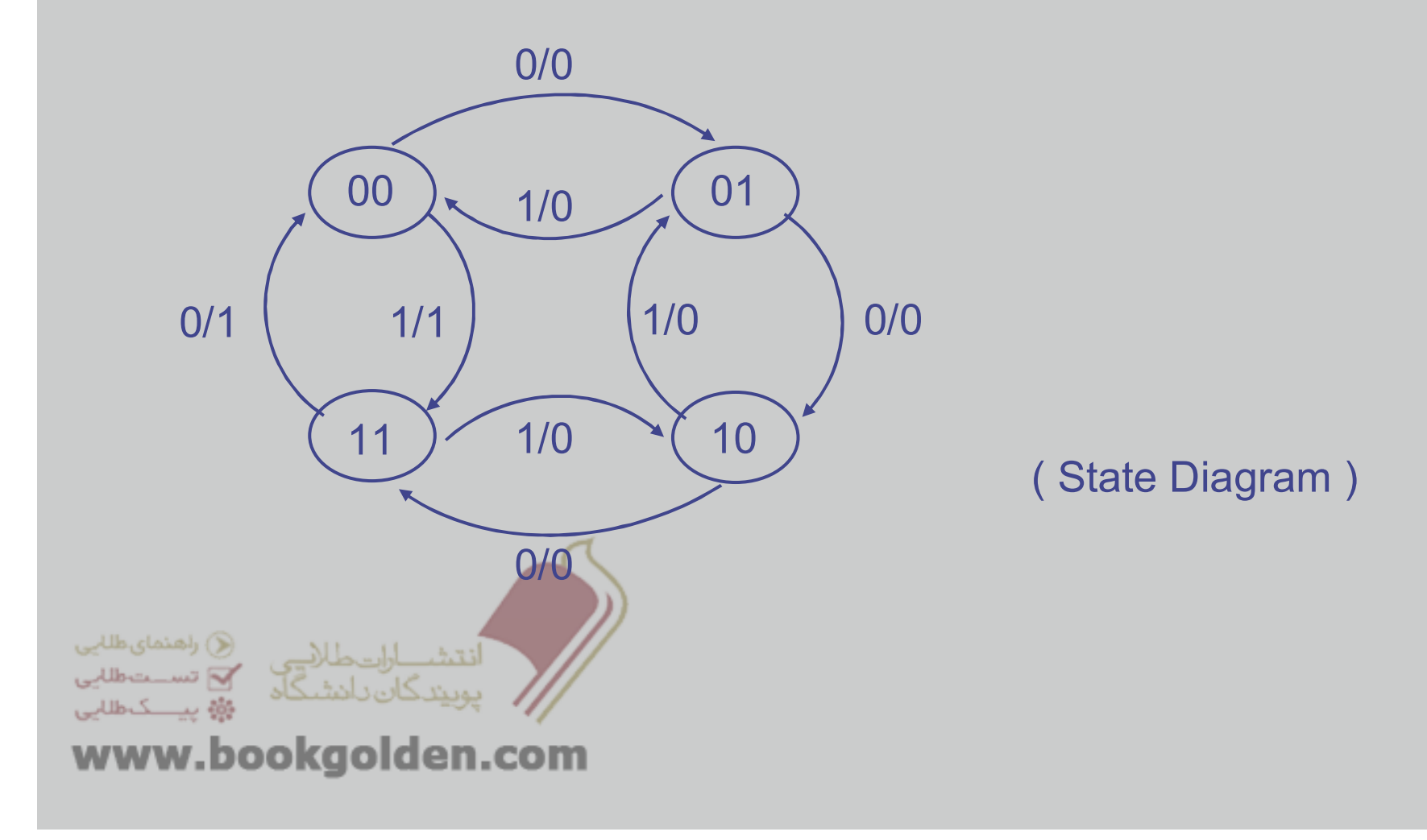

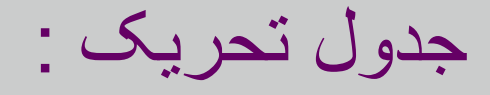

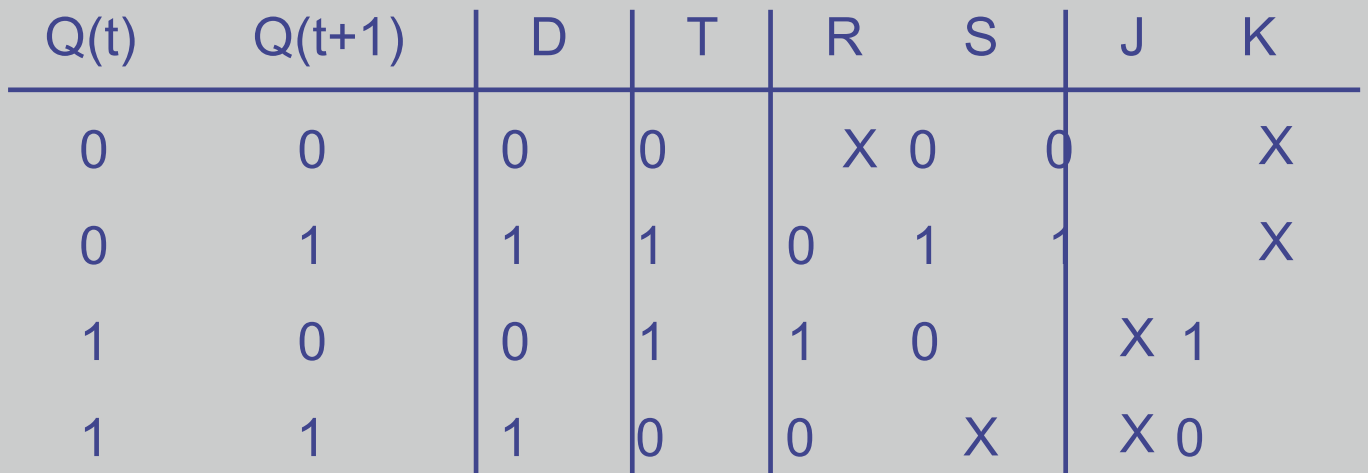

مثال 7 : ( ادامه )

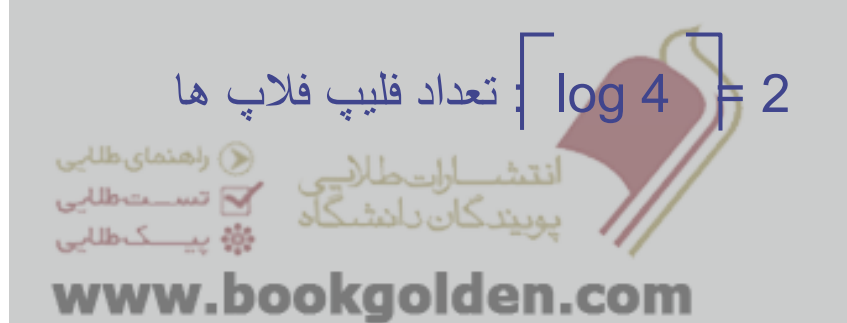

رسم جدول حالت :

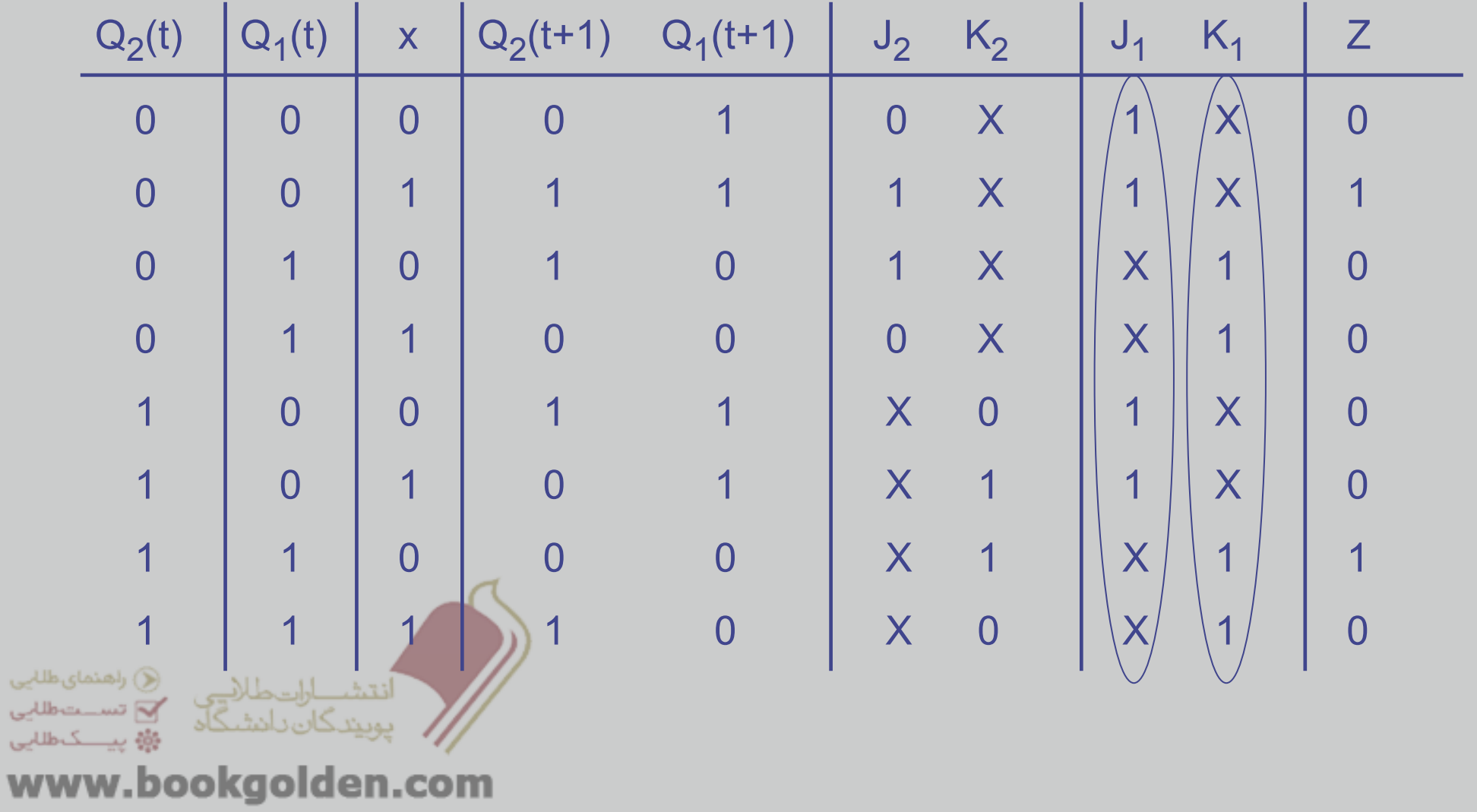

لی<br>لیے<br>لیے

جدول کارنا :

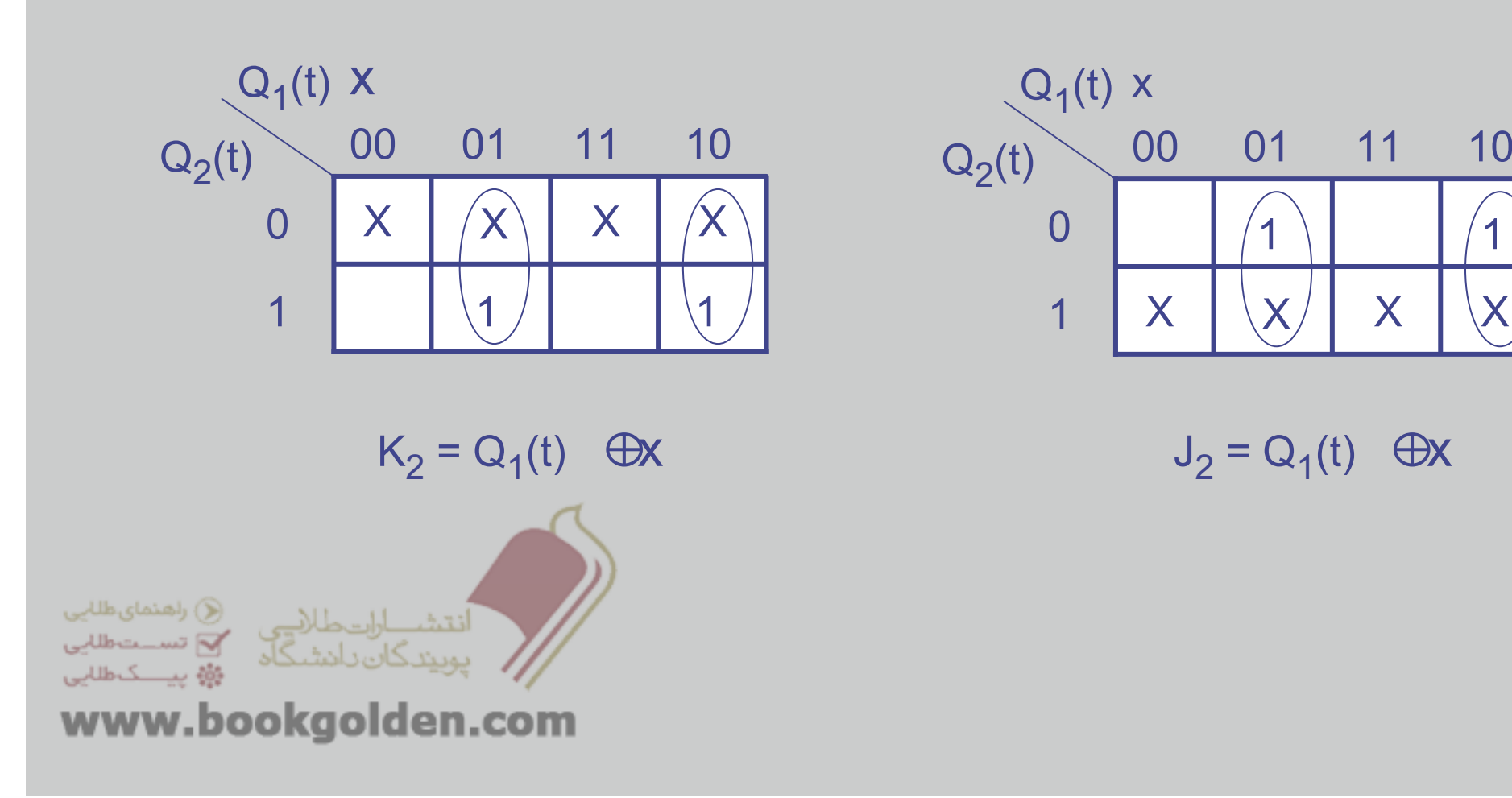

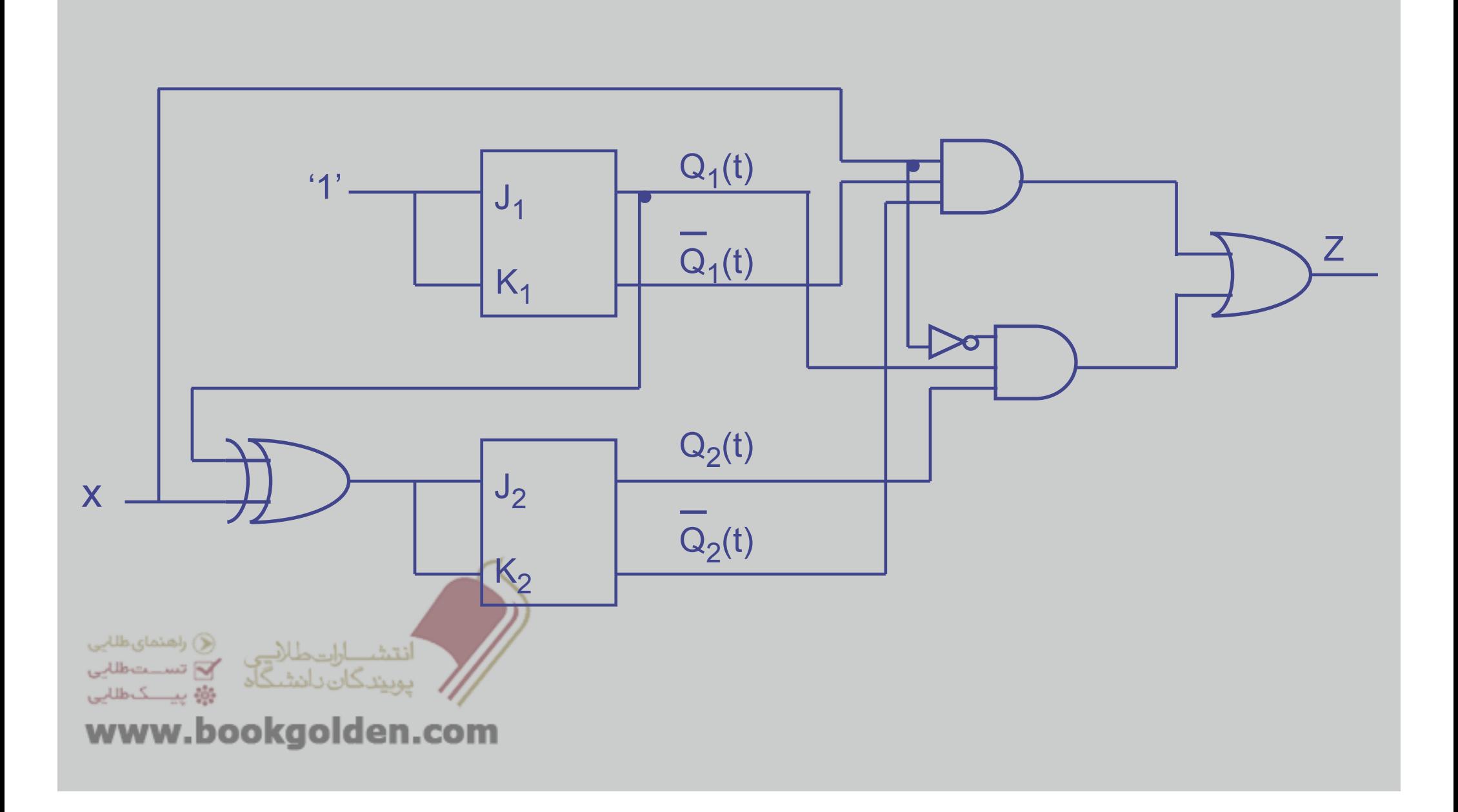

مثال :8 مداری ترتيبی طراحی کنيد که در ھر کالک پالس يک بيت ھم مرتبه( ھم ارزش )، از دو عدد مثل <sup>a</sup> <sup>و</sup> را دريافت کند <sup>و</sup> مجموع آنھا را در خروجی نمايش دھد<sup>b</sup> .

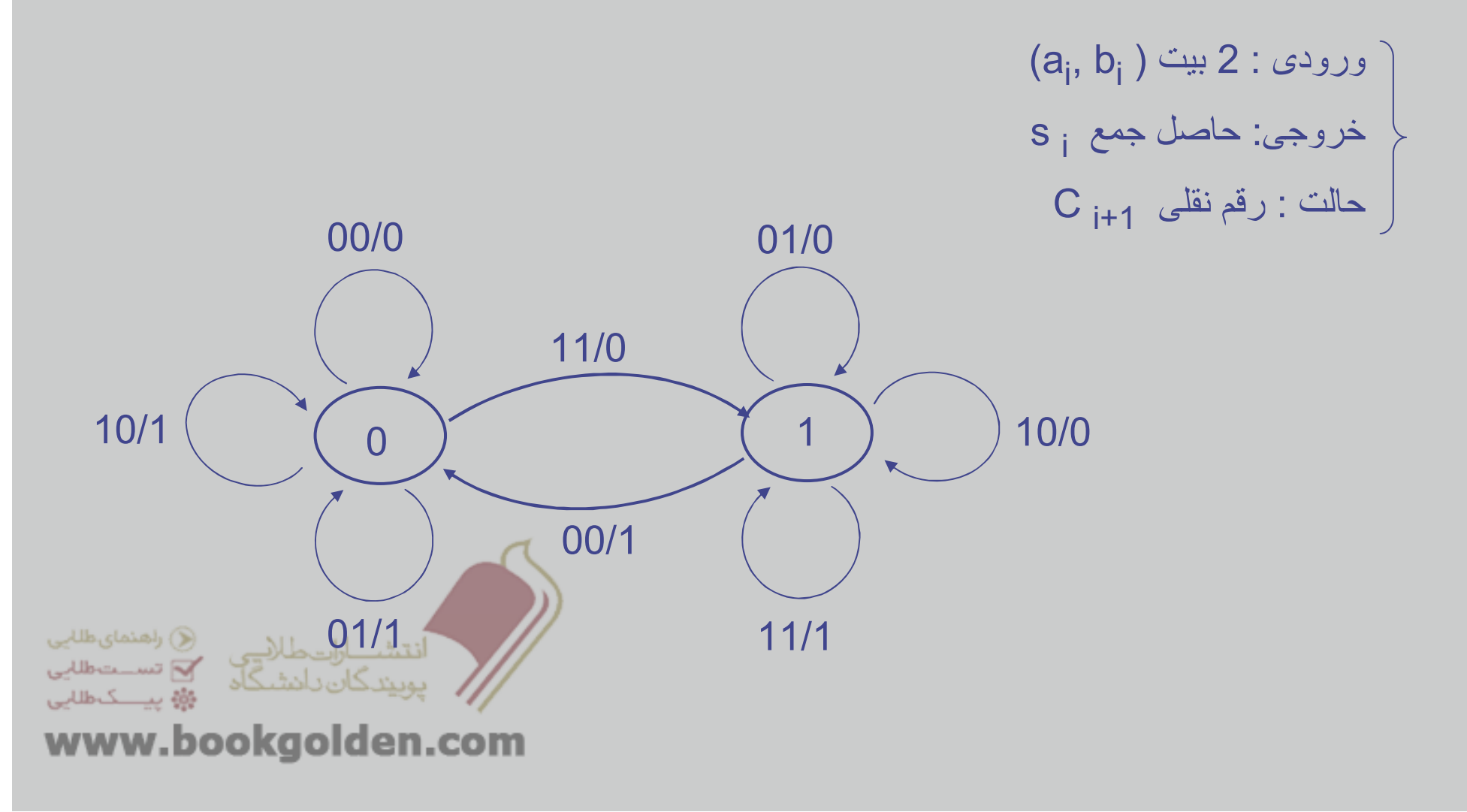

مثال 9 : مداری ترتيبی طراحی کنيد که در ھر کالک پالس يک بيت از ورودی دريافت نموده <sup>و</sup> Parity زوج . را روی بيت دريافت شده در اين کالک <sup>و</sup> بيت دريافت شده در کالک قبل، در خروجی نمايش دھد

> ورودی : 1 بيت خروجی:1 بيت e p حالت : بيت ما قبل

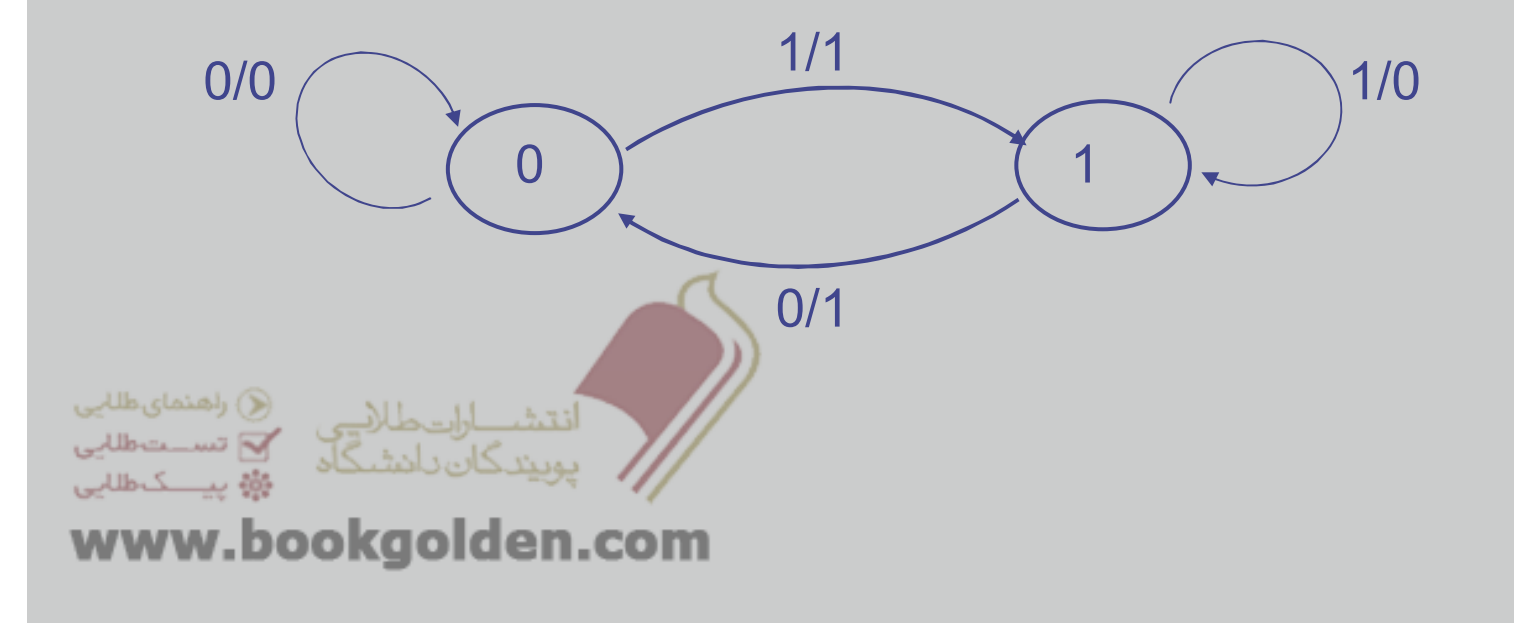

## تمرين :

تمرين 1 : مدار ترتيبی طراحی نماييد که در ھر کالک پالس يک بيت از ورودی گرفته ، Parity زوج را . بر روی سه بيت جاری ( اين بيت <sup>و</sup> دو بيت ماقبل ) محاسبه نموده <sup>و</sup> در خروجی قرار دھد

تمرين 2 : مداری ترتيبی طراحی نماييد که در ھر کالک پالس <sup>و</sup> Parity زوج را روی کليه بيت ھای ماقبل . بيت جاری محاسبه کند

تمرين 3 : مداری ترتيبی طراحی نماييد که در ھر کالک پالس دو بيت از ورودی گرفته، Parity زوج را . روی کل بيت ھای دريافت شده تا اين کالک <sup>و</sup> خود اين کالک در خروجی نمايش دھد

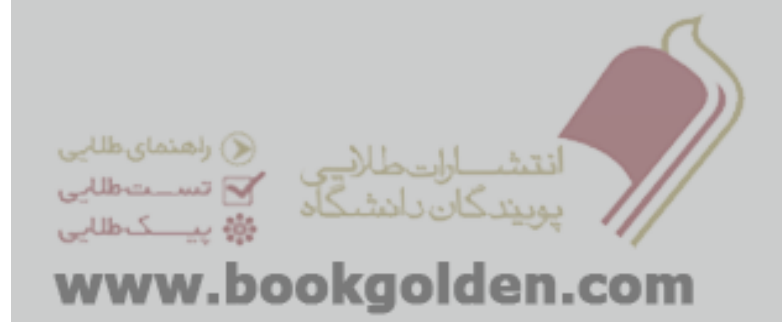
#### کمينه کردن يک Diagram State : مثال 10 : اولين گام : دسته بندی State ھا بر اساس خروجی ھا0/0 0/0 a )  $\longrightarrow$  b 1/1 0/01/0 0/1 1/0 dd ) (e ) ( C **√**) راهنمای,طلابی 0/1 لكاظلاني 1/0

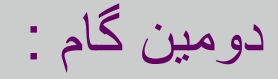

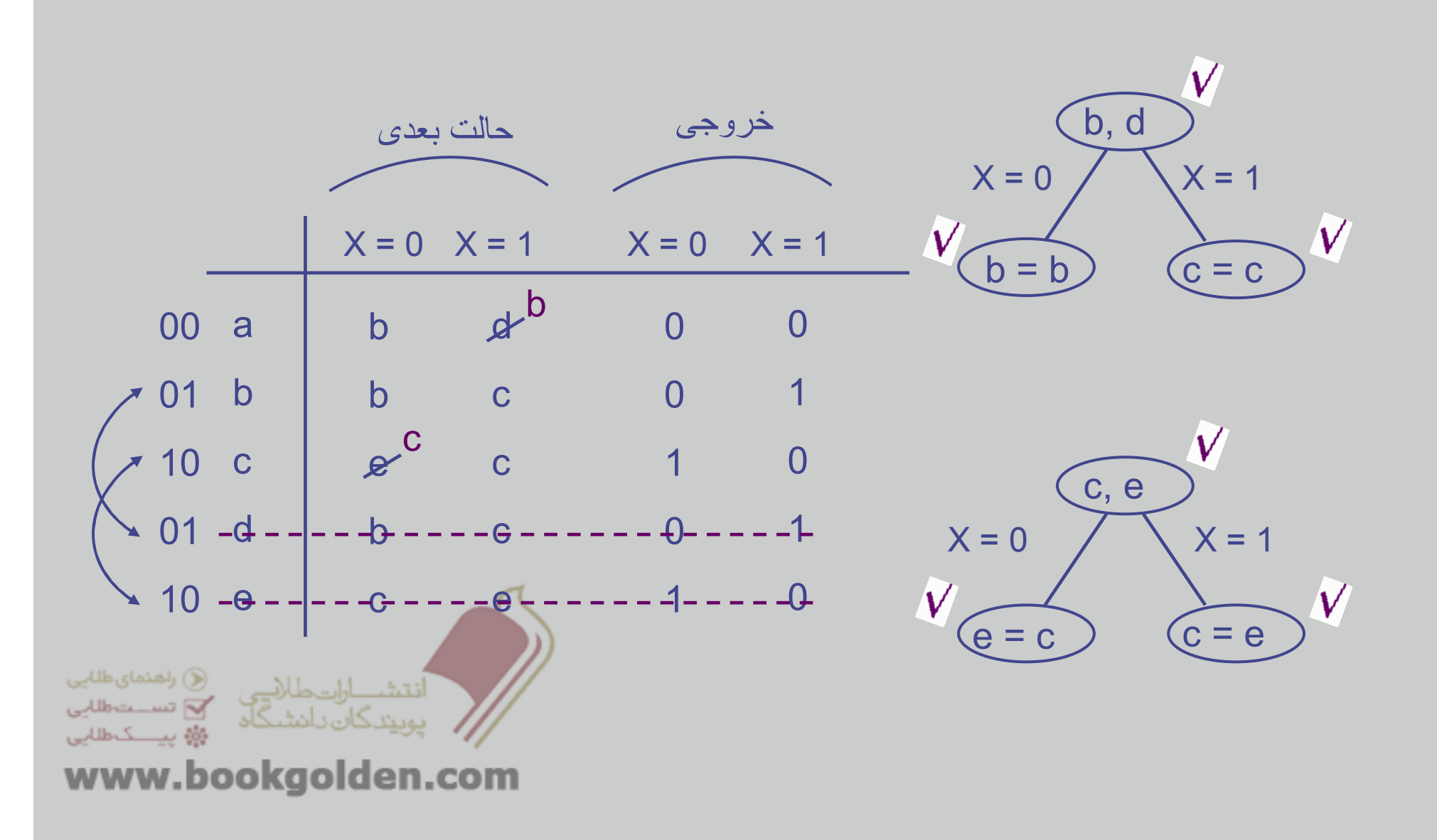

#### : State Diagram معادل

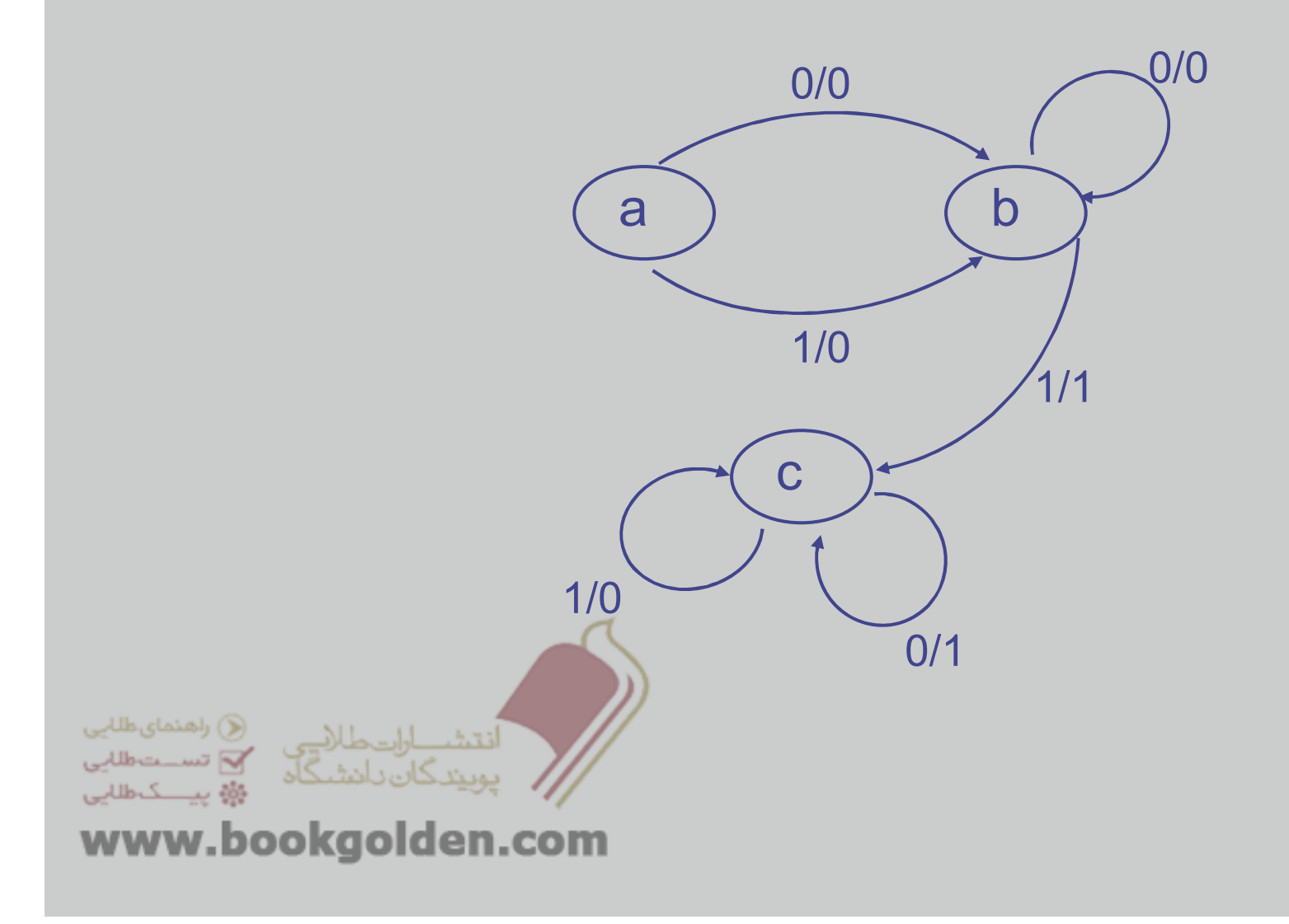

#### کمينه کردن يک : (ادامه Diagram State(

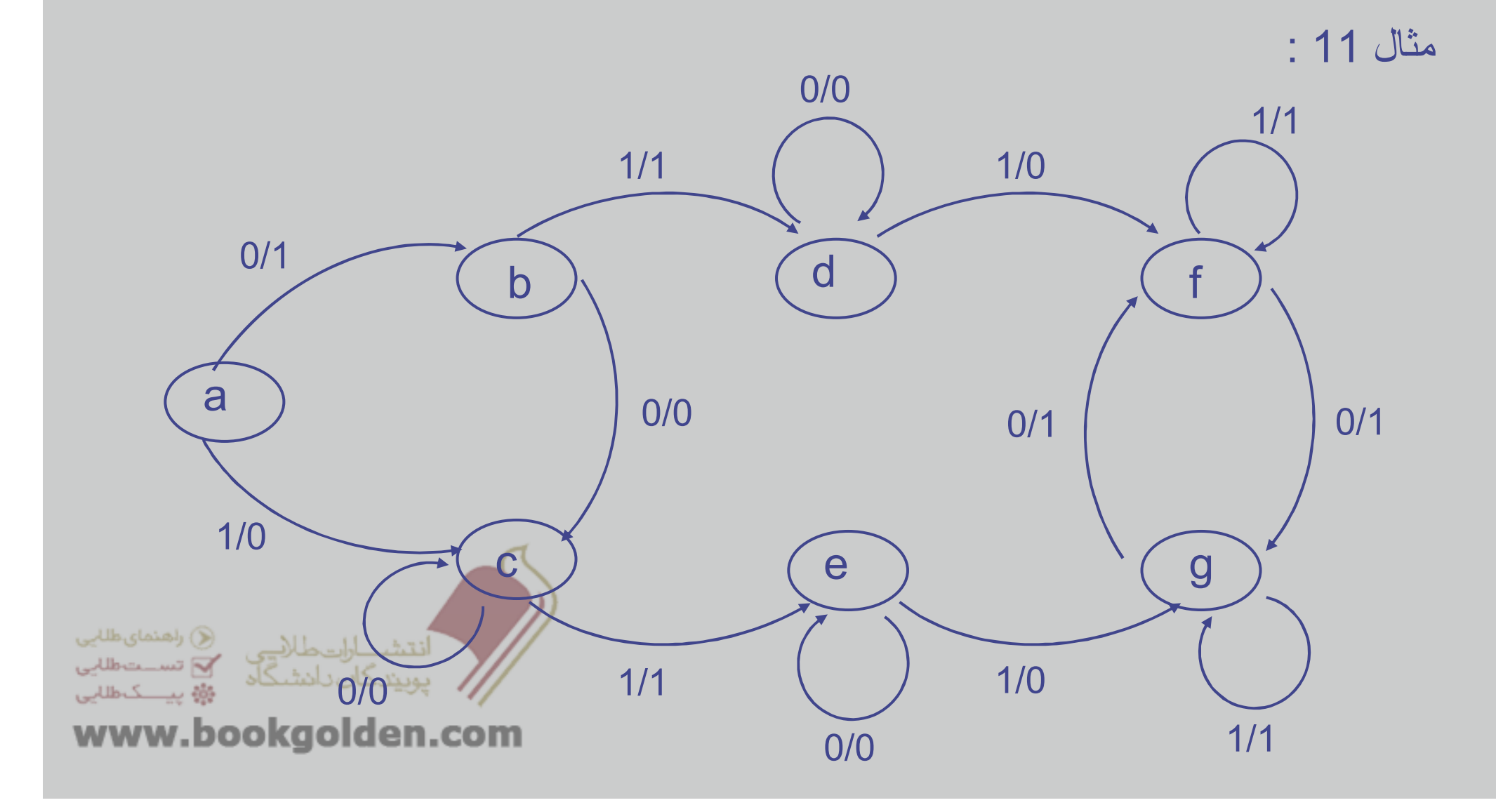

مثال 11 : ( ادامه )

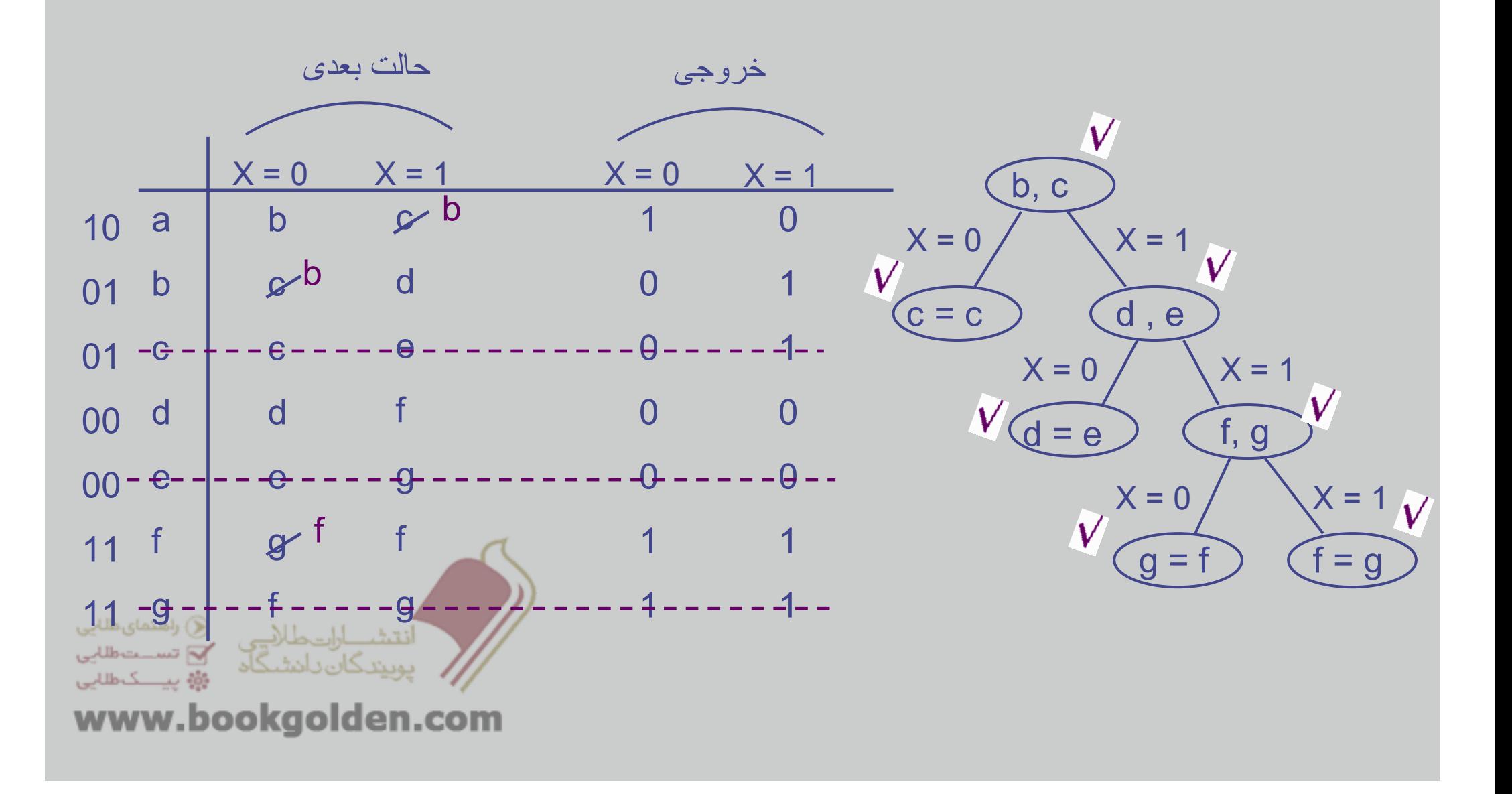

: State Diagram معادل

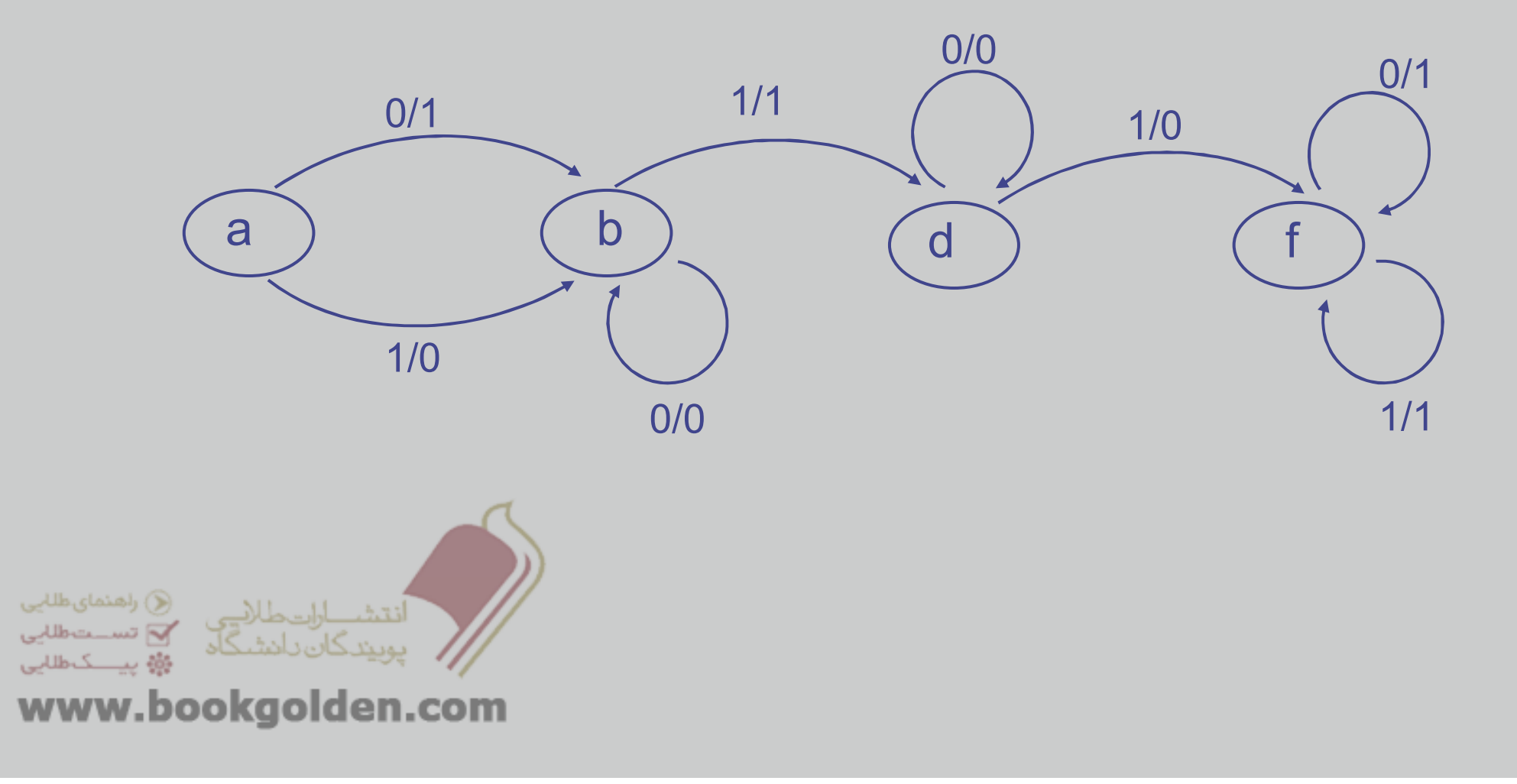

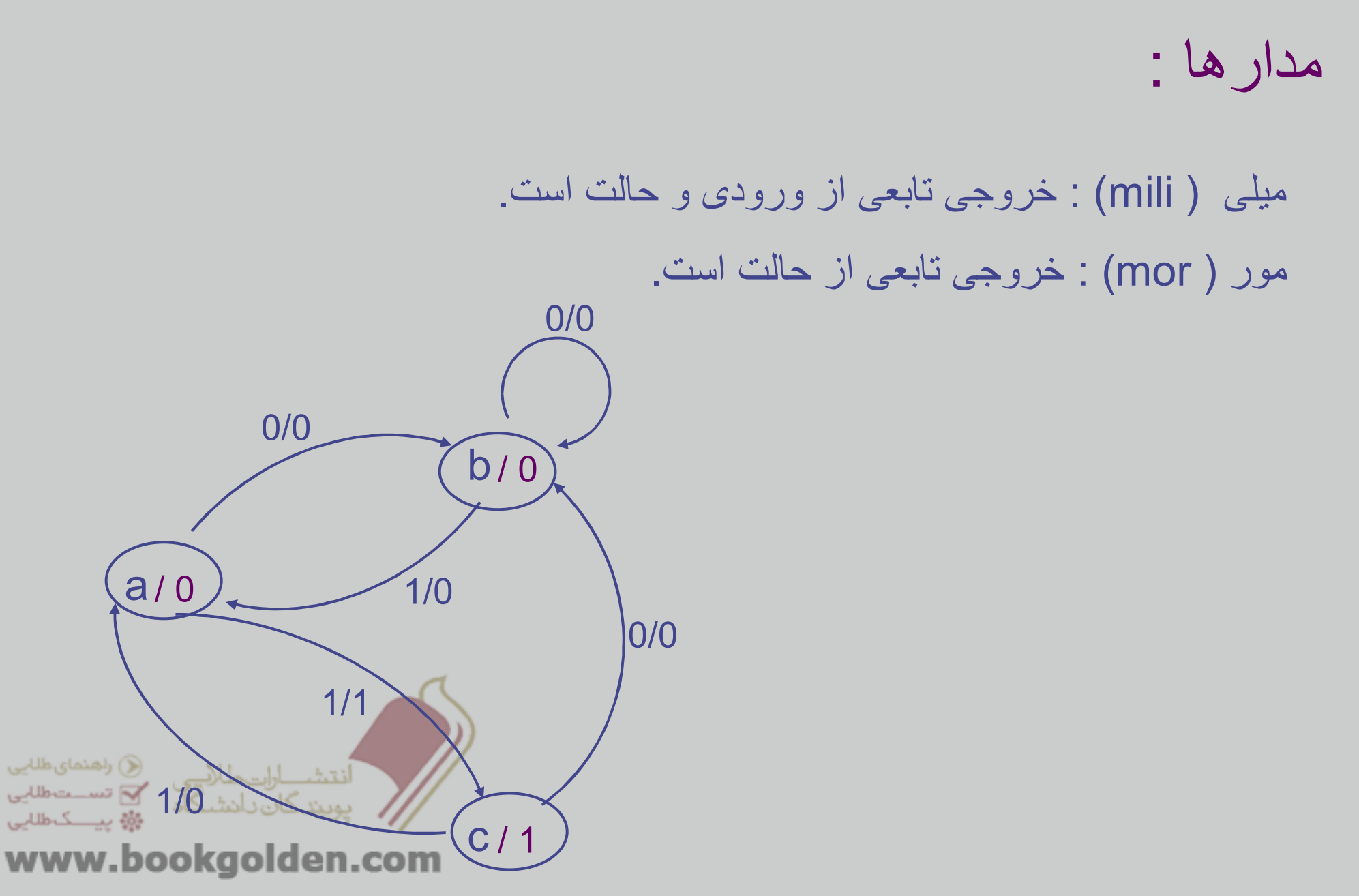

#### تمرين :

تمرين 1 : مداری ترتيبی طراحی کنيد که به عنوان يک تشخيص دھنده <sup>ی</sup> الگو، الگوی بيتی 1101 را تشخيص دھد <sup>و</sup> به ازای آن خروجی را Setنمايد. توجه داشته باشيد که در ھر کالک پالس يک بيت از ورودی دريافت می شود.

تمرين 2 : مداری ترتيبی طراحی نماييد که با رشته بيت ورودی برخورد عددی داشته باشد <sup>و</sup> در صورتی که عدد دريافت شده، مضرب 5 بود، خروجی را Setکند، در غير اين صورت خروجی صفر باشد.

ورودی 1 در ھر مرحله مانند، دو بار ورودی صفر عمل می کندتمرين 3 : شمارنده ای طراحی کنيد که به صورت زير عمل شمارش را انجام دھد. در طراحی اين مدار الزم است کليه اصول ساده سازی برای کاھش حجم مدار ترکيبی را در نظر بگيريد.

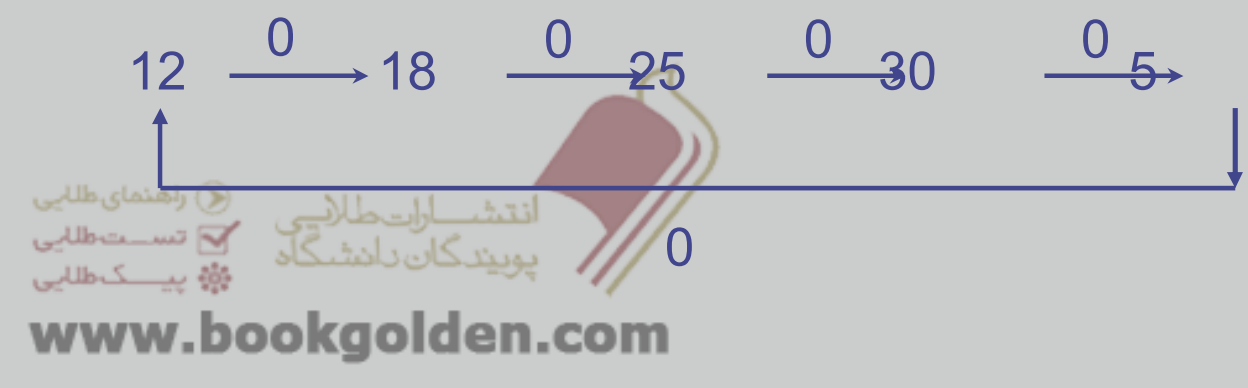

# **فصل 7**

ثبات ھا <sup>و</sup> شيفت رجيستر

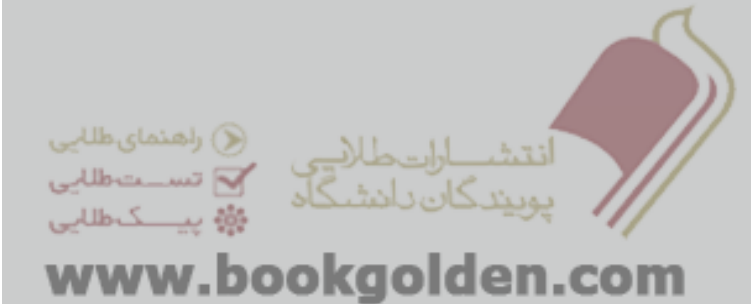

### فھرست مطالب

 طرح بلوک دياگرامی ثبات طرح ساده يک ثبات با فيليپ فالپ<sup>D</sup>  $\rm Load$   $\rm \,$ طر ح يک ثبات با فيليپ فلاپ  $\rm \,$   $\rm \,$  به پايه طرح يک ثبات با پايه Load <sup>و</sup> Clear شيفت رجيستربا فيليپ فالپ <sup>D</sup> شيفت رجيستربا فيليپ فالپ JK شمارنده

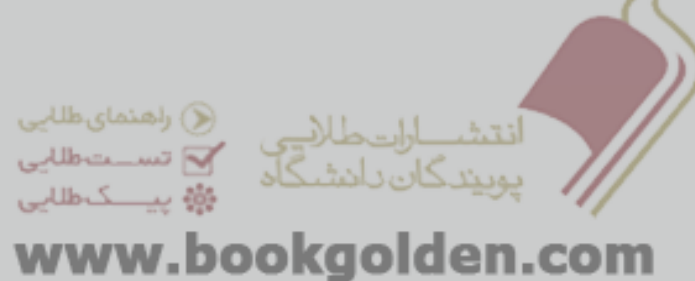

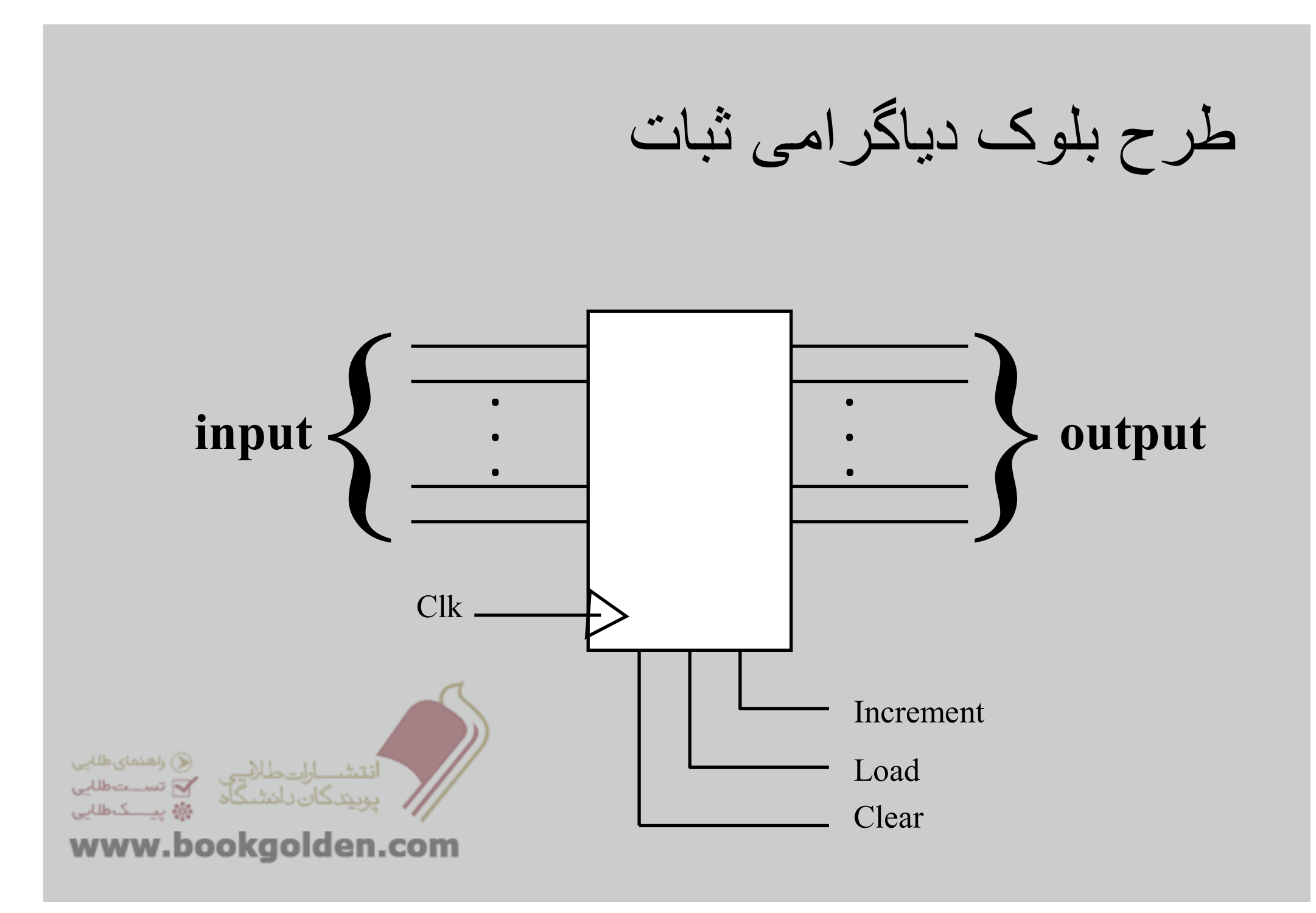

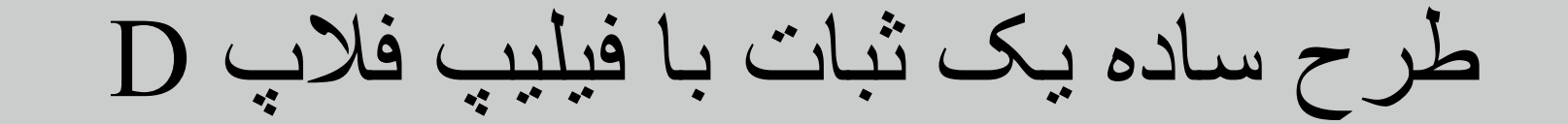

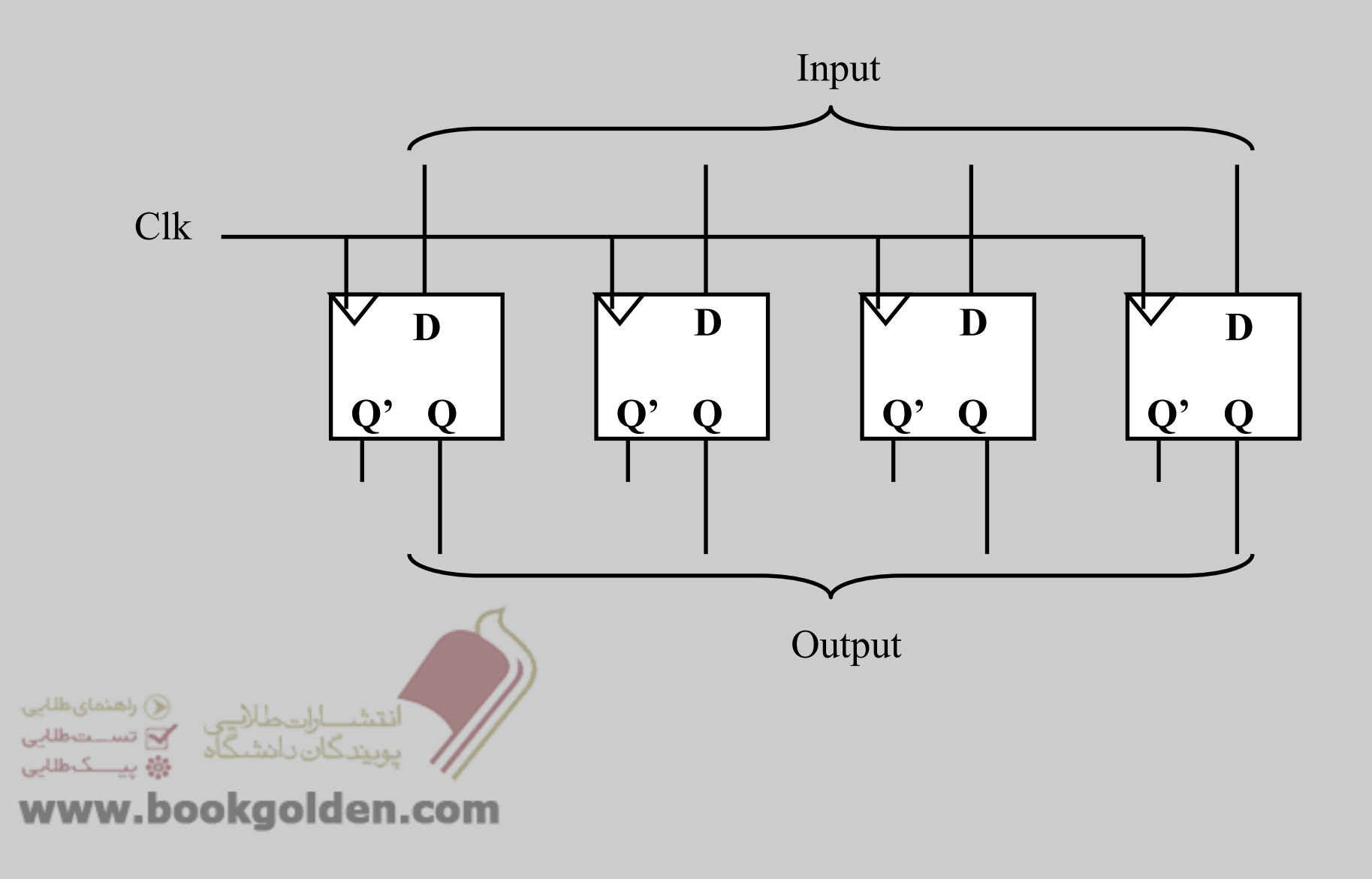

### طرح يک ثبات با فيليپ فالپJK <sup>و</sup> پايه Load

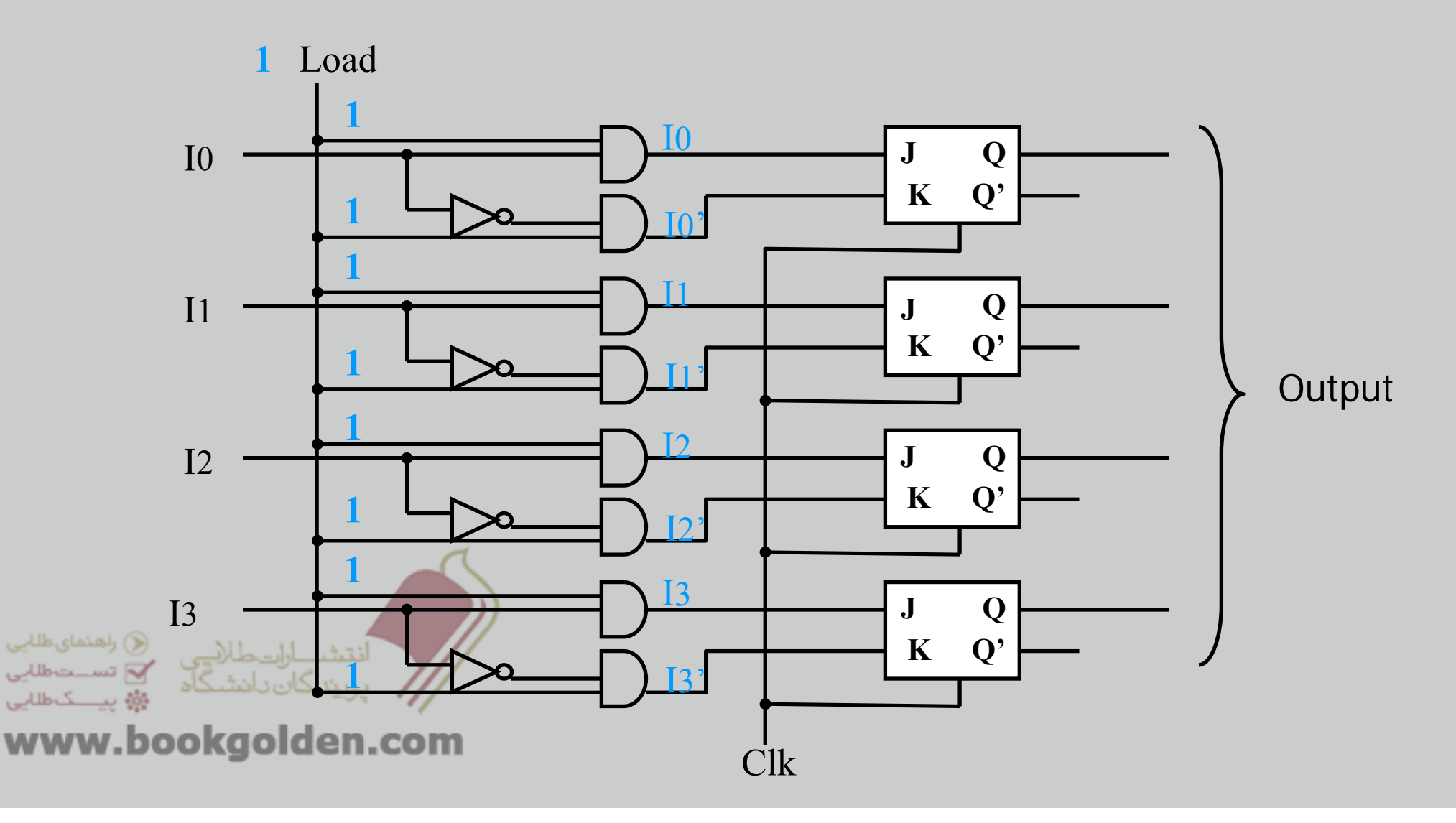

## طرح يک ثبات با فيليپ فالپJK <sup>و</sup> پايه Load

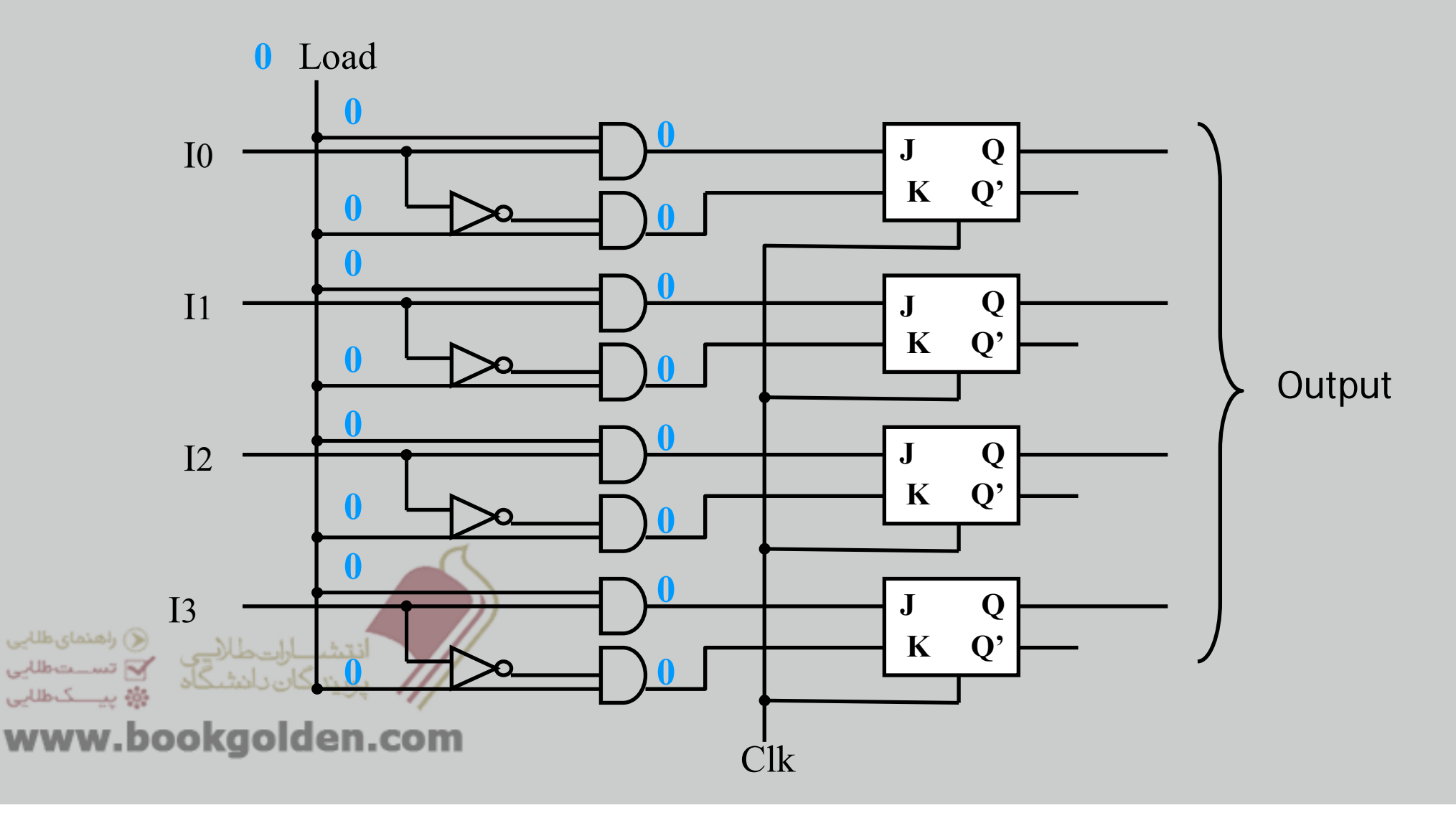

### طرح يک ثبات با پايه Load <sup>و</sup> Clear

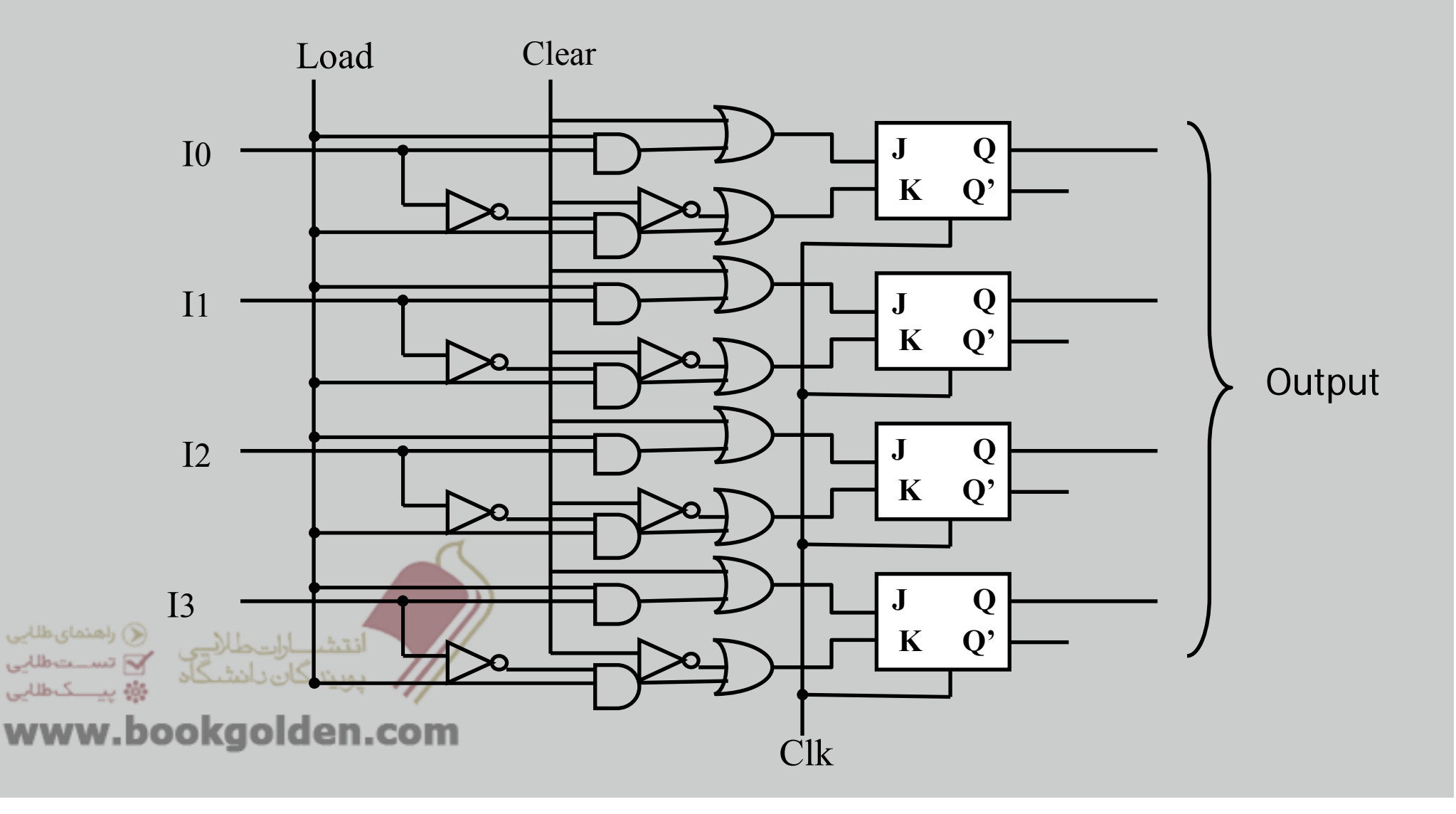

تمرين:

#### ثباتی طراحی کنيد پايه سومی به نام Increment داشته باشد.

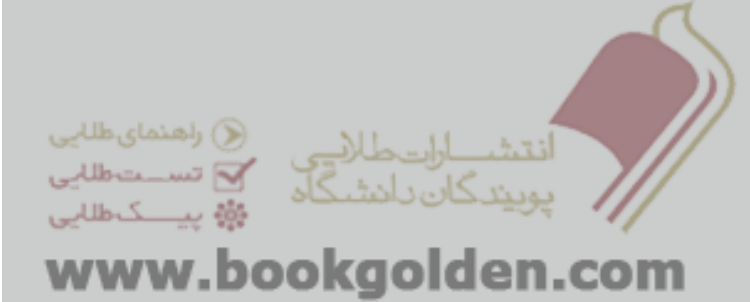

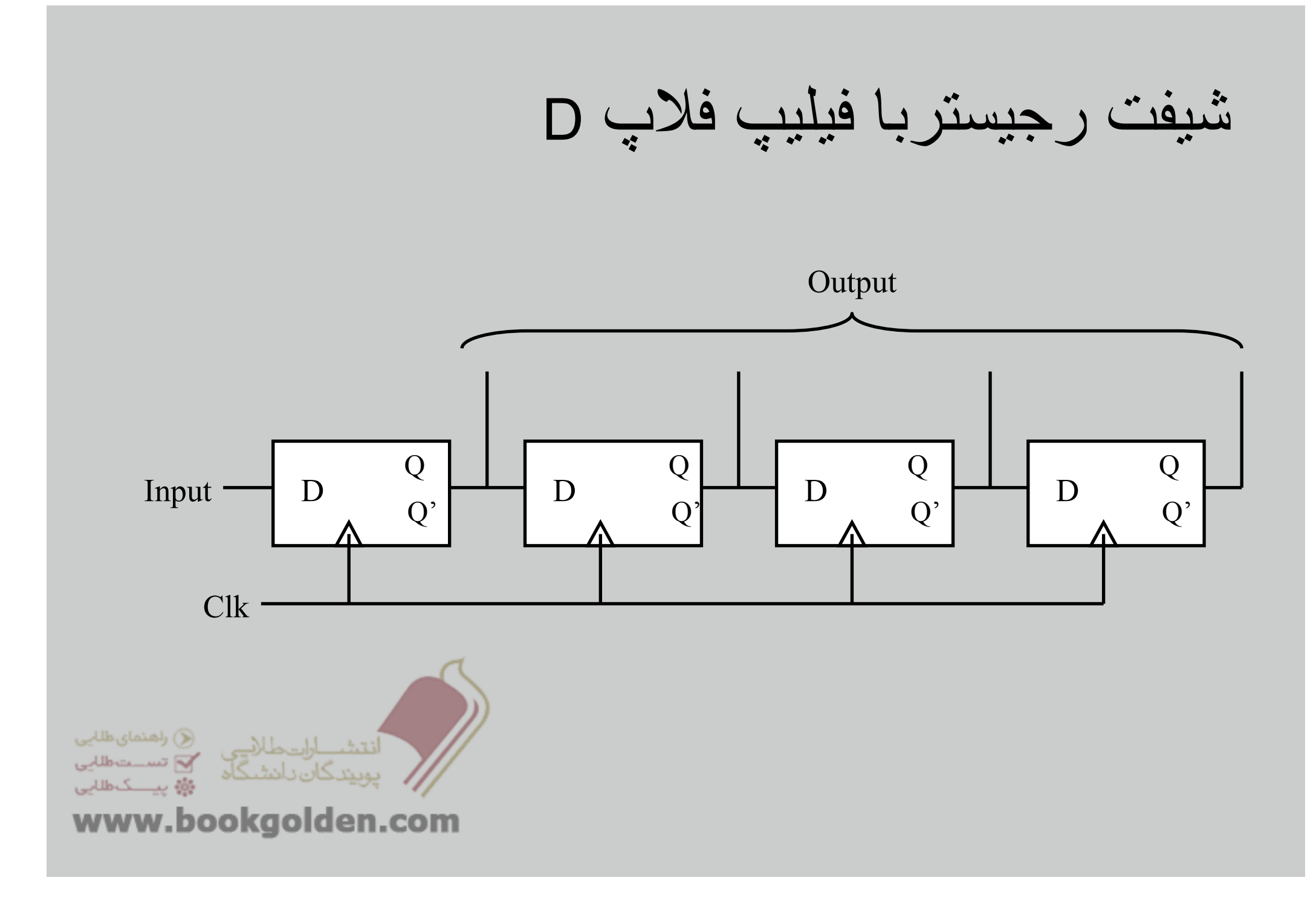

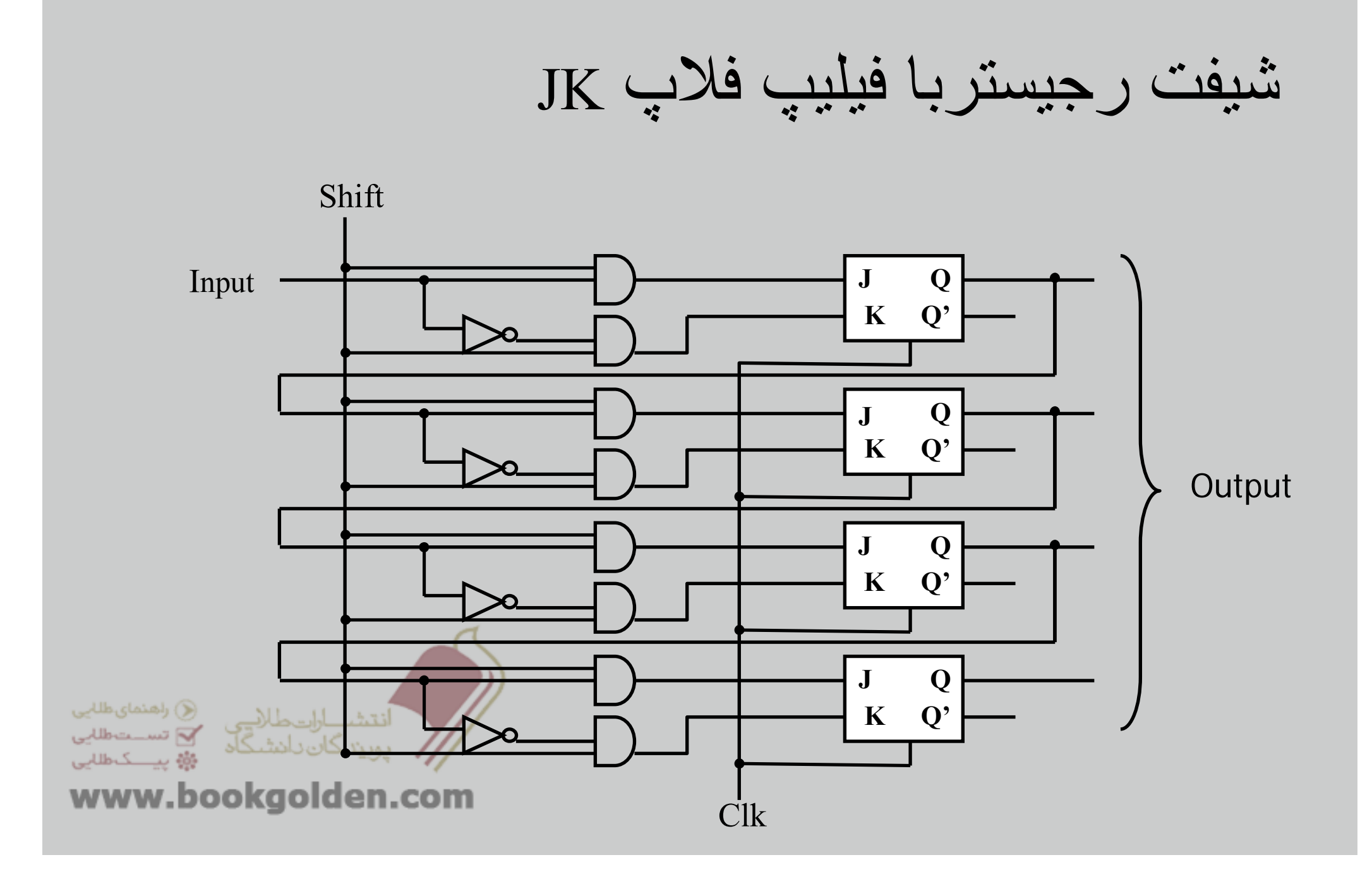

شمارنده

### سنکرون(ھنگام):در اين نوع تمام واحدھای ترتيبی مداربا يک CIkکار می کنند. آسنکرون(ناھمگام):در اين نوع ھر واحد Clk مجزايی دارد.

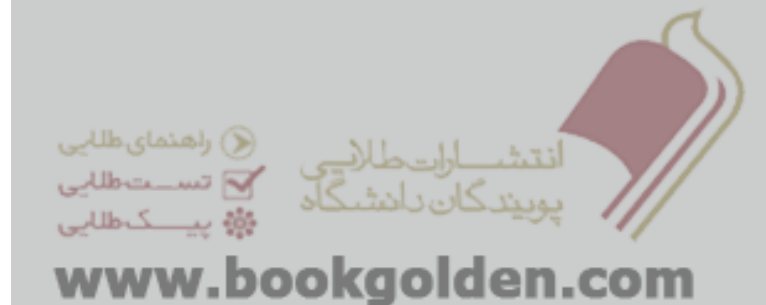

شمارنده

منظم

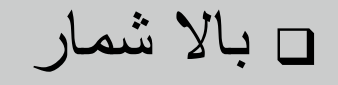

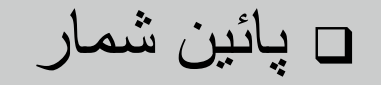

نامنظم

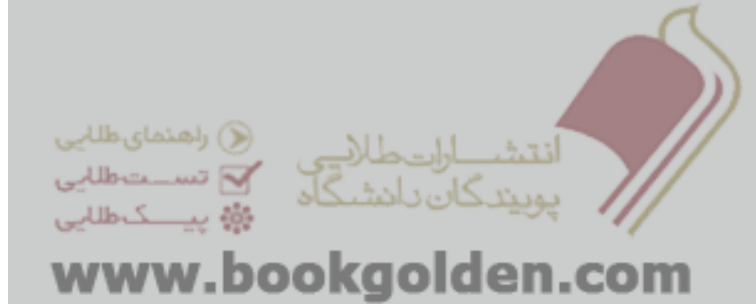

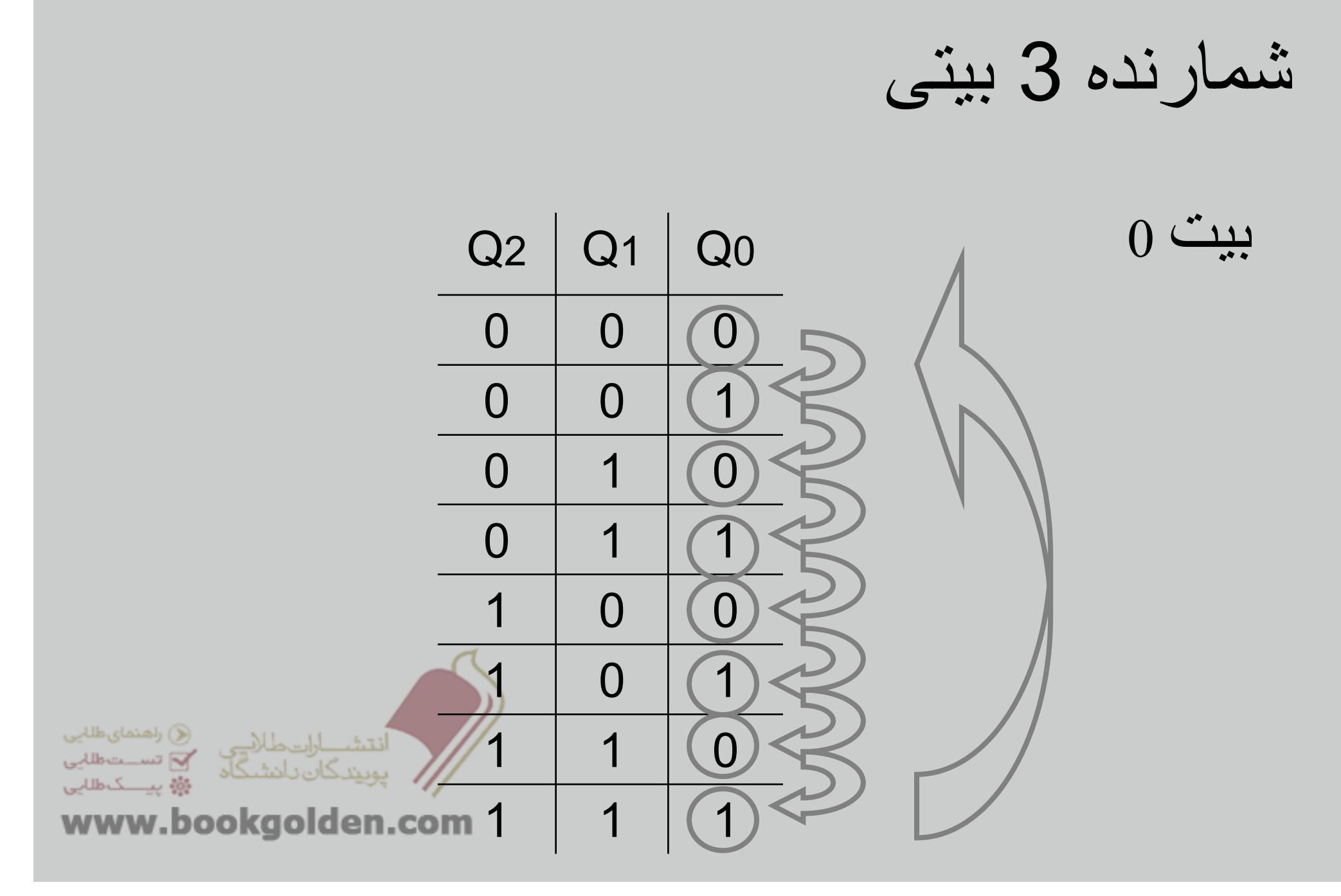

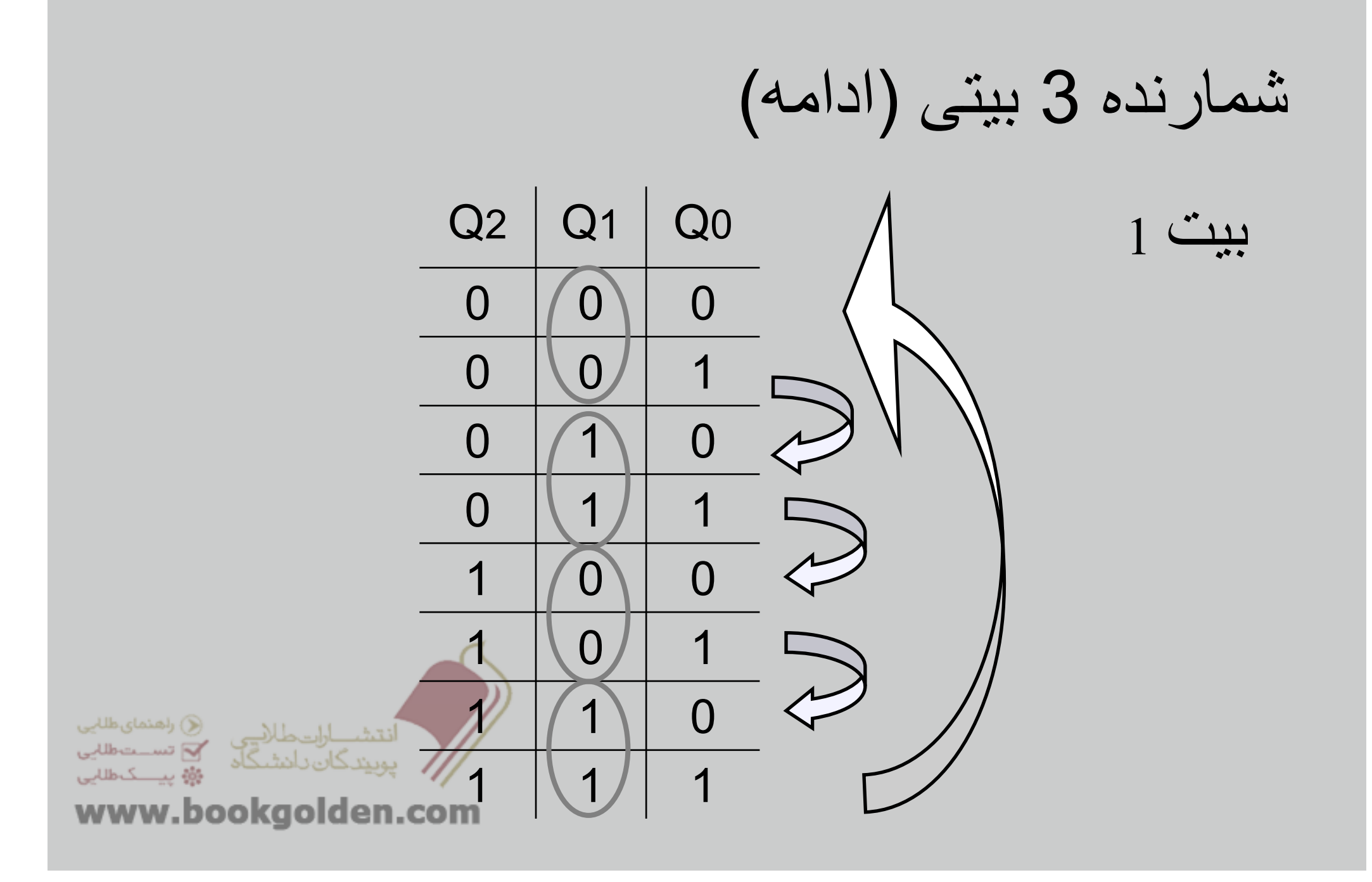

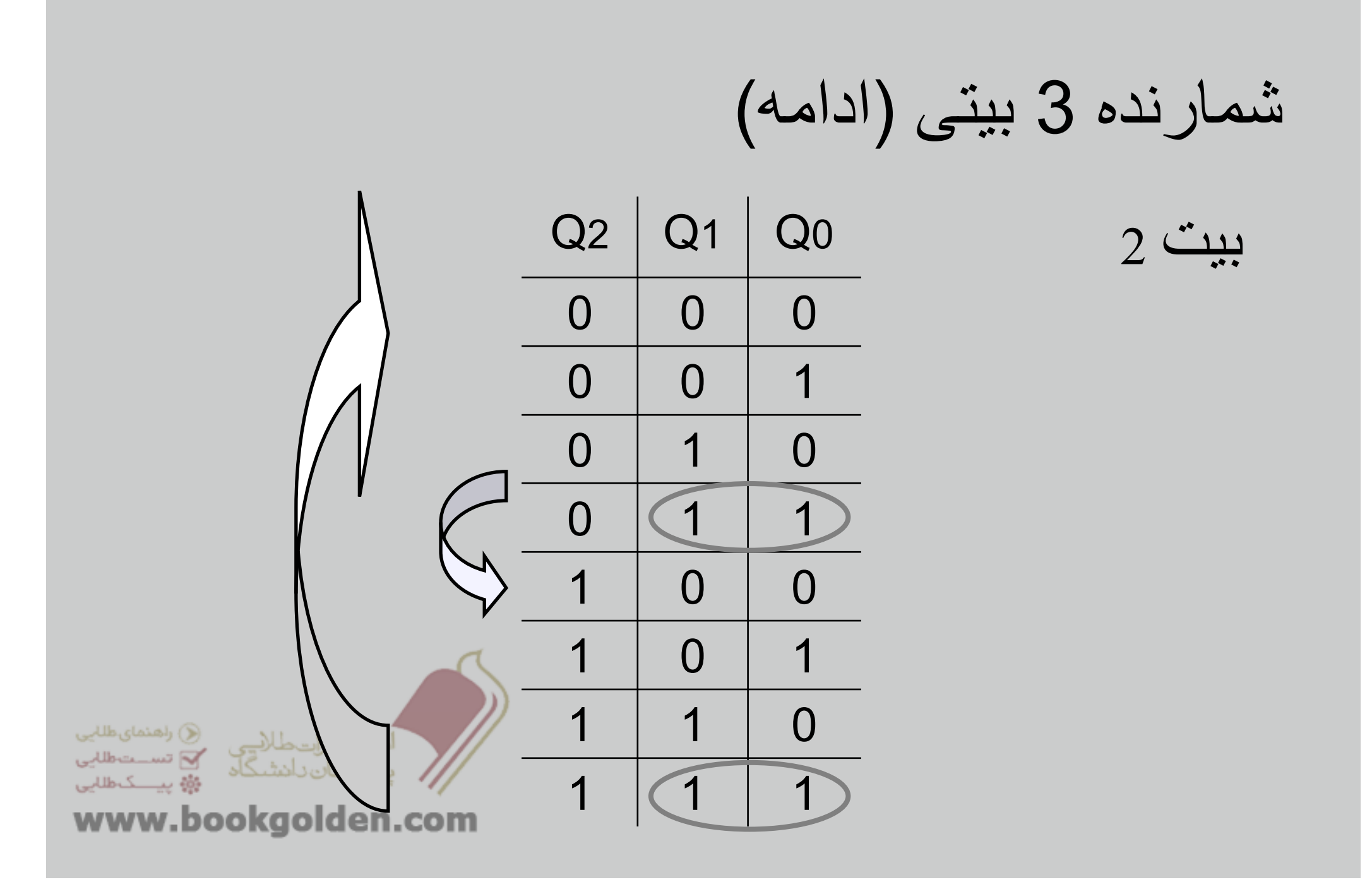

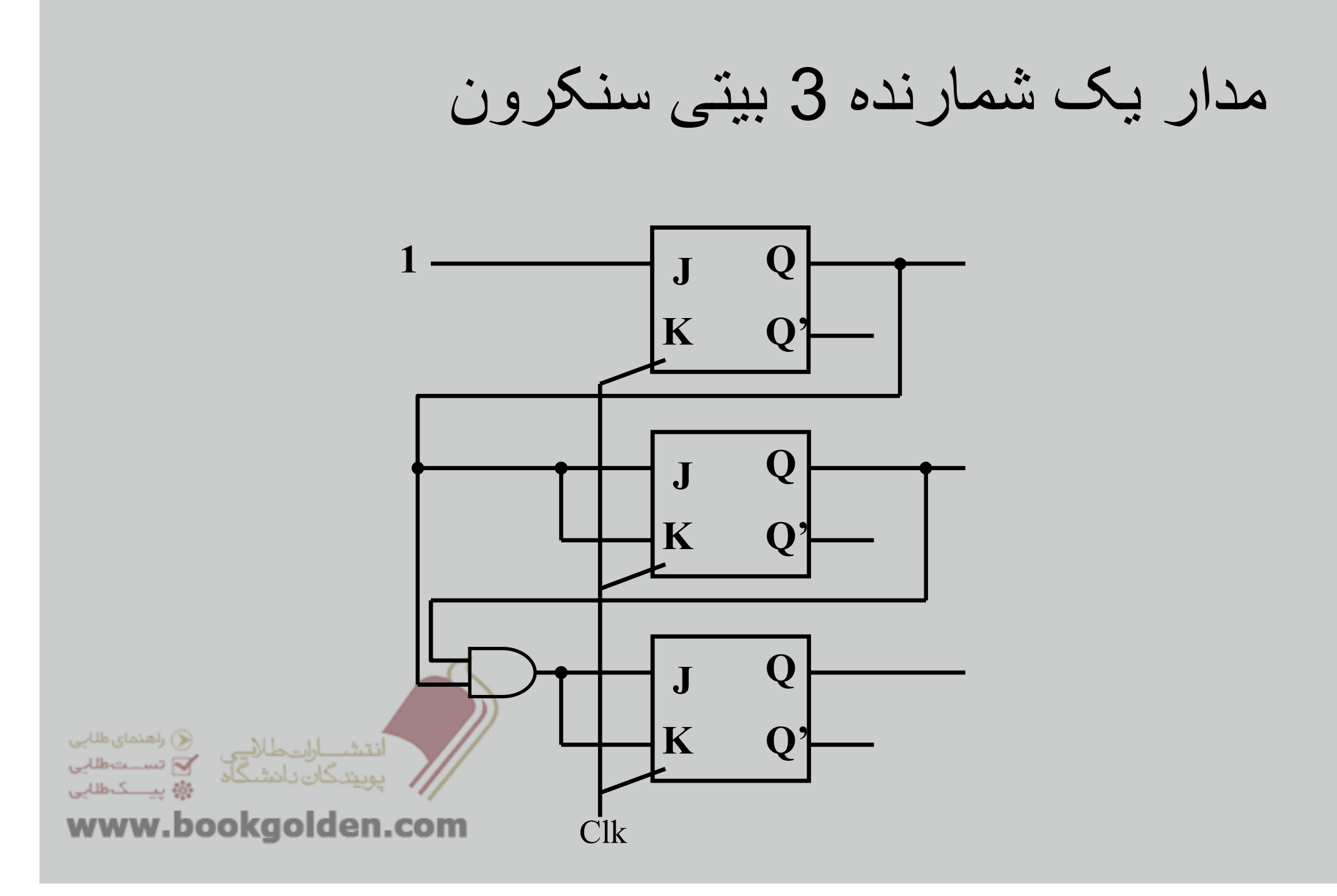

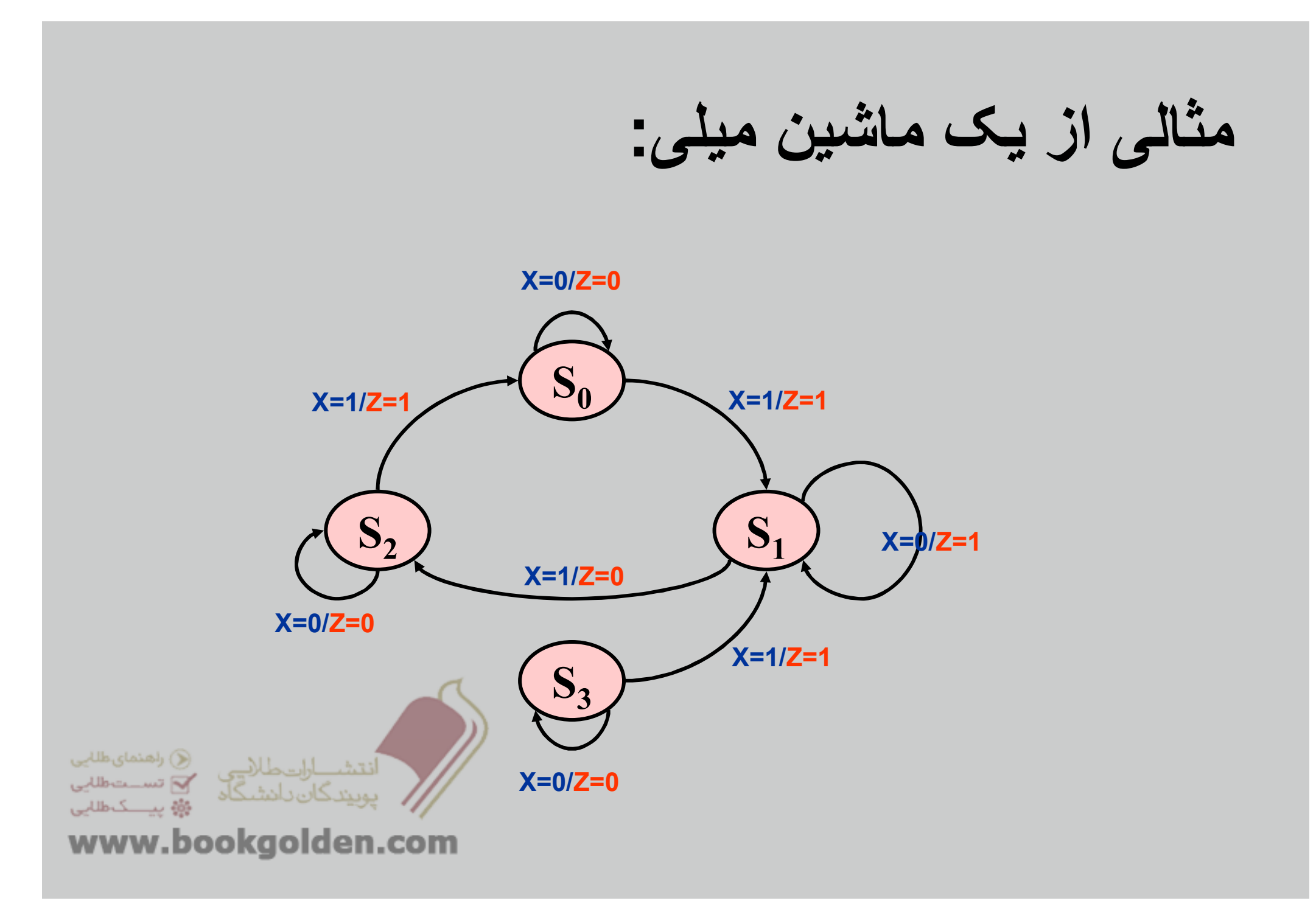

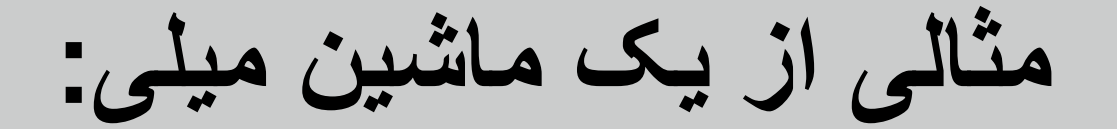

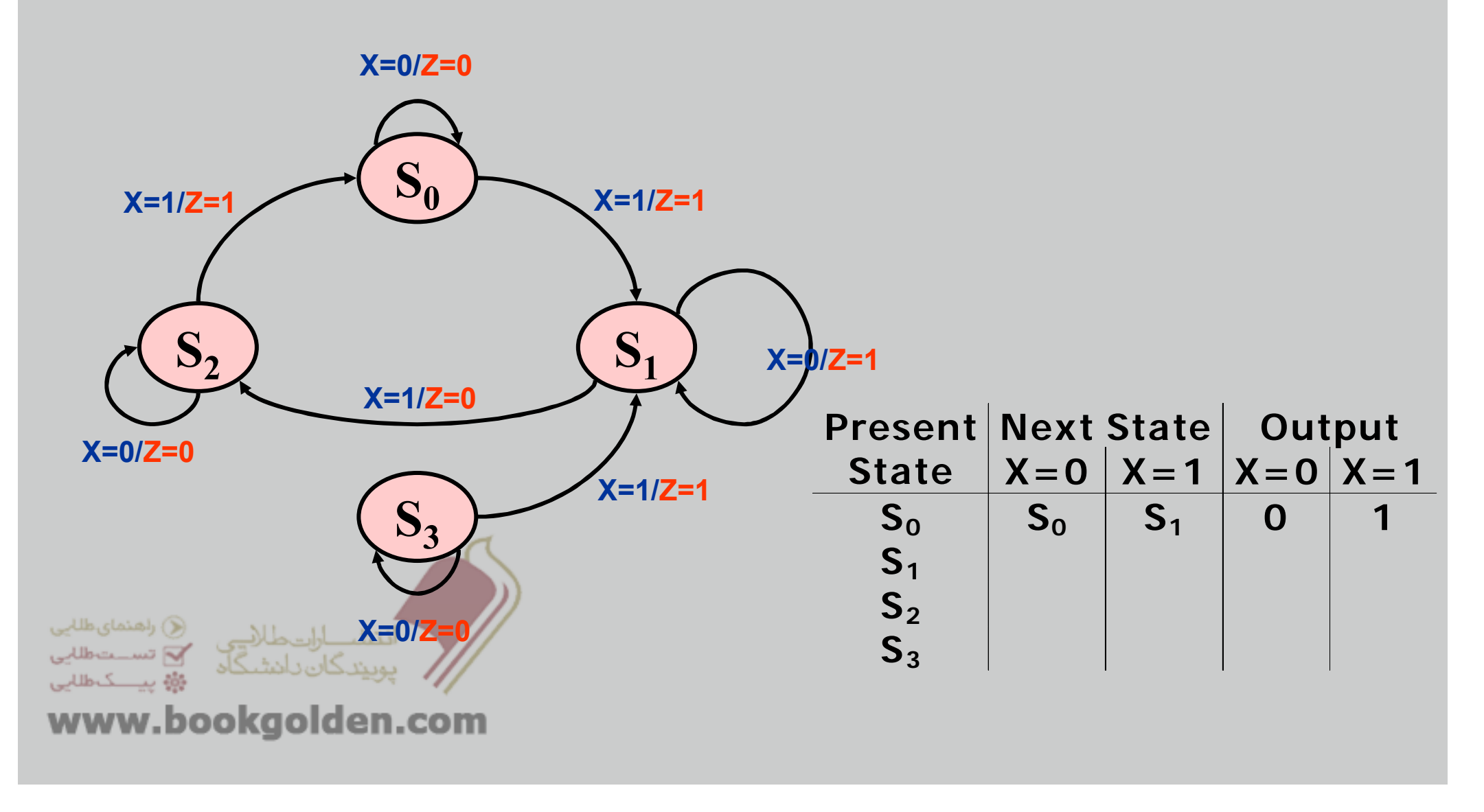

**مثالی از يک ماشين ميلی:**

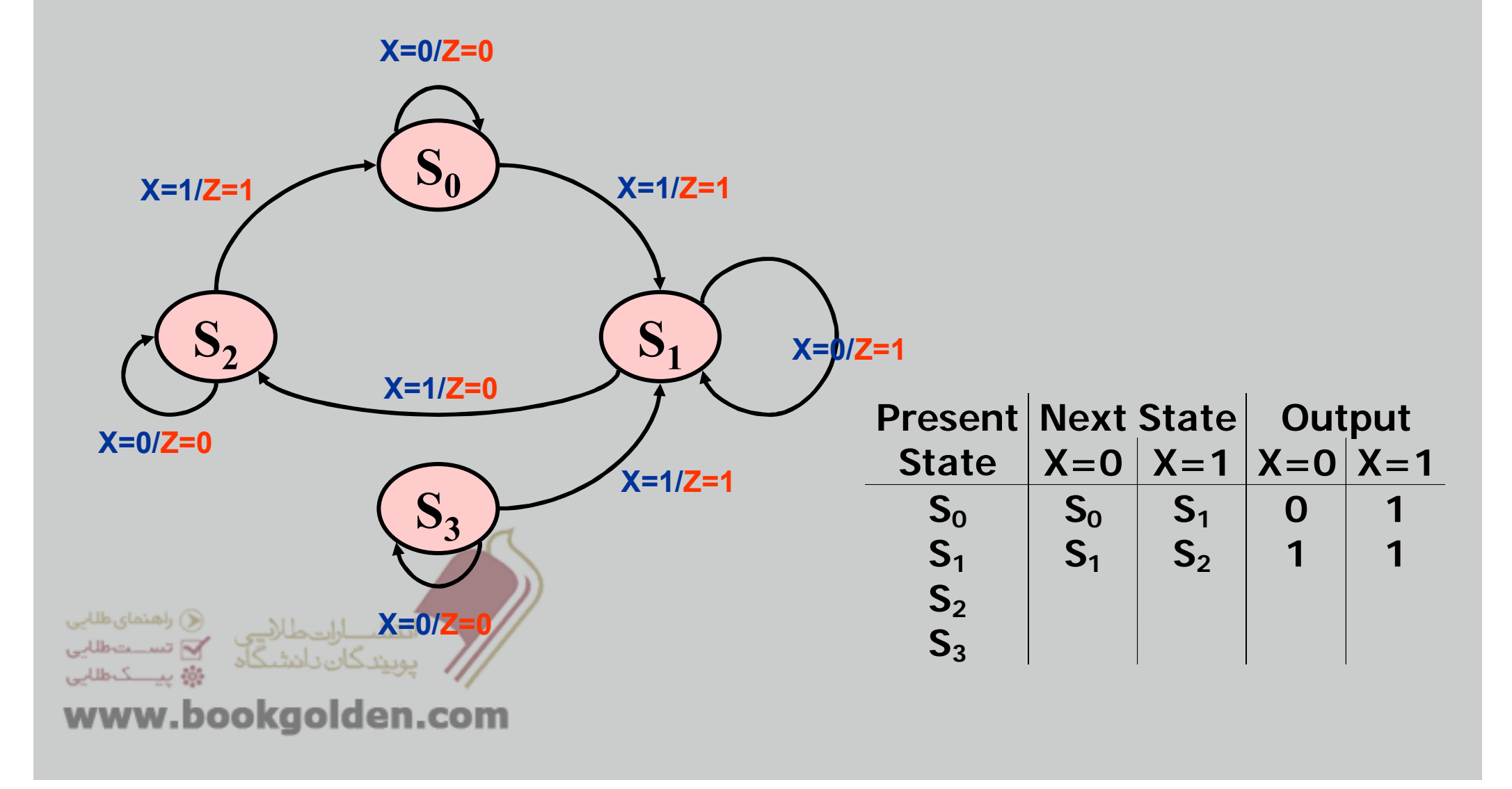

**مثالی از يک ماشين ميلی:**

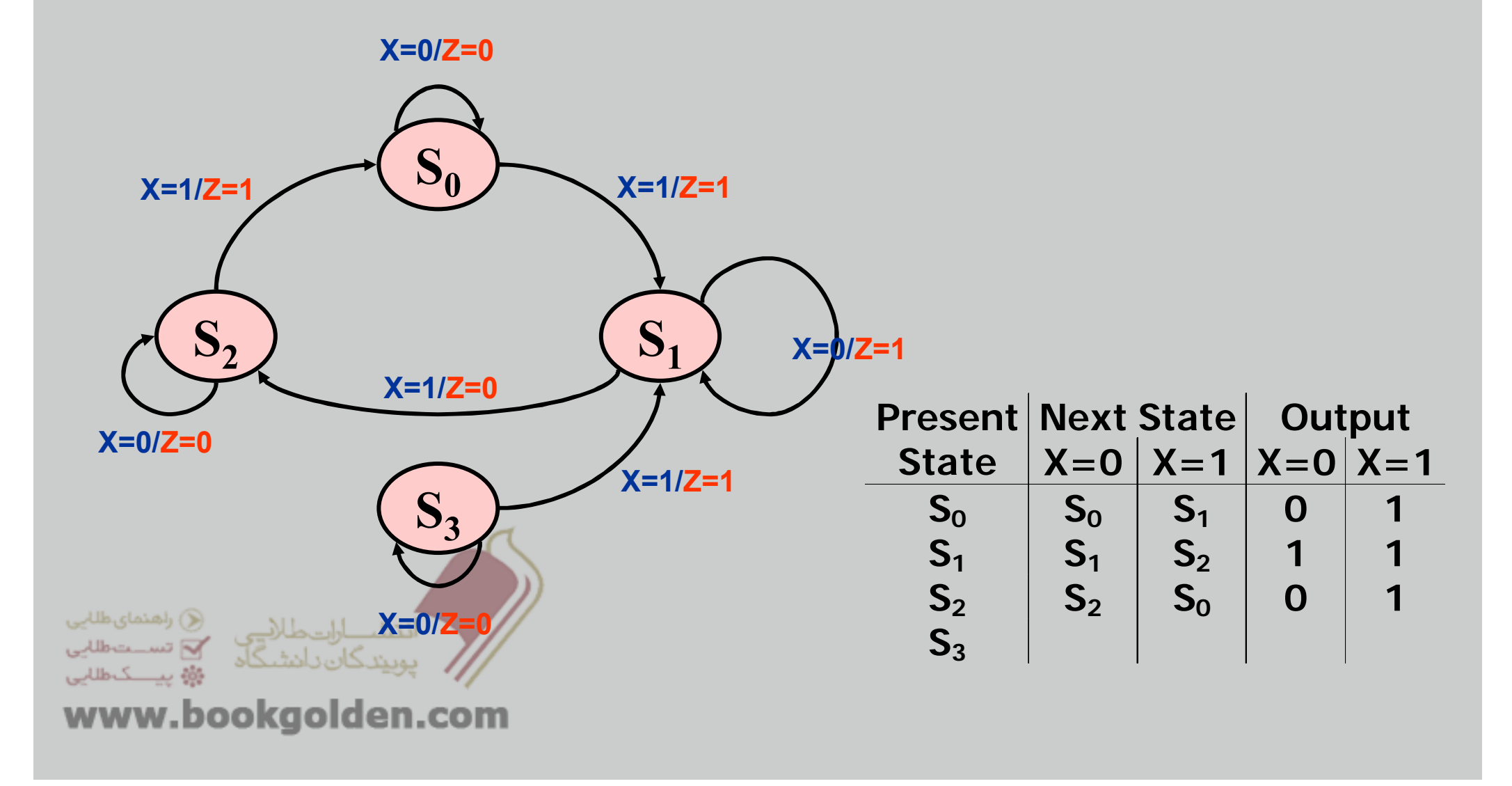

**مثالی از يک ماشين ميلی:**

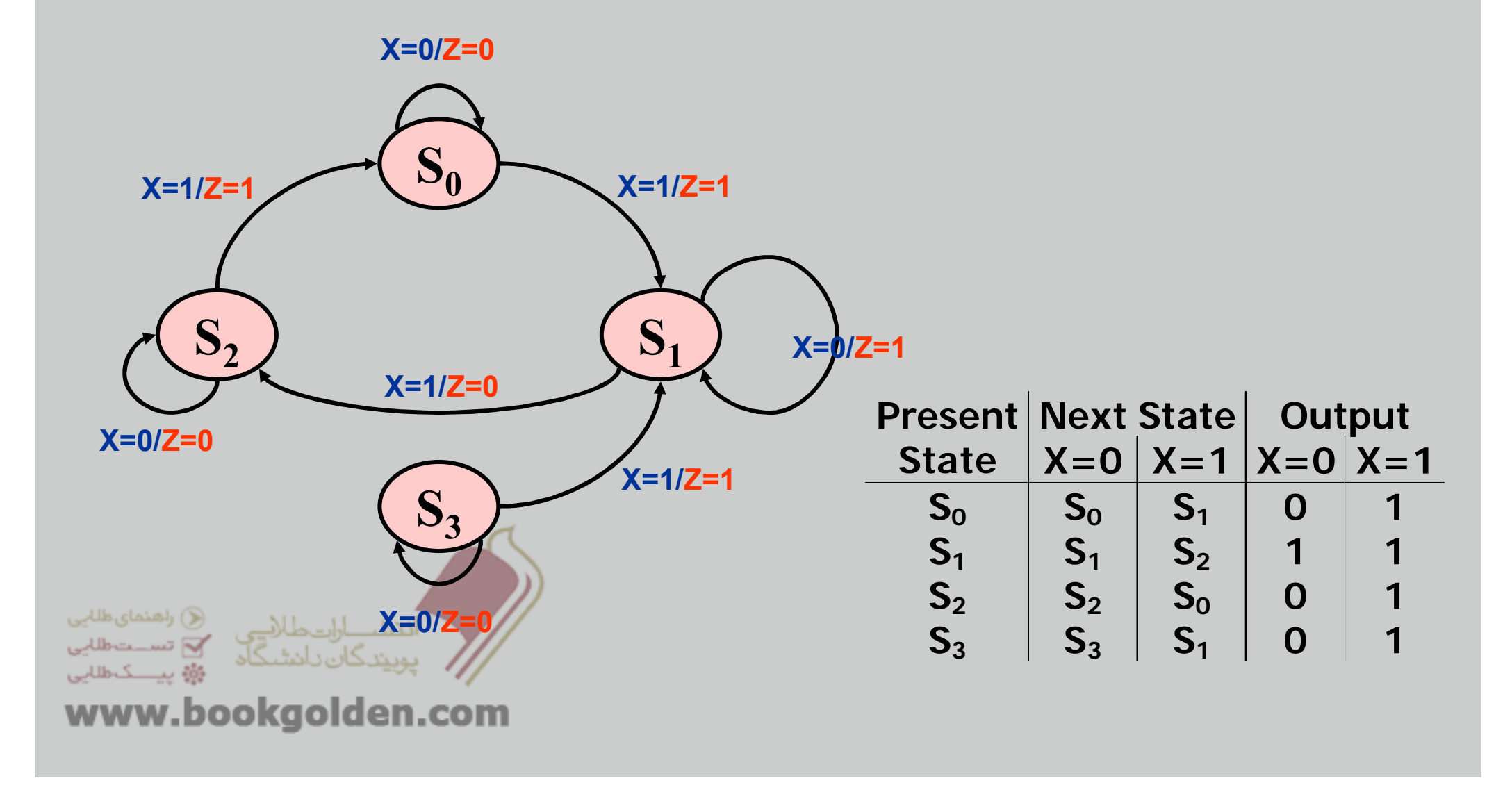

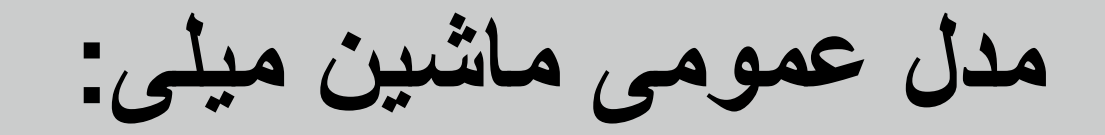

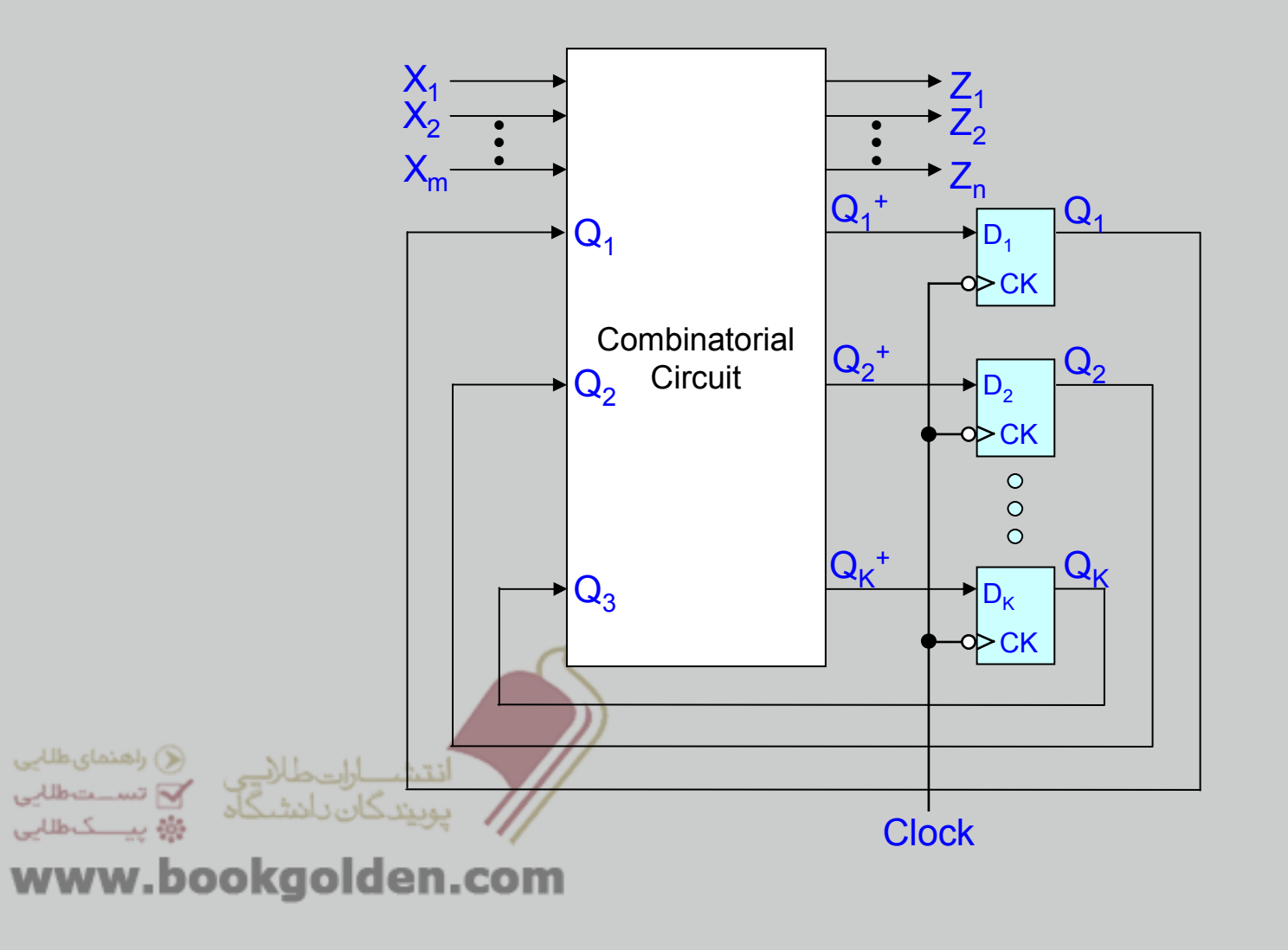

# A More Complex Sequence Detector

Design a sequence detector whose output Z is one if the input sequence is 010 or 1001

X = 0 0 1 0 1 0 0 1 0 0 0 1 0 0 1 1 0Z = 0 0 0 1 0 1 0 1 1 0 0 0 1 0 1 0 0

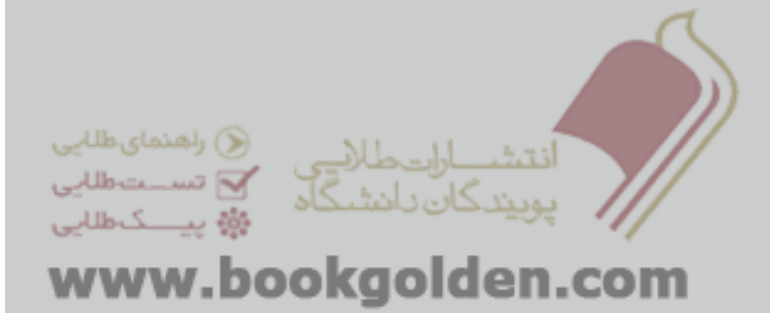

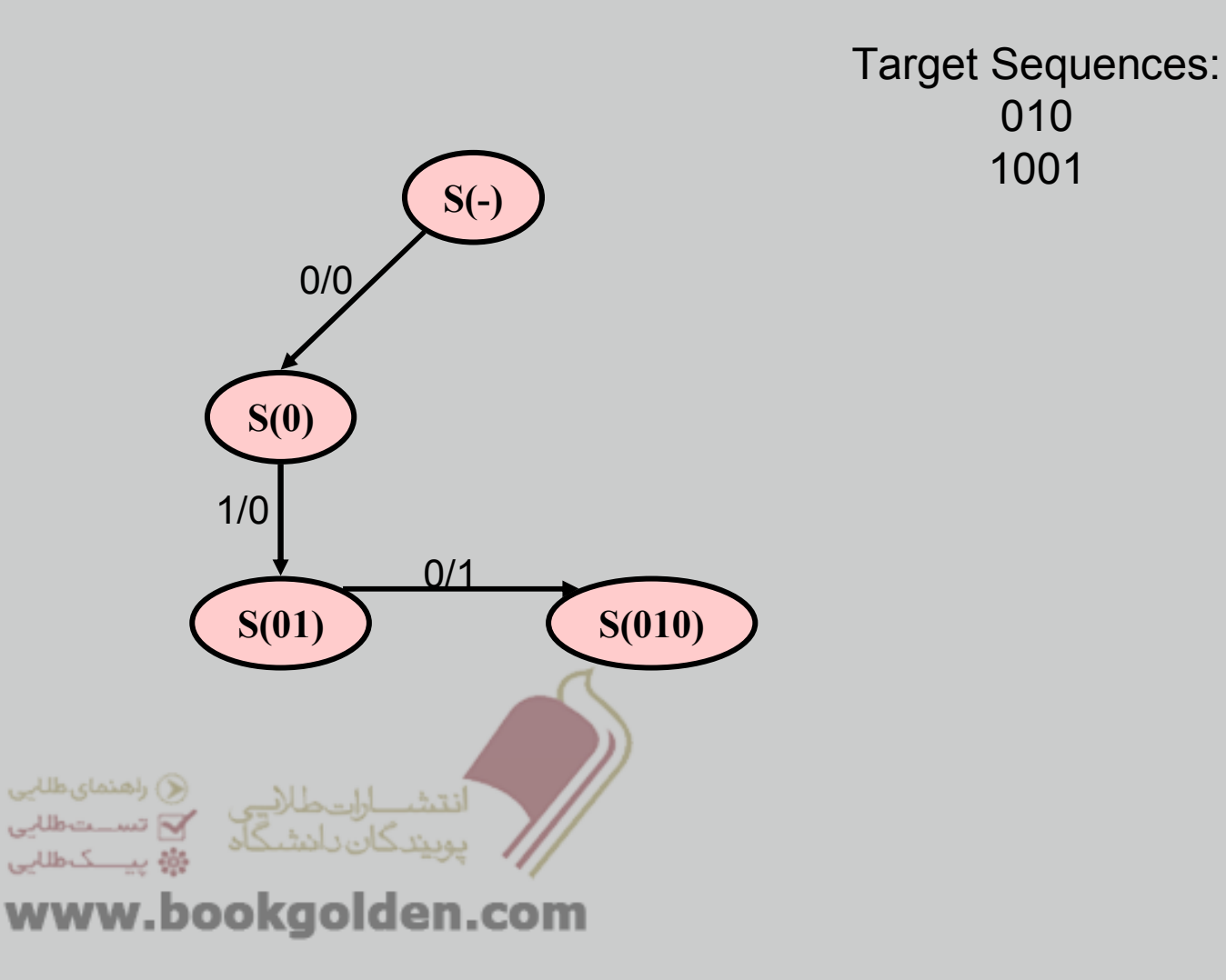

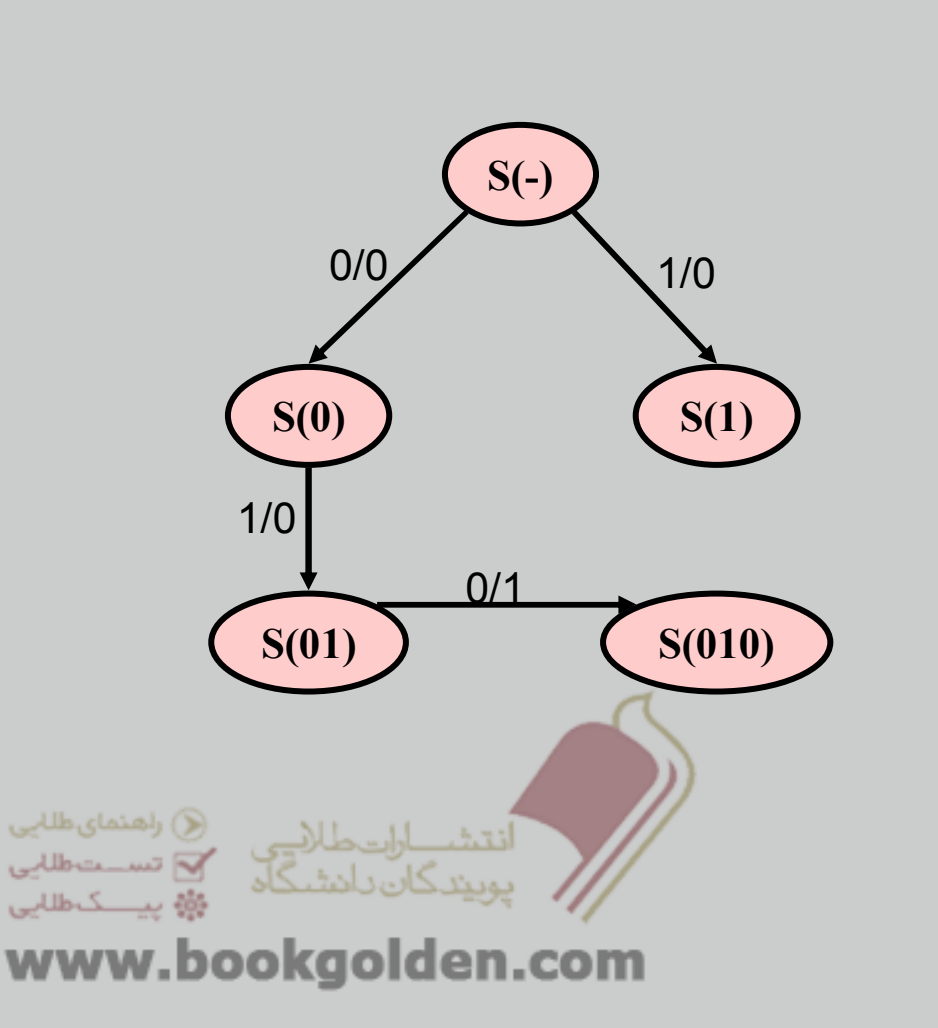

Target Sequences: 010 1001

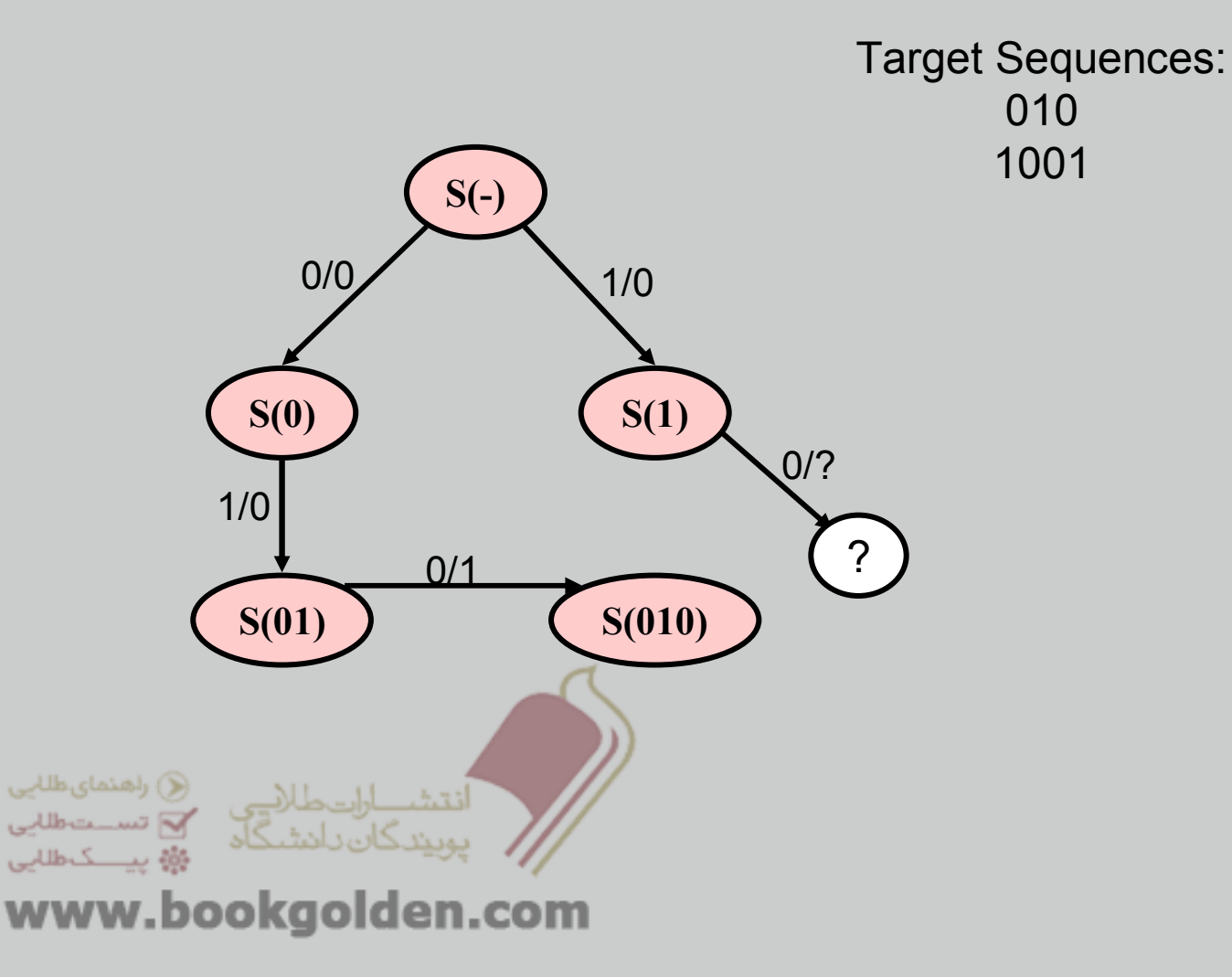

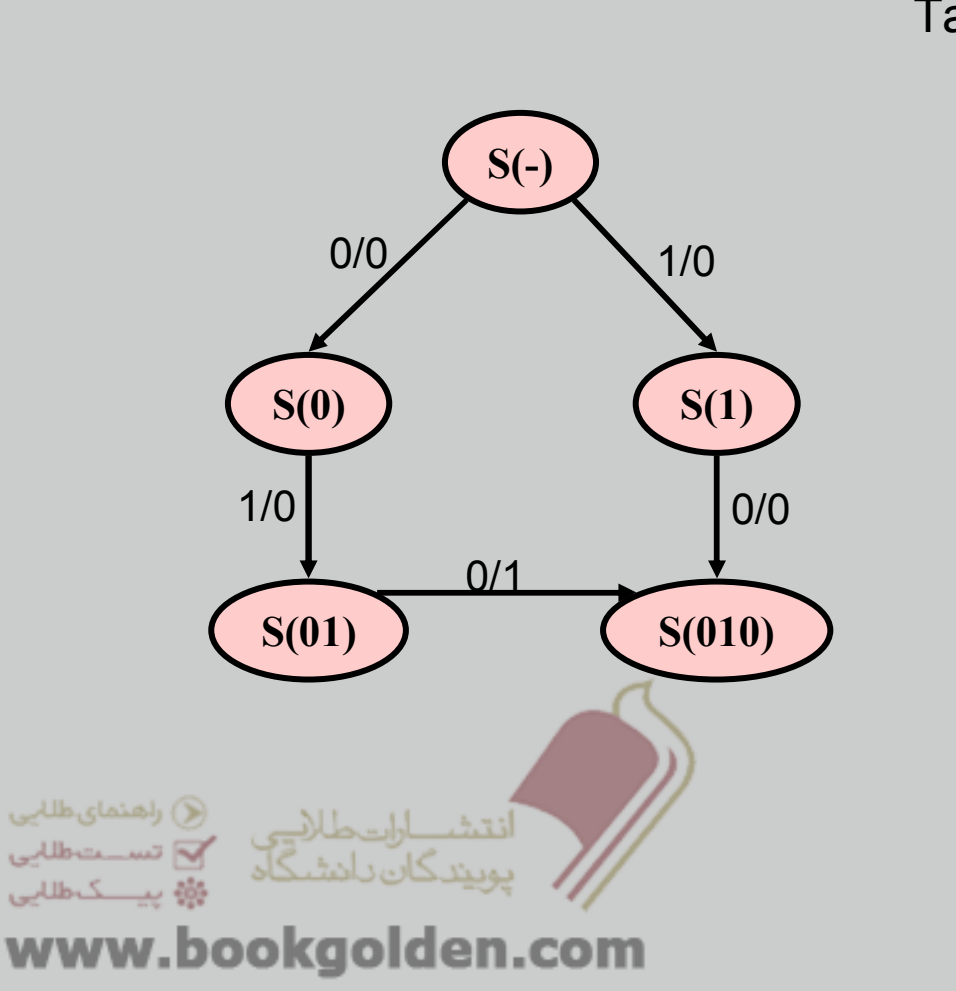

Target Sequences: 010 1001

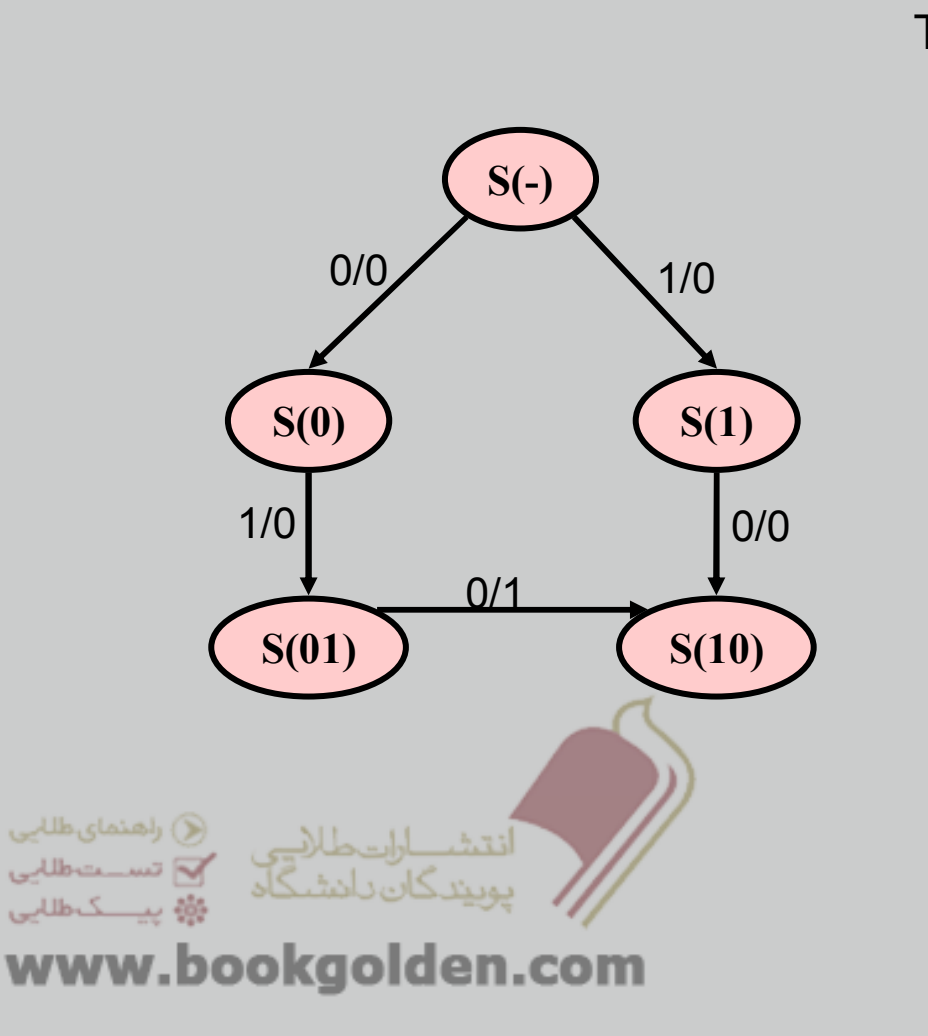

Target Sequences: 010 1001
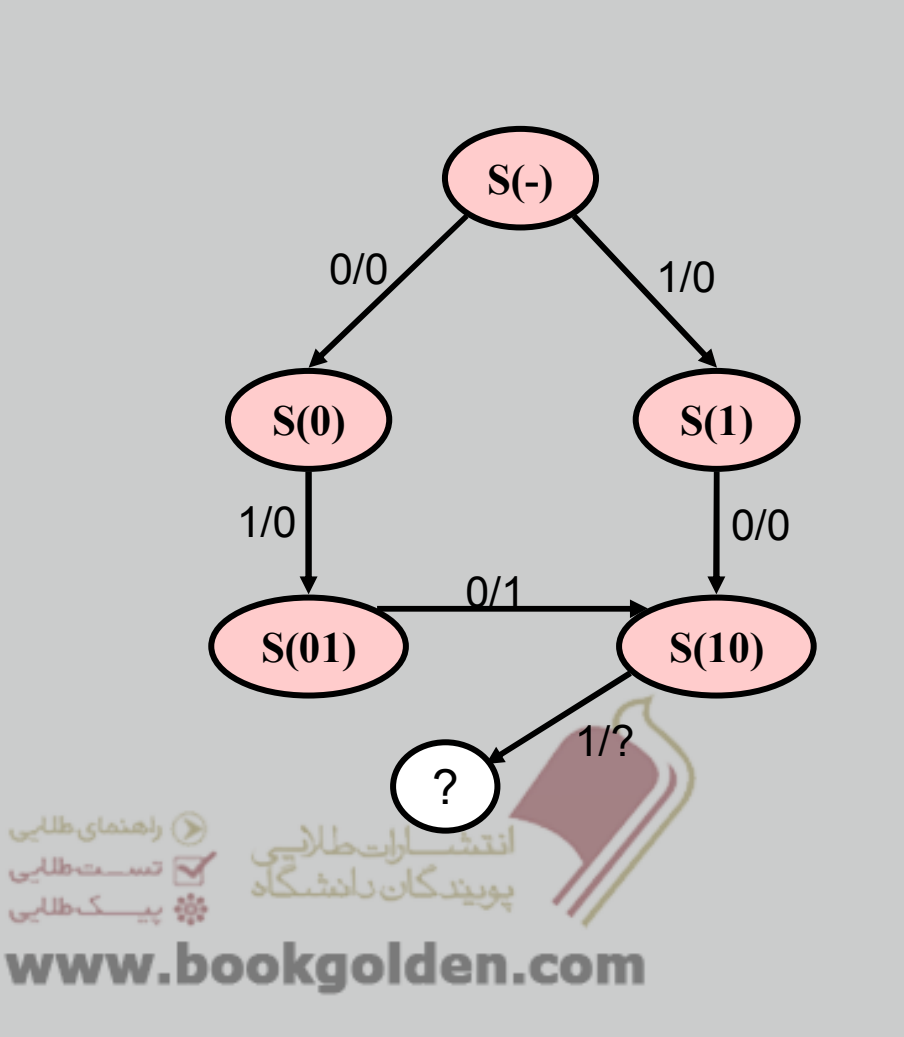

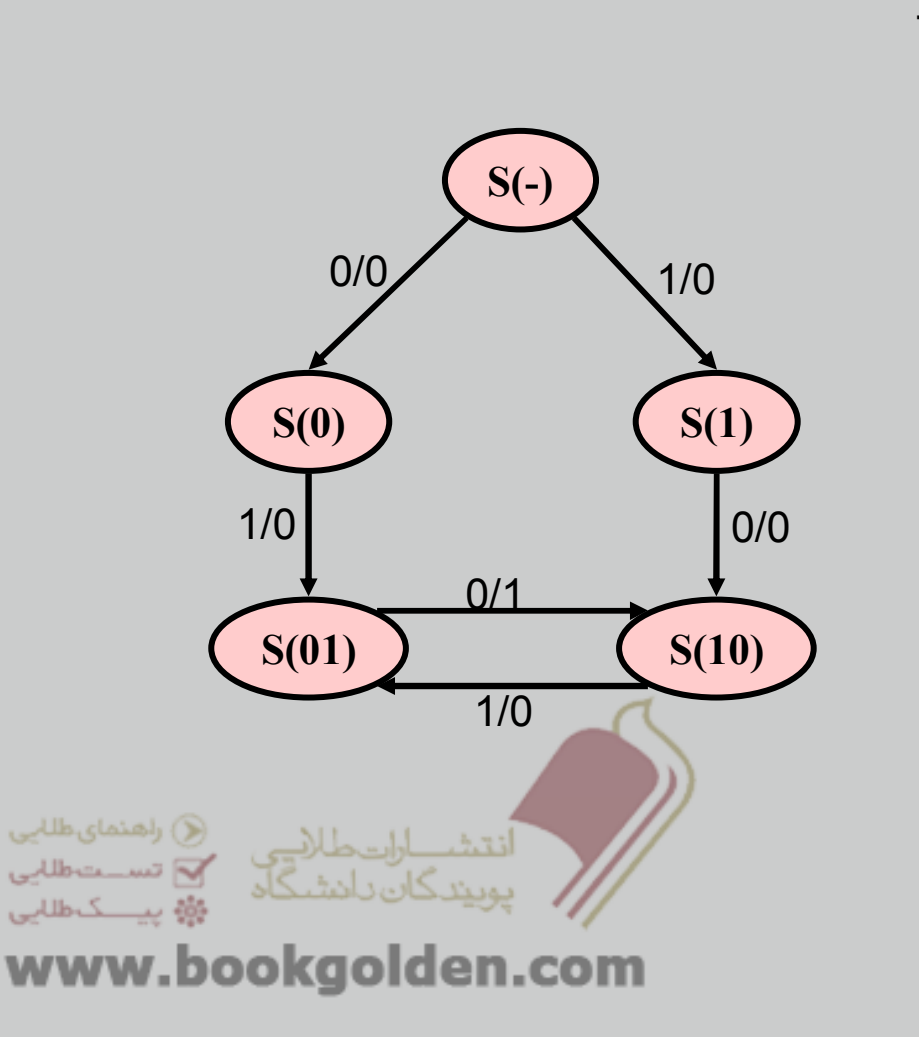

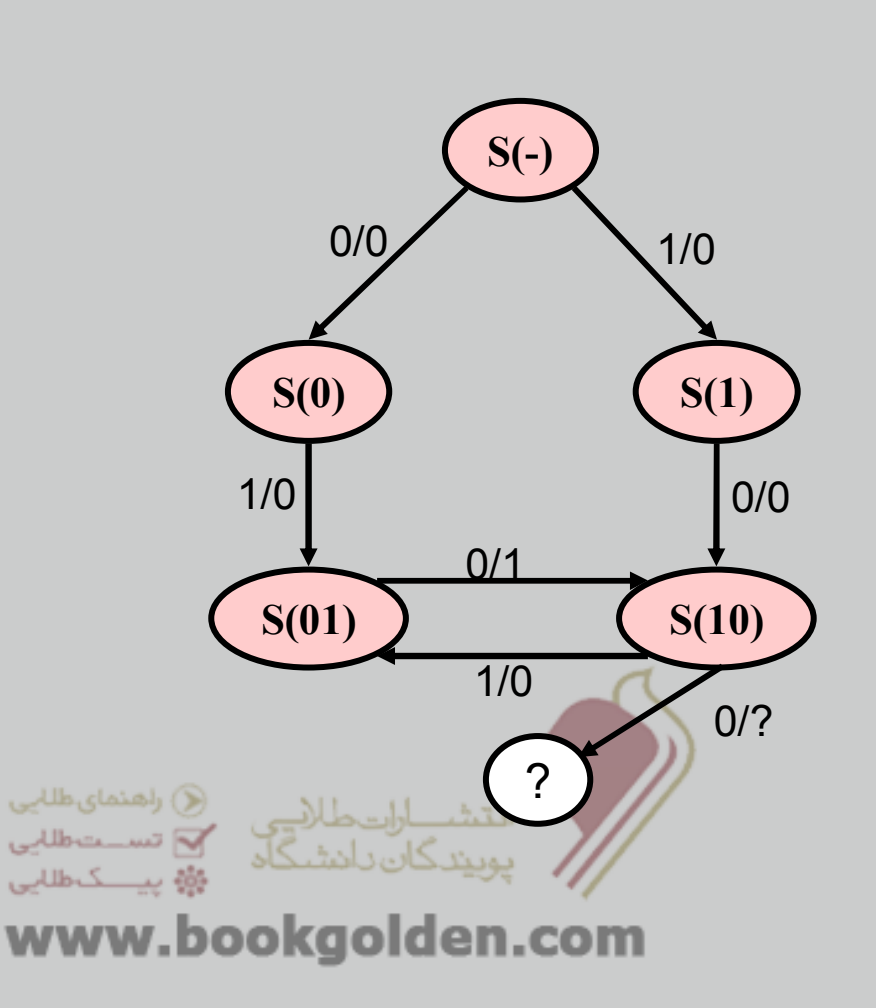

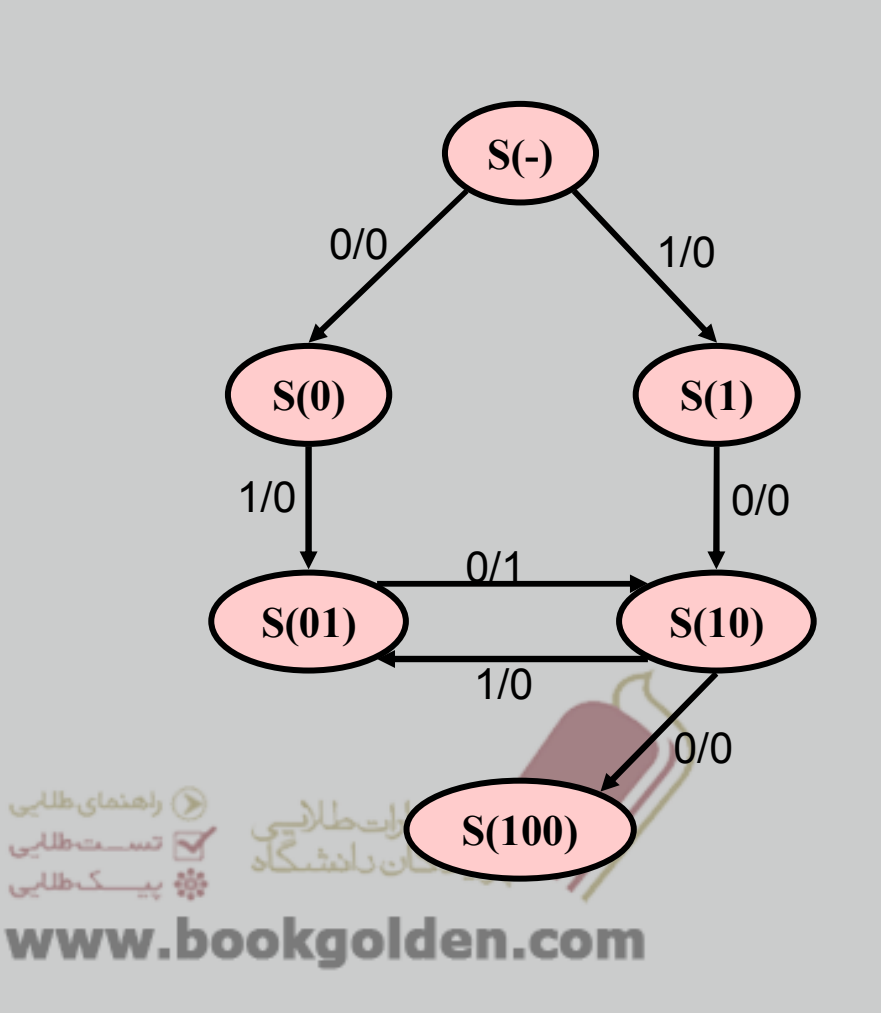

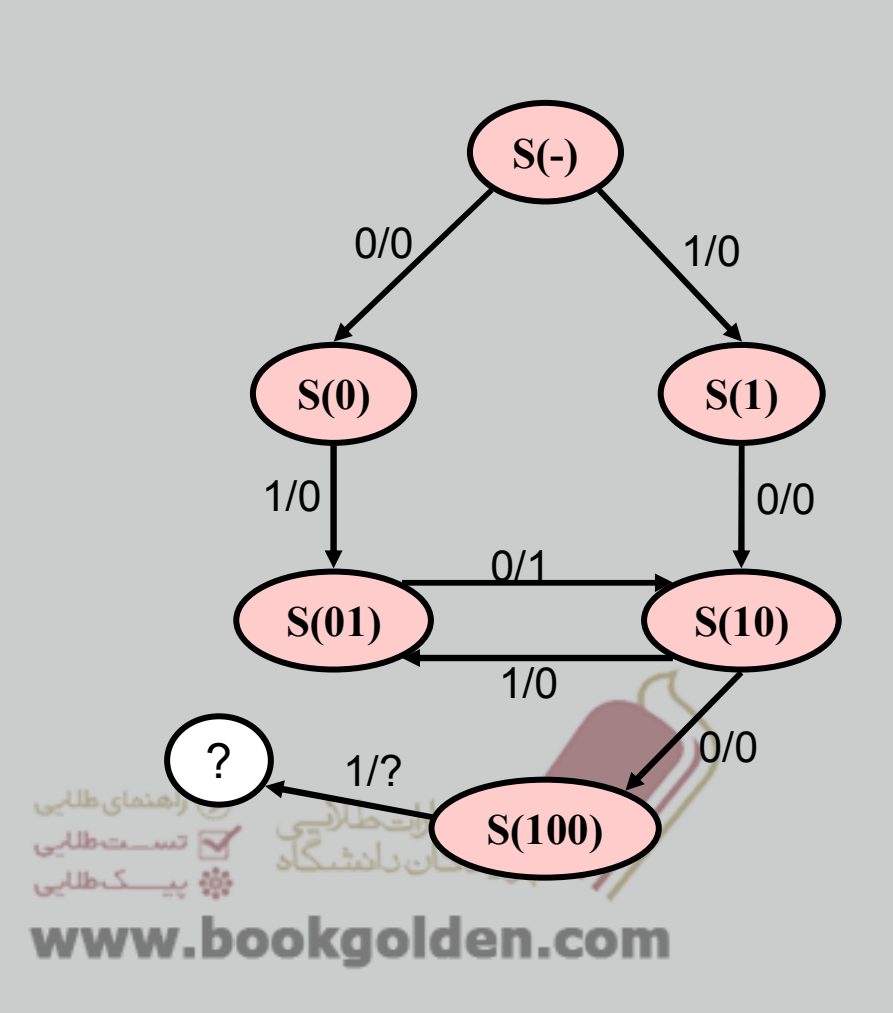

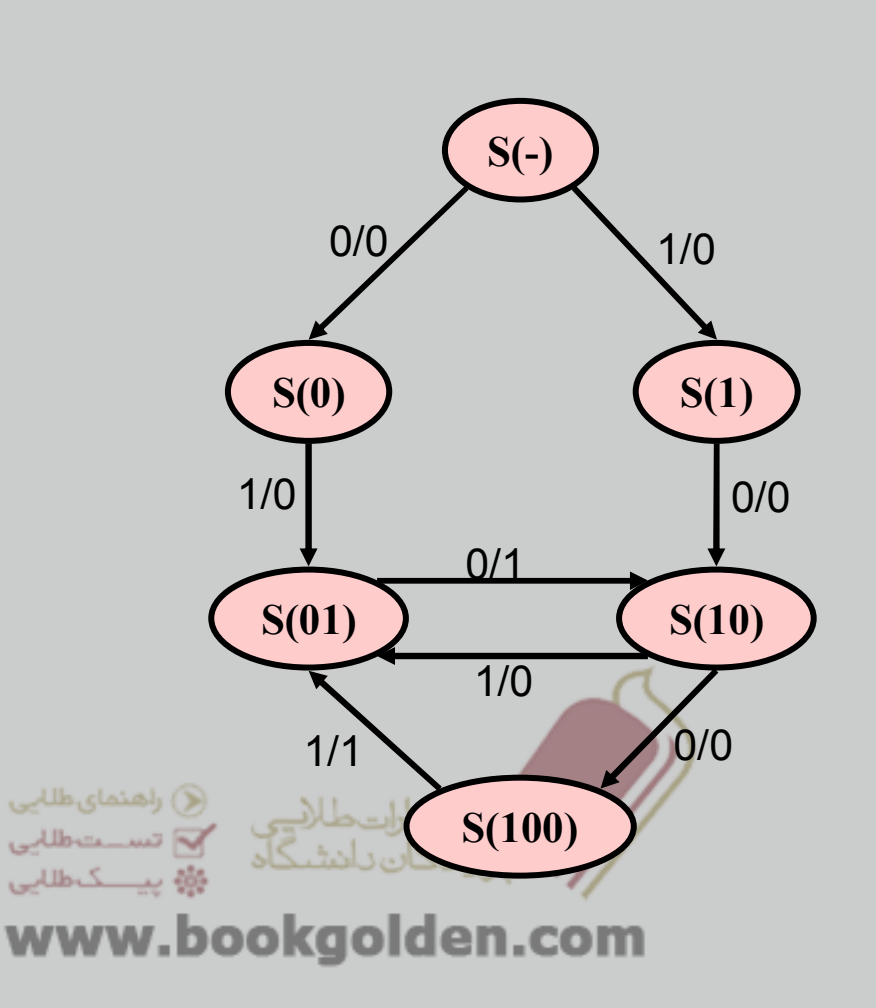

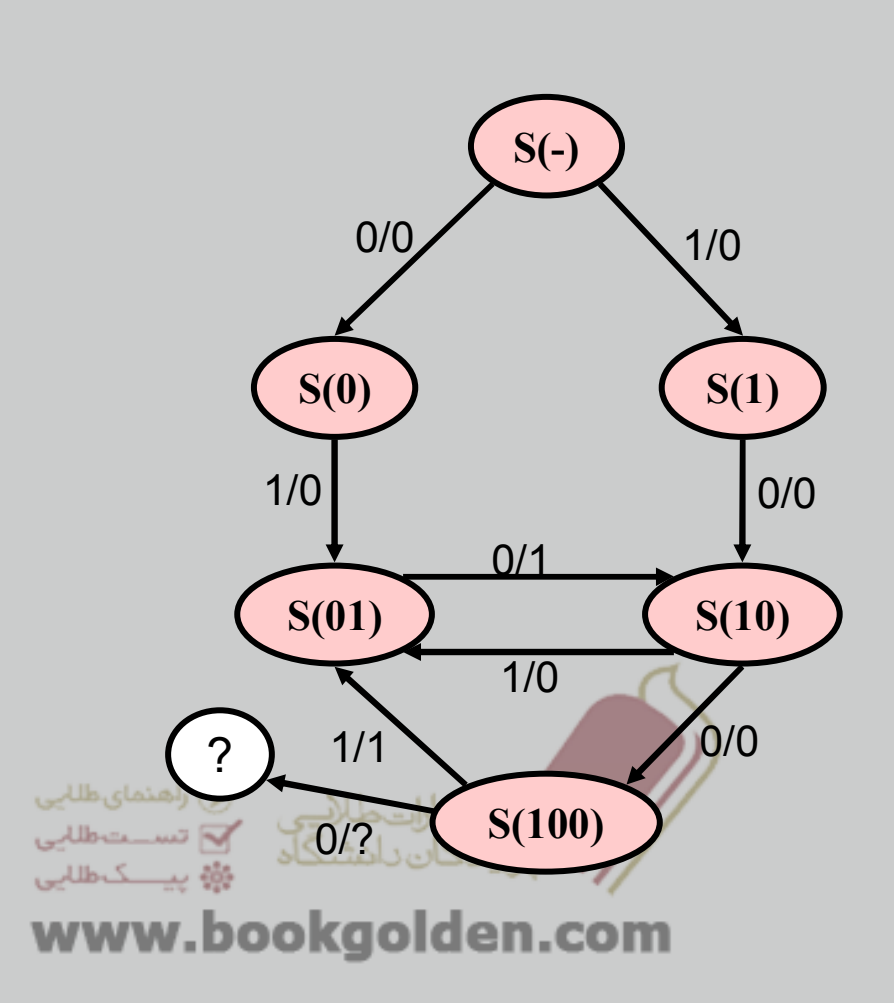

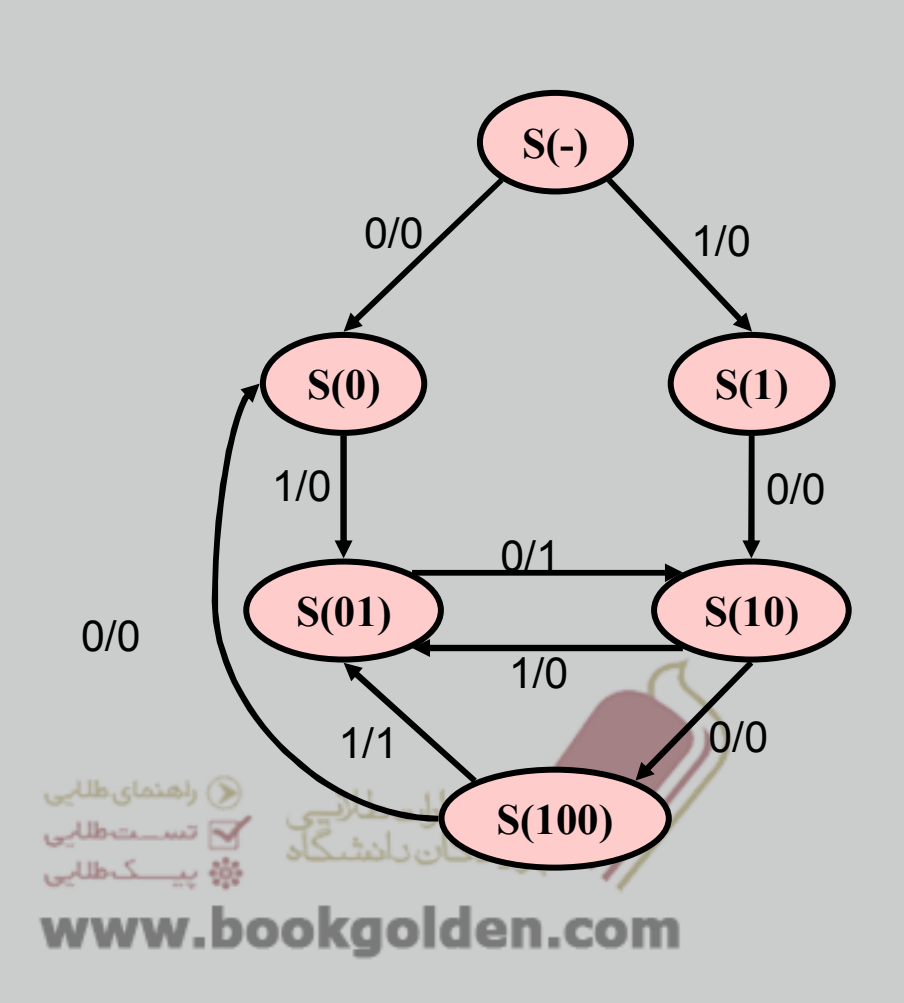

Target Sequences:

010

1001

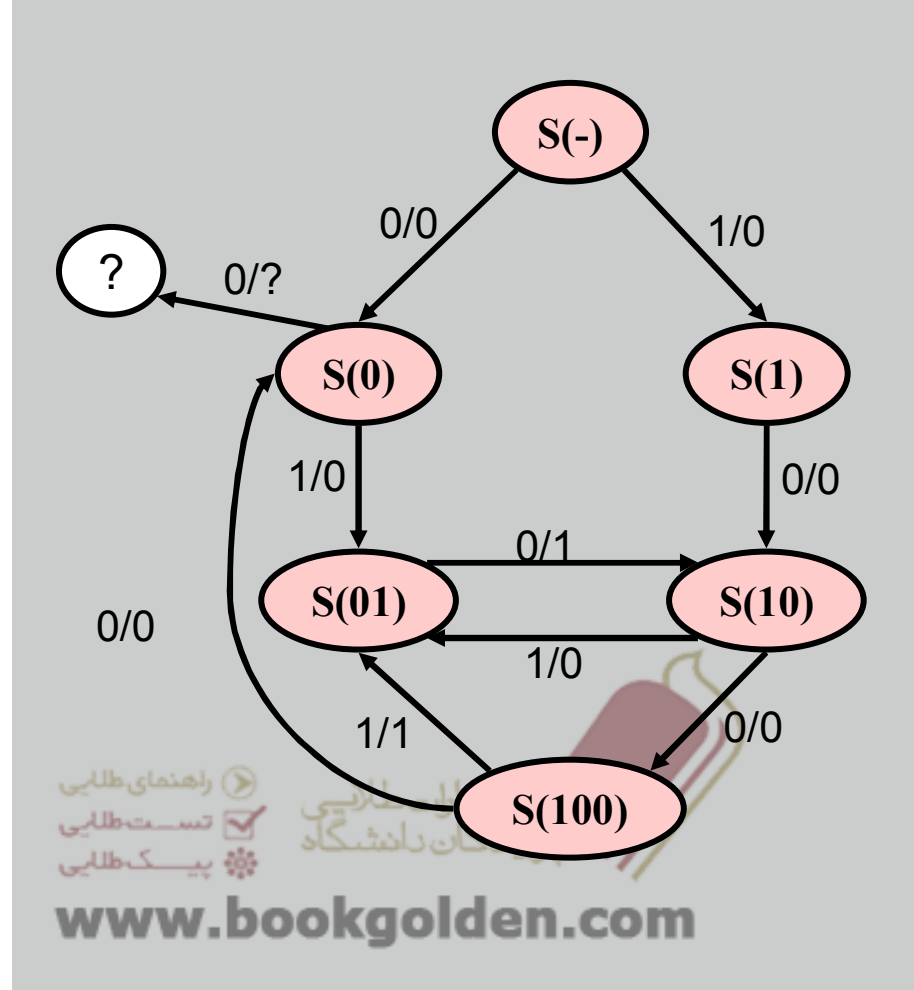

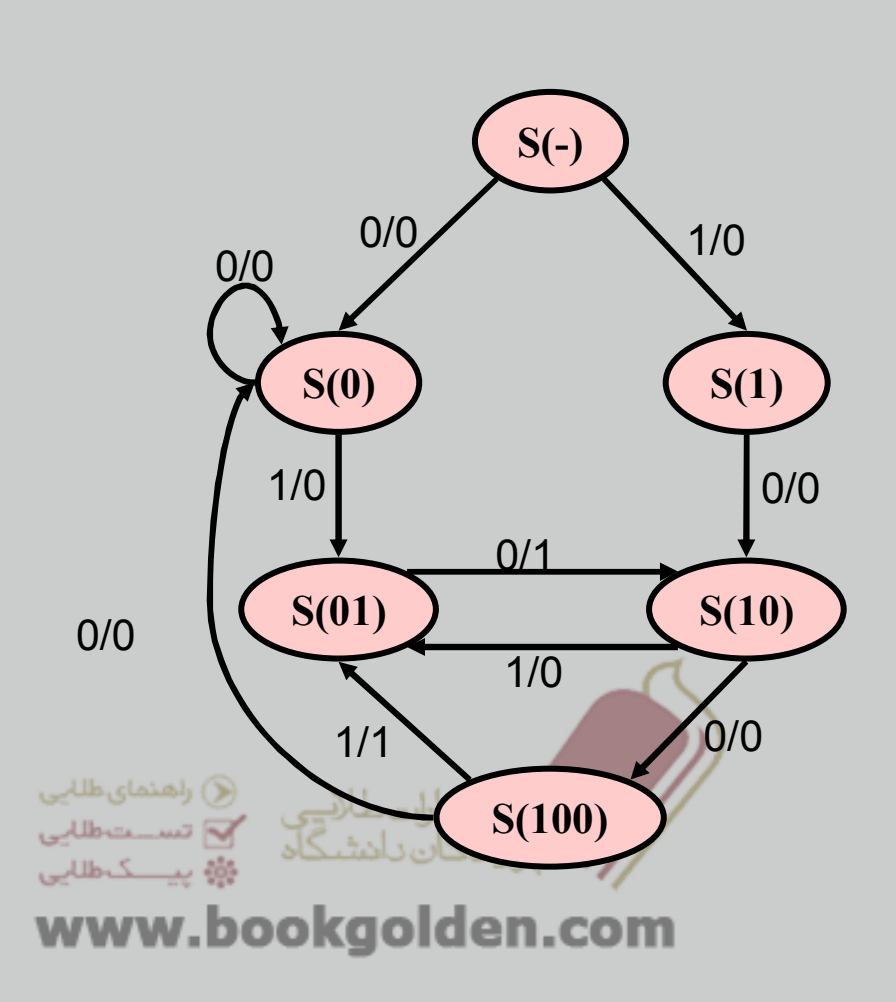

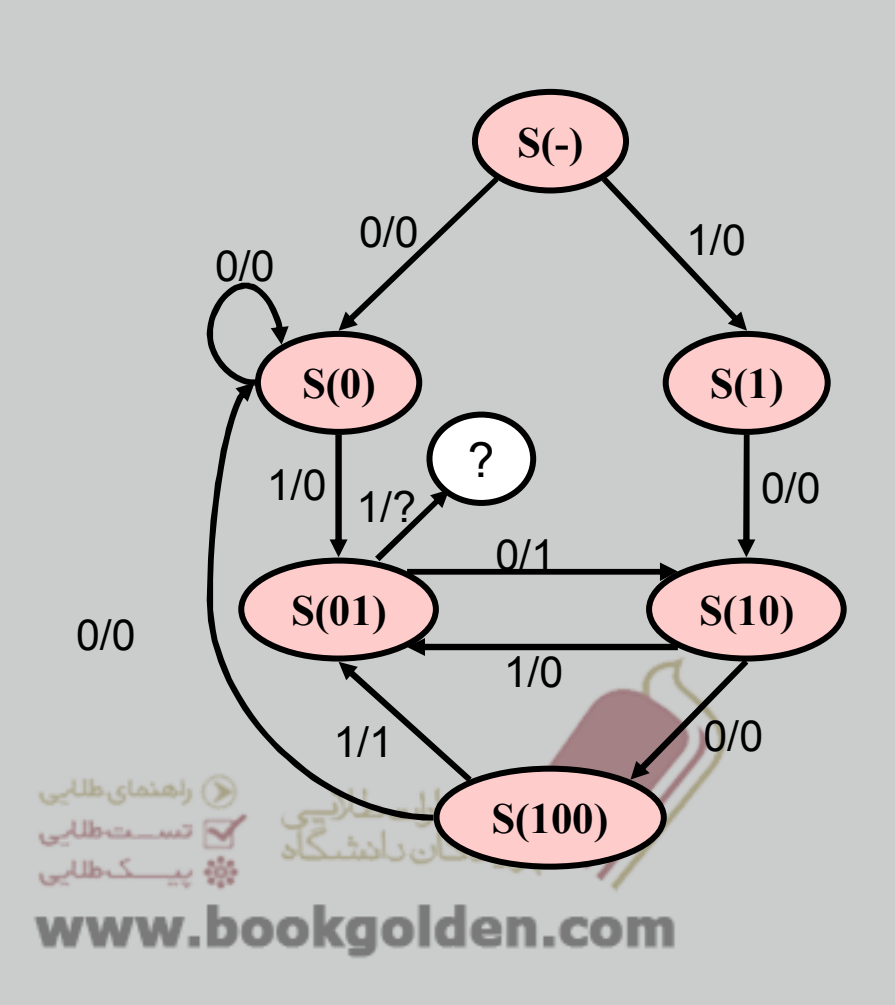

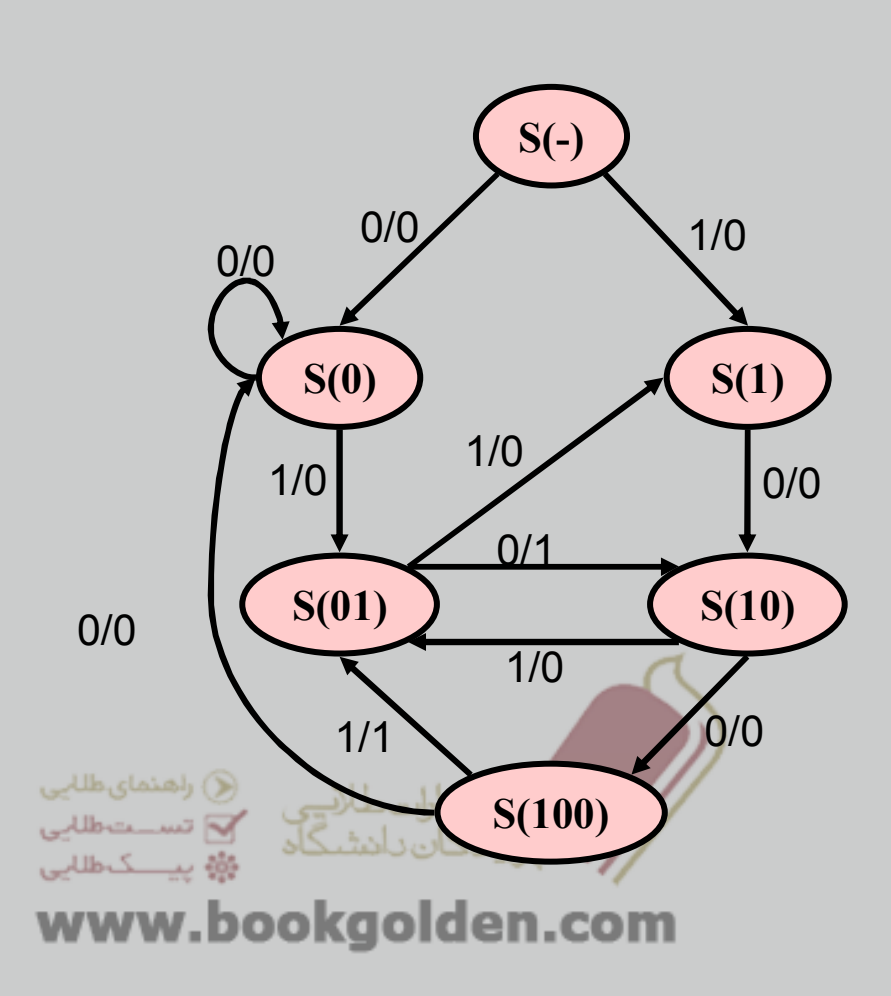

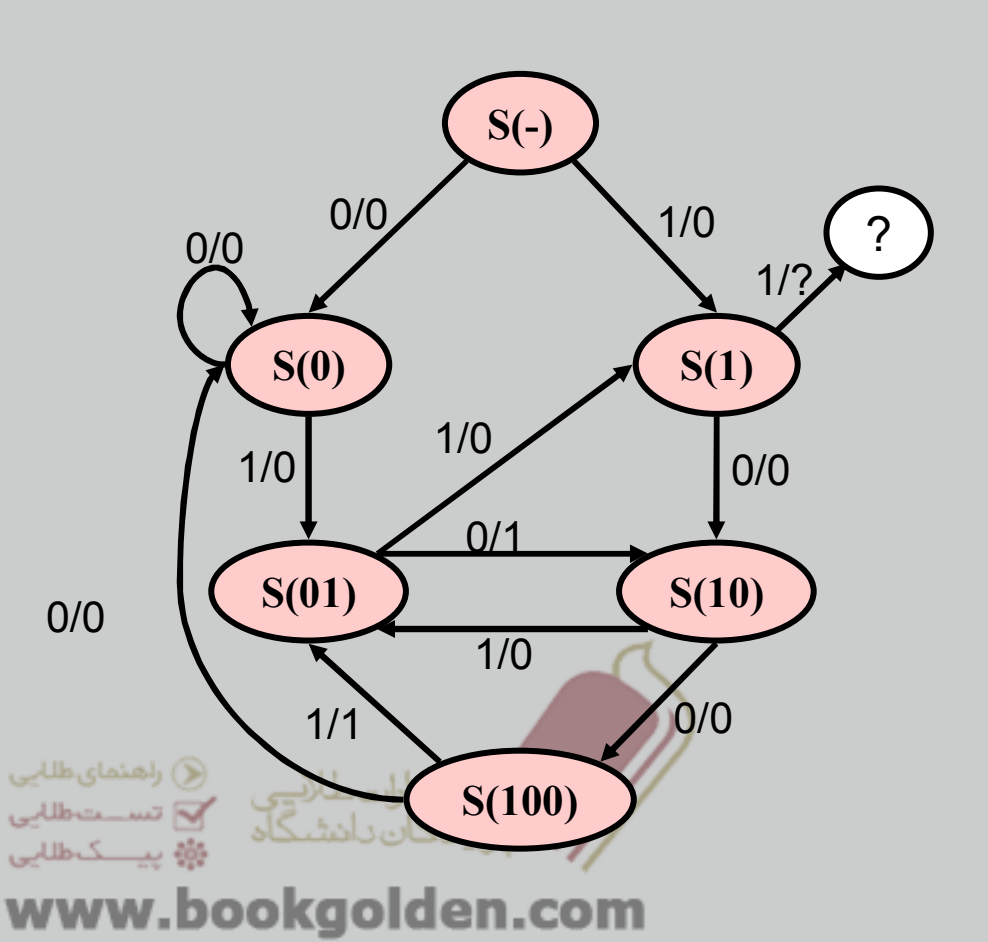

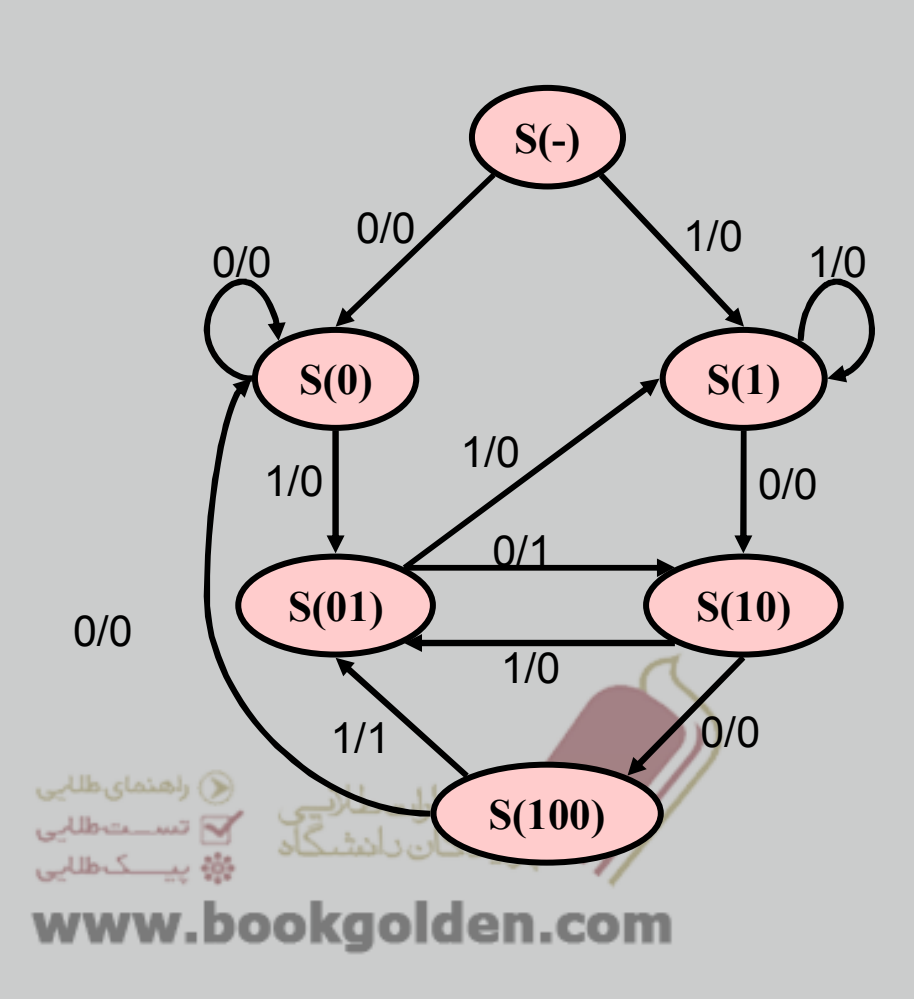

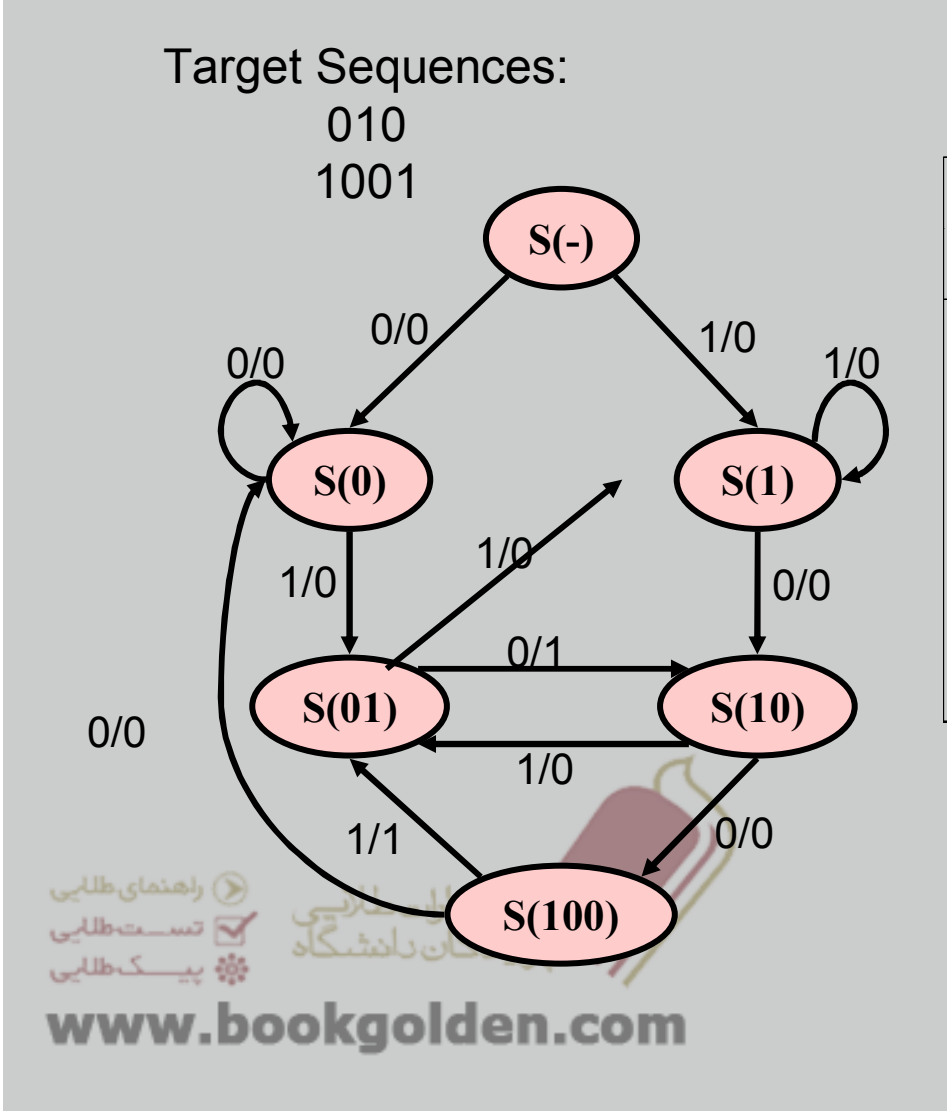

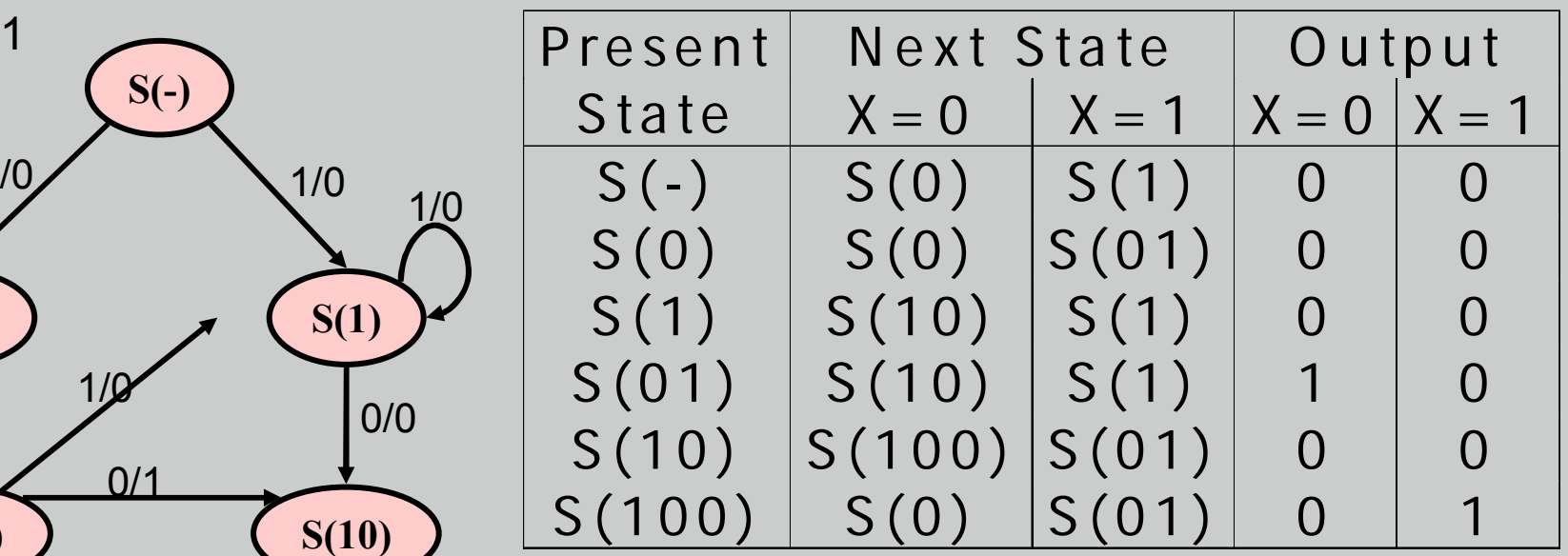

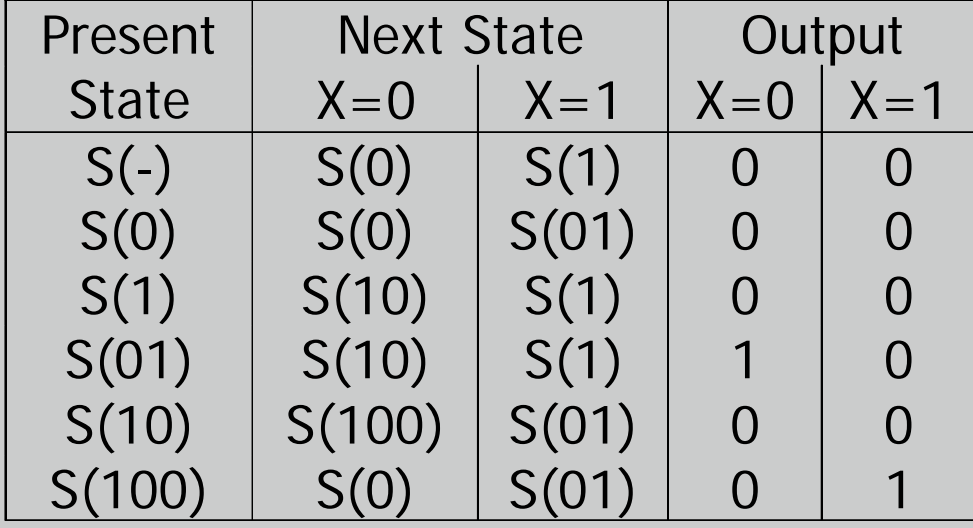

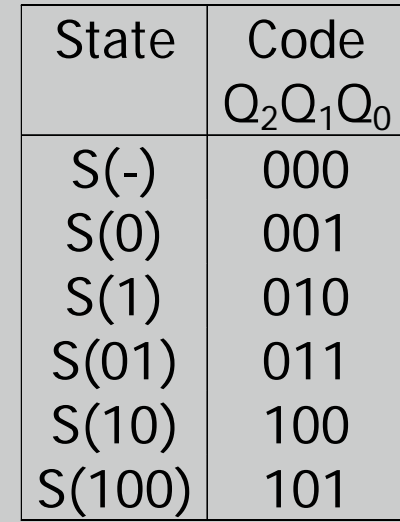

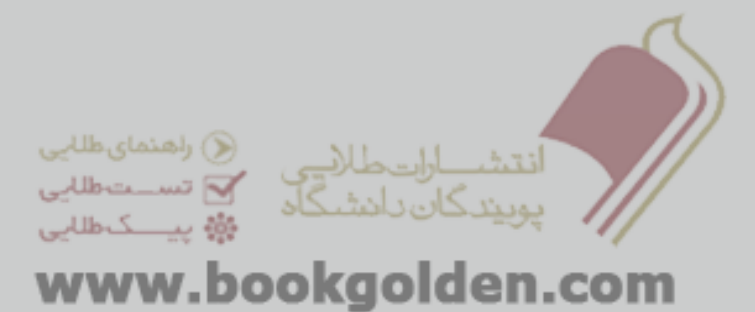

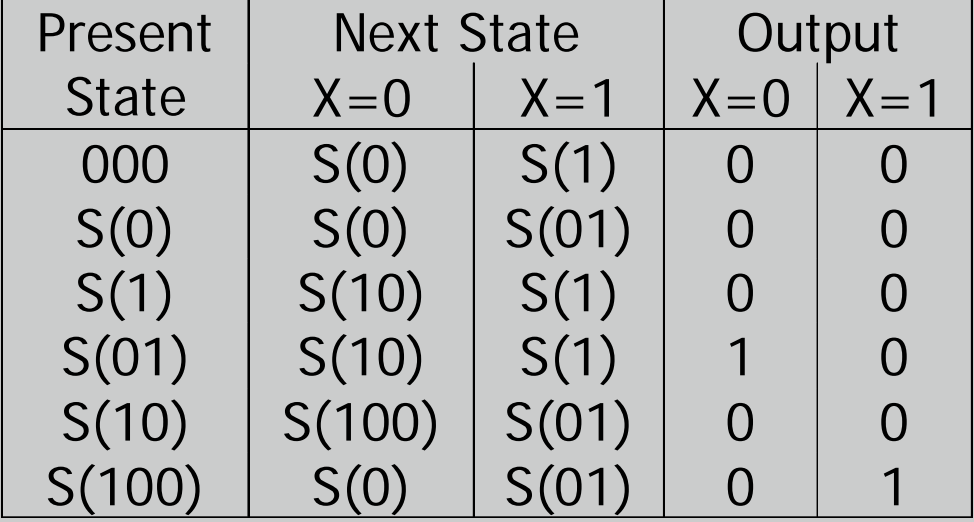

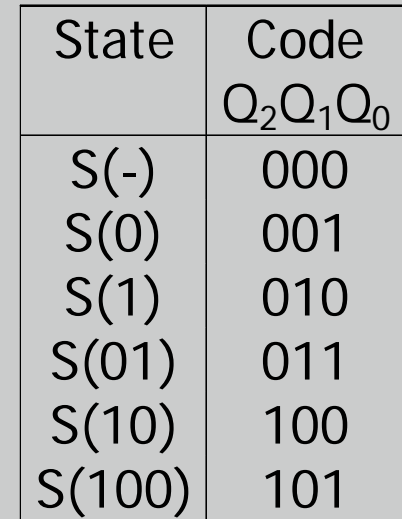

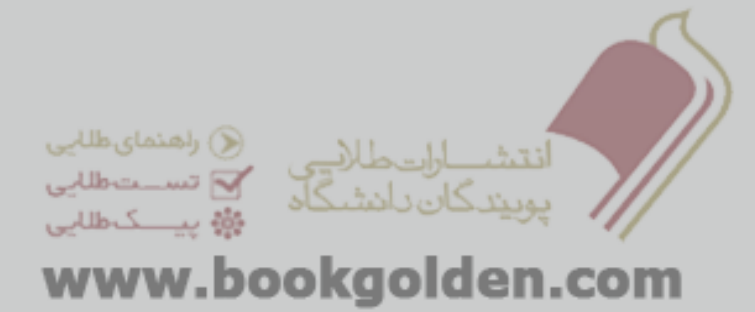

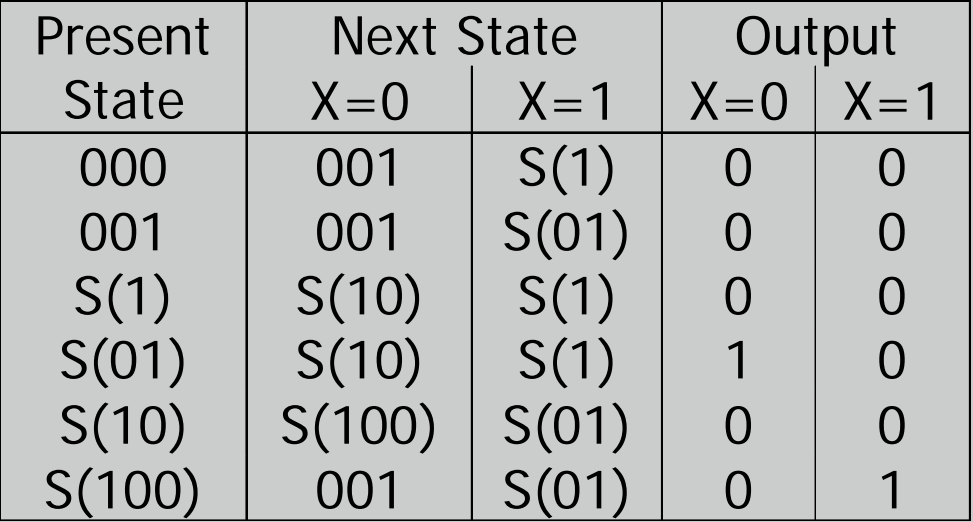

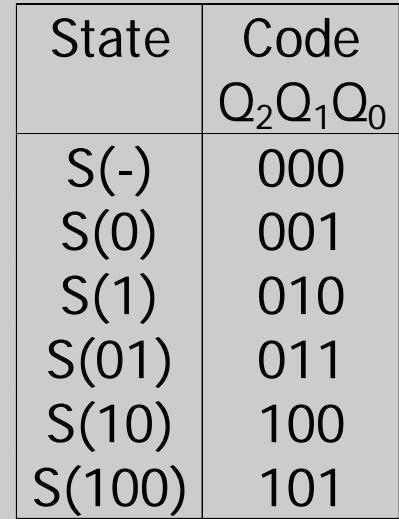

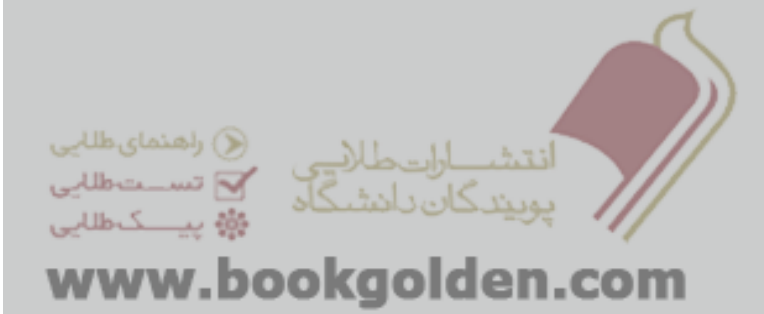

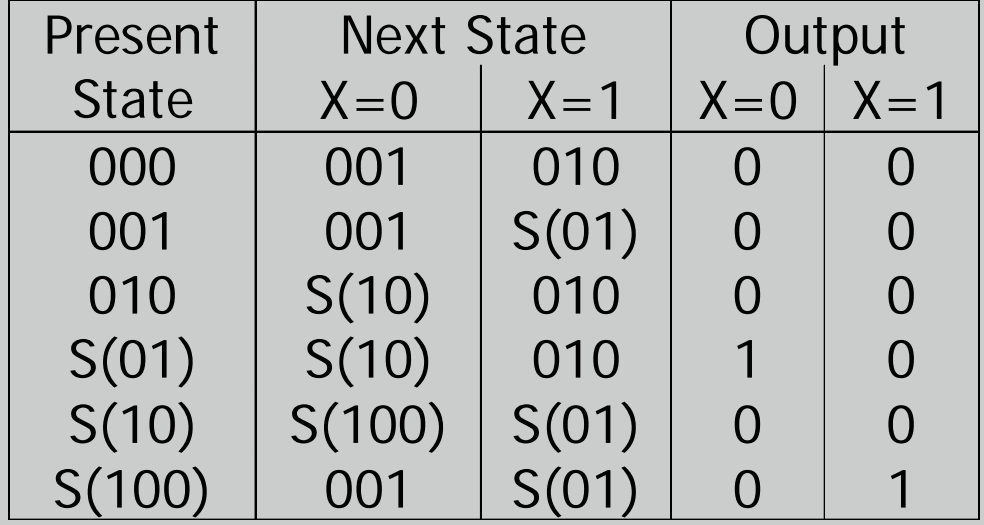

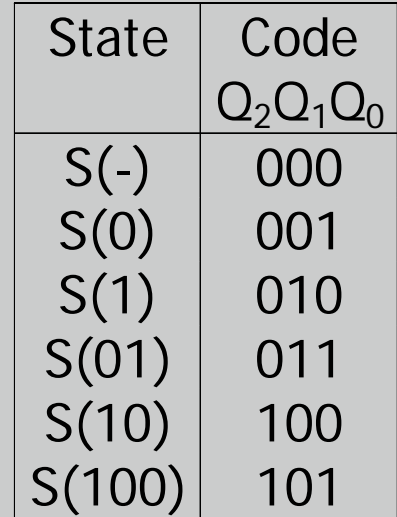

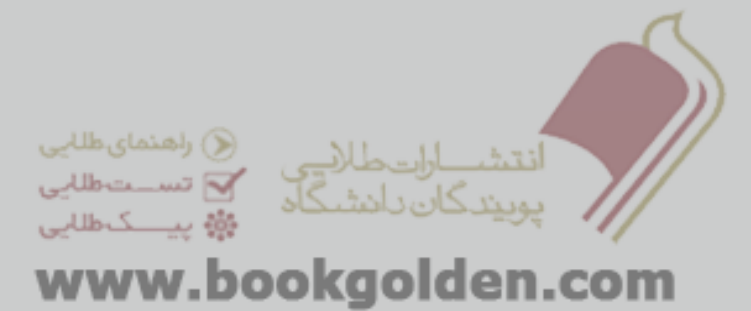

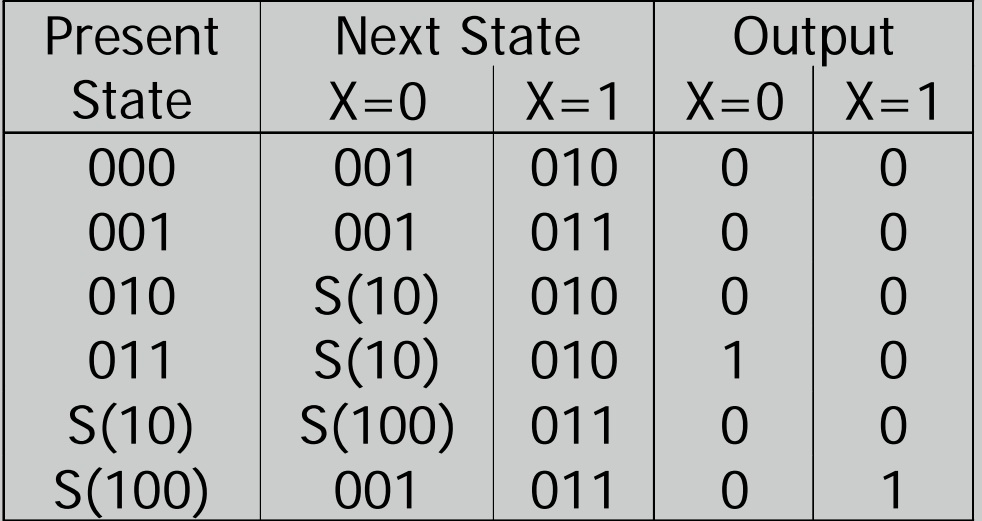

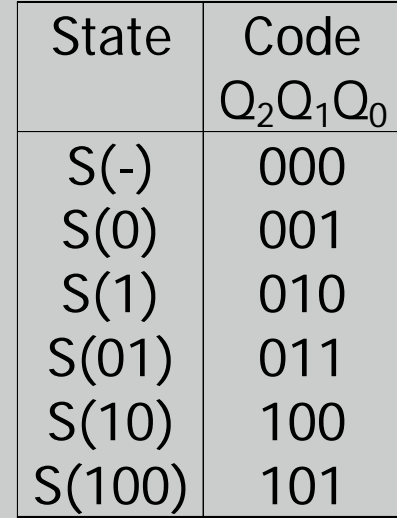

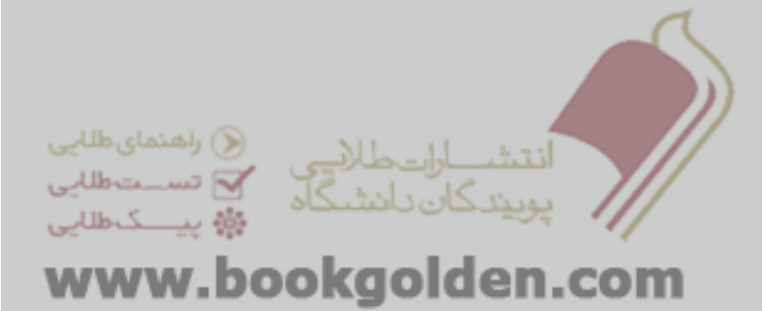

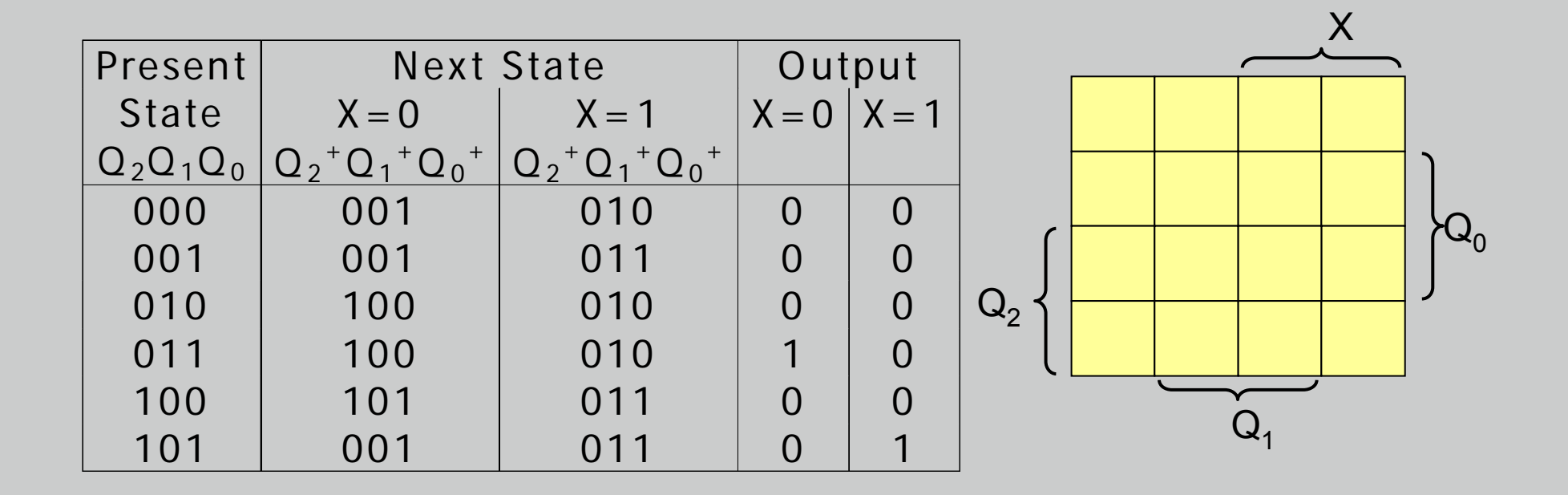

Which Karnaugh map cells are don't cares?

www.bookgolden.com

۔<br>انتشـــاراتطا(پــی<br>۔یونیٹرگان دانشـگاہ

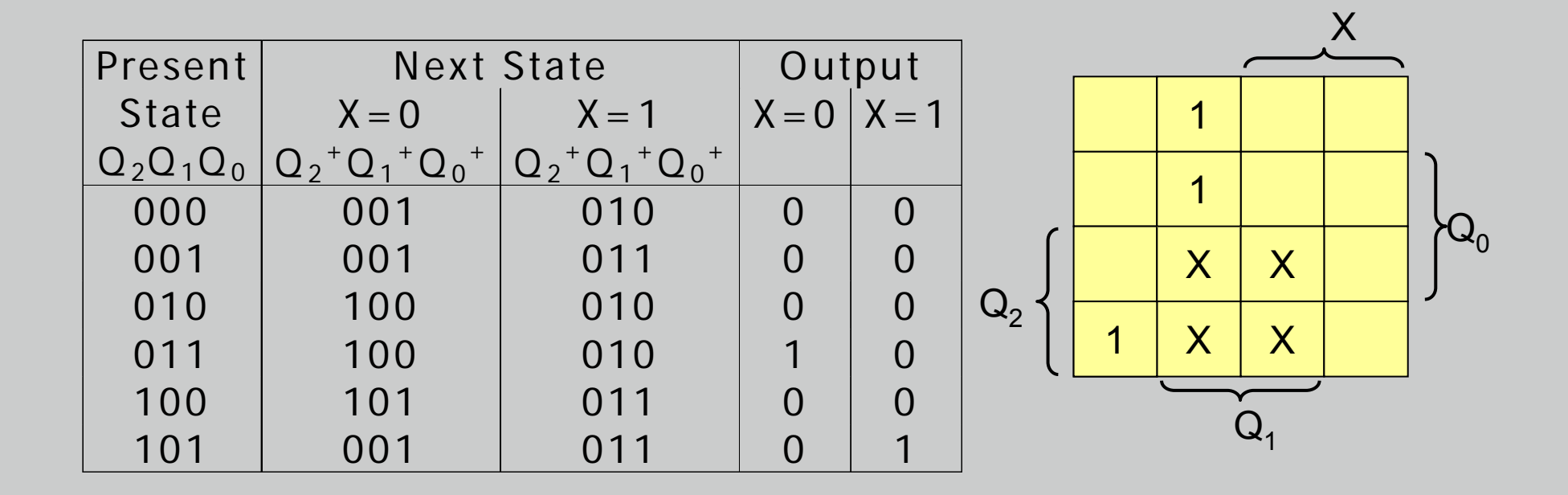

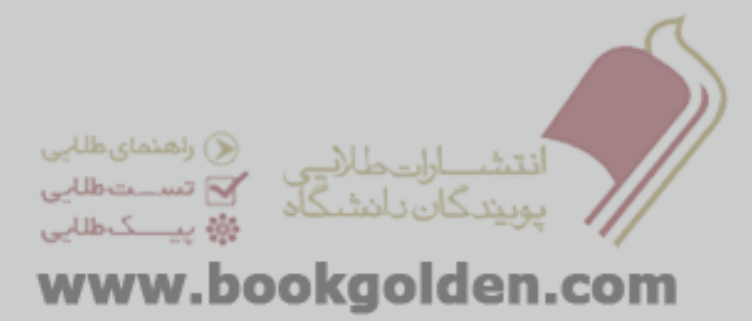

 $D_2 =$ 

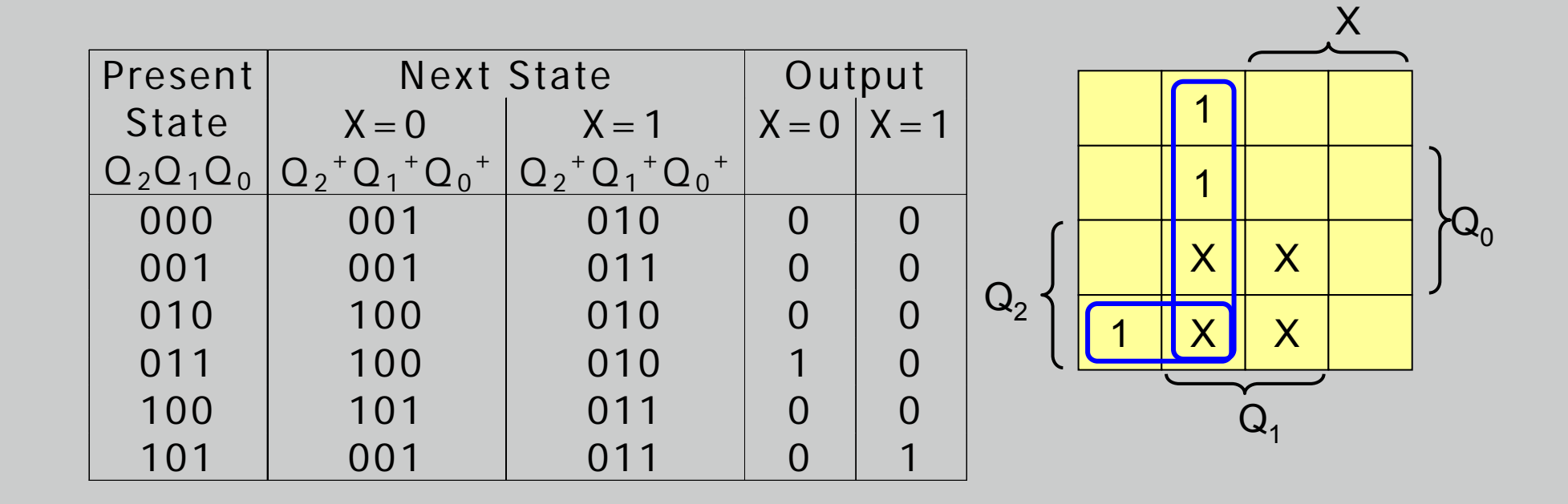

 $D_2 = Q_1 X' + Q_2 Q_0' X'$ 

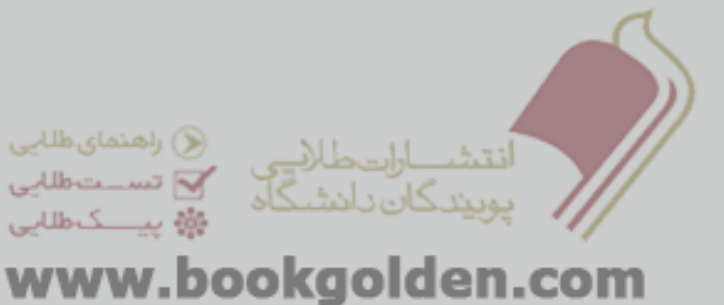

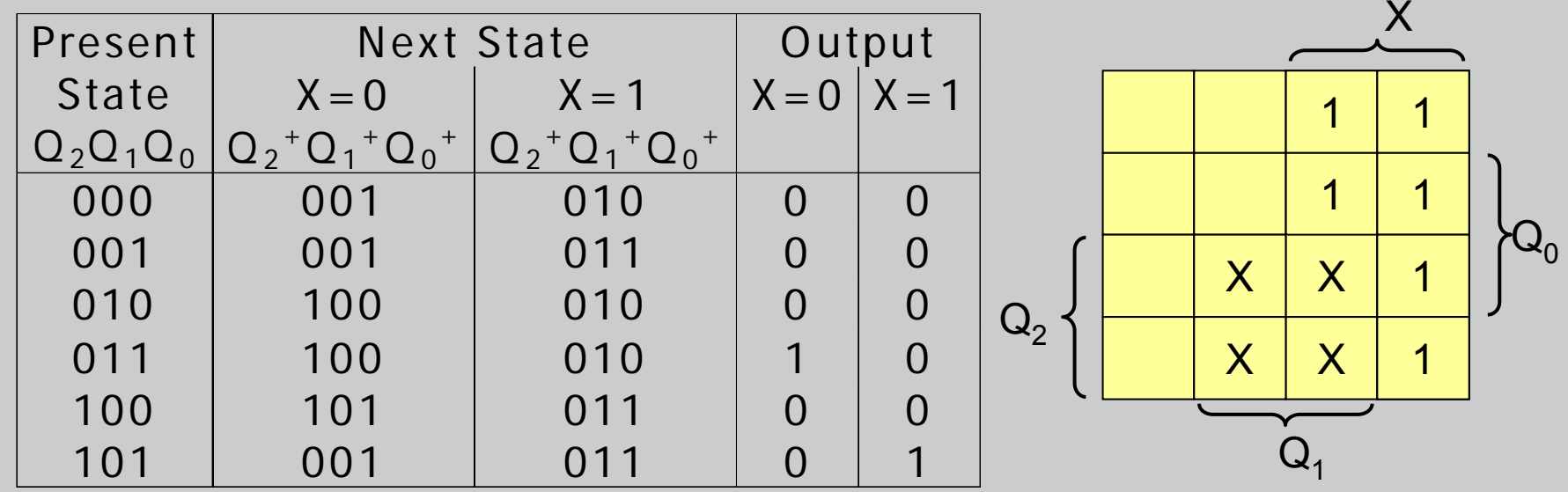

 $D_1 =$ 

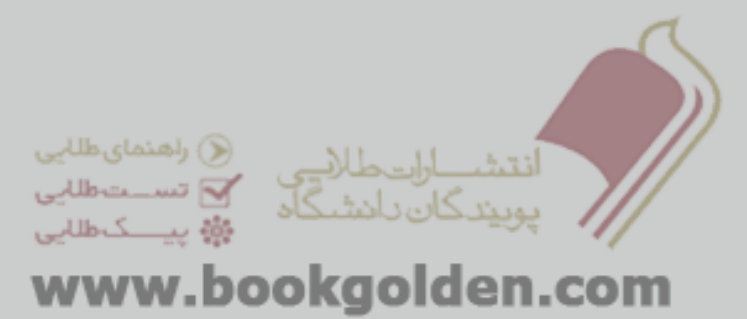

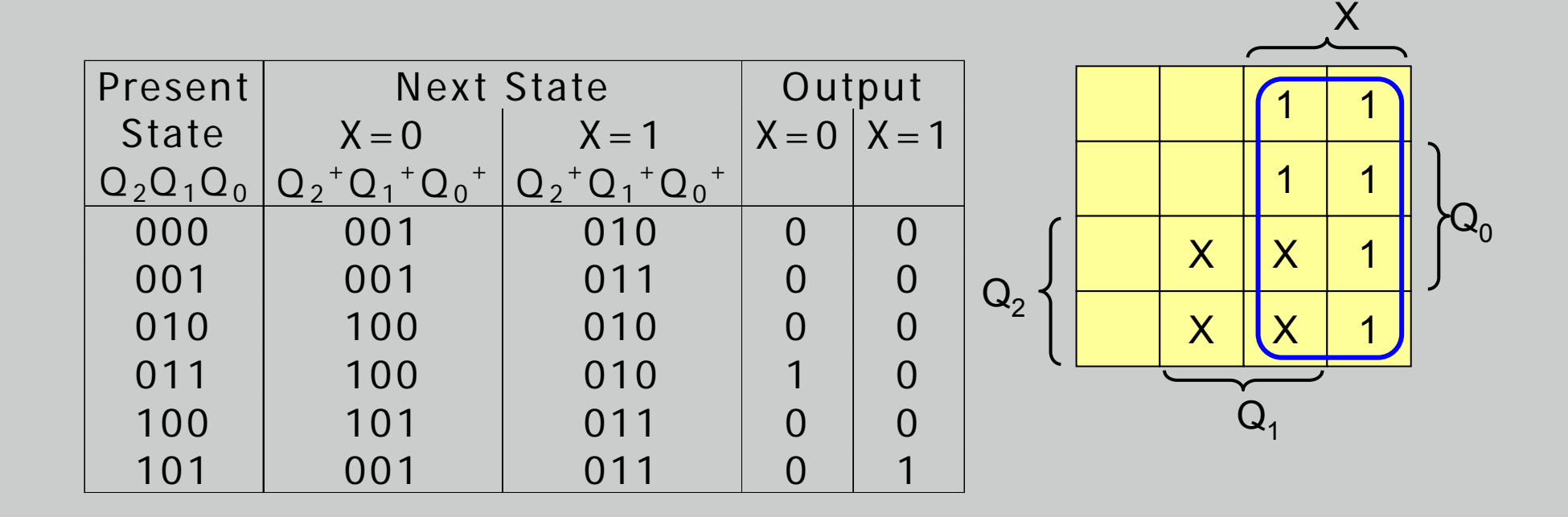

 $D_1 = X$ 

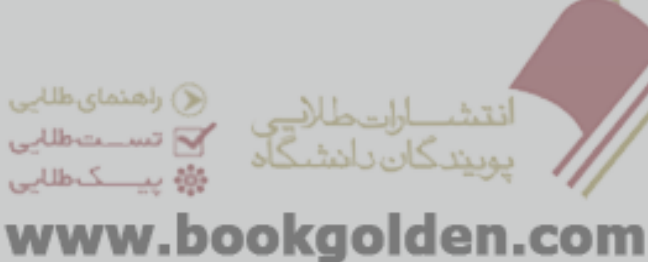

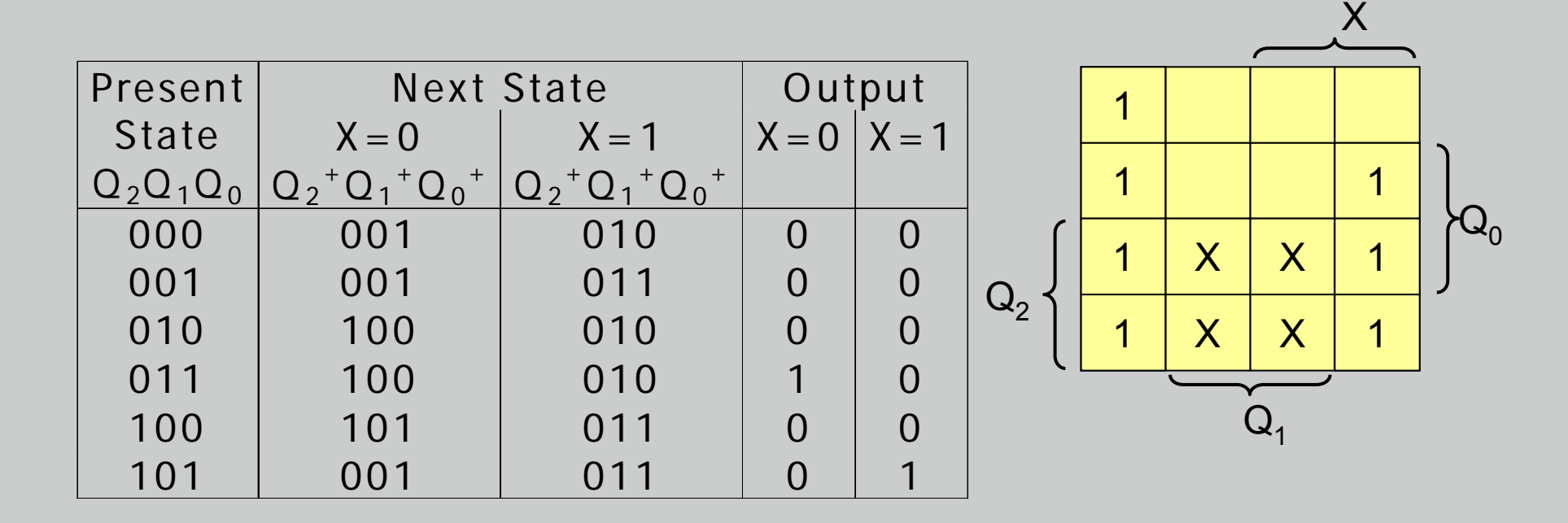

ىستىگان باشتىگاە www.bookgolden.com

كطلابى

 $D_0 =$ 

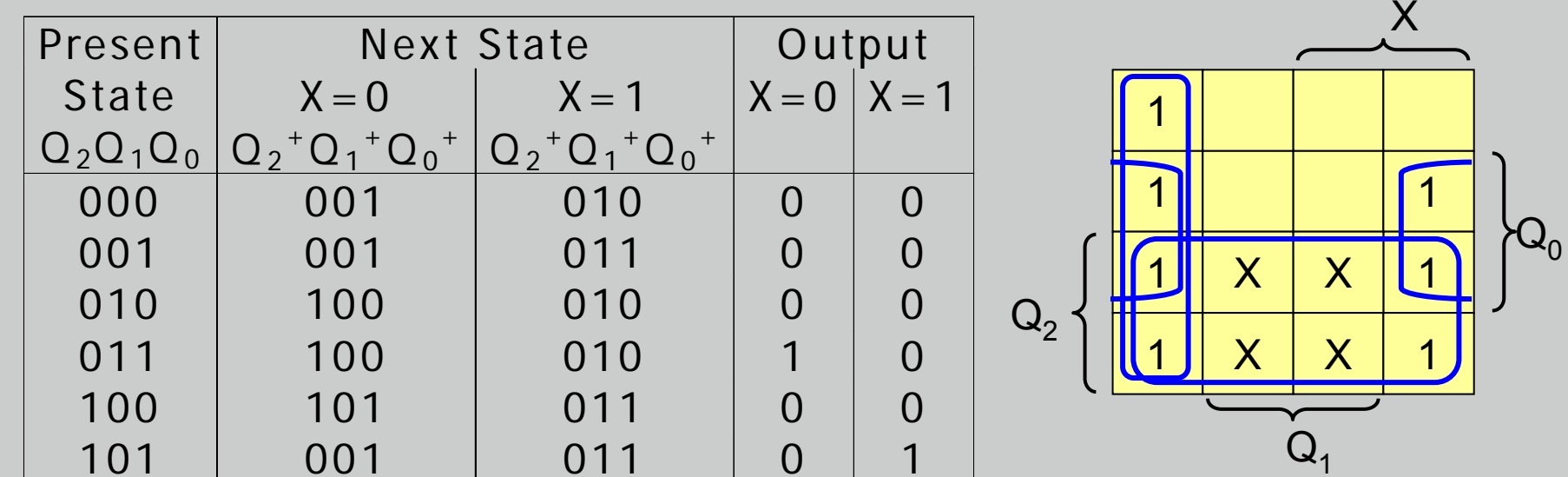

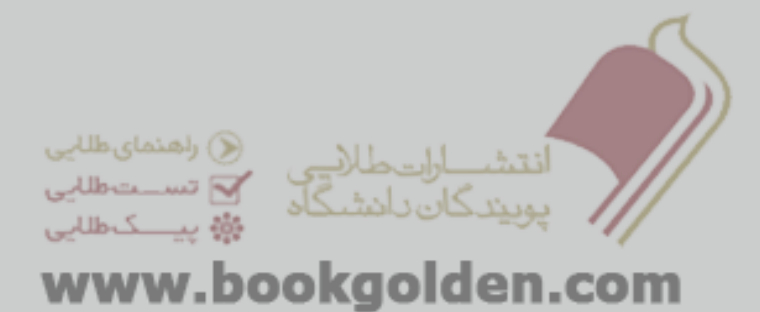

 $D_0 = Q_2 + Q_1'X' + Q_1'Q_0$ 

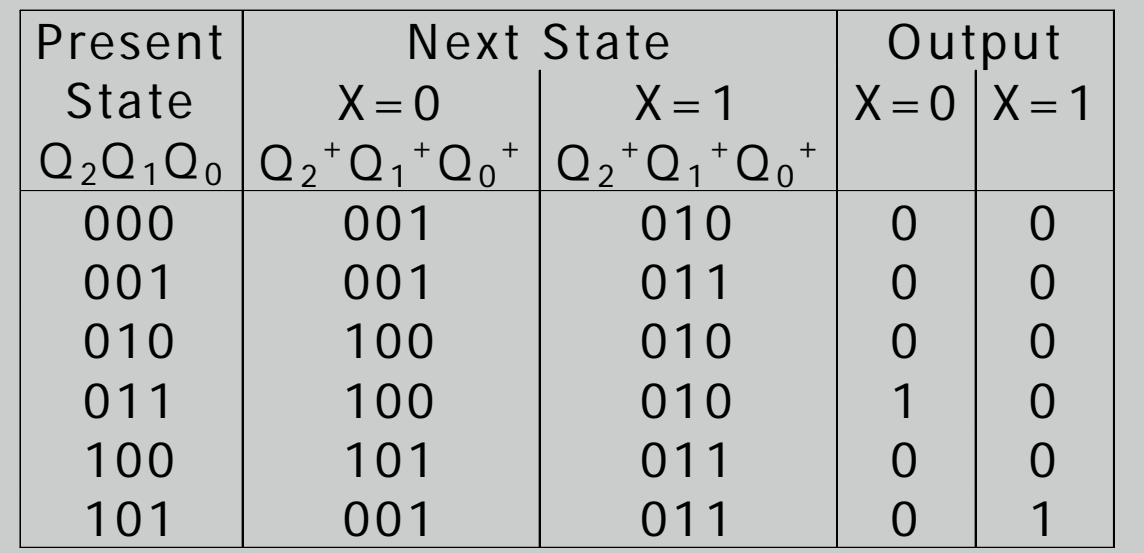

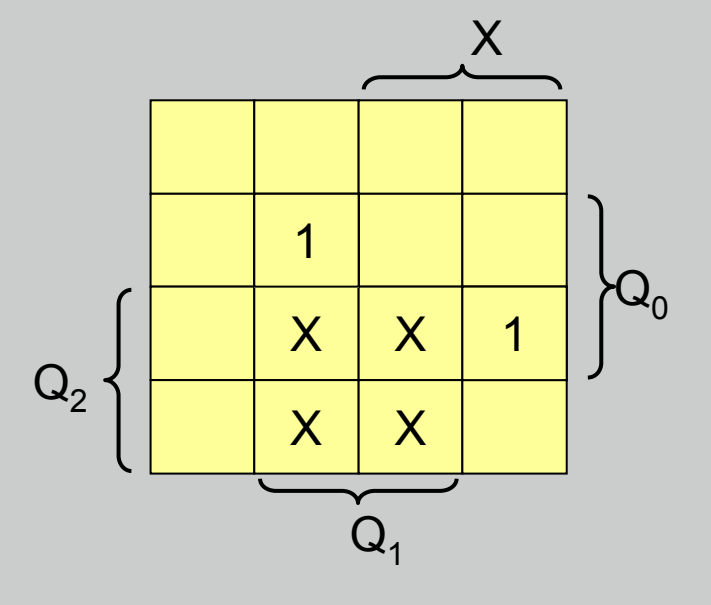

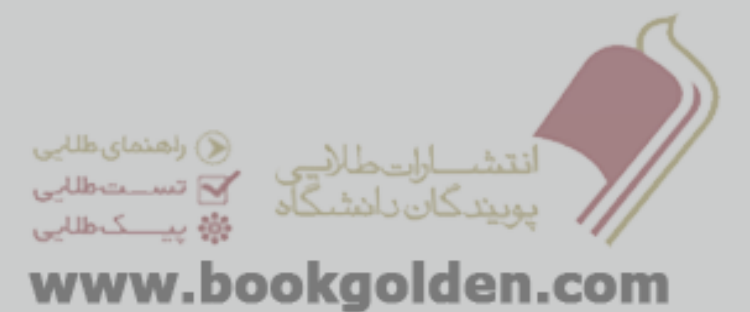

 $Z =$ 

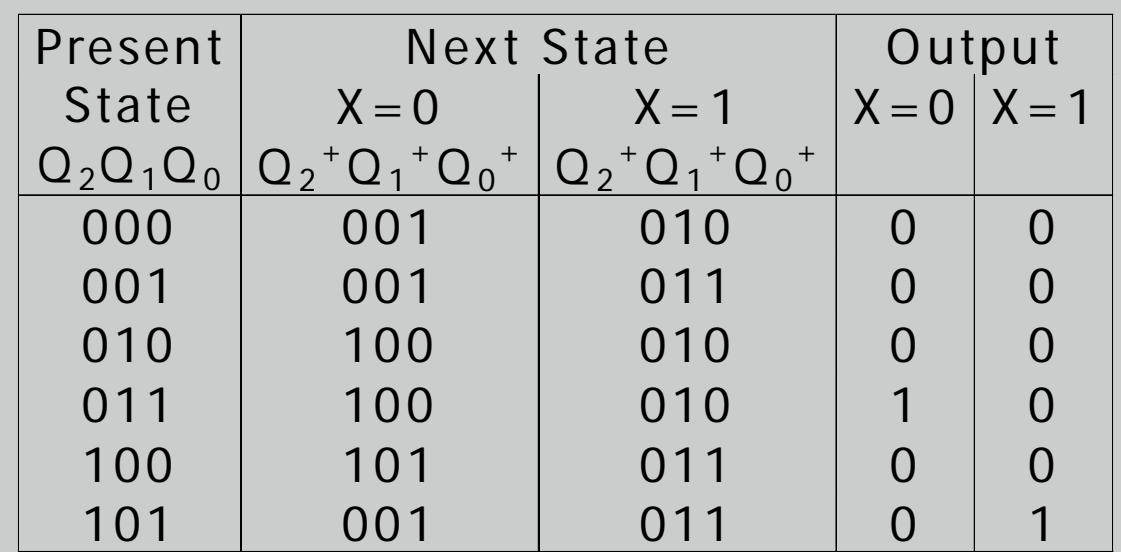

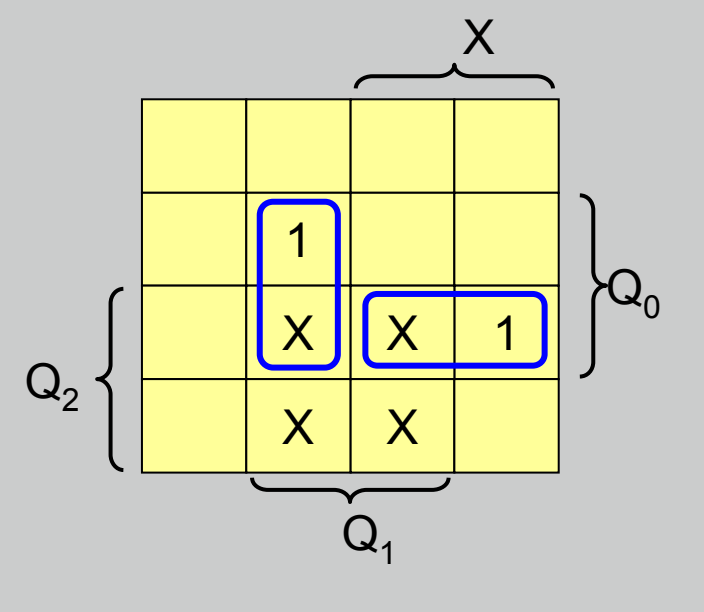

 $Z = Q_1 Q_0 X' + Q_2 Q_0 X$ 

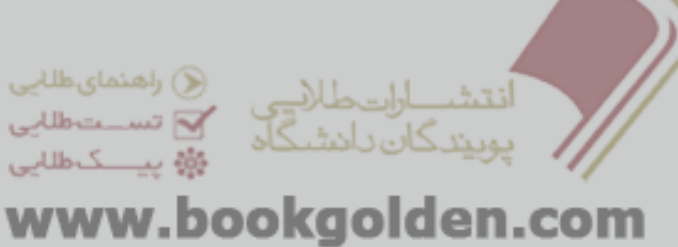

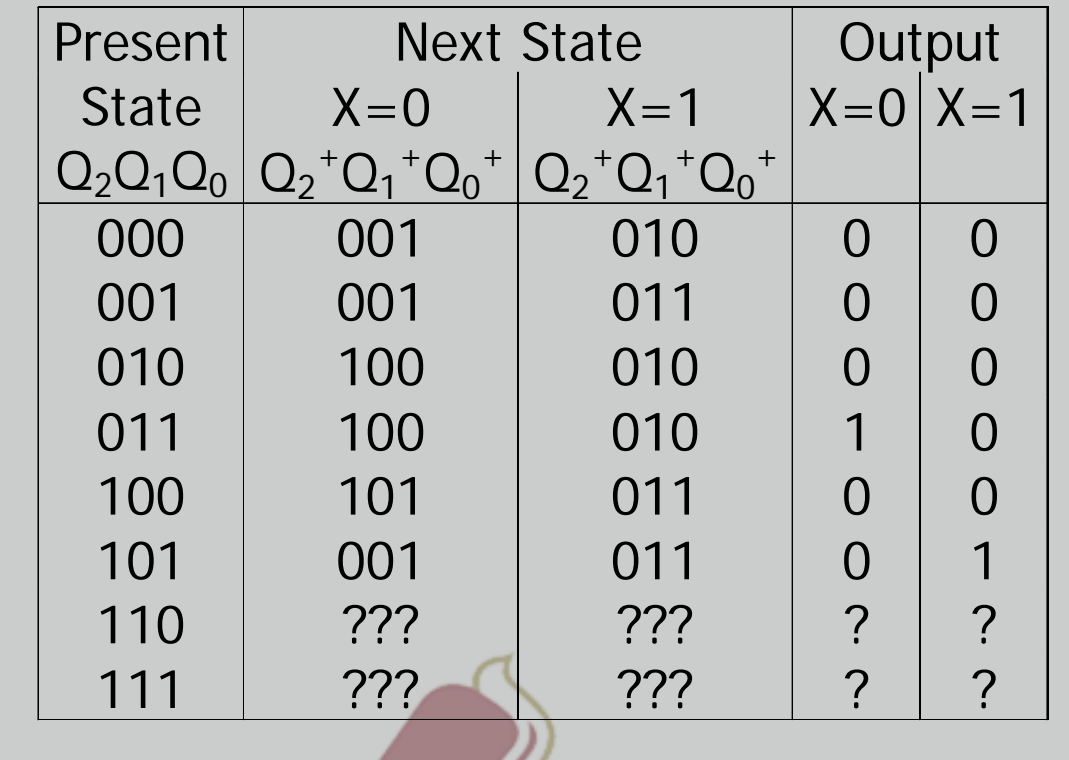

 $D_2 = Q_1 X' + Q_2 Q_0' X'$  $D_1 = X$  $D_0 = Q_2 + Q_1'X' + Q_1'Q_0$  $Z = Q_1 Q_0 X' + Q_2 Q_0 X$ 

۔<br>انتشـــــاراتحللاہــِی (@ راھنمای طالبی<br>پوبیندگان دانشـگاہ معمومیہ میں میں

www.bookgolden.com

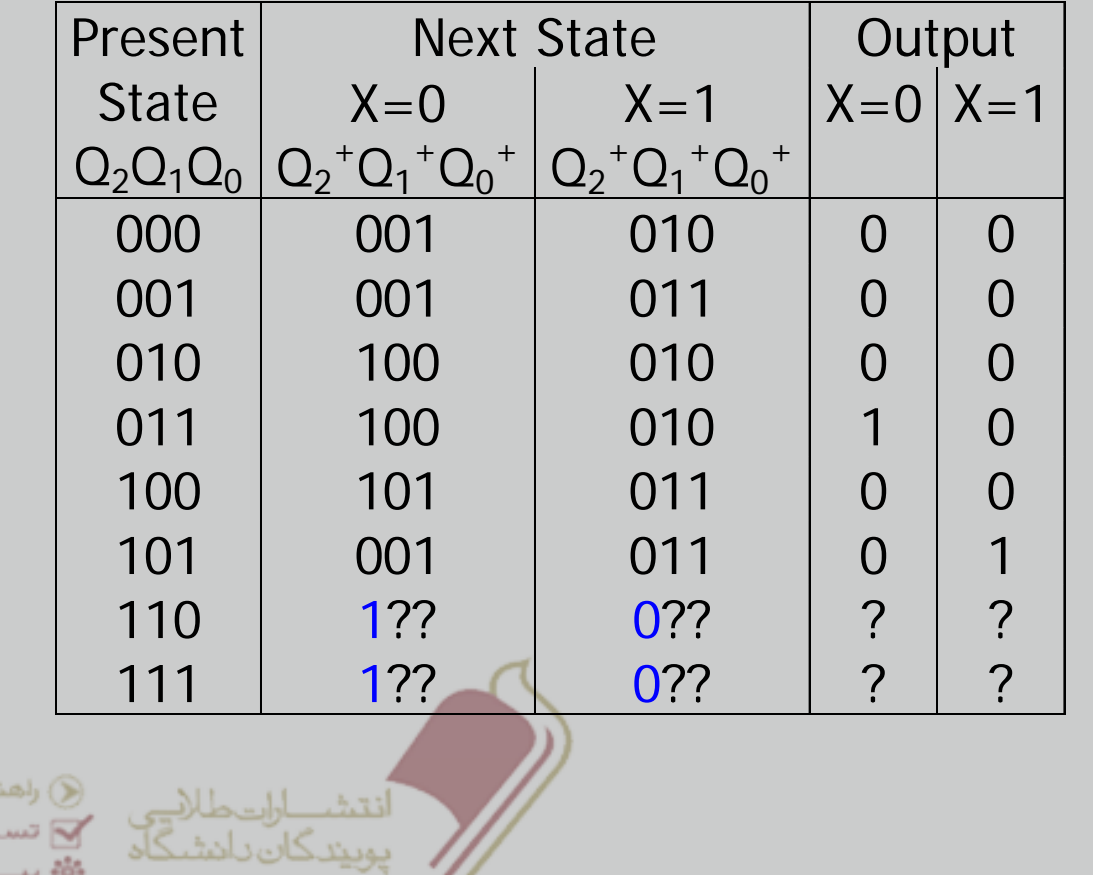

 $D_2 = Q_1 X' + Q_2 Q_0' X'$  $D_1 = X$  $D_0 = Q_2 + Q_1'X' + Q_1'Q_0$  $X = Q_1 Q_0 X' + Q_2 Q_0 X$ 

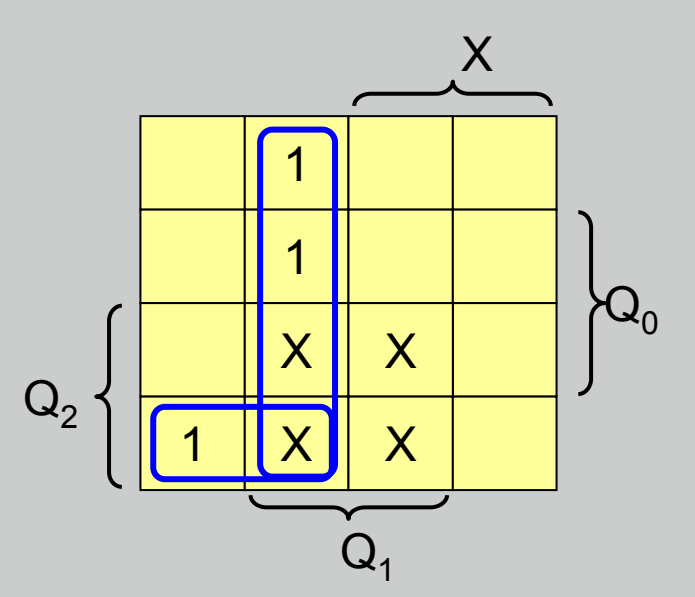

www.bookgolden.com

ياي طلابي عتوطلات

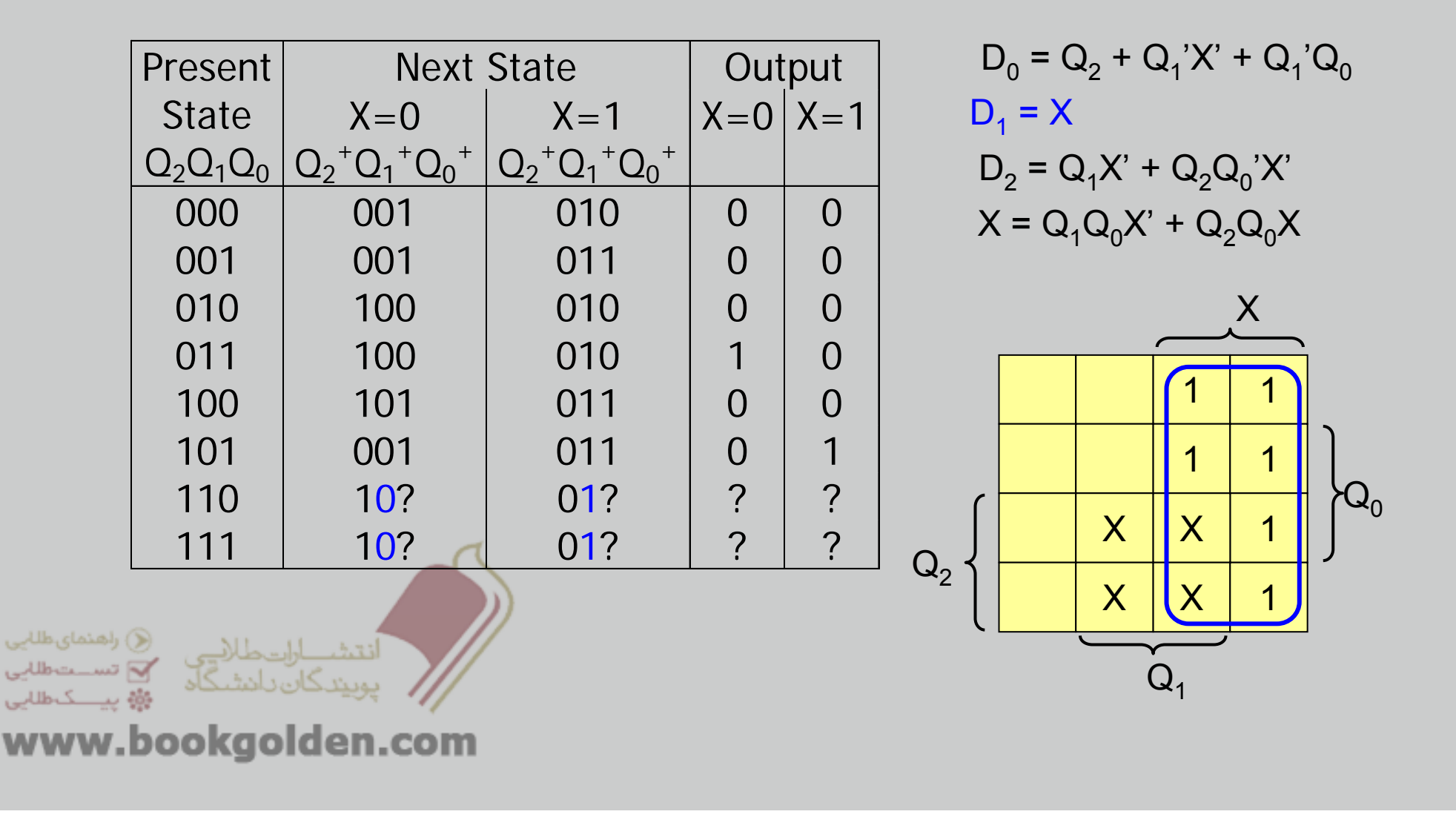

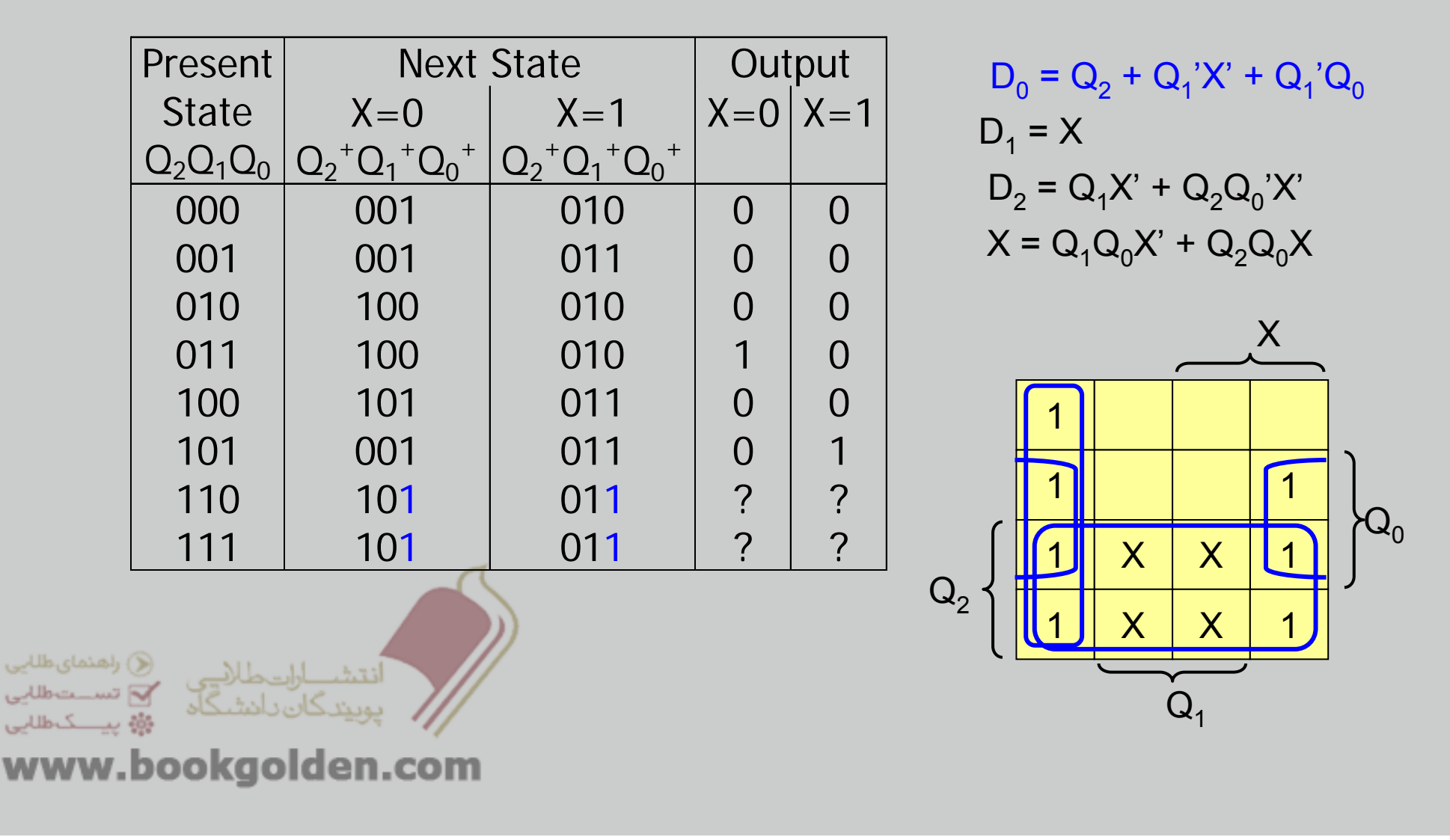

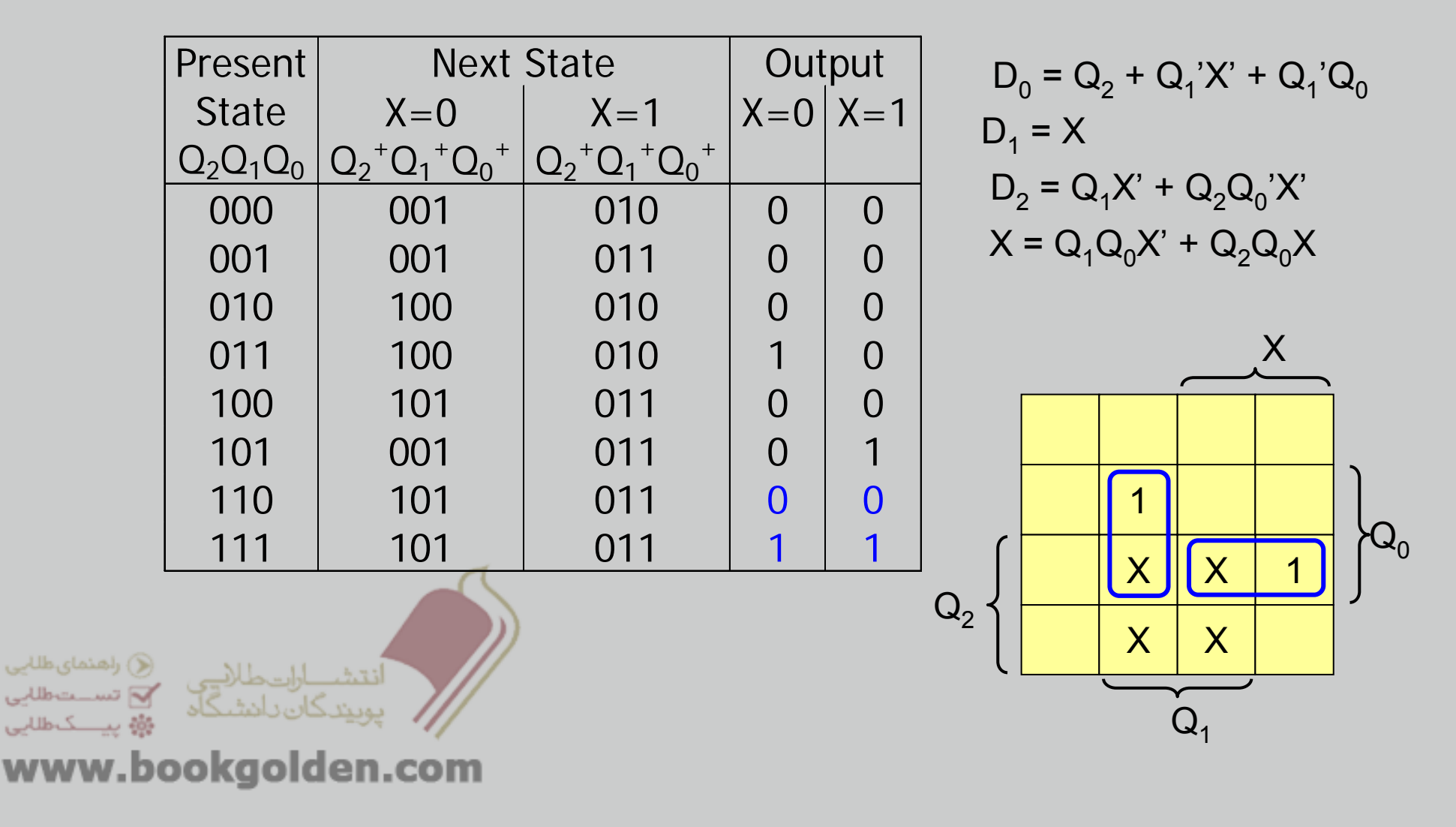